# **Thermodynamische Auslegung und Potentialstudien von Heavy-Duty Gasturbinen für kombinierte Gas- und Dampfkraftwerke**

Dissertation

zur Erlangung des Grades

Doktor-Ingenieur

der Fakultät für Maschinenbau

der Ruhr-Universität Bochum

angefertigt am

Institut für Antriebstechnik

des Deutschen Zentrums für Luft- und Raumfahrt e. V.

von Carl Georg Seydel

aus Leverkusen

Köln 2014

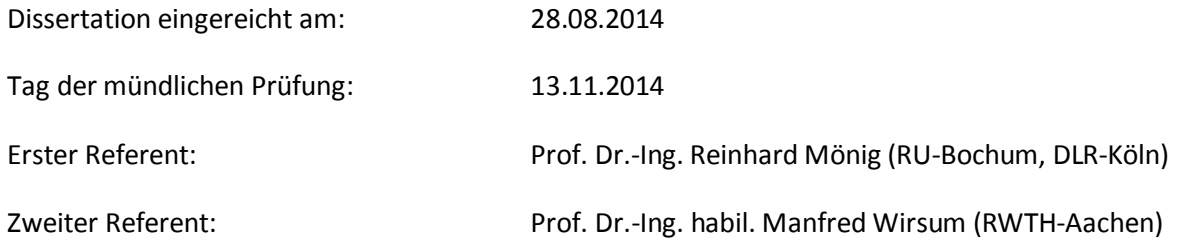

## **Vorwort**

Die vorliegende Arbeit ist während meiner Tätigkeit als wissenschaftlicher Mitarbeiter am Institut für Antriebstechnik des Deutschen Zentrums für Luft- und Raumfahrt e. V. in Köln entstanden.

Mein besonderer Dank gilt Herrn Prof. Dr.-Ing. R. Mönig für die allzeit engagierte Betreuung und hilfreiche Unterstützung bei der Anfertigung dieser Arbeit. Er hat mit wertvollen Anregungen und Diskussionen sehr zum Gelingen dieser Arbeit beigetragen. Weiter danke ich herzlich Herrn Prof. Dr.-Ing. habil. M. Wirsum für die Übernahme des zweiten Referats.

Den Mitarbeitern der Abteilung Triebwerk, insbesondere den Herren Dr.-Ing. A. Döpelheuer, Dipl.-Ing. M. Plohr, Dipl.-Ing. F. Wolters, Dipl.-Ing. R.-G. Becker, Dipl.-Ing. M. Nauroz und Dipl.-Ing. T. Otten, bin ich für wertvolle Denkanstöße und die zahlreichen fachlichen Diskussionen zu Dank verpflichtet.

Außerdem möchte ich allen Kollegen und Kolleginnen für die gute Zusammenarbeit und die schöne Zeit am Institut danken!

Köln, Juni 2014

Carl Georg Seydel

Carl Georg Seydel

## **Kurzfassung**

Die Rolle der Gasturbine im Energiesektor hat in den letzten Dekaden weltweit stets an Bedeutung gewonnen und zeigt sich auch im Hinblick auf die zukünftigen Anforderungen an fossil befeuerte Kraftwerke als vielversprechend. Besonders im Zusammenspiel mit fluktuierend verfügbaren erneuerbaren Energien offerieren kombinierte Gas- und Dampfkraftwerke (GuD-Kraftwerke) die nötige Betriebsflexibilität bei höchster Effizienz.

Um dem Anspruch an eine ressourcenschonende und umweltverträgliche Energieversorgung heute und in Zukunft gerecht zu werden, bedarf es – neben dem Ausbau erneuerbarer Energien und dem Elektrizitätsübertragungsnetz – einer sukzessiven Verbesserung fossil befeuerter Kraftwerke. Bei der kontinuierlichen Weiterentwicklung von Gasturbinenkomponenten stehen die Steigerung des thermischen Wirkungsgrades und der elektrischen Leistung sowie eine hohe Betriebsflexibilität im Vordergrund. Dabei ist ebenfalls niedrigen Schadstoffemissionen in Hinsicht auf eine umweltschonende Energieversorgung und wirtschaftlichen Wartungskonzepten nachzukommen. Um sich dieser Herausforderung zu stellen sind rechnergestützte Auslegungsverfahren mit hohem Detailierungsgrad und Rechengenauigkeit unumgänglich.

Ziel der vorliegenden Arbeit ist, das Performance-Potential der Gasturbine durch die Weiterentwicklung der Hauptkomponenten – Verdichter, Brennkammer und Turbine – im Energiesektor aufzuzeigen. Mit einer eigens entwickelten thermodynamischen Performance-Software werden die jeweiligen Komponentenpotentiale einzeln und in Kombination für das gesamte GuD-Kraftwerk bei verschiedenen Betriebspunkten evaluiert. Perspektivisch ist die Umwandlung von überschüssiger regenerativ bereitgestellter elektrischer Energie in Wasserstoff, als speicher- und transportierbarer Energieträger, mit bedarfsorientierter Rückumwandlung in GuD-Kraftwerken ein Beitrag für eine zunehmend regenerative Energieversorgung. Daher liegt ein weiterer Schwerpunkt dieser Arbeit in der thermodynamischen Untersuchung der Einflüsse von zugemischtem Wasserstoff im Erdgas auf die Gasturbine und die Performance des gesamten GuD-Kraftwerks. Abschließend werden die jährlichen Verringerungen des Brennstoffbedarfs und der CO2-Emissionen, welche aus den Weiterentwicklungen der Gasturbine bzw. der Zumischung von Wasserstoff zum Erdgas resultieren, für verschiedene Betriebsweisen des GuD-Kraftwerks ermittelt.

## Inhaltsverzeichnis

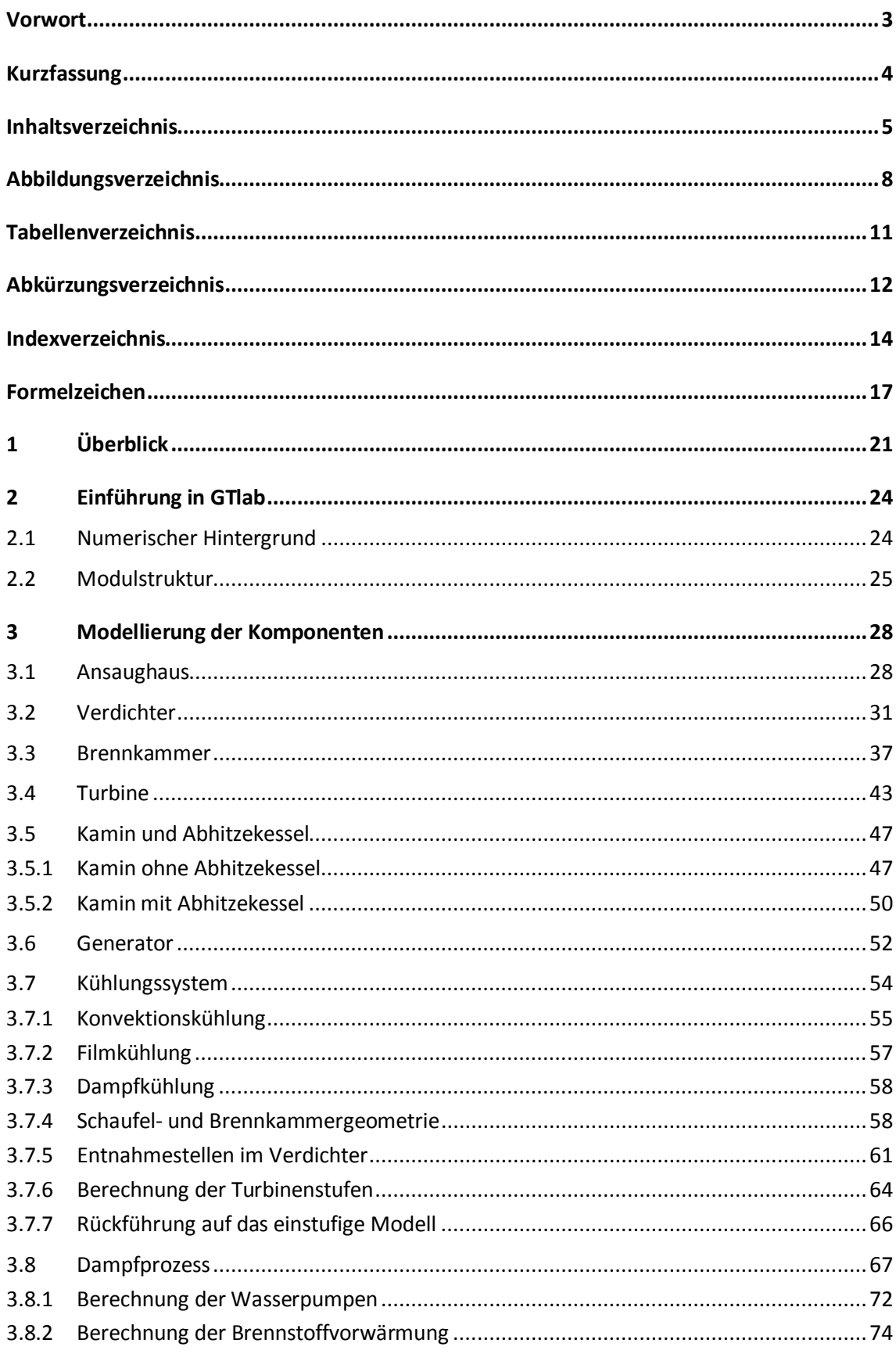

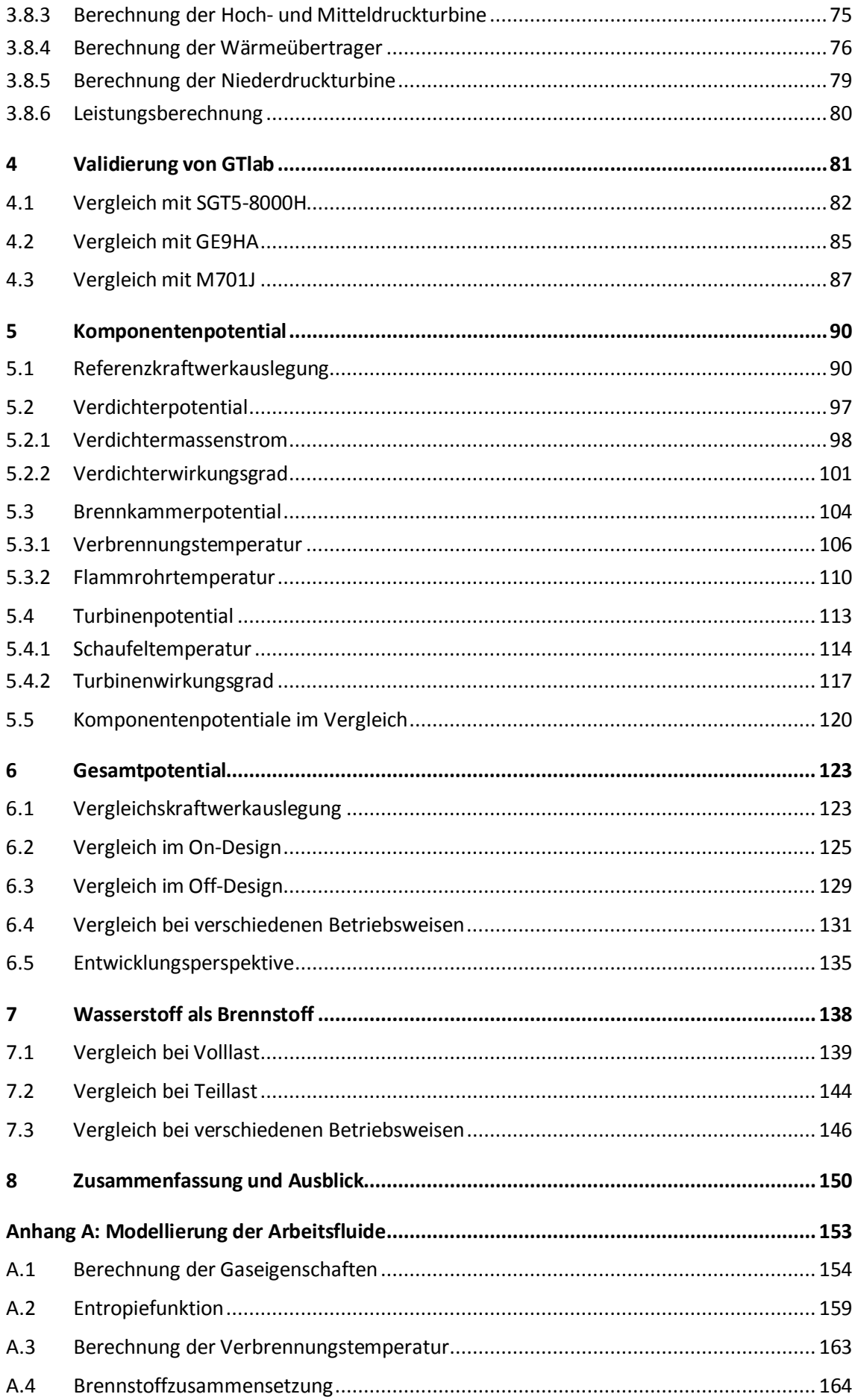

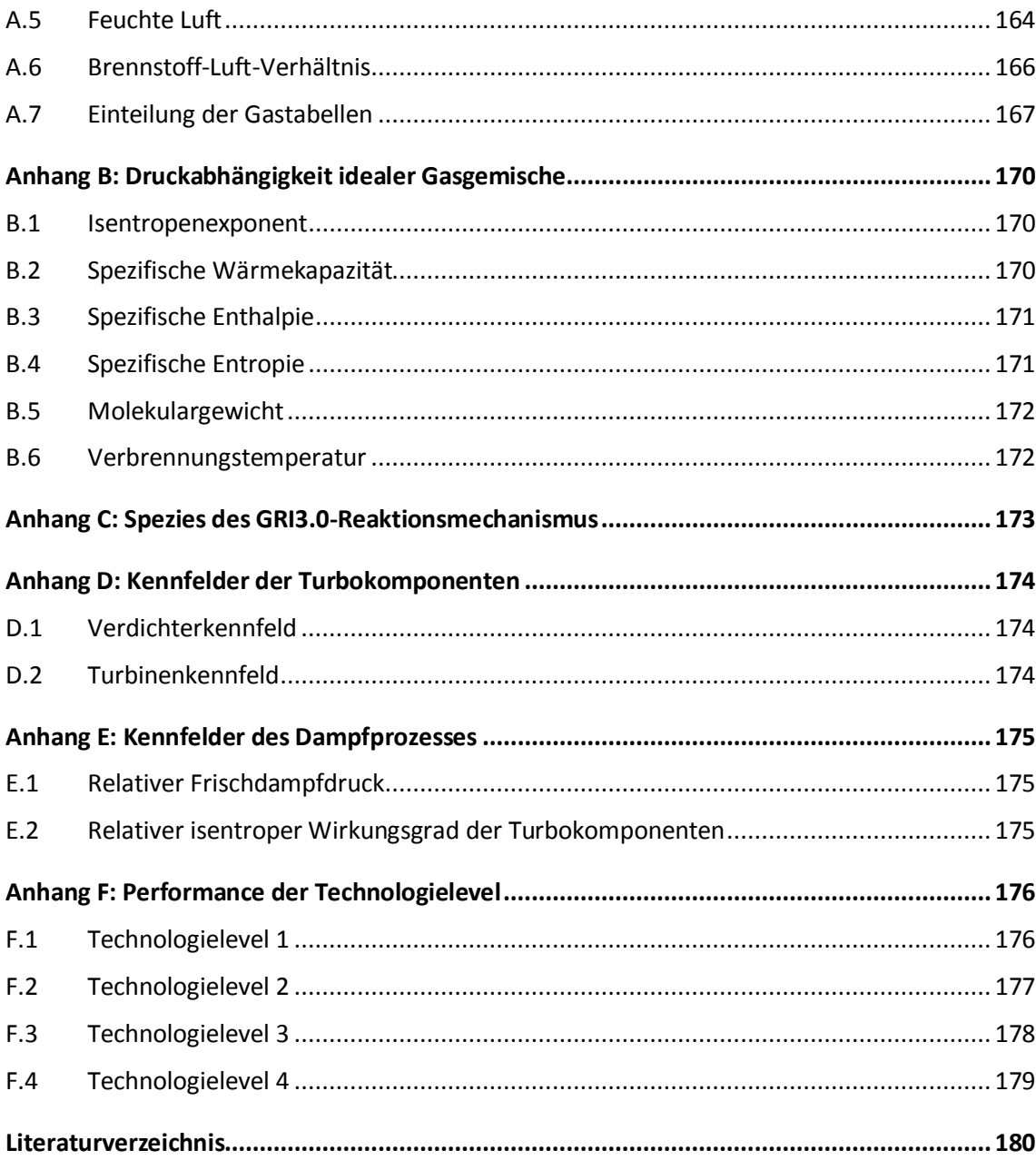

# **Abbildungsverzeichnis**

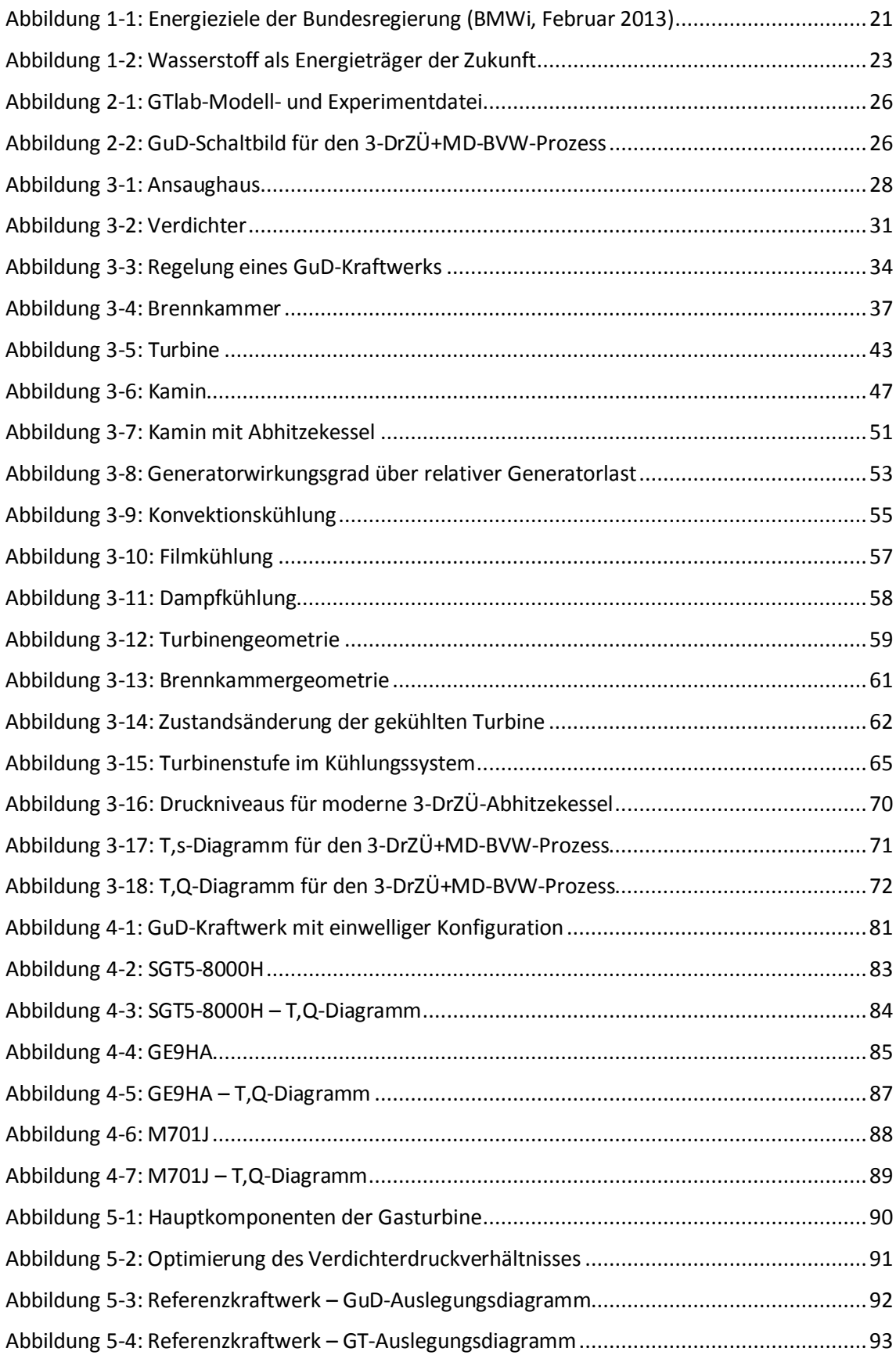

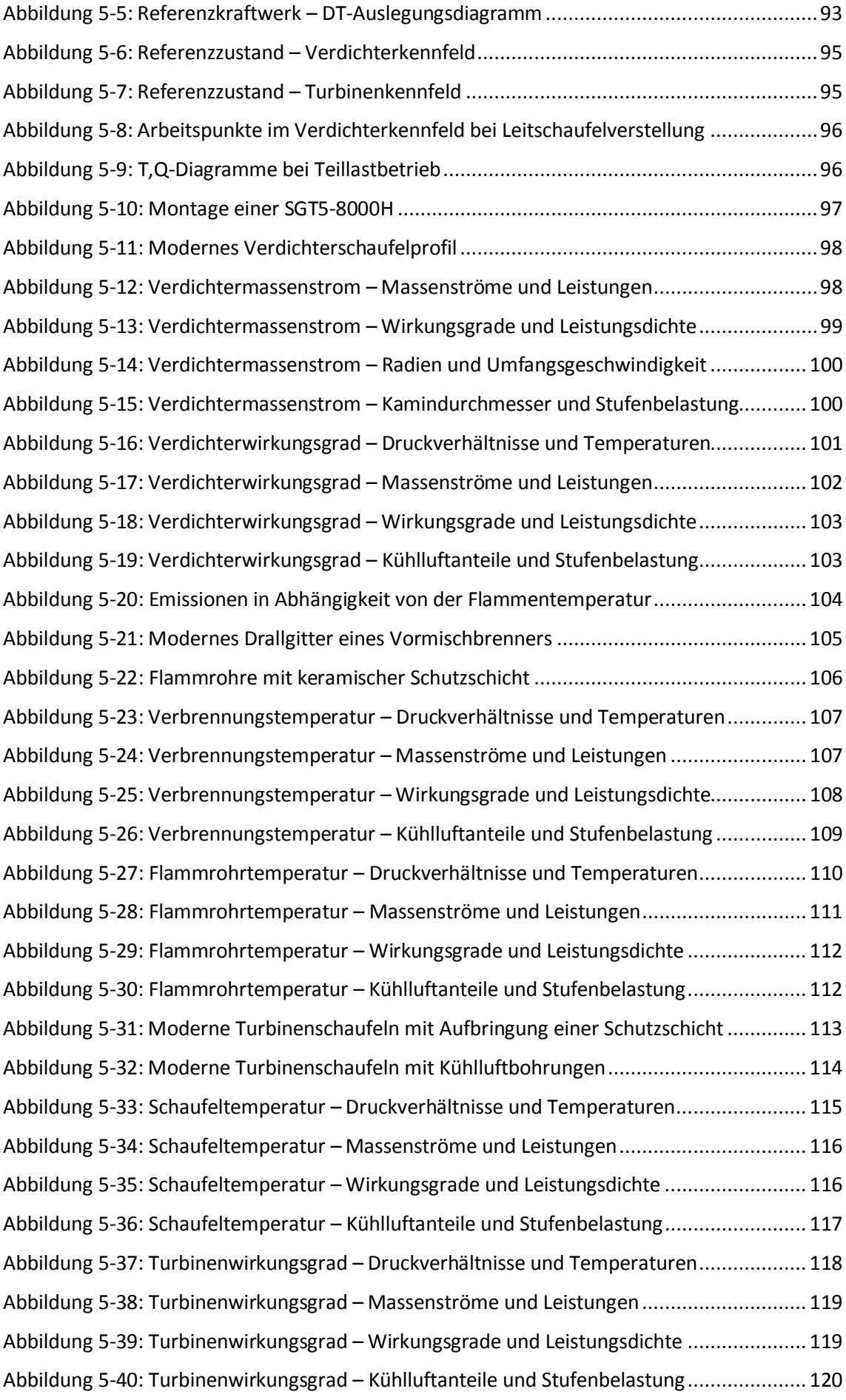

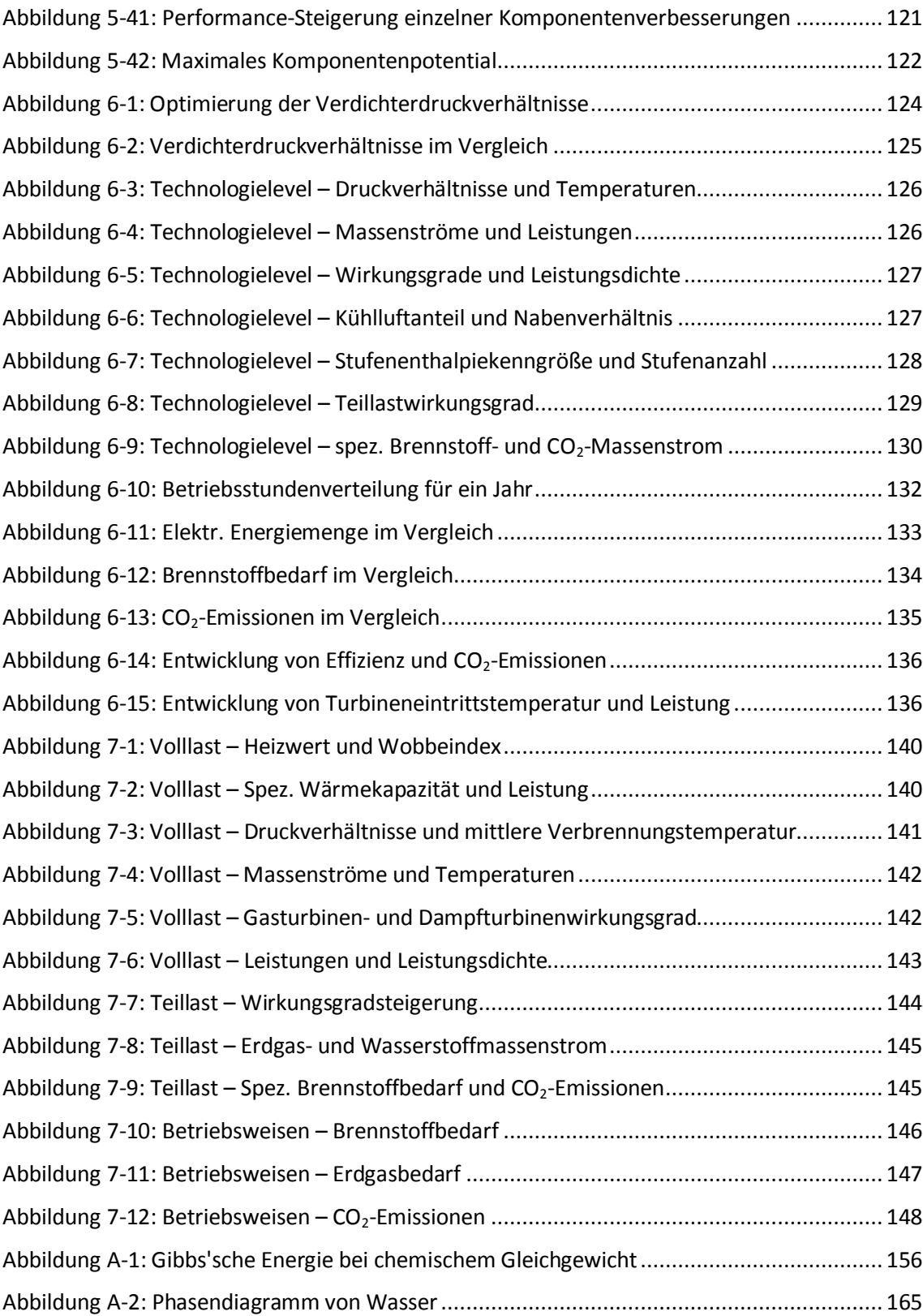

## **Tabellenverzeichnis**

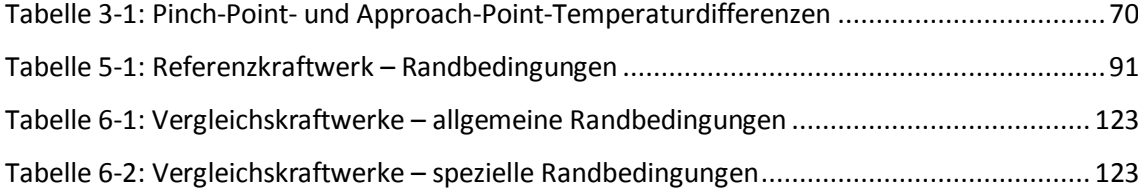

# **Abkürzungsverzeichnis**

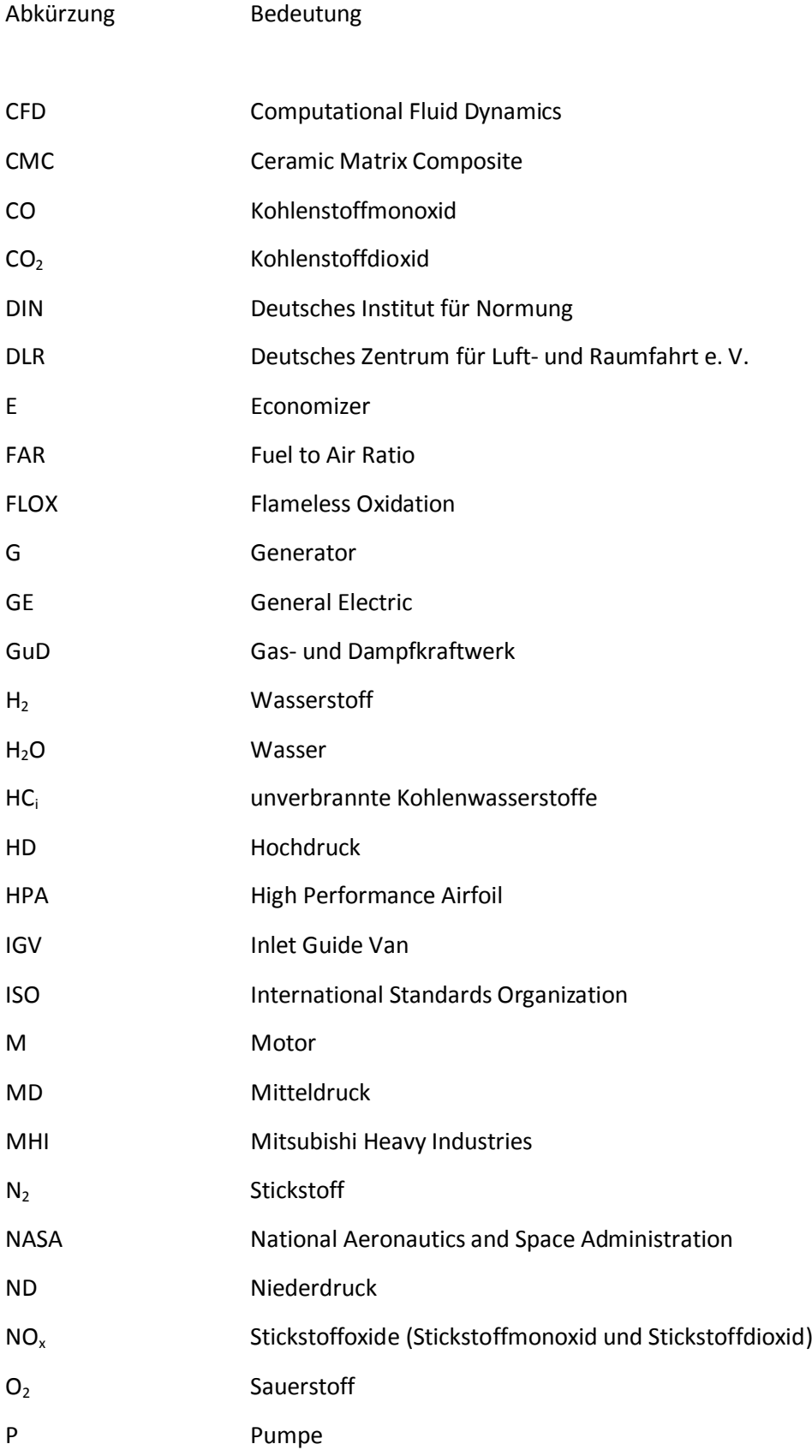

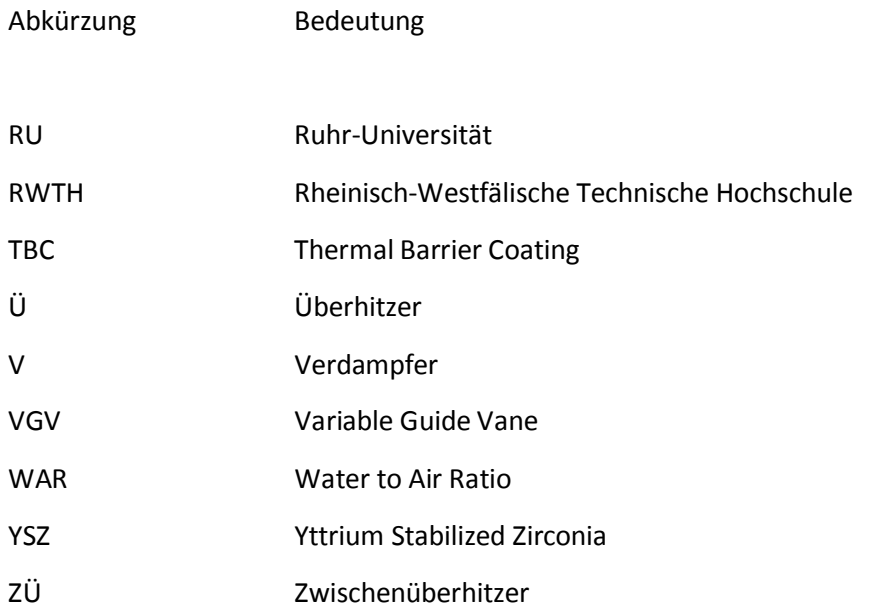

## **Indexverzeichnis**

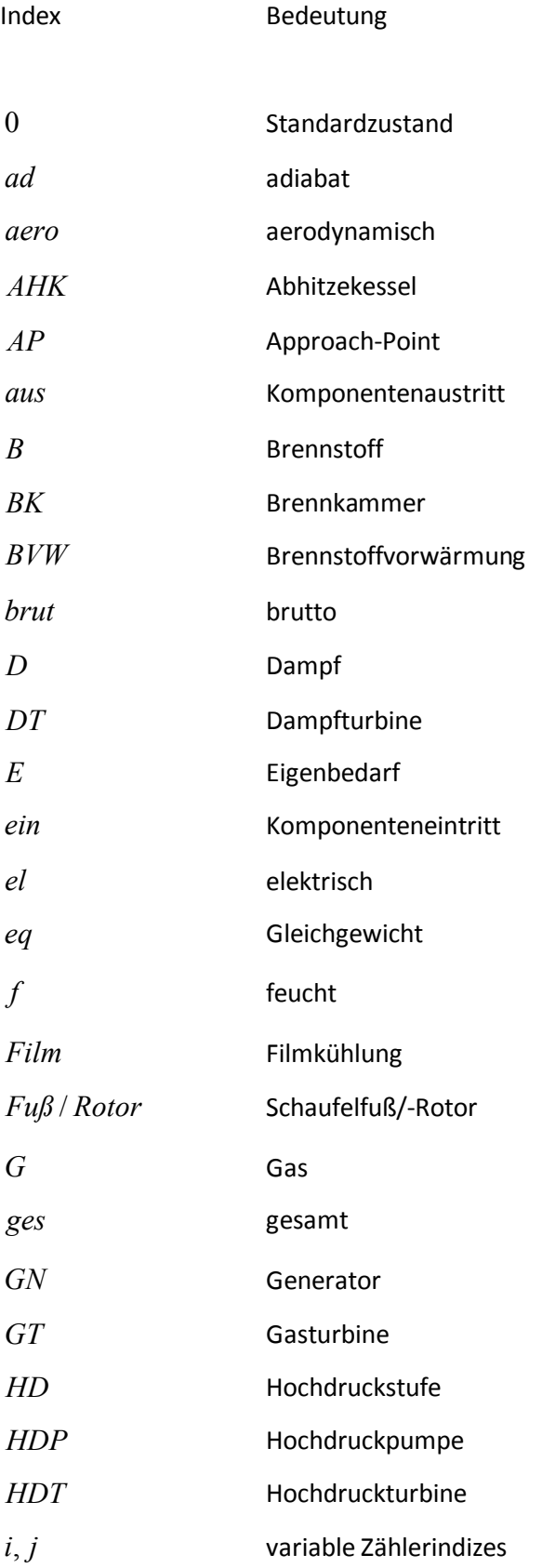

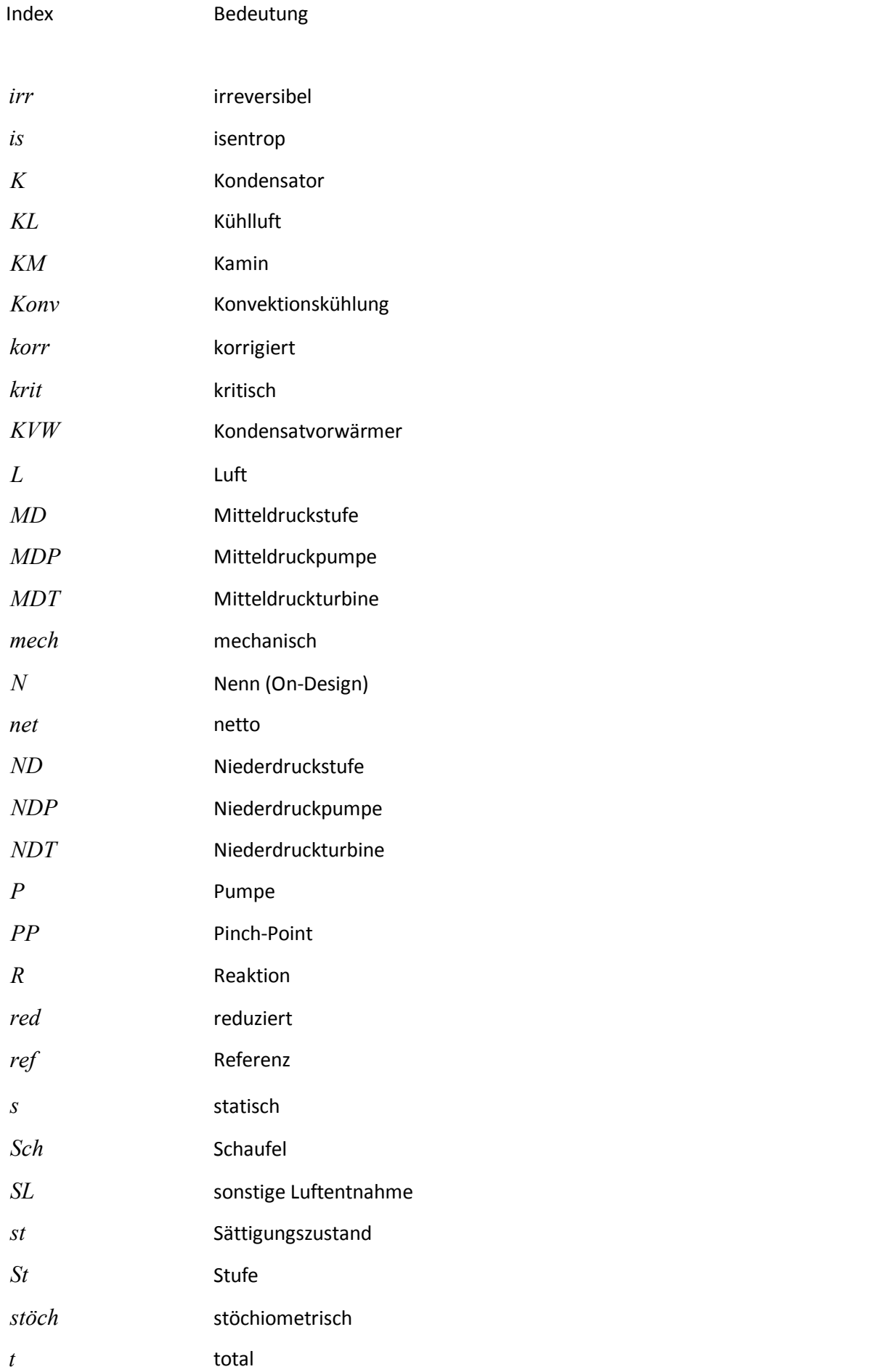

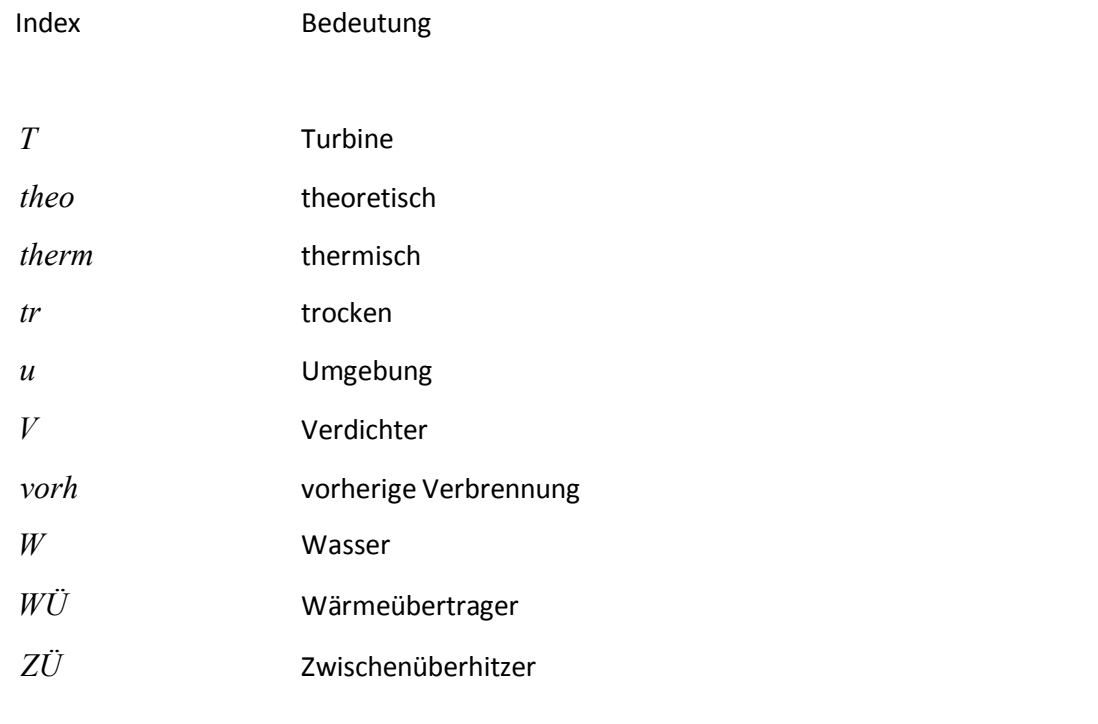

## **Formelzeichen**

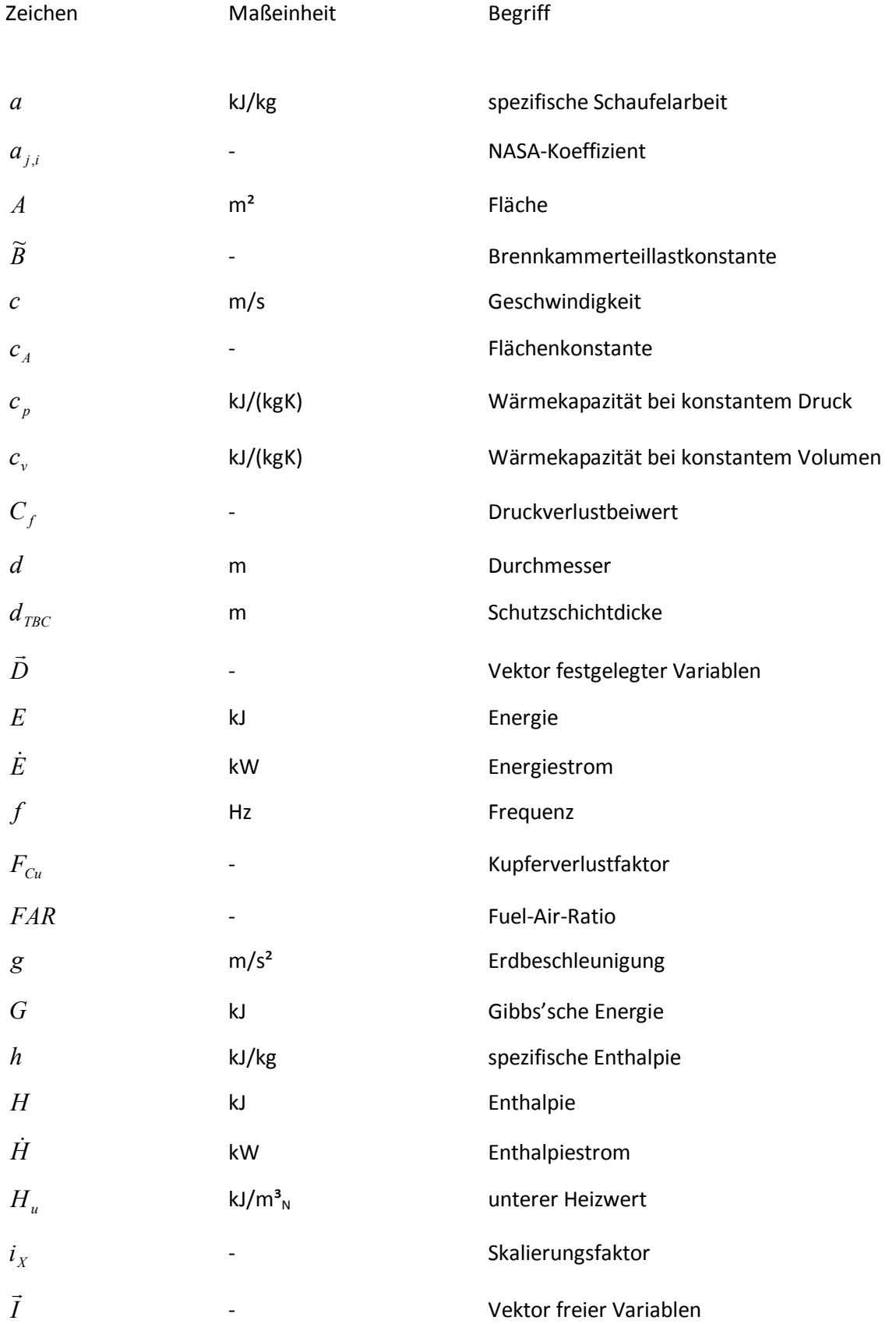

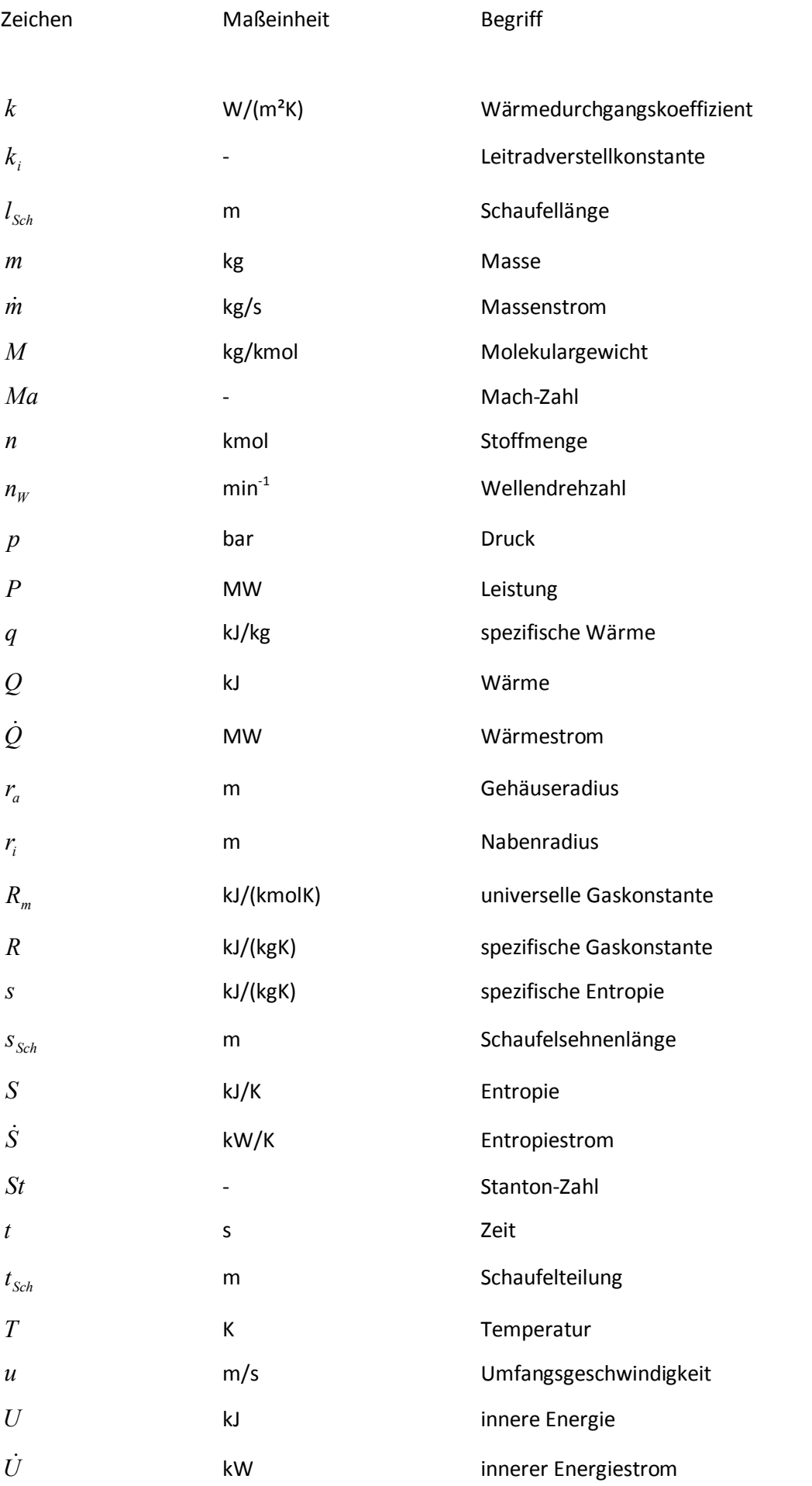

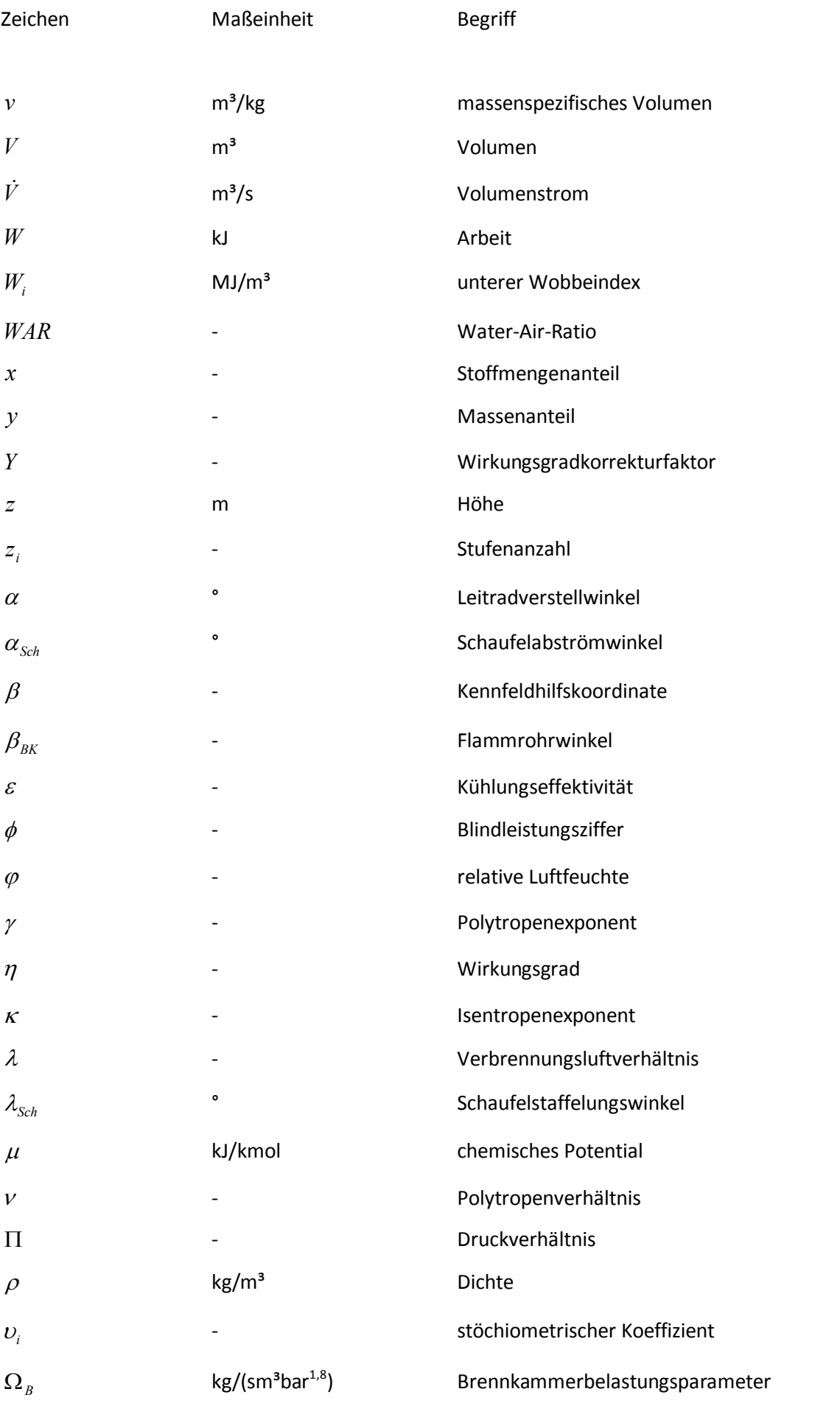

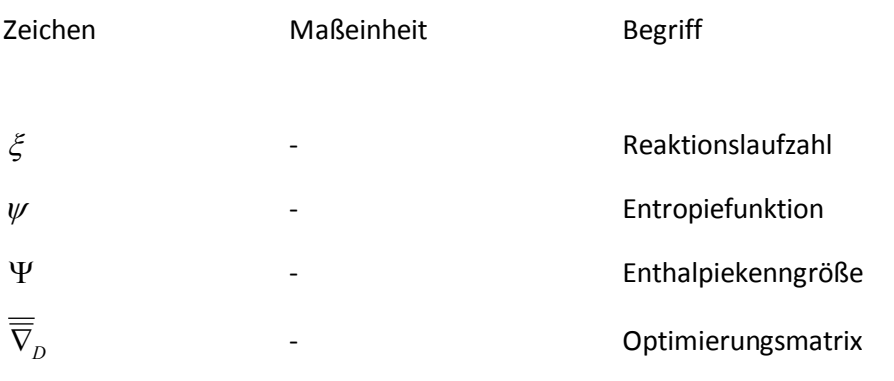

## **1 Überblick**

Die Bundesrepublik Deutschland hat sich zum Ziel gesetzt die Treibhausgasemissionen, insbesondere Kohlenstoffdioxid, sukzessive bis zum Jahr 2050 um mindestens 80 % gegenüber dem Jahr 1990 zu reduzieren. Im Jahr 2011 konnte eine Verringerung der Treibhausgasemissionen von etwas über 26 % gegenüber dem Jahr 1990 verzeichnet werden. Um dieses ambitionierte Ziel zu realisieren bedarf es einer drastischen Erhöhung des Anteils von erneuerbaren Energien an der Bruttostrombereitstellung in Deutschland. Im Jahr 2011 lag dieser Anteil bei etwa 20 %. Um das Klimaziel der Bundesregierung zu erreichen, sollen bis zum Jahr 2050 mindestens 80 % des in Deutschland bereitgestellten Stroms aus erneuerbaren Energien stammen.

|                                         | 2011             | 2020                     | 2050                          |           |              |  |
|-----------------------------------------|------------------|--------------------------|-------------------------------|-----------|--------------|--|
| Treibhausgasemissionen                  |                  |                          |                               |           |              |  |
| Treibhausgasemissionen                  |                  |                          | 2030                          | 2040      | 2050         |  |
| (gegenüber 1990)                        | $-26,4%$         | $-40%$                   | $-55%$                        | $-70%$    | -80 bis -95% |  |
| <b>Effizienz</b>                        |                  |                          |                               |           |              |  |
| Primärenergieverbrauch (gegenüber 2008) | $-6.0%$          | $-20%$                   | $-50%$                        |           |              |  |
| Energieproduktivität                    | 2,0% pro Jahr    | 2,1% pro Jahr            |                               |           |              |  |
| (Endenergieverbrauch)                   | $(2008 - 2011)$  |                          | $(2008 - 2050)$               |           |              |  |
| Brutto-Stromverbrauch (gegenüber 2008)  | $-2.1%$          | $-10%$                   | $-25%$                        |           |              |  |
| Anteil der Stromerzeugung aus           | 15,4%            |                          |                               |           |              |  |
| Kraft-Wärme-Kopplung                    | (2010)           | 25%                      | $\overline{\phantom{0}}$      |           |              |  |
| Gebäudebestand                          |                  |                          |                               |           |              |  |
| Wärmebedarf                             | k.A.             | $-20%$                   | $\overline{\phantom{0}}$      |           |              |  |
| Primärenergiebedarf                     | k.A.             | $\overline{\phantom{0}}$ | in der Größenordnung von -80% |           |              |  |
| Sanierungsrate                          | rund 1% pro Jahr |                          | Verdopplung auf 2% pro Jahr   |           |              |  |
| Verkehrsbereich                         |                  |                          |                               |           |              |  |
| Endenergieverbrauch (gegenüber 2005)    | rund -0.5%       | $-10%$                   | $-40%$                        |           |              |  |
| Anzahl Elektrofahrzeuge                 |                  |                          | 2030                          |           |              |  |
|                                         | ca. 6.600        | 1 Mio.                   | 6 Mio.                        |           |              |  |
| <b>Erneuerbare Energien</b>             |                  |                          |                               |           |              |  |
| Anteil am Bruttostromverbrauch          |                  |                          | 2030                          | 2040      | 2050         |  |
|                                         | 20,3%            | mind. 35%                | mind. 50%                     | mind. 65% | mind. 80%    |  |
| Anteil am Bruttoendenergieverbrauch     |                  |                          | 2030                          | 2040      | 2050         |  |
|                                         | 12,1%            | 18%                      | 30%                           | 45%       | 60%          |  |

Abbildung 1-1: Energieziele der Bundesregierung (BMWi, Februar 2013)

Der erfolgreiche Ausbau von fluktuierend verfügbaren erneuerbaren Energien, wie z. B. Wind- und Solarenergie, ist an eine maßgebliche Umstrukturierung des bestehenden Energiekonzepts gekoppelt. Für die sogenannte "Energiewende" müssen – neben dem Ausbau des Elektrizitätsübertragungsnetzes – vor allem hochflexibel einsetzbare und möglichst allzeit verfügbare Kraftwerkslösungen entwickelt werden, um die Versorgungssicherheit zu gewährleisten. Das Leistungsgleichgewicht zwischen der Bereitstellung und dem Bedarf an elektrischer Energie muss auch bei stark fluktuierender Stromeinspeisung von erneuerbaren Energien gegeben sein. Dadurch ist auch in Zukunft auf einen entsprechenden Anteil von fossil befeuerten Kraftwerken im Energiemix Deutschlands, zur Bereitstellung der benötigten Regelenergie und für eine sichere Stromversorgung, nicht zu verzichten.

Weltweit wächst der Bedarf an elektrischer Energie stärker als der jeder anderen Form von Endenergie. Die internationale Energieagentur geht von einem Wachstum des weltweiten Elektrizitätsbedarfs von über 67 % innerhalb des Zeitraums von 2011 bis 2035 aus, mit einer mittleren jährlichen Wachstumsrate von 2,2 %. Der enorme Bedarf an elektrischer Energie begründet sich mit dem zu erwartenden Wirtschaftswachstum und der damit verbundenen Industrialisierung. Ebenfalls trägt der zunehmende Gebrauch von elektrischen Geräten und Anlagen wie z. B. die Gebäudeklimatisierung zur Erhöhung des Elektrizitätsbedarfs bei. China, Indien, Süd-Ost-Asien, Latein-Amerika und der mittlere Osten sind die Regionen in denen zukünftig der größte Bedarf an elektrischer Energie zu erwarten ist. Die Internationale Energieagentur prognostiziert auch bei starkem Ausbau von erneuerbaren Energien, dass im Jahr 2050 noch immer ca. 70 % des Weltenergiebedarfs durch fossile Energieträger gedeckt werden müssen. Dabei sinkt jedoch der weltweite Anteil der kohlebefeuerten Kraftwerke an der Bruttostrombereitstellung von aktuell 41 % auf 33 % bis zum Jahr 2035. Dagegen wird ein Anstieg des weltweiten Anteils an erneuerbaren Energien von aktuell 20 % auf bis zu 31 % im Jahr 2035 prognostiziert. Der weltweite Anteil an gasbefeuerten Kraftwerken bleibt dagegen mit 22 % konstant. Ebenfalls unverändert bleibt der weltweite Anteil an nuklearen Kraftwerken mit 12 %. Die internationale Energieagentur geht in ihrem Szenario jedoch von einer sukzessiven Erneuerung der Kraftwerke aus, mit deren Hilfe die spezifischen CO2-Emissionen im Elektrizitätssektor gemessen am Jahr 2011 um 30 % bis zum Jahr 2035 reduziert werden sollen [23].

Um die nationalen wie auch internationalen Klimaziele zu erreichen sowie die Primärenergieressourcen zu schonen und den weltweit ansteigenden Bedarf an elektrischer Energie zu bewältigen, ist die Erhöhung der Effizienz und Leistung fossil befeuerter Kraftwerke der Schlüssel zum Erfolg. Das kombinierte Gas- und Dampfkraftwerk, bestehend aus einer mit Erdgas befeuerten Gasturbine und einer nachgeschalteten Dampfturbine, welche allein mittels der Abgaswärme der Gasturbine betrieben wird, ist auch in Zukunft eine der weltweit eingesetzten Haupttechnologien zur umweltschonenden und wirtschaftlichen Bereitstellung von elektrischer Energie. Die sogenannten "GuD-Kraftwerke" zeichnen sich zudem durch kurze Anfahrzeiten, große Lastwechselkapazitäten und eine hohe Verfügbarkeit aus, was zu einer hohen Betriebsflexibilität führt. Somit sind GuD-Kraftwerke gut für die Kompensation der fluktuierenden Stromeinspeisung von erneuerbaren Energien geeignet. Zudem emittieren GuD-Kraftwerke aufgrund des großen Verhältnisses von Wasserstoff zu Kohlenstoff im Erdgas im Vergleich zu kohlebefeuerten Kraftwerken spezifisch weniger Kohlenstoffdioxid.

In den 1980er Jahren lag der thermische Wirkungsgrad einer Gasturbine bei rund 30 %. In den darauf folgenden Jahrzehnten konnte eine Steigerung des thermischen Wirkungsgrades durch die Weiterentwicklungen im Bereich der Verdichtung, Verbrennung und Entspannung auf 38 % in den 1990er Jahren und bis zu aktuell über 40 % erzielt werden. Auch Weiterentwicklungen im Bereich des nachgeschalteten Dampfprozesses führten zu einer Steigerung des thermischen Gesamtwirkungsgrades für den kombinierten Betrieb von Gas- und Dampfturbine von anfänglich 45 % auf 58 % und auf über 60 % heute. Damit sind GuD-Kraftwerke die mit Abstand effizientesten fossil befeuerten Kraftwerke [34]. Durch die kontinuierliche Weiterentwicklung der Kraftwerkskomponenten sind weitere Effizienzsteigerungen zu realisieren. Auch hier bieten GuD-Kraftwerke immer noch großes Potential, da nicht nur die Weiterentwicklung der Gasturbinenkomponenten, sondern auch die Weiterentwicklung des nachgeschalteten Dampfprozesses in einer Erhöhung des Gesamtwirkungsgrades resultiert. Der Fokus dieser Arbeit liegt auf der Potentialanalyse von Verbesserungen der Gasturbinenkomponenten und deren thermodynamische Auslegung im GuD-Kraftwerk. Dabei werden aktuelle Forschungsthemen bzgl. der Gasturbinenkomponenten, wie aerodynamisch optimierte Schaufeln im Verdichter bzw. der Turbine, die Verwendung thermisch hochbelastbarer Werkstoffe mit weiterentwickelten keramischen Schutzschichten für heißgasführende Bauteile zur Reduzierung des Kühlluftbedarfs, die

Verbesserungen des Verbrennungsprozesses, die Erhöhung des Verdichtermassenstroms und die Erweiterung des Verdichterregelbereichs im Gesamtsystem des GuD-Kraftwerks untersucht.

Das übergeordnete Ziel einer nachhaltigen Energieversorgung ist der komplette Verzicht auf fossile Energiequellen, also einem vollkommen aus erneuerbaren Energien betriebenen Kraftwerkspark. Um zugleich die Versorgungssicherheit nicht zu gefährden, sind auch hier GuD-Kraftwerke als Regelenergiequellen eine geeignete Ergänzung zum rein regenerativen Kraftwerkspark. Allerdings soll dabei kein fossiles Erdgas in der Gasturbine verbrannt, sondern regenerativ erzeugter Brennstoff eingesetzt werden. Eine direkte Möglichkeit besteht darin, die aus Wind- oder Solarkraftwerken zeitweilig überschüssig anfallende elektrische Energie für die Elektrolyse von Wasserstoff zu nutzen. Der so regenerativ erzeugte Wasserstoff dient als gut speicherbarer Energieträger mit hoher Energiedichte. In Zeiten von nur gering verfügbarer Wind- oder Solarenergie kann der Wasserstoff wieder in elektrische Energie umgewandelt werden, was durch ihre hohe Effizienz, Betriebsflexibilität sowie sehr geringen Stickoxidemissionen, besonders gut mit GuD-Kraftwerken bewerkstelligt werden kann.

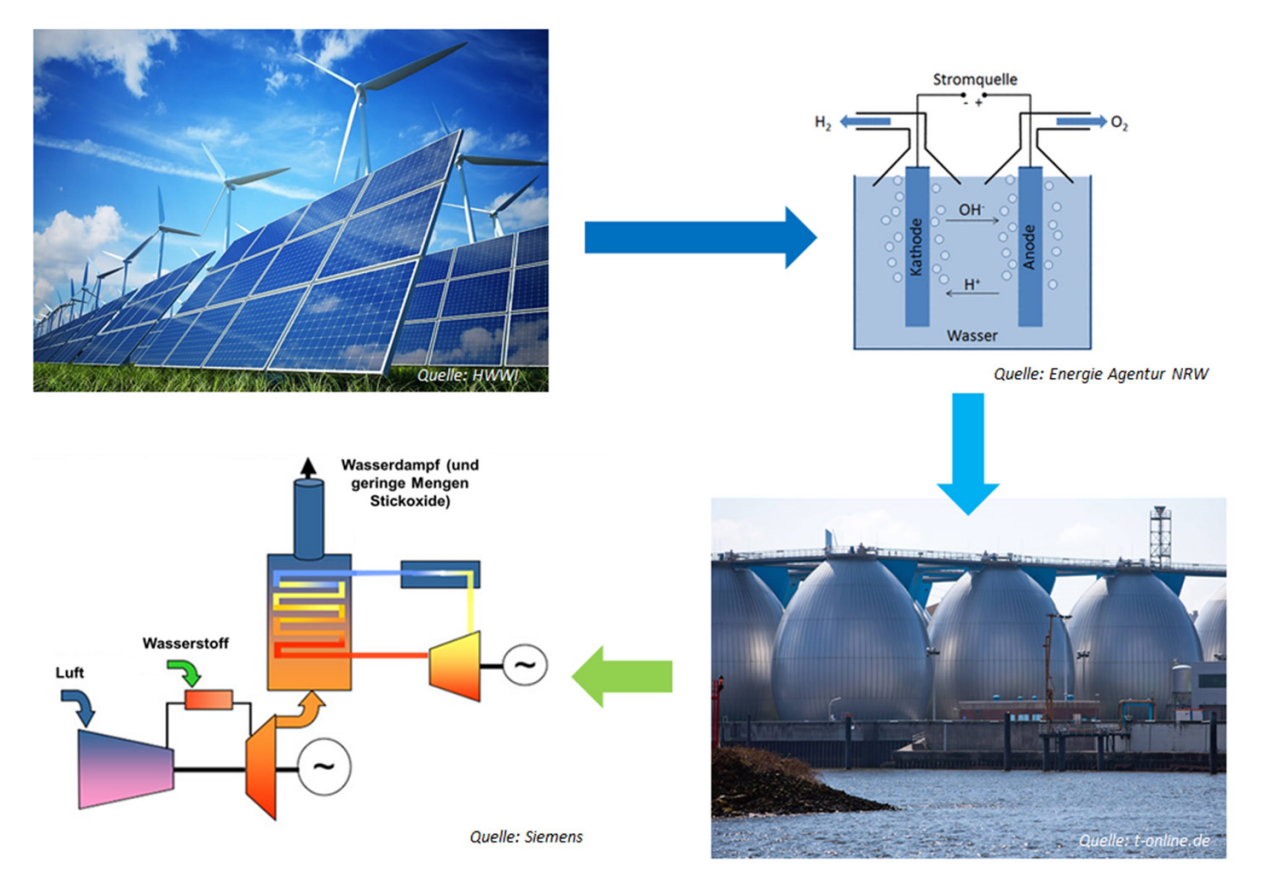

Abbildung 1-2: Wasserstoff als Energieträger der Zukunft

Aber auch in einem nicht vollkommen regenerativen Kraftwerkspark ist die Zumischung von Wasserstoff, erzeugt aus überschüssiger erneuerbarer Energie, ein möglicher Weg zu einer effizienteren Energieversorgung. Daher liegt ein weiterer Schwerpunkt dieser Arbeit auf der Untersuchung von Auswirkungen durch die Zumischung von Wasserstoff zum Erdgas auf das gesamte GuD-Kraftwerk und insbesondere auf die Gasturbine. Dazu werden Performance-Einflüsse verschiedener Betriebspunkte ermittelt und dem reinen Erdgasbetrieb gegenübergestellt. Die Einsparung von fossilem Erdgas und die Verringerung der  $CO<sub>2</sub>$ -Emissionen innerhalb eines Betriebsjahres werden anschließend anhand verschiedener Betriebsweisen ermittelt.

## **2 Einführung in GTlab**

Der thermodynamischen Auslegung einer Gasturbine bedarf es einer numerischen Lösungsroutine, welche die unbekannten Größen der einzelnen Komponenten des thermodynamischen Kreisprozesses mit ausreichender Genauigkeit bestimmt. Komponenten der Gasturbine sind z. B. der Verdichter, die Brennkammer und die Turbine, welche zu einem vom Arbeitsmedium durchströmten Kreisprozess verbunden werden. Außerdem ist für die Untersuchung und Optimierung innovativer Kreisprozesse eine flexible Entwicklungsumgebung notwendig, die in der Lage ist unterschiedliche Komponenten in beliebiger Kombination zu verschalten und den Kreisprozess zusätzlich um neue Komponenten zu erweitern. GTlab ist eine in der Programmiersprache C++ am Institut für Antriebstechnik des Deutschen Zentrums für Luft- und Raumfahrt e. V. entwickelte Software für die flexible thermodynamische Auslegung und Erforschung von Gasturbinen und Flugtriebwerken [04].

Zielgrößen bei der thermodynamischen Auslegung sind z. B. Drücke und Temperaturen am Ein- und Austritt der einzelnen Komponenten sowie die elektrische Leistung und der thermische Wirkungsgrad des Prozesses in verschiedenen Betriebspunkten. Weiterhin sind der angesaugte Luftmassenstrom und der Abgasmassenstrom, die benötigte Brennstoffmenge, aber auch CO2-Emissionen von Interesse.

#### **2.1 Numerischer Hintergrund**

Jede Komponente wird als ein System mit einem Eintritts- und einem Austrittszustand betrachtet. Am Eintritt bzw. Austritt einer Komponente wird eine Reihe von eindimensionalen thermodynamischen Größen festgelegt bzw. ermittelt, welche den thermodynamischen Zustand des Arbeitsmediums am betrachteten Punkt in der Maschine charakterisieren. Durch die Verbindung der einzelnen Komponenten zu einem Kreisprozess ergeben sich die einzelnen Randbedingungen an den Komponentenschnittstellen, die für eine geschlossene Lösung des Kreisprozesses in jedem Betriebspunkt erfüllt sein müssen. Im Wesentlichen sind es die Grundgleichungen der Massen- sowie der Energieerhaltung, welche für jede Komponente und für den gesamten Kreisprozess erfüllt sein müssen:

$$
\sum_{i} \dot{m}_{i, \text{ein}} = \sum_{i} \dot{m}_{i, \text{aus}} \tag{2.1.1}
$$

$$
\sum_{i} \dot{E}_{i, \text{ein}} = \sum_{i} \dot{E}_{i, \text{aus}} \tag{2.1.2}
$$

Für den Kreisprozess ist damit ein meist nichtlineares Gleichungssystem zu lösen, um die gesuchten Zustandsgrößen an den Ein- bzw. Austrittsebenen der Komponenten zu bestimmen. Dieses Gleichungssystem muss immer eindeutig zu lösen sein, d. h. die Anzahl der unbekannten Zustandsgrößen muss genau der Anzahl an linear unabhängigen Gleichungen entsprechen, damit das Gleichungssystem weder unter- noch überbestimmt ist. Um die beiden Erhaltungsgleichungen 2.1.1 und 2.1.2 zu erfüllen, müssen genau zwei Zustandsgrößen für den Kreisprozess vorgegeben werden. Zusätzlich sind komponentenspezifische Werte, wie z. B. die Wellendrehzahl, mechanische und polytrope bzw. isentrope Komponentenwirkungsgrade vorzugeben. Darüber hinaus ist der Zustand der Umgebung, bestehend aus Temperatur, Druck und Luftfeuchtigkeit, eindeutig zu definieren. Als Zustandsgrößen können je nach Betrachtung das Verdichterdruckverhältnis, der vom Verdichter angesaugte Luftmassenstrom, oder die Generatorleistung, die Verbrennungstemperatur, oder die Turbinenaustrittstemperatur festgelegt werden, um die restlichen unbekannten Größen des Kreisprozesses zu bestimmen. Theoretisch kann aber auch jede andere Größe des Kreisprozesses festgelegt werden, solange dafür eine andere als variabel definiert wird und so die Bestimmtheit des Gleichungssystems erhalten bleibt.

Unter Berücksichtigung der für die einzelnen Komponenten geltenden Zustandsänderung, welche in Form einer Tabelle oder einer Gleichung hinterlegt sind, ergibt sich für den Kreisprozess allgemein ein nichtlineares Gleichungssystem in folgender Form:

$$
\begin{pmatrix}\n\frac{\partial D_1}{\partial I_1} & \frac{\partial D_1}{\partial I_2} & \cdots & \frac{\partial D_1}{\partial I_n} \\
\frac{\partial D_2}{\partial I_1} & \frac{\partial D_2}{\partial I_2} & \cdots & \frac{\partial D_2}{\partial I_n} \\
\vdots & \vdots & \ddots & \vdots \\
\frac{\partial D_n}{\partial I_1} & \frac{\partial D_n}{\partial I_2} & \cdots & \frac{\partial D_n}{\partial I_n}\n\end{pmatrix}\n\begin{pmatrix}\n\Delta I_1 \\
\Delta I_2 \\
\vdots \\
\Delta I_n\n\end{pmatrix}\n=\n\begin{pmatrix}\n-D_1 \\
-D_2 \\
\vdots \\
-D_n\n\end{pmatrix}
$$
\n
$$
\Leftrightarrow \overline{\nabla}_D \cdot \Delta \vec{I} + \vec{D} = \vec{0}
$$
\n(2.1.3)

mit  $I_i$ : Freie Prozessgröße (Independent)

#### und D<sub>i</sub>: Festgelegte Prozessgröße (Dependent)

Dabei sind die freien Prozessgrößen so zu optimieren, dass die Summe des Vektors mit den festgelegten Variablen und dem Produkt der Optimierungsmatrix mit dem Variationsvektor der freien Prozessgrößen verschwindet bzw. hinreichend klein wird. Als hinreichend klein wird hier eine Abweichung von  $10^{-9}$  angesehen, ab der die Optimierungsiteration abgebrochen wird. Als numerische Lösungsroutine ist das Newton-Raphson-Verfahren implementiert, welches mit geeigneter Wahl des jeweiligen Startwertes als erste Lösungsabschätzung relativ schnell konvergiert [43]. Die benötigten mathematischen Algorithmen werden aus der frei verfügbaren Software-Bibliothek "CMinpack" genutzt [40].

#### **2.2 Modulstruktur**

Für die Auslegung von Gasturbinen sind nicht nur der On-Design-Betriebspunkt, oder Auslegungspunkt, sondern auch Betriebspunkte im Teillastbereich von Bedeutung. Daher bietet GTlab die Möglichkeit beliebige Off-Design-Betriebspunkte zu simulieren. Die Auswahl der Komponenten für einen Kreisprozess und deren Verschaltung untereinander sind frei definierbar. Die physikalischen Zusammenhänge und entsprechende Modellierung der Komponenten sind jeweils in einem zugehörigen Modul implementiert. Der zu untersuchende Kreisprozess kann dann aus den benötigten Modulen aufgebaut werden.

Die einzelnen Komponenten und ihre Berechnungsreihenfolge im Kreisprozess werden in einer eigenen "Modelldatei", welche die Konfiguration des Kreisprozesses abbildet, definiert. Welche Betriebspunkte simuliert werden, wird in einer gesonderten "Experimentdatei" geregelt. In dieser Datei werden die verschiedenen Randbedingungen der zu untersuchenden Betriebspunkte definiert, z. B. durch Angabe der gewünschten elektrischen Nettoleistung des Prozesses. Somit kann eine Modelldatei mit verschiedenen Experimentdateien kombiniert werden und umgekehrt. GTlab Größen des Prozesses für die definierten Betriebspunkte. Anhand dieser Ergebnisse kann die Gasturbine anschließend für den betrachteten Kreisprozess thermodynamisch ausgelegt werden.

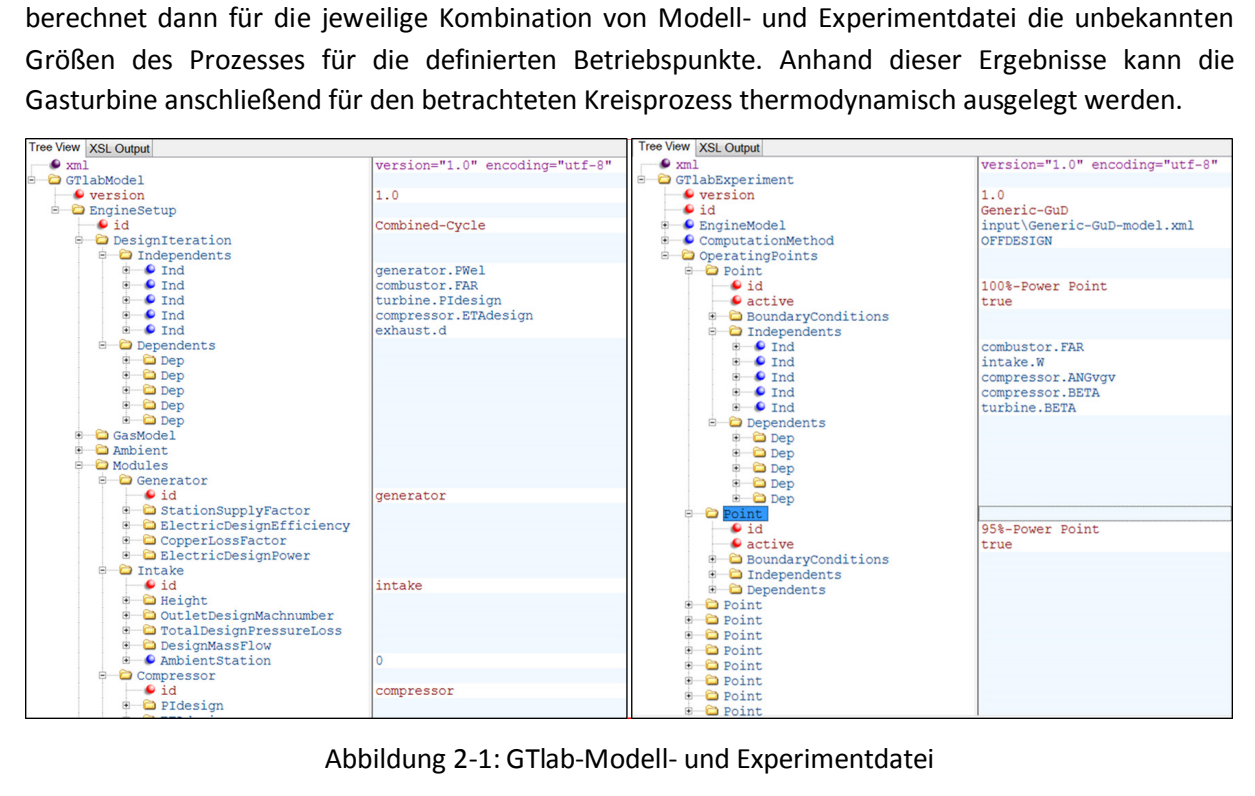

Abbildung 2-1: GTlab-Modell- und Experimentdatei

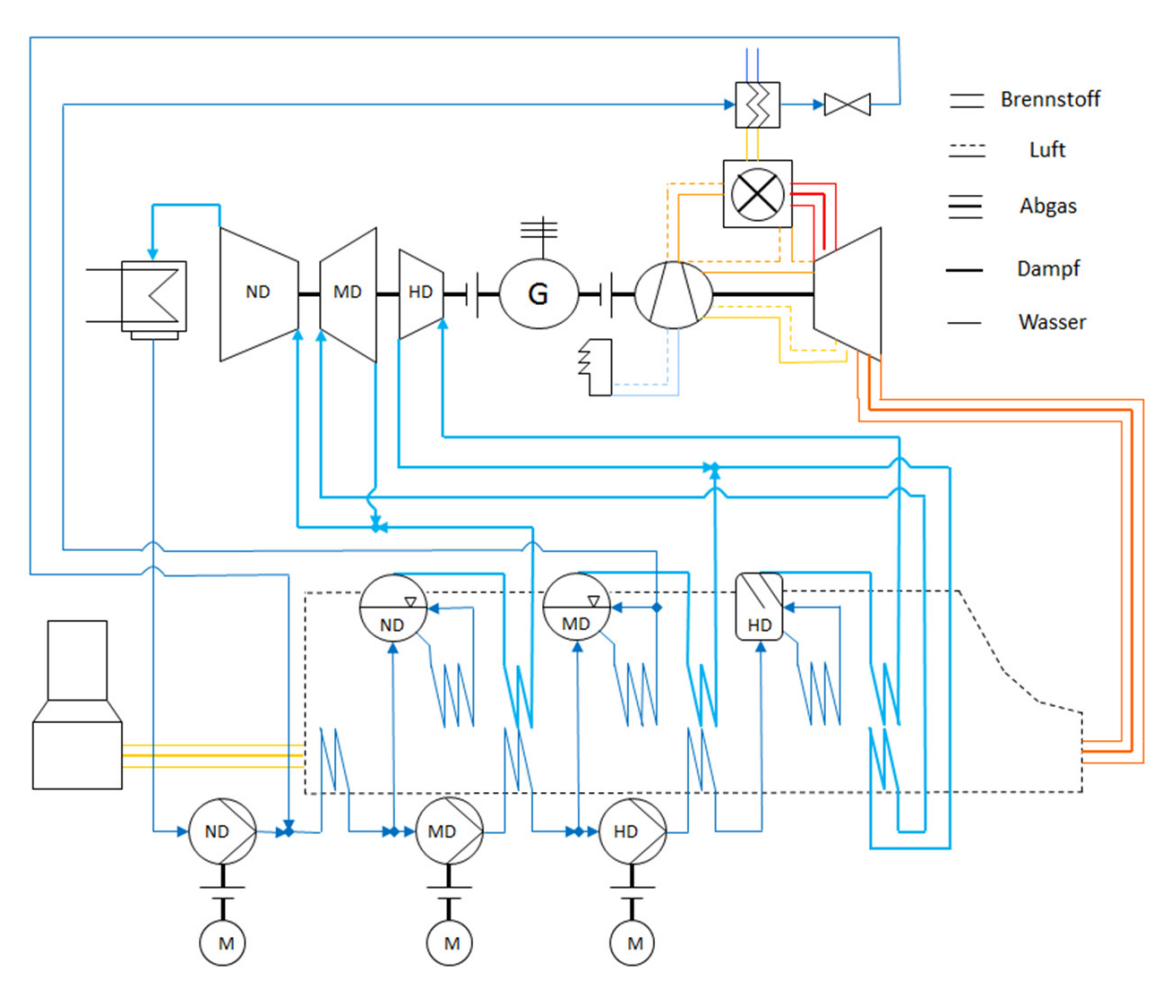

Abbildung 2-2: GuD-Schaltbild für den 3-DrZÜ+MD-BVW-Prozess

Abbildung 2-2 zeigt das Schaltbild eines GuD-Kraftwerks mit drei Druckniveaus im Abhitzekessel, Zwischenüberhitzung und Brennstoffvorwärmung mit Wasser aus dem Mitteldruckteil. Diese Verschaltung kommt derzeit in den fortschrittlichsten GuD-Kraftwerken zum Einsatz [34]. Für die Untersuchungen in dieser Arbeit werden die nötigen Module dem Schaltbild entsprechend zu einem GuD-Kraftwerk miteinander verbunden. Wie die thermodynamischen Zustandsgrößen der Arbeitsfluide ermittelt werden ist detailliert unter Anhang A erläutert. Die Modellierung der einzelnen GTlab-Module wird im nächsten Kapitel ausführlich beschrieben.

## **3 Modellierung der Komponenten**

In diesem Kapitel wird die Funktion der in GTlab verfügbaren Module beschrieben. Die thermodynamischen Vorgänge werden im On- und Off-Design mathematisch formuliert und die jeweiligen Annahmen der Modellierung erläutert. Zudem werden Empfehlungen für einige auslegungskritische Parameter gegeben.

#### **3.1 Ansaughaus**

Das Ansaughaus hat im Wesentlichen die Funktion eines Filters für die vom Verdichter angesaugte Luft und dient zudem der Vergleichmäßigung der Strömung bis zum Eintritt in den Verdichter. Die porösen Filterstrukturen am Eintritt des Ansaughauses reinigen die angesaugte Luft von Partikeln, die der Gasturbine durch Erosion oder Verstopfung von Kühlluftkanälen schaden können. Die Durchströmung des Ansaughauses erzeugt einen Druckverlust und die Strömung wird zudem durch die geringere Querschnittfläche am Austritt des Ansaughauses gegenüber der Eintrittsebene beschleunigt. Die zugehörige physikalische Modellierung wird nachfolgend erläutert.

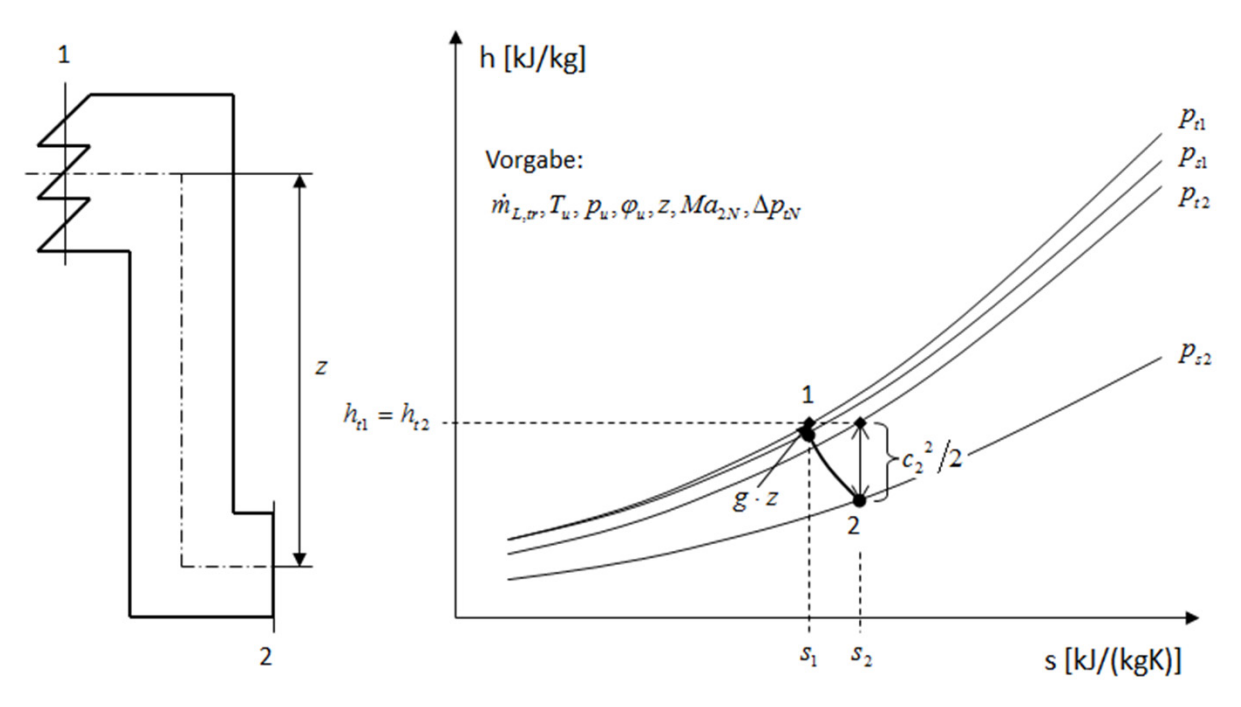

Abbildung 3-1: Ansaughaus

Es wird angenommen, dass die Umgebungsluft vor dem Ansaughaus ruht. Zudem soll das Ansaughaus als adiabat betrachtet werden und es wird keine mechanische Arbeit verrichtet, woraus sich eine total isenthalpe Zustandsänderung ergibt. Die Energiebilanz um das Ansaughaus ermöglicht die iterative Berechnung der statischen Austrittstemperatur bei definiertem Umgebungszustand und gegebener Höhe des Ansaughauses:

$$
\dot{H}_{i1} = \dot{m}_{L,1} \cdot (1 + WAR_1) \cdot (h_u + g \cdot z) = \dot{m}_{L,1/2} \cdot (1 + WAR_2) \cdot h_{i2} = \dot{H}_{i2}
$$

mit  $\dot{m}_{L,r1} = \dot{m}_{L,r2}$  und  $WAR_1 = WAR_2$ , ohne Wassereindüsung

$$
\Leftrightarrow h_{t1} = h_u + g \cdot z = h_{t2} = h_{s2} + \frac{c_2^2}{2}
$$
  
\n
$$
\Leftrightarrow h_{t1} = h(T_{s2}) + \frac{Ma^2(T_{s2})}{2} \cdot \kappa(T_{s2}) \cdot c_p(T_{s2}) \cdot \left[ \frac{\kappa(T_{s2}) - 1}{\kappa(T_{s2})} \right] \cdot T_{s2}
$$
  
\n
$$
\text{mit } Ma = \frac{c}{\sqrt{\kappa \cdot R \cdot T_s}} \text{ und } R = c_p \cdot \frac{\kappa - 1}{\kappa}
$$
 (3.1.1)

 $\Rightarrow$   $T_{s2}$  iterativ (Newton-Verfahren)

$$
f \text{ür } c_u \approx 0 \, m \, / \, s \text{ und } z \equiv 15 \, m \text{ sowie } F \, AR_1 = F \, AR_2 = 0
$$

Dabei sind der angesaugte Luftmassenstrom und die Umgebungsbedingungen vorzugeben. Das FAR bleibt durch die Zustandsänderung im Ansaughaus unverändert bei einem Wert von 0, da in diesem Modul keine Verbrennungsgase entstehen bzw. zugeführt werden. Die totale Austrittstemperatur ergibt sich unmittelbar aus der Umgebungstemperatur:

$$
h_{t1} = h_{t2}
$$
  
\n
$$
\Leftrightarrow T_{t1} = T_u = T_{t2}
$$
\n(3.1.2)

Aus dem Druckverlust im Ansaughaus und dem Umgebungsdruck lässt sich der Totaldruck am Austritt berechnen:

$$
p_{t2} = p_{t1} - \Delta p_t = p_u - \Delta p_t \tag{3.1.3}
$$

Der statische Austrittsdruck ergibt sich schließlich aus der Isentropengleichung für ideale Gase:

$$
\frac{p_{s2}}{p_{t2}} = \left(\frac{T_{s2}}{T_{t2}}\right)^{\left(\frac{K_2}{K_2 - 1}\right)}
$$
\n
$$
\Leftrightarrow p_{s2} = p_{t2} \cdot \left(\frac{T_{s2}}{T_{t2}}\right)^{\left(\frac{K_2}{K_2 - 1}\right)}
$$
\n(3.1.4)

Die Berechnung des Austrittszustands unterscheidet sich im Fall einer On-Design-Rechnung von der einer Off Design-Rechnung. Bevor eine Off-Design-Rechnung durchgeführt werden kann, muss zunächst das On-Design bestimmt werden. Im On-Design wird die Machzahl am Verdichtereintritt angenommen. Damit lässt sich die Querschnittsfläche am Austritt des Ansaughauses mit Hilfe der Kontinuitätsgleichung berechnen:

$$
\dot{m}_{L,trN} \cdot (1 + WAR) = \dot{m}_{L, fN} = \rho_{2N} \cdot c_{2N} \cdot A_2
$$
\n
$$
\Leftrightarrow A_2 = \frac{\dot{m}_{L, fN}}{\rho_{2N} \cdot c_{2N}} = \frac{\dot{m}_{L, fN}}{Ma_{2N} \cdot p_{s2N}} \cdot \sqrt{\frac{R_{2N} \cdot T_{s2N}}{\kappa_{2N}}}
$$
\n(3.1.5)

mit  $Ma_{2N} = 0.5$  [60]

Die so berechnete Querschnittsfläche am Austritt des Ansaughauses bleibt auch für alle Off-Design-Betriebspunkte erhalten, woraus sich wiederum die Off-Design-Machzahl mit Gleichung 3.1.1 bis 3.1.4 ergibt:

$$
Ma_2 = \frac{\dot{m}_{L,f}}{A_2 \cdot p_{s2}} \cdot \sqrt{\frac{R_2 \cdot T_{s2}}{\kappa_2}}
$$
(3.1.6)

Im On-Design ist der Druckverlust über das Ansaughaus vorzugeben. Für das Off-Design wird dieser dynamisch skaliert. Es gilt für den Druckverlustbeiwert:

$$
\Delta p_{t} = C_{f} \cdot \rho_{1} \cdot \frac{c_{1}^{2}}{2}
$$
\n
$$
\Leftrightarrow C_{f} = \frac{2 \cdot \Delta p_{t}}{\rho_{1} \cdot c_{1}^{2}} = \frac{2 \cdot \Delta p_{N}}{\rho_{1N} \cdot c_{1N}^{2}} = \text{konst.}
$$
\n
$$
\Leftrightarrow \frac{2 \cdot \Delta p_{t} \cdot A_{1}^{2} \cdot p_{s1}}{\dot{m}_{L,f}^{2} \cdot R_{1} \cdot T_{s1}} = \frac{2 \cdot \Delta p_{N} \cdot A_{1}^{2} \cdot p_{s1N}}{\dot{m}_{L,f}^{2} \cdot R_{1N} \cdot T_{s1N}}
$$
\n
$$
\Leftrightarrow \Delta p_{t} = \Delta p_{N} \cdot \left(\frac{\dot{m}_{L,f}}{\dot{m}_{L,f}}\right)^{2} \cdot \frac{p_{s1N}}{p_{s1}} \cdot \frac{R_{1} \cdot T_{s1}}{R_{1N} \cdot T_{s1N}}
$$
\n
$$
\text{mit } p_{s1N} = p_{0} = 1,01325 \text{bar} \text{ und } T_{s1N} = T_{0} = 288,15K
$$
\n(3.1.7)

Der statische Druck am Eintritt in das Ansaughaus ergibt sich mit Hilfe der barometrischen Höhenformel:

$$
\frac{dp}{dz} = -\rho \cdot g = -\frac{p}{R \cdot T} \cdot g
$$
\n
$$
\Leftrightarrow \int_{p_0}^{p} \frac{dp}{p} = -\frac{g}{R \cdot T} \cdot \int_{z_0}^{z} dz \text{ für } T = T(z) \approx T_u \text{ und } R = R(z) \approx R_u, \text{ da } z < 100m
$$
\n
$$
\Leftrightarrow \ln\left(\frac{p}{p_0}\right) = -\frac{g}{R_u \cdot T_u} \cdot (z - z_0)
$$
\n
$$
\Leftrightarrow p_{s1}(z) = p_u \cdot \exp\left(\frac{-g}{R_u \cdot T_u} \cdot z\right) \tag{3.1.8}
$$

für  $z_0 = 0m$  und  $p_0 = p_u$ 

für  $\Delta p_{N} \equiv 10 mbar$  [07]

Im On-Design gilt analog zu Gleichung 3.1.8:

$$
p_{s1N}(z) = p_{uN} \cdot \exp\left(\frac{-g}{R_{uN} \cdot T_{uN}} \cdot z\right)
$$
\n(3.1.9)

Anschließend kann der Austrittszustand mit Hilfe der Gleichungen 3.1.1 bis 3.1.4 und der berechneten Machzahl sowie dem Druckverlust im Off-Design bestimmt werden.

Durch die Beschleunigung der Strömung reduziert sich die statische Temperatur des Fluids vom Eintritt bis zum Austritt aus dem Ansaughaus. Dabei ist es möglich, dass Wasser aus der angesaugten Luft auskondensiert. Wird die Sättigungsbeladung am Austrittszustand überschritten, so fällt Wasser aus und das WAR am Austrittszustand ist entsprechend des zugehörigen Sättigungszustands am Austritt des Ansaughauses zu reduzieren:

$$
WAR_{2,st} = \frac{p_{D,st}(T_{s2})}{\frac{p_{s2}}{\varphi_{2,st}} - p_{D,st}(T_{s2})} \cdot \frac{M_D}{M_{L,tr}}
$$
(3.1.10)

mit 
$$
\varphi_{2,st} \equiv 1
$$
, wenn  $WAR_{2,st} < WAR_2 = WAR_1$  dann  $WAR_2 \equiv WAR_{2,st}$ 

Trotz auskondensierten Wassertropfen wird das Fluid weiterhin als einphasiges ideales Gasgemisch mit unverändertem Massenstrom behandelt. Die Überprüfung der Sättigungsbeladung dient lediglich der Korrektur des WAR am Austritt des Ansaughauses im Fall von Kondensatbildung.

#### **3.2 Verdichter**

Im Verdichter wird die angesaugte Luft komprimiert, was mit einer Temperaturerhöhung der Luft einhergeht. Am Verdichteraustritt liegt der höchste Druck des gesamten Gasturbinenprozesses vor. Bei der Wahl des Druckverhältnisses ist darauf zu achten, dass eine Verdichteraustrittstemperatur von ca. 625 °C nicht überschritten wird, da sonst eine Kühlung der hinteren Verdichterschaufeln nötig wäre, oder sehr kostenintensive Nickellegierungen – wie in der Turbine – eingesetzt werden müssten [62].

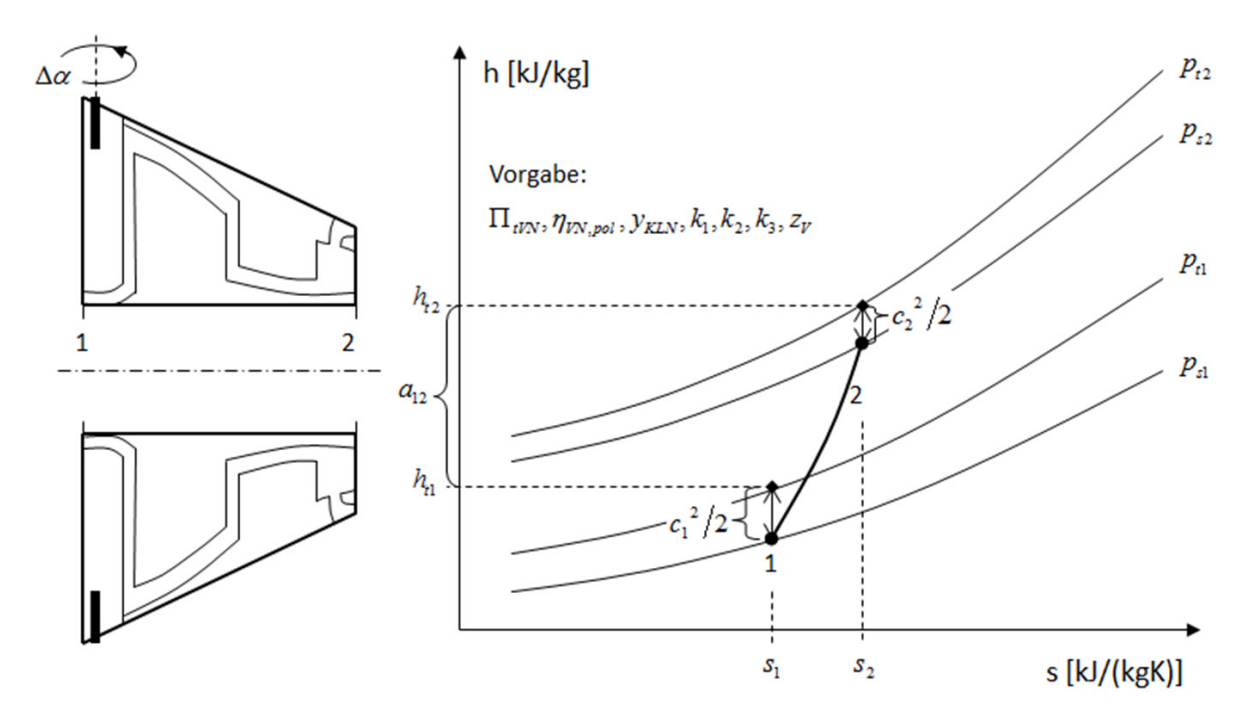

Abbildung 3-2: Verdichter

Bis zu einer Außentemperatur von ca. 50 °C muss die Verdichteraustrittstemperatur unterhalb der Materialgrenze von gängigen Chromstählen liegen, damit der Verdichter trotz extremen Wetterverhältnissen weltweit betrieben werden kann [34]. Real ausgeführte Verdichter von Heavy-Duty Gasturbinen benötigen für die Druckerhöhung ca. 10 bis 20 Stufen, jeweils bestehend aus Lauf- und Leitrad. Hinzu kommen ein oder mehrere verstellbare Leiträder in den vorderen Stufen des Verdichters, um den angesaugten Luftmassenstrom zu variieren. Hier ist auf eine ausreichende Anzahl an Verdichterstufen zu achten, damit die Stufenbelastung nicht zu groß wird. Zur Kühlung der Brennkammer bzw. der Turbine wird dem Verdichter in der Regel an mehreren Stellen während des Verdichtungsprozesses Luft abgezapft, welche entsprechend des erforderlichen Druckniveaus des Einsatzortes schon nach den ersten Stufen oder erst am Ende des Verdichters entnommen wird. Die Modellierung des Verdichters erfolgt hingegen nur mit einer virtuellen Stufe und einem verstellbaren Vorleitrad, mit der Kühlluftentnahme am Stufenaustritt. Dies bringt den signifikanten Vorteil mit sich, dass real vermessene Verdichterkennfelder für die Berechnung von Off-Design-Betriebspunkten verwendet werden können. Bei einer mehrstufigen Modellierung würde für das Off-Design ein eigenes Kennfeld für jede einzelne Stufe benötigt, wobei die Verfügbarkeit von einzelnen Stufenkennfeldern äußerst gering ist. Durch diese prinzipiellen Vereinfachungen ergeben sich Abweichungen, die – wie später im Kapitel zum Kühlluftsystem beschrieben wird – zu korrigieren sind. Durch die entsprechenden Korrekturen, z. B. für die Verdichterarbeit und der Zustandsgrößen an den verschiedenen Kühluftentnahmestellen, lässt sich das einstufige Verdichtermodell auf ein mehrstufiges Modell mit inneren Kühlluftentnahmestellen übertragen. Dabei bleibt die Gültigkeit des Verdichterkennfeldes erhalten.

In der On-Design-Rechnung ergibt sich der Totaldruck am Austritt des Verdichters direkt aus dem vorgegebenen Totaldruckverhältnis:

$$
p_{t2N} = \Pi_{tV} \cdot p_{t1N} \tag{3.2.1}
$$

Für die Berechnung der totalen Austrittstemperatur wird sich der Entropiefunktion wie folgt bedient:

$$
\psi_{2N,is} = \psi_{1N} + \ln(\Pi_{tNN})
$$
\n(3.2.2)

Aus der Umkehrfunktion der Entropiefunktion ergeben sich die isentrope Totaltemperatur und anschließend die isentrope Totalenthalpie am Verdichteraustritt:

$$
T_{t2N, is} = \psi_{2N, is}^{-1}
$$
\n
$$
\Rightarrow h_{t2N, is} = h(T_{t2N, is}, FAR_{2N}, WAR_{2N})
$$
\n
$$
\text{mit } FAR_{2N} = FAR_{1N} \text{ und } WAR_{2N} = WAR_{1N}
$$
\n(3.2.3)

Über den isentropen Wirkungsgrad des Verdichters errechnet sich die totale Enthalpieänderung wie folgt:

$$
\Delta h_{\text{IN}} = \frac{\Delta h_{\text{IN},\text{is}}}{\eta_{\text{IN},\text{is}}} \tag{3.2.4}
$$

 $\text{mit } \Delta h_{tN \text{ is}} = h_{t2N \text{ is}} - h_{t1N}$ 

Aus der totalen Enthalpieänderung und dem angesaugten Luftmassenstrom lässt sich die Verdichterleistung bestimmen:

$$
P_{V N} = \dot{m}_{1 N} \cdot \Delta h_{N} \tag{3.2.5}
$$

Der isentrope Wirkungsgrad bestimmt sich mit Hilfe der Entropiefunktion aus Gleichung A.2.22 über einem Abgleich mit dem polytropen Wirkungsgrad iterativ. Schließlich kann die totale Austrittstemperatur bestimmt werden:

$$
h_{t2N} = h_{t1N} + \Delta h_{tN}
$$
  
\n
$$
\Rightarrow T_{t2N} = h_{t2N}^{-1}
$$
\n(3.2.6)

Der relative Anteil der Kühlluft vom angesaugten Luftmassenstrom wird im On- und Off-Design jeweils durch die Berechnung des Kühlungssystems ermittelt. Moderne Verdichter verfügen über eine aktive Kühlluftentnahmeregelung, um auch in Teillastbetriebspunkten nur den benötigten Kühlluftanteil zu entnehmen:

$$
y_{\text{KLN}} = \frac{\dot{m}_{\text{KLN}}}{\dot{m}_{1N}}
$$
(3.2.7)

$$
y_{KL} = \frac{\dot{m}_{KL}}{\dot{m}_1} \tag{3.2.8}
$$

Der Hauptluftmassenstrom und der Kühlluftmassenstrom am Verdichteraustritt lassen sich für die On-Design-Rechnung wie folgt angeben:

$$
\dot{m}_{2N} = \dot{m}_{1N} - \dot{m}_{KLN} = \dot{m}_{1N} \cdot (1 - y_{KLN})
$$
\n(3.2.9)

$$
\dot{m}_{\text{KLN}} = \dot{m}_{1N} \cdot y_{\text{KLN}} \tag{3.2.10}
$$

Die Teillastfähigkeit eines GuD-Kraftwerks wird maßgeblich durch den Verstellbereich der Leitschaufeln und damit durch den stabilen Betrieb des Verdichters bestimmt. Aufgrund der Netzfrequenz ist der Turbosatz eines Kraftwerks in der Regel bei konstanter mechanischer Drehzahl zu betreiben. Zudem ist es im GuD-Betrieb erstrebenswert, die Turbinenaustrittstemperatur konstant zu halten, damit der Abhitzekessel für eine möglichst lange Lebensdauer keinen unnötigen thermischen Schwankungen ausgesetzt ist und auch im Off-Design hohe Dampftemperaturen erreicht werden können. Um nun die Leistung des GuD-Kraftwerks zu regeln wird der angesaugte Luftmassenstrom im Off-Design über eine oder mehrere verstellbare Leitschaufeln in den ersten Reihen des Verdichters reduziert. Dabei wird der Brennstoffmassenstrom so angepasst, dass die Turbinenaustrittstemperatur im Off-Design der Turbinenaustrittstemperatur im On-Design entspricht. Der Winkel um den das Leitgitter zugedreht werden kann ist auf rund 45° limitiert, darüber hinaus reißt die Strömung an den Schaufeln ab und es ist kein sicherer Betrieb der Gasturbine mehr möglich. Für eine weitere Absenkung der Leistung kann dann nur noch der Brennstoffmassenstrom weiter reduziert werden, was mit einer signifikanten Absenkung der Turbinenaustrittstemperatur und folglich der Effizienz des gesamten GuD-Kraftwerks sowie einer Erhöhung von HC<sub>i</sub>-/CO-Emissionen verbunden ist. Durch den geringeren Verdichtermassenstrom bei unveränderter Querschnittsfläche sperrt die erste Turbinenstufe bei niedrigerem Druckverhältnis. Im Leitschaufelverstellbereich muss daher die Verbrennungstemperatur geringfügig reduziert werden, womit die CO-Emissionen unter Teillast durchschnittlich kleiner als 10 ppm bleiben. Folglich sinkt mit fallender Leistung auch die Turbineneintrittstemperatur etwas ab. Aktuell sind durch die Verstellung der ersten drei bis vier Verdichterleitreihen relative Generatorleistungen von rund 40 % realisierbar. Abbildung 3-3 veranschaulicht die Regelung eines GuD-Kraftwerks qualitativ.

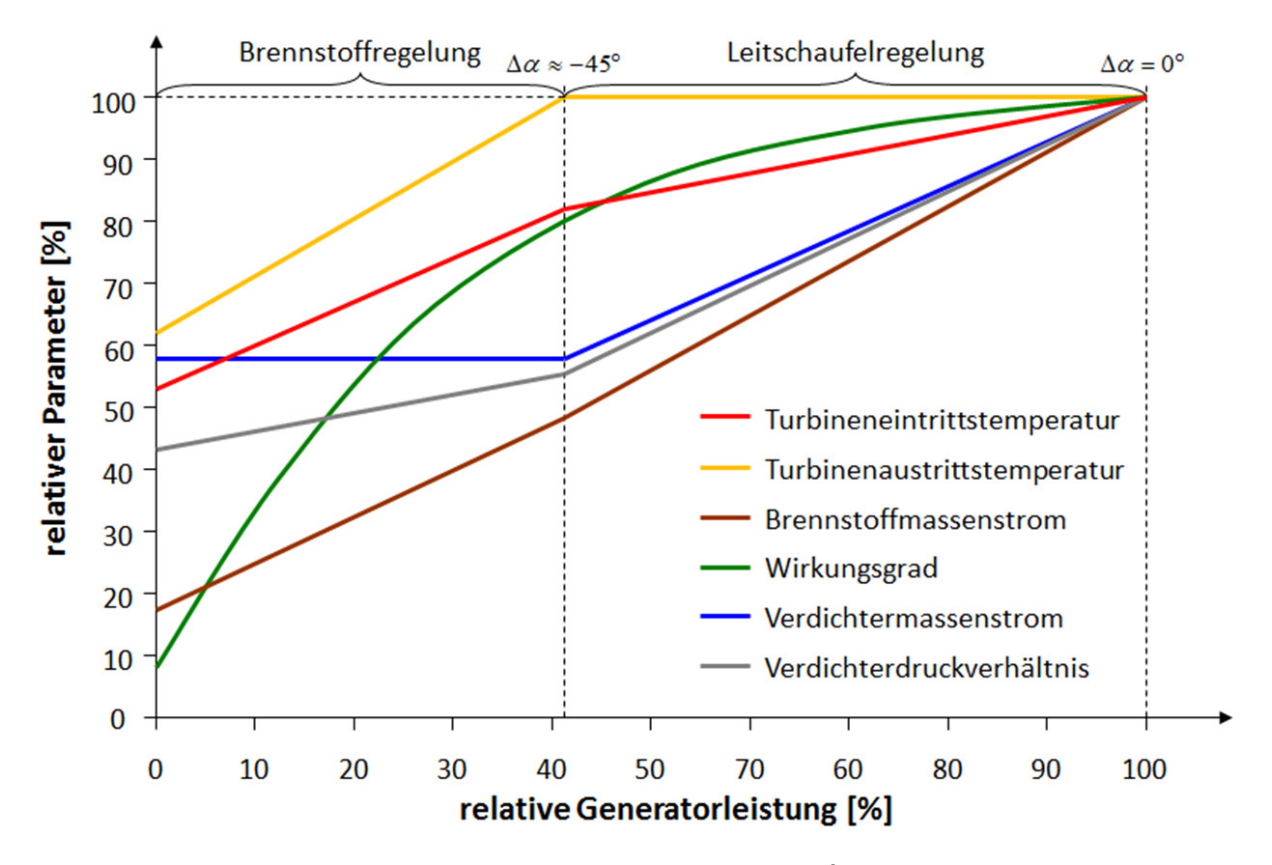

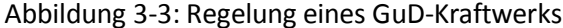

Für die Off-Design-Rechnung wird ein Verdichterkennfeld benötigt, welches das totale Druckverhältnis und den isentropen Wirkungsgrad in Abhängigkeit von der relativen reduzierten Drehzahl bzw. dem korrigierten Massenstrom des Verdichters wiedergibt. Die relative reduzierte Drehzahl bzw. der korrigierte Massenstrom sind dabei wie folgt definiert:

$$
n_{red}^* = \frac{n_{red}}{n_{red,0}} = \frac{n_W}{n_{W,0}} \cdot \sqrt{\frac{T_{t1,0}}{T_{t1}}} \tag{3.2.11}
$$

$$
\dot{m}_{korr} = \dot{m}_{red} \cdot \frac{p_{t1,0}}{\sqrt{T_{t1,0}}} = \dot{m}_1 \cdot \frac{p_{t1,0}}{p_{t1}} \cdot \sqrt{\frac{T_{t1}}{T_{t1,0}}} \tag{3.2.12}
$$

mit  $T_{t1,0} = 288{,}15K$ ,  $p_{t1,0} = 1,01325bar$  und  $n_{W,0} = 3000 \text{min}^{-1}$ 

Um die gewünschten Größen aus dem Verdichterkennfeld einfacher auswerten zu können wird die Hilfskoordinate ß eingeführt, welche orthogonal zu den Drehzahllinien verläuft und sich von der Schluck- bis zur Pumpgrenze des Verdichterkennfeldes erstreckt. Auf diese Weise wird ein eindeutiges Koordinatensystem aufgespannt und so dem Problem vorgebeugt, dass sich z. B. bei konstanter Drehzahl und vorgegebenen Massenstrom mehrere Druckverhältnisse finden. Für die Untersuchungen in dieser Arbeit wird sich dem Verdichterkennfeld des GE-LM2500 Aeroderivativs bedient, welches in Anhang D einzusehen ist [31]. Mit 17 Stufen und einem maximalen Totaldruckverhältnis von 23 ist dieser Verdichter mit dem Verdichter einer Heavy-Duty Gasturbine vergleichbar [21]. Da aber der Massendurchsatz bzw. die Leistungsklasse eine bis zwei Größenordnungen kleiner sind als bei einer Heavy-Duty Gasturbine, wird das Verdichterkennfeld in der On-Design-Rechnung skaliert. Dabei wird der On-Design-Betriebspunkt mit dem gewünschten Verdichtermassenstrom bzw. Totaldruckverhältnis an die Stelle des maximalen isentropen Wirkungsgrades im Verdichterkennfeld platziert, wobei die zugehörige relative reduzierte On-Design-Drehzahl und die entsprechende Kennfeldhilfskoordinate den On-Design-Punkt eindeutig festlegen. Aus den an diesem Punkt befindlichen Parametern und denen aus der On-Design-Rechnung, errechnen sich die Skalierungsfaktoren für das restliche Kennfeld, welches anschließend linear skaliert wird:

$$
i_X = \frac{X_{Design-Rechnung}}{X_{Disign-Map}} \Rightarrow X_{Map-skaliert} = i_X \cdot X_{Map-original}
$$
\n
$$
\text{mit } X \in \{ \Pi_{iV}, \dot{m}_{korr}, \eta_{V, is}, n_{red}^*, \beta \}
$$
\n
$$
(3.2.13)
$$

Die Verstellung der Leitschaufeln wirkt sich auf das Verdichterkennfeld aus, wodurch eine weitere Skalierung des Kennfeldes im Teillastbetrieb erfolgt. Dabei werden in Abhängigkeit des Leitschaufelverstellwinkels der korrigierte Massenstrom, das Totaldruckverhältnis sowie der isentrope Wirkungsgrad wie folgt skaliert [21]:

$$
\dot{m}_{\text{korr}} = \dot{m}_{\text{korr, Map}} \cdot \left( 1 - \frac{k_1 \cdot \Delta \alpha}{100} \right) \tag{3.2.14}
$$

$$
\Pi_{tV} = (\Pi_{tV,Map} - 1) \cdot \left(1 - \frac{k_2 \cdot \Delta \alpha}{100}\right) + 1
$$
\n(3.2.15)

$$
\eta_{V,is} = \eta_{V,is,Map} \cdot \left(1 - \frac{k_3 \cdot \Delta \alpha^2}{100}\right) \tag{3.2.16}
$$

mit 
$$
0^\circ \leq \Delta \alpha \leq 45^\circ
$$
 und  $k_1 \equiv 1$ ,  $k_2 \equiv 1$ ,  $k_3 \equiv 0.01$  [21]

Die Konstanten ki beschreiben die Kennfeldsensibilität durch die Leitschaufelverstellung und können im Einzelfall variiert werden, bis das gewünschte Verdichterverhalten im Teillastbetrieb abgebildet wird. Bei der vorliegenden Kombination der drei Konstanten ergibt sich bei minimalem Leitschaufelverstellwinkel ein relativer Verdichtermassenstrom von etwas unter 60 %. Schließlich lässt sich der Verdichtermassenstrom, in Abhängigkeit von der relativen reduzierten Drehzahl und der Kennfeldhilfskoordinate, für einen bestimmten Leitschaufelverstellwinkel im Off-Design auswerten:

$$
\dot{m}_1 = \dot{m}_{korr} \left( \beta, n_{red}^*, \Delta \alpha \right) \cdot \frac{p_{t1}}{p_{t1,0}} \cdot \sqrt{\frac{T_{t1,0}}{T_{t1}}} \tag{3.2.17}
$$

Der für einen Teillastbetriebspunkt benötigte Leitschaufelverstellwinkel ergibt sich iterativ über die Vorgabe der geforderten Generatorleistung im globalen Gleichungssystem des Kreisprozesses. Der Hauptluftmassenstrom und der Kühlluftmassenstrom im Off-Design sind analog zu Gleichung 3.2.9 bzw. 3.2.10 zu bestimmen:

$$
\dot{m}_2 = \dot{m}_1 - \dot{m}_{KL} = \dot{m}_1 \cdot (1 - y_{KL})
$$
\n(3.2.18)

$$
\dot{m}_{KL} = \dot{m}_1 \cdot y_{KL} \tag{3.2.19}
$$

Die Zustandsgrößen am Verdichteraustritt lassen sich wie schon in der On-Design-Rechnung bestimmen:

$$
p_{i2} = \Pi_{iV} \cdot p_{i1}
$$
\n
$$
\psi_{2,is} = \psi_1 + \ln(\Pi_{iV})
$$
\n
$$
\Rightarrow T_{i2,is} = \psi_{2,is}^{-1}
$$
\n
$$
\Rightarrow h_{i2,is} = h(T_{i2,is}, FAR_2, WAR_2)
$$
\n
$$
\Rightarrow \Delta h_i = \frac{\Delta h_{i,is}}{\eta_{V,is}}
$$
\n
$$
h_{i2} = h_{i1} + \Delta h_i
$$
\n
$$
\Rightarrow T_{i2} = h_{i2}^{-1}
$$
\n
$$
\Rightarrow (3.2.21)
$$
\n
$$
\text{mit } \Delta h_{i,is} = h_{i2,is} - h_{i1}, FAR_2 = FAR_1, WAR_2 = WAR_1
$$
\n
$$
(3.2.21)
$$

Auch die Verdichterleistung lässt sich wie im On-Design bestimmen:

$$
P_V = \dot{m}_1 \cdot \Delta h_t \tag{3.2.22}
$$

Der polytrope Wirkungsgrad für die Off-Design-Rechnung lässt sich nun direkt über die Entropiefunktion wie in Gleichung A.2.22 bestimmen. Für moderne Verdichter beträgt der polytrope Wirkungsgrad im On-Design über 91,5 % [17, 34].

Die totale Stufenenthalpiekenngröße sollte für eine realisierbare Stufenbelastung kleiner als 0,65 sein, ansonsten muss die Anzahl an Verdichterstufen entsprechend erhöht werden. Für die Berechnung der Stufenenthalpiekenngröße wird die erste Verdichterstufe herangezogen, wobei eine konstante Enthalpiekenngröße für alle Stufen unterstellt wird. Zudem wird ein konstanter mittlerer Ringraumradius vorausgesetzt, womit sich eine konstante Umfangsgeschwindigkeit im Mittelschnitt ergibt. Die Stufenenthalpiekenngröße ergibt sich aus der Umfangsgeschwindigkeit im Mittelschnitt, der Stufenanzahl und der totalen Enthalpiedifferenz des Verdichters wie folgt:

$$
\Psi_{h,t,V,St} = \frac{1}{z_V} \cdot \frac{\Delta h_t}{u_2^2/2} = \frac{2 \cdot (h_{t2} - h_{t1})}{z_V \cdot \overline{u_V}^2}
$$
\n
$$
\text{mit } \Psi_{h,t,V,St} < 0,65 \text{ [34]}
$$
\n(3.2.23)

Dabei errechnet sich die Umfangsgeschwindigkeit im Mittelschnitt aus der Querschnittsfläche am Verdichtereintritt, der Wellendrehzahl und dem inneren bzw. äußeren Radius der ersten Verdichterschaufel, wobei ein Nabenradius von 0,7 m angenommen wird:

$$
\overline{u}_{V} = \frac{u_{a,1} + u_{i,1}}{2} = 2 \cdot \pi \cdot n_{W} \cdot \left(\frac{r_{a,1} + r_{i,1}}{2}\right) = \pi \cdot n_{m} \cdot \left(r_{a,1} + r_{i,1}\right)
$$
\n(3.2.24)\n
$$
A_{V,ein} = \pi \cdot \left(r_{a,1}^{2} - r_{i,1}^{2}\right)
$$
\n
$$
\Leftrightarrow r_{a,1} = \sqrt{\frac{A_{V,ein}}{\pi} + r_{i,1}^{2}}
$$
\n(3.2.25)

mit  $r_{i,1}$  ≡ 0,7*m* [34]
# **3.3 Brennkammer**

In der Brennkammer wird dem Kreisprozess durch die Entzündung und möglichst vollständige Verbrennung von Brennstoff Energie zugeführt. Durch die Verbrennung erhöht sich die Fluidtemperatur entsprechend des eingestellten FAR, bis die angestrebte Verbrennungstemperatur erreicht ist. Die Durchströmung der Brennkammer ist mit einem Druckverlust behaftet. Der Druckverlust wirkt sich zwar negativ auf die Performance der Maschine aus, ist aber notwendig damit Kühlluft aus dem Verdichter in den Heißgaspfad einströmen kann und nicht umgekehrt.

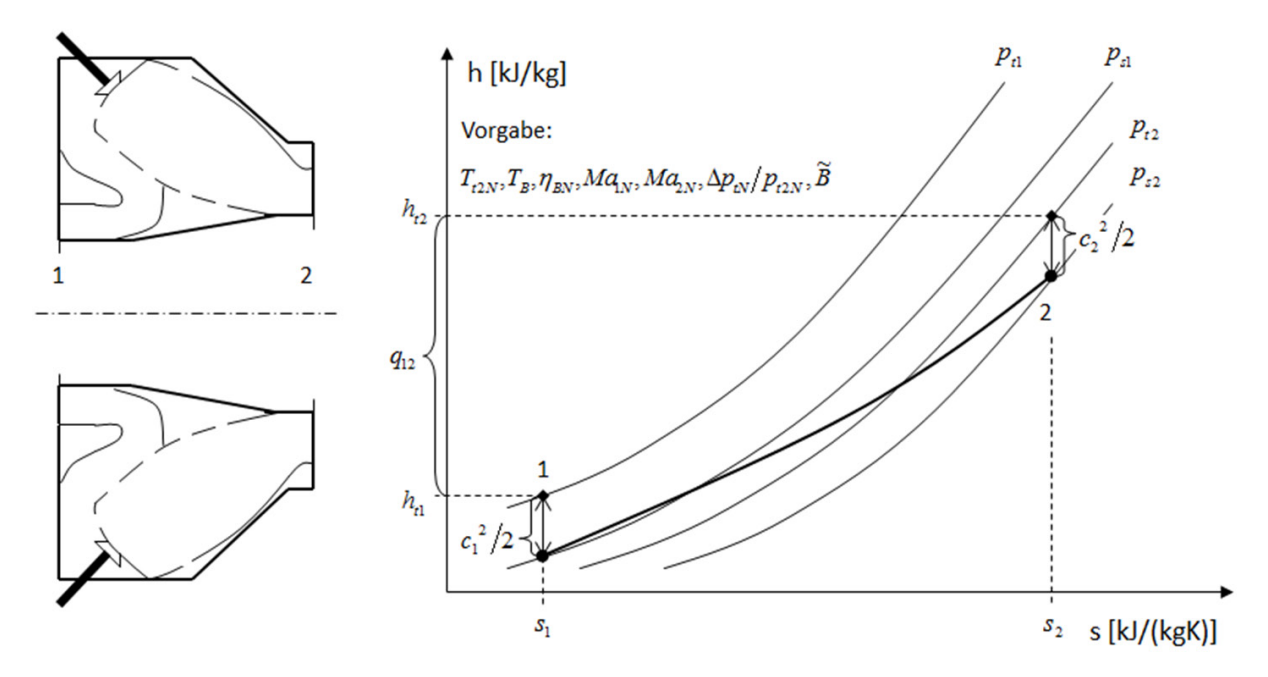

Abbildung 3-4: Brennkammer

Die Güte der Umwandlung von chemischer Energie des Brennstoffs in thermische Energie über die Verbrennung, wird mittels eines Brennkammerwirkungsgrades beschrieben. Dieser setzt die zugeführte Brennstoffenergie mit der enthaltenen Wärme aus dem Verbrennungsprozess ins Verhältnis:

$$
\eta_{BK} = \frac{\dot{Q}}{\dot{m}_B \cdot H_u} \tag{3.3.1}
$$

Anders ausgedrückt beschreibt der Brennkammerwirkungsgrad das Verhältnis zwischen theoretisch notwendiger Brennstoffmenge und dem tatsächlich benötigtem Brennstoffmassenstrom, um eine gewünschte Verbrennungstemperatur bzw. zugeführte Wärmemenge zu erreichen. Somit lassen sich der theoretisch notwendige Brennstoffmassenstrom bzw. das theoretisch nötige FAR<sub>theo</sub> berechnen:

$$
\eta_{BK} = \frac{\dot{Q}}{\dot{m}_B \cdot H_u} = \frac{\dot{m}_{B,theo} \cdot H_u}{\dot{m}_B \cdot H_u} = \frac{\dot{m}_{B,theo}}{\dot{m}_B} = \frac{FAR_{theo}}{FAR}
$$
\n
$$
\Leftrightarrow FAR_{theo} = \eta_{BK} \cdot FAR
$$
\n(3.3.2)

Moderne Brennkammern verfügen im On-Design über einen Brennkammerwirkungsgrad nahe der 100 % [34]. Durch die Vorgabe einer Verbrennungstemperatur im Iterationsschema des Kreisprozesses kann das theoretisch nötige FAR<sub>theo</sub> iterativ bestimmt werden. Dafür werden die erzeugten Tabellen der Verbrennungstemperatur im chemischen Gleichgewicht ausgewertet. Die Brennstofftemperatur muss dabei ebenfalls definiert werden. Die restlichen Eingangsparameter für die Auswertung der Gleichgewichtstemperatur sind aus der Berechnung des Moduls vor der Brennkammer bekannt. Für die On-Design-Rechnung ergibt sich somit:

$$
T_{t2N} = T_{eqN} = T_{eq}(p_{t1N}, T_{t1N}, FAR_{theoN}, WAR_{1N}, T_B, FAR_{vorkN})
$$
\n(3.3.3)

 $\Rightarrow$  *FAR*<sub>theoN</sub> iterativ (Newton-Verfahren)

Dabei ist das FARvorh nur im Fall einer vorherigen Verbrennung größer als 0. Über den Brennkammerwirkungsgrad lässt sich nun das tatsächlich notwendige FAR bestimmen, woraus sich nach Gleichung 3.3.2 unmittelbar der benötigte Brennstoffmassenstrom ergibt:

$$
FAR_N = \frac{FAR_{\text{theoN}}}{\eta_{\text{BKN}}}
$$
\n
$$
\Rightarrow \dot{m}_{\text{BN}} = FAR_N \cdot \frac{\dot{m}_{1N}}{1 + WAR_{1N} + FAR_{\text{work}}}
$$
\n
$$
\text{mit } \eta_{\text{BKN}} = 0,998 \text{ [O7]}
$$
\n(3.3.4)

Mit Hilfe der Massenbilanz um die Brennkammer ergibt sich unmittelbar der Austrittsmassenstrom:

$$
\dot{m}_{2N} = \dot{m}_{1N} + \dot{m}_{BN} \tag{3.3.5}
$$

Die Energiebilanz um die Brennkammer liefert die zugeführte Wärmemenge:

$$
\dot{Q}_N = \dot{H}_{12N} - \dot{H}_{11N} = \dot{m}_{2N} \cdot h_{12N} - \dot{m}_{1N} \cdot h_{11N}
$$
\n
$$
\Leftrightarrow \dot{Q}_N = \dot{m}_{2N} \cdot h(T_{12N}) - \dot{m}_{1N} \cdot h(T_{11N})
$$
\n
$$
\text{mit } FAR_{2N} = FAR_{1N} + FAR_N = FAR_{vork} + FAR_N \text{ und } WAR_{2N} = WAR_{1N}
$$
\n(3.3.6)

Im On-Design lässt sich der totale Druckverlust direkt über die Annahme eines relativen Druckverlustes bzgl. des totalen Eintrittsdrucks im On-Design angeben, woraus sich ebenfalls der totale Austrittsdruck ergibt:

$$
p_{i2N} = p_{i1N} - \Delta p_{iN} = p_{i1N} \cdot \left(1 - \frac{\Delta p_{iN}}{p_{i1N}}\right)
$$
\n(3.3.7)

\nmit  $\frac{\Delta p_{iN}}{p_{i1N}} \equiv 0.03 \text{ [O7]}$ 

Über die Angabe einer Eintrittsmachzahl lässt sich in der On-Design-Rechnung die statische Eintrittstemperatur wie folgt iterativ berechnen:

$$
h_{t1N} = h_{s1N} + \frac{c_{1N}^{2}}{2} = h_{s1N} + \frac{Ma_{1N}^{2}}{2} \cdot \kappa_{1N} \cdot R_{1N} \cdot T_{s1N}
$$
  
\n
$$
\Leftrightarrow h_{t1N} = h(T_{s1N}) + \frac{Ma_{1N}^{2}}{2} \cdot \kappa(T_{s1N}) \cdot R(T_{s1N}) \cdot T_{s1N}
$$
\n(3.3.8)

⇒ *Ts*1*<sup>N</sup>* iterativ (Newton-Verfahren)

mit  $Ma_{1N} = 0.35$  [60]

Mit der Isentropengleichung für ideale Gase berechnet sich weiterhin der statische Eintrittsdruck:

$$
p_{s1N} = p_{t1N} \cdot \left(\frac{T_{s1N}}{T_{t1N}}\right)^{\left(\frac{K_{1N}}{K_{1N}-1}\right)}
$$
(3.3.9)

Über die Kontinuitätsgleichung und die ideale Gasgleichung ergibt sich schließlich die Querschnittsfläche am Eintritt in die Brennkammer:

$$
\dot{m}_{1N} = \rho_{1N} \cdot c_{1N} \cdot A_1 = \frac{p_{s1N}}{R_{1N} \cdot T_{s1N}} \cdot c_{1N} \cdot A_1
$$
  
\n
$$
\Leftrightarrow \dot{m}_{1N} = p_{s1N} \cdot Ma_{1N} \cdot A_1 \cdot \sqrt{\frac{\kappa_{1N}}{R_{1N} \cdot T_{s1N}}}
$$
  
\n
$$
\Leftrightarrow A_1 = \frac{\dot{m}_{1N}}{p_{s1N} \cdot Ma_{1N}} \cdot \sqrt{\frac{R_{1N} \cdot T_{s1N}}{\kappa_{1N}}}
$$
  
\n
$$
\text{mit } Ma_{1N} = \frac{c_{1N}}{\sqrt{\kappa_{1N} \cdot R_{1N} \cdot T_{s1N}}}
$$
\n(3.3.10)

Die Strömungsgeschwindigkeit am Eintritt in die Brennkammer ergibt sich aus der Definition der Machzahl:

$$
c_{1N} = Ma_{1N} \cdot \sqrt{\kappa_{1N} \cdot R_{1N} \cdot T_{s1N}}
$$
\n(3.3.11)

Auf analoge Weise, wie mit Gleichung 3.3.8 bis Gleichung 3.3.11, lässt sich der statische Austrittszustand berechnen, wobei auch hier eine Austrittsmachzahl für das On-Design vorgegeben werden muss:

$$
h_{t2N} = h(T_{s2N}) + \frac{Ma_{2N}^{2}}{2} \cdot \kappa(T_{s2N}) \cdot R(T_{s2N}) \cdot T_{s2N}
$$
\n(3.3.12)

⇒  $T_{s2N}$  iterativ (Newton-Verfahren)

 $N \cdot R_{1N} \cdot T_{s1N}$ 

mit  $Ma_{2N} \equiv 0.2$ 

$$
p_{s2N} = p_{t2N} \cdot \left(\frac{T_{s2N}}{T_{t2N}}\right)^{\left(\frac{\kappa_{2N}}{\kappa_{2N}-1}\right)}
$$
(3.3.13)

$$
A_2 = \frac{\dot{m}_{2N}}{p_{s2N} \cdot Ma_{2N}} \cdot \sqrt{\frac{R_{2N} \cdot T_{s2N}}{\kappa_{2N}}}
$$
(3.3.14)

$$
c_{2N} = Ma_{2N} \cdot \sqrt{\kappa_{2N} \cdot R_{2N} \cdot T_{s2N}}
$$
\n(3.3.15)

Um das Verhalten des Brennkammerwirkungsgrades im Off-Design beschreiben zu können, wird der teilempirische Brennkammerbelastungsparameter definiert [41]. Da die thermodynamische Berechnung der einzelnen Komponenten möglichst unabhängig von der Komponentengeometrie sein soll, wird der Brennkammerbelastungsparameter mit dem unbekannten Brennkammervolumen multipliziert. Im Weiteren wird das so gebildete Produkt als Bezugsgröße für die Berechnung des Brennkammerwirkungsgrades verwendet, womit sich das Brennkammervolumen eliminieren lässt [14]:

$$
\Omega_{BKN} = \frac{\dot{m}_{1N}}{V_{BK} \cdot p_{s1N}^{1,8} \cdot e^{(T_{s1N}/300)}}
$$
\n
$$
\Leftrightarrow \Omega_{BKN} \cdot V_{BK} = \frac{\dot{m}_{1N}}{p_{s1N}^{1,8} \cdot e^{(T_{s1N}/300)}}
$$
\n(3.3.16)

Im Off-Design lässt sich der Brennkammerwirkungsgrad wie folgt beschreiben [41]:

$$
\eta_{BK} = 1 - 10^{\left[\frac{\widetilde{A} + \widetilde{B} \cdot \log_{10}\left(\frac{\Omega_{BK} \cdot V_{BK}}{\Omega_{BKN} \cdot V_{BK}}\right)\right]}}{\widetilde{A} = \log_{10}\left(1 - \eta_{BKN}\right) - \widetilde{B} \cdot \log_{10}\left(\frac{\Omega_{BKN} \cdot V_{BK}}{\Omega_{BKN} \cdot V_{BK}}\right)}
$$
\n
$$
\widetilde{A} = \log_{10}\left(1 - \eta_{BKN}\right) - \widetilde{B} \cdot \log_{10}\left(\frac{\Omega_{BKN} \cdot V_{BK}}{\Omega_{BKN} \cdot V_{BK}}\right)
$$
\n
$$
\widetilde{A} = \log_{10}\left(1 - \eta_{BKN}\right)
$$
\n
$$
\text{mit } \widetilde{B} = 1,6 \text{ [41]}
$$
\n(3.3.18)

Der so auf das On-Design normierte Brennkammerbelastungsparameter ergibt sich mit Gleichung 3.3.16 zu:

$$
\frac{\Omega_{BK}}{\Omega_{BKN}} = \frac{\Omega_{BK} \cdot V_{BK}}{\Omega_{BKN} \cdot V_{BK}} = \frac{\dot{m}_1}{\dot{m}_{1N}} \cdot \left(\frac{p_{s1N}}{p_{s1}}\right)^{1,8} \cdot e^{\left[\frac{(T_{s1N} - T_{s1})}{300}\right]}
$$
(3.3.19)

Um Gleichung 3.3.19 auswerten zu können, muss zunächst der statische Eintrittszustand bestimmt werden. Da die Eintrittsmachzahl im Off-Design unbekannt ist, wird die statische Eintrittstemperatur mit Hilfe von Gleichung 3.3.8 bzw. der Kontinuitätsgleichung berechnet:

$$
h_{t1} = h_{s1} + \frac{c_1^2}{2} = h_{s1} + \frac{1}{2} \cdot \left(\frac{\dot{m}_1}{\rho_1 \cdot A_1}\right)^2
$$
  
\n
$$
\Leftrightarrow h_{t1} = h_{s1} + \frac{1}{2} \cdot \left(\frac{\dot{m}_1}{A_1} \cdot \frac{R_1 \cdot T_{s1}}{P_{s1}}\right)^2
$$
  
\n
$$
\Leftrightarrow h_{t1} = h(T_{s1}) + \frac{1}{2} \cdot \left[\frac{\dot{m}_1}{A_1} \cdot \frac{R(T_{s1}) \cdot T_{s1}}{P_{t1}} \cdot \left(\frac{T_{t1}}{T_{s1}}\right)^{\left[\frac{\kappa(T_{s1})}{\kappa(T_{s1})-1}\right]}\right]^2
$$
\n(3.3.20)

 $\Rightarrow$   $T_{s1}$  iterativ (Newton-Verfahren)

Wird der Druckterm resubstituiert, ergibt sich unmittelbar der statische Eintrittsdruck:

$$
p_{s1} = p_{t1} \cdot \left(\frac{T_{s1}}{T_{t1}}\right)^{\left(\frac{\kappa_1}{\kappa_1 - 1}\right)}
$$
(3.3.21)

Außerdem ist es anschließend möglich die Eintrittsmachzahl sowie die Eintrittsgeschwindigkeit zu bestimmen:

$$
Ma_1 = \frac{m_1}{A_1 \cdot p_{s1}} \cdot \sqrt{\frac{R_1 \cdot T_{s1}}{\kappa_1}}
$$
(3.3.22)

$$
c_1 = Ma_1 \cdot \sqrt{\kappa_1 \cdot R_1 \cdot T_{s1}} \tag{3.3.23}
$$

Da der Eintrittszustand bekannt ist, können analog zur On-Design-Rechnung das theoretisch notwendige FAR<sub>theo</sub> bzw. das tatsächlich notwendige FAR sowie der Brennstoffmassenstrom, wie in Gleichung 3.3.3, Gleichung 3.3.4 und mit dem Brennkammerwirkungsgrad aus Gleichung 3.3.17, iterativ bestimmt werden:

$$
T_{i2} = T_{eq} = T_{eq}(p_{i1}, T_{i1}, FAR_{theo}, WAR_{1}, T_{B}, FAR_{vorh})
$$
\n(3.3.24)

⇒ *FARtheo* iterativ (Newton-Verfahren)

$$
FAR = \frac{FAR_{theo}}{\eta_{BK}}
$$
  
\n
$$
\Rightarrow \dot{m}_B = FAR \cdot \frac{\dot{m}_1}{1 + WAR_1 + FAR_{vorh}}
$$
\n(3.3.25)

Die Massen- und Energiebilanzierung um die Brennkammer liefern den Austrittsmassenstrom bzw. die zugeführte Wärme analog zur On-Design-Rechnung:

$$
\dot{m}_2 = \dot{m}_1 + \dot{m}_B \tag{3.3.26}
$$

$$
\dot{Q} = \dot{m}_2 \cdot h(T_{i2}) - \dot{m}_1 \cdot h(T_{i1})
$$
\n(3.3.27)

$$
\text{mit }FAR_2 = FAR_1 + FAR = FAR_{\text{vorh}} + FAR \quad \text{und } WAR_2 = WAR_1
$$

Der totale Druckverlust wird im Fall der Brennkammer neben dem durch Reibung hervorgerufenen aerodynamischen Verlustanteil, auch von einem durch die Temperaturerhöhung begründeten thermischen Verlustanteil bestimmt [41]:

$$
\Delta p_t = \Delta p_{t, aero} + \Delta p_{t, therm}
$$
\n(3.3.28)

Dabei lässt sich für das On-Design eine Annahme über das Verhältnis der beiden Verlustanteile treffen:

$$
\frac{\Delta p_{t, aeroN}}{\Delta p_{t, aeroN}} \approx \frac{5,1}{0,4} \quad [41]
$$
\n
$$
\Leftrightarrow \Delta p_{t, aeroN} = \Delta p_{tN} \cdot \frac{5,1}{5,1+0,4} = \Delta p_{tN} \cdot \frac{5,1}{5,5} \tag{3.3.29}
$$

$$
\Leftrightarrow \Delta p_{t,thermN} = \Delta p_{tN} \cdot \frac{0.4}{5.1 + 0.4} = \Delta p_{tN} \cdot \frac{0.4}{5.5}
$$
\n(3.3.30)

Die Beschreibung des aerodynamischen Verlustterms ist identisch mit der des Druckverlustes im Ansaughaus aus Gleichung 3.1.7:

$$
\Delta p_{t, aero} = C_{f, aero} \cdot \rho_1 \cdot \frac{c_1^2}{2}
$$
\n
$$
\Leftrightarrow \Delta p_{t, aero} = \Delta p_{t, aeroN} \cdot \left(\frac{\dot{m}_1}{\dot{m}_{1N}}\right)^2 \cdot \frac{p_{s1N}}{p_{s1}} \cdot \frac{R_1 \cdot T_{s1}}{R_{1N} \cdot T_{s1N}}
$$
\n(3.3.31)

Der thermische Verlustterm wird dagegen wie folgt beschrieben [41]:

$$
\Delta p_{t,therm} = C_{f,therm} \cdot \frac{FAR_{theo}}{T_{s1}} \sqrt{\rho_1 \cdot \frac{c_1^2}{2}}
$$
\n
$$
\Leftrightarrow C_{f,therm} = \Delta p_{t,therm} \cdot \frac{T_{s1}}{FAR_{theo}} \cdot \sqrt{\frac{2}{\rho_1 \cdot c_1^2}} = \Delta p_{t,therm} \cdot \frac{T_{s1N}}{FAR_{theoN}} \cdot \sqrt{\frac{2}{\rho_{1N} \cdot c_{1N}^2}} = konst.
$$
\n
$$
\Leftrightarrow \Delta p_{t,therm} = \Delta p_{t,therm} \cdot \sqrt{\left(\frac{\dot{m}_1}{\dot{m}_{1N}}\right)^2 \cdot \frac{p_{s1N}}{p_{s1}} \cdot \frac{R_1 \cdot T_{s1N}}{R_{1N} \cdot T_{s1}} \cdot \frac{\eta_{BK} \cdot FAR}{\eta_{BKN} \cdot FAR}}
$$
\n
$$
(3.3.32)
$$
\n
$$
\text{mit } FAR_{theo} = \eta_{BK} \cdot FAR
$$

Somit kann der Totaldruck am Austritt der Brennkammer auch im Off-Design berechnet werden:

$$
p_{t2} = p_{t1} - \Delta p_t \tag{3.3.33}
$$

Da nun der totale Austrittszustand bekannt ist, können die entsprechenden statischen Zustandsgrößen mit den Gleichungen 3.3.20 bis 3.3.23 bestimmt werden:

$$
h_{i2} = h(T_{s2}) + \frac{1}{2} \cdot \left[ \frac{\dot{m}_2}{A_2} \cdot \frac{R(T_{s2}) \cdot T_{s2}}{P_{i2}} \cdot \left( \frac{T_{i2}}{T_{s2}} \right)^{\left[ \frac{\kappa(T_{s2})}{\kappa(T_{s2}) - 1} \right]} \right]^2
$$
(3.3.34)

 $\Rightarrow$   $T_{s2}$  iterativ (Newton-Verfahren)

$$
p_{s2} = p_{t2} \cdot \left(\frac{T_{s2}}{T_{t2}}\right)^{\left(\frac{\kappa_2}{\kappa_2 - 1}\right)}
$$
(3.3.35)

$$
Ma_2 = \frac{m_2}{A_2 \cdot p_{s2}} \cdot \sqrt{\frac{R_2 \cdot T_{s2}}{\kappa_2}}
$$
\n(3.3.36)

$$
c_2 = Ma_2 \cdot \sqrt{\kappa_2 \cdot R_2 \cdot T_{s2}} \tag{3.3.37}
$$

# **3.4 Turbine**

In der Turbine werden die heißen Abgase der Verbrennung entspannt, was mit einem Druck- und Temperaturabbau des Gases einhergeht. Bei Heavy-Duty Gasturbinen sitzt die Turbine auf derselben Welle wie der Verdichter und der Generator, welche durch die Turbine angetrieben werden. Die Turbine wird ähnlich wie der Verdichter als eine virtuelle Stufe – bestehend aus Leit- und Laufrad – modelliert, um auch hier reale Turbinenkennfelder verwenden zu können. Real ausgeführte Turbinen einer Heavy-Duty Gasturbine weisen meist drei bis fünf Stufen auf.

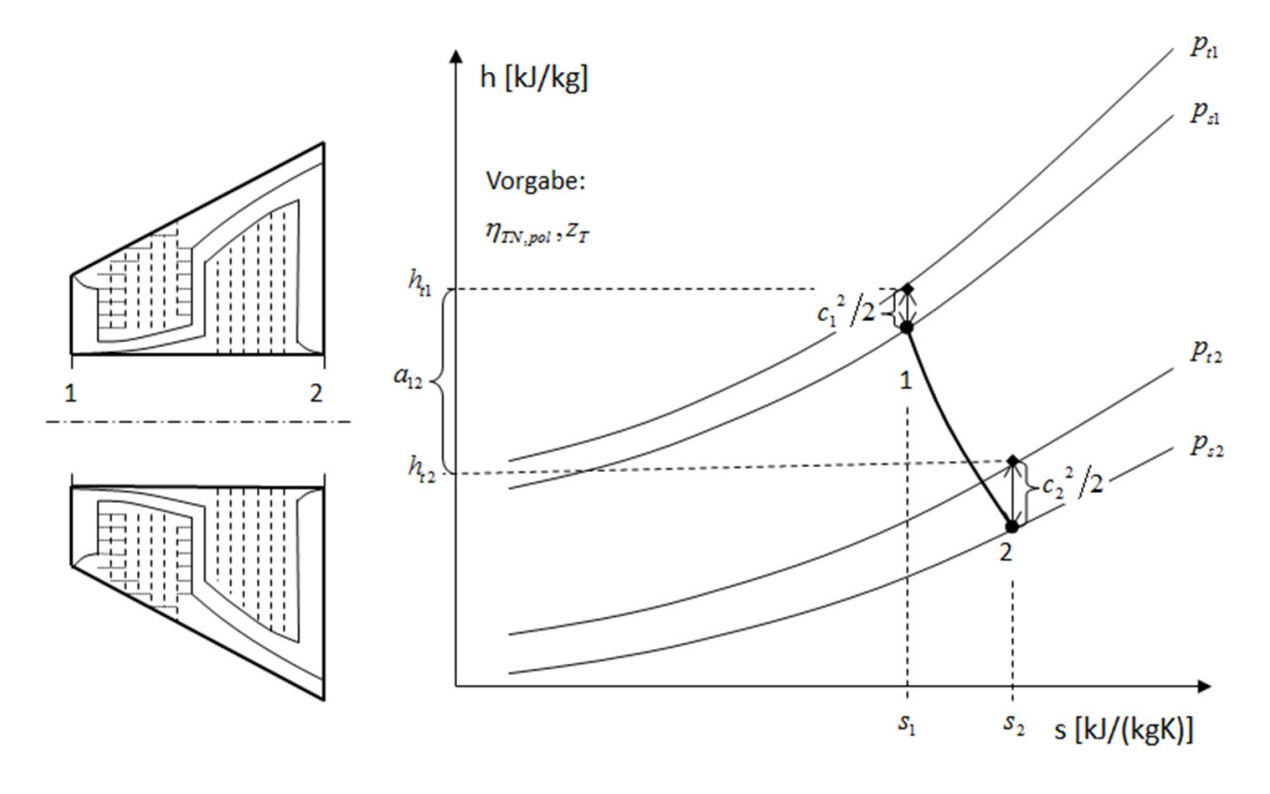

Abbildung 3-5: Turbine

Aus der Leistungsbilanz über die Welle des GuD-Kraftwerks ergibt sich in der On-Design-Rechnung die von der Turbine geforderte Leistung:

$$
0 = \eta_{mech} \cdot (P_{TN} + P_{DTN}) + P_{YN} + P_{GN}
$$
  
\n
$$
\Leftrightarrow P_{TN} = -P_{DTN} - \frac{1}{\eta_{mech}} \cdot (P_{VN} + P_{GN})
$$
  
\n
$$
\text{mit } \eta_{mech} \equiv 0,996 \text{ [O7]}
$$
\n(3.4.1)

Dabei wird das Druckverhältnis der Turbine iteriert, bis die Leistungsaufteilung zwischen Gas- und Dampfturbine der Leistungsbilanz genügt. Sollten mehrere Turbinen auf der Welle angeordnet sein, wie es bei einer Gasturbine mit Zwischenverbrennung der Fall ist, wird die mit Gleichung 3.4.1 ermittelte Gasturbinenleistung auf die jeweiligen Turbinen aufgeteilt. Allerdings muss dann für jede Turbine – außer der ersten – das Druckverhältnis, welches im On-Design in der Turbine abgebaut werden soll, vorgegeben werden. Im Folgenden wird die thermodynamische Bilanzgrenze lediglich über das Laufrad der Turbine gezogen, da der Turbinenstator keine Arbeit verrichtet. Die Kühlung des Leit- bzw. Laufrades wird gesondert im Abschnitt zum Kühlungssystem behandelt. Aus dem Gasmassenstrom am Eintritt des Rotors ergibt sich die totale Enthalpieänderung in der Turbine, welche unter der Annahme einer adiabaten Turbine der Schaufelarbeit entspricht:

$$
\Delta h_{\scriptscriptstyle{tN}} = \frac{P_{\scriptscriptstyle{TN}}}{\dot{m}_{\scriptscriptstyle{1N}}}
$$
\n(3.4.2)

Aus der Umkehrfunktion der Enthalpie errechnet sich anschließend die Totaltemperatur am Austritt der Turbine:

$$
T_{t2N} = h_{t2N}^{-1}
$$
 (3.4.3)

mit 
$$
h_{i2N} = \Delta h_{iN} + h_{i1N}
$$
 und  $FAR_{i2N} = FAR_{iN}$ ,  $WAR_{i2N} = WAR_{iN}$ ,  $m_{i2N} = m_{iN}$ 

Über den isentropen Wirkungsgrad der Turbine lässt sich unter Zuhilfenahme der Entropiefunktion das Totaldruckverhältnis wie folgt berechnen:

$$
\Delta h_{N,is} = \frac{\Delta h_{N}}{\eta_{TN,is}}\tag{3.4.4}
$$

$$
\Rightarrow h_{t2N,is} = h_{t1N} + \Delta h_{tN,is}
$$

$$
\Rightarrow T_{t2N,is} = h_{t2N,is}^{-1}
$$
\n(3.4.5)

$$
\Rightarrow \Pi_{iTN} = e^{-(\psi_{2N,i}s - \psi_{1N})} \tag{3.4.6}
$$

mit 
$$
\psi_{2N, is} = \psi_{1N} + \ln\left(\frac{1}{\Pi_{tTN}}\right) = \psi_{1N} - \ln(\Pi_{tTN})
$$

Daraus ergibt sich unmittelbar der Totaldruck am Turbinenaustritt:

$$
p_{i2N} = p_{i1N} \cdot \frac{1}{\prod_{i\in\mathbb{N}}}
$$
 (3.4.7)

Für die Berechnung des Off-Designs wird ähnlich wie beim Verdichter ein Kennfeld benötigt. Für die Untersuchungen in dieser Arbeit wird das Kennfeld der axialen Hochdruckturbine NASA CR-168289 verwendet, welches in Anhang D einzusehen ist [31]. Aus Gründen der Übersichtlichkeit ist im Turbinenkennfeld nicht der korrigierte Massenstrom, sondern das Produkt aus korrigiertem Massenstrom und der relativen reduzierten Drehzahl über dem Totaldruckverhältnis aufgetragen:

$$
\dot{m}_{korr} \cdot n_{red}^* = \dot{m}_1 \cdot \frac{p_{t1,0}}{p_{t1}} \cdot \frac{n_W}{n_{W,0}}
$$
\n(3.4.8)

mit  $n_{W,0} \equiv 3000 \, \mathrm{min}^{-1}$ 

Das Kennfeld wird analog zum Verdichterkennfeld für die jeweilige Anwendung skaliert, indem der On-Design-Betriebspunkt an der Stelle maximaler Effizienz im Kennfeld platziert wird und das Totaldruckverhältnis, der korrigierte Massenstrom sowie der isentrope Wirkungsgrad entsprechend der On-Design-Rechnung angepasst werden. Die sich daraus ergebenen Skalierungsfaktoren dienen wiederum der Skalierung der Parameter des restlichen Kennfeldes:

$$
i_X = \frac{X_{Design-Rechnung}}{X_{Design-Map}} \Rightarrow X_{Map-skaliert} = i_X \cdot X_{Map-original}
$$
\n
$$
\text{mit } X \in \{ \Pi_{tT}, \dot{m}_{korr}, \eta_{T, is}, n_{red}^*, \beta \}
$$
\n
$$
(3.4.9)
$$

Um den jeweiligen Betriebspunkt eindeutig im Kennfeld festzulegen bzw. vorzufinden, wird sich auch im Fall der Turbine der Kennfeldhilfskoordinate ß bedient. Bei der Off-Design-Rechnung wird zunächst der Massenstrom in Abhängigkeit von der relativen reduzierten Drehzahl und einem Startwert für die Kennfeldhilfskoordinate ß aus dem Turbinenkennfeld bestimmt. Auf gleiche Weise werden der isentrope Wirkungsgrad und das Totaldruckverhältnis über das Turbinenkennfeld ermittelt:

$$
\dot{m}_2 = \dot{m}_{korr, Map} \left(\beta, n_{red}^{\quad *}\right) \cdot \frac{p_{t1}}{p_{t1,0}} \cdot \sqrt{\frac{T_{t1,0}}{T_{t1}}} \tag{3.4.10}
$$

$$
\Pi_{tT} = \Pi_{tT,Map}(\beta, n_{red}^*)
$$
\n(3.4.11)

$$
\eta_{T, is} = \eta_{T, is, Map} \left(\beta, n_{red}^{*}\right) \tag{3.4.12}
$$

Mit Hilfe der Entropiefunktion und des isentropen Wirkungsgrades lassen sich die totale Enthalpieänderung und die totale Austrittstemperatur der Turbine bestimmen:

$$
\psi_{2,is} = \psi_{1N} - \ln(\Pi_{iT})
$$
\n(3.4.13)

$$
\Rightarrow T_{t_{2,is}} = \psi_{2,is}^{-1}
$$
\n(3.4.14)

$$
\Rightarrow h_{t_{2,is}} = h\big(T_{t_{2,is}}, FAR_2, WAR_2\big) \tag{3.4.15}
$$

$$
\Rightarrow \Delta h_t = \eta_{T, is} \cdot \left( h_{t_{2, is}} - h_{t_1} \right) \tag{3.4.16}
$$

$$
\Rightarrow T_{t2} = h_{t2}^{-1} \tag{3.4.17}
$$

mit  $FAR_2 = FAR_1, WAR_2 = WAR_1$ 

Der Totaldruck am Turbinenaustritt ergibt sich wiederum aus dem Totaldruckverhältnis:

$$
p_{t2} = p_{t1} \cdot \frac{1}{\Pi_{tT}} \tag{3.4.18}
$$

Nun muss überprüft werden, ob der durch die Turbine durchgesetzte Massenstrom und die von der Turbine gelieferte Leistung dem Gesamtsystem genügen. Sollte dies nicht der Fall sein wird die Kennfeldhilfskoordinate ß solange variiert und die Gleichungen 3.4.10 bis 3.4.18 erneut ausgeführt, bis Massenstrom und Leistung die vom Gesamtsystem geforderten Werte annehmen. Dabei bestimmt sich die Turbinenleistung wieder mit Hilfe der Leistungsbilanz über die Welle:

$$
0 = \eta_{mech} \cdot (P_T + P_{DT}) + P_V + P_G
$$
  
\n
$$
\Leftrightarrow P_T = -P_{DT} - \frac{1}{\eta_{mech}} \cdot (P_V + P_G) = \dot{m}_2 \cdot \Delta h_t
$$
\n(3.4.19)

mit  $\dot{m}_1 = \dot{m}_2$ 

Der polytrope Wirkungsgrad der Turbine ergibt sich im Off-Design auf analoge Weise wie beim Verdichter über die Entropiefunktion mit Gleichung A.2.23. Moderne Turbinen haben einen isentropen Wirkungsgrad von ca. 92,0 %, für eine adiabate respektive ungekühlte Zustandsänderung [17]. Der Kühlungseinfluss wird durch die Kühlluftbeimischung vor bzw. nach der Entspannung in der Turbine über das Kühlungssystem abgedeckt, wie im zugehörigen Kapitel zum Kühlluftsystem beschrieben wird [30].

Die totale Stufenenthalpiekenngröße sollte für eine realisierbare Stufenbelastung auch für die Turbine einen bestimmten Wert nicht überschreiten. Dieser Wert fällt durch die beschleunigte und damit weniger ablösungsgefährdete Strömung in der Turbine deutlich höher aus als im Verdichter. Die totale Stufenenthalpiekenngröße der Turbine sollte einen Wert von 2,5 nicht überschreiten, ansonsten kann es sinnvoll sein die Anzahl an Turbinenstufen entsprechend zu erhöhen. Real ausgeführte Turbinenstufen werden im Gegensatz zu Verdichterstufen mit deutlich mehr Belastungsreserven ausgelegt. Der Lebenszyklus einer Gasturbine beträgt ca. 30 Jahre, währenddessen in aller Regel Performance-Upgrades durchgeführt werden. Dadurch kann die Turbinenleistung erheblich gesteigert werden, was die Turbine auch ohne das Hinzufügen einer weiteren Stufe verkraften muss [34]. Mit einer moderaten Stufenbelastung lassen sich zudem höhere Turbinenwirkungsgrade realisieren, als bei einer großen Stufenbelastung. Für die Berechnung der Stufenenthalpiekenngröße wird wie schon im Verdichter eine konstante Enthalpiekenngröße für alle Stufen und eine konstante Umfangsgeschwindigkeit im Mittelschnitt vorausgesetzt. Die Stufenenthalpiekenngröße ergibt sich dann aus der Umfangsgeschwindigkeit im Mittelschnitt, der Stufenanzahl und der totalen Enthalpiedifferenz der Turbine:

$$
\Psi_{h,t,T,St} = \frac{1}{z_T} \cdot \frac{\Delta h_t}{u_2^2/2} = \frac{2 \cdot (h_{t1} - h_{t2})}{z_T \cdot \overline{u}_T^2}
$$
(3.4.20)

mit  $\Psi_{h, t, T, St} < 2.5$  [17]

Die Umfangsgeschwindigkeit im Mittelschnitt ergibt sich aus der Querschnittsfläche am Turbineneintritt, der Wellendrehzahl und dem inneren bzw. äußeren Radius der ersten Turbinenschaufel, wobei ein Nabenverhältnis anzugeben ist:

$$
\overline{u}_{T} = \frac{u_{a,2} + u_{i,2}}{2} = 2 \cdot \pi \cdot n_{m} \cdot \left(\frac{r_{a,2} + r_{i,2}}{2}\right) = \pi \cdot n_{m} \cdot \left(r_{a,2} + r_{i,2}\right)
$$
\n(3.4.21)  
\n
$$
A_{T, \text{dust}} = \pi \cdot \left(r_{a,2}^{2} - r_{i,2}^{2}\right) = \pi \cdot r_{a,2}^{2} \cdot \left[1 - \left(\frac{r_{i,2}}{r_{a,2}}\right)^{2}\right]
$$
\n
$$
\Leftrightarrow r_{a,2} = \sqrt{\pi \cdot \left[1 - \left(\frac{r_{i,2}}{r_{a,2}}\right)^{2}\right]}
$$
\n(3.4.22)  
\n
$$
r_{i,2} = r_{a,2} \cdot \frac{r_{i,2}}{r_{i,2}}
$$
\n(3.4.23)

$$
r_{i,2} - r_{a,2} \t / r_{a,2}
$$
  
mit 
$$
r_{i,2} / r_{a,2} \equiv 0,7 \text{ [60]}
$$

# **3.5 Kamin und Abhitzekessel**

Der Kamin mit Diffusor ist das Endstück des Gasturbinenprozesses, durch welches die Abgase der Gasturbine in ausreichender Höhe an die Umgebung abgegeben werden. Aufgrund des Kaminsaugeffektes und des Druckverlustes bei der Durchströmung, stellt sich der statische Turbinenaustrittsdruck ein. Daher besteht schon in der On-Design-Rechnung eine Rückkopplung zwischen Gasturbine und Kamin. Die Kaminhöhe ist oftmals aus juristischen und ökonomischen Gründen limitiert. Zudem darf die Strömungsgeschwindigkeit am Kaminaustritt nicht zu groß werden, um die Schallemissionen des Kraftwerks gering zu halten.

#### **3.5.1 Kamin ohne Abhitzekessel**

Aus der barometrischen Höhenformel ergibt sich analog zu Gleichung 3.1.8 der statische Austrittsdruck in Abhängigkeit von der Kaminhöhe und den Umgebungsbedingungen, die bereits beim Ansaughaus definiert wurden:

$$
p_{s2}(z) = p_u \cdot \exp\left(\frac{-g \cdot 10^{-3}}{R_u \cdot T_u} \cdot z\right) \tag{3.5.1}
$$

Im On-Design gilt wiederum analog zu Gleichung 3.5.1:

$$
p_{s2N}(z) = p_{uN} \cdot \exp\left(\frac{-g \cdot 10^{-3}}{R_{uN} \cdot T_{uN}} \cdot z\right)
$$
 (3.5.2)

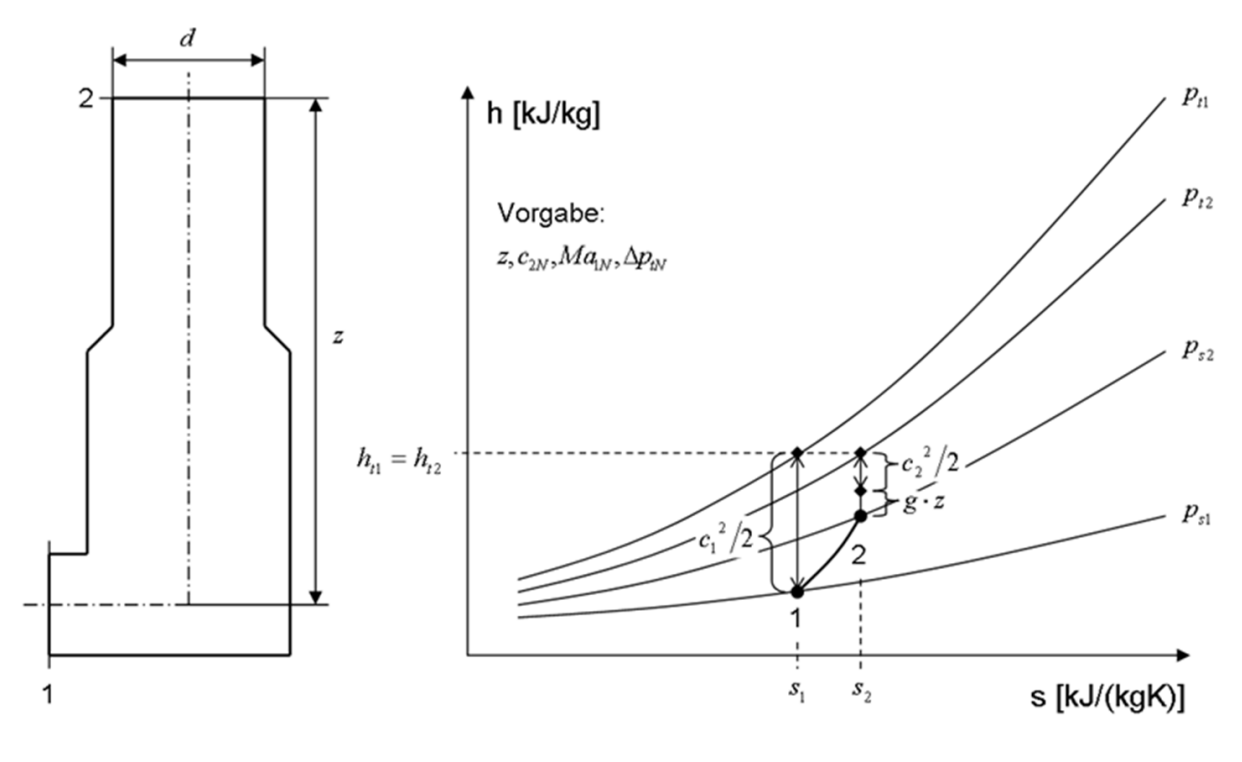

Abbildung 3-6: Kamin

Unter der Annahme von adiabaten Verhältnissen ist die Zustandsänderung im Kamin wie im Ansaughaus total isenthalp. Die Energiebilanz um den Kamin liefert somit die statische Temperatur am Kaminaustritt wie folgt:

$$
\dot{H}_{i1} = \dot{m}_{L,n1} \cdot (1 + WAR_1 + FAR_1) \cdot h_{i1} = \dot{m}_{L,n2} \cdot (1 + WAR_2 + FAR_1) \cdot h_{i2} = \dot{H}_{i2}
$$
\n
$$
\text{mit } \dot{m}_{L,n1} = \dot{m}_{L,n2} \text{ und } WAR_1 = WAR_2, \text{ } FAR_1 = FAR_2
$$
\n
$$
\Leftrightarrow h_{i1} = h_{i2} = h_{s2} + \frac{c_2^2}{2} + g \cdot z
$$
\n
$$
c_2 = \frac{\dot{m}_{L,n2} \cdot (1 + WAR_2 + FAR_2)}{\rho_2 \cdot A_2} = \frac{\dot{m}_{G,f}}{\rho_2 \cdot A_2}
$$
\n
$$
\text{mit } \rho_2 = \frac{p_{s2}}{R_2 \cdot T_{s2}}
$$
\n
$$
\Leftrightarrow h_{i1} = h(T_{s2}) + \frac{1}{2} \cdot \left[ \frac{\dot{m}_{G,f} \cdot R(T_{s2}) \cdot T_{s2}}{p_{s2} \cdot A_2} \right]^2 + g \cdot z \tag{3.5.3}
$$

$$
\Rightarrow T_{s2} \text{ iterative (Newton-Verfahren), mit } z \equiv 60m \text{ [44]}
$$

Dabei muss die Querschnittsfläche am Kaminaustritt bekannt sein, welche sich aus dem Kamindurchmesser ergibt. Die Strömungsgeschwindigkeit am Kaminaustritt muss im On-Design aufgrund von Schallemissionen kleiner als ca. 30 m/s sein, woraus sich der minimale Kamindurchmesser iterativ bestimmen lässt [03]:

$$
c_{2N} = \frac{\dot{m}_{G, jN}}{\rho_{2N} \cdot A_2} = \frac{\dot{m}_{G, jN} \cdot R_{2N} \cdot T_{s2N}}{p_{s2N} \cdot A_2}
$$
  
\n
$$
\Leftrightarrow A_2 = \frac{\dot{m}_{G, jN} \cdot R_{2N} \cdot T_{s2N}}{p_{s2N} \cdot c_{2N}}
$$
  
\n
$$
\text{mit } A_2 = \pi \cdot \left(\frac{d}{2}\right)^2 \text{ für } c_{2N} \le 30 \text{ m/s}
$$
\n(3.5.4)

⇒ *d* iterativ

$$
h_{t1N} = h(T_{s2N}) + \frac{1}{2} \cdot \left[ \frac{\dot{m}_{G,\text{fN}} \cdot R(T_{s2N}) \cdot T_{s2N}}{p_{s2N} \cdot A_2} \right]^2 + g \cdot z
$$

 $\Rightarrow$   $T_{s2N}$  iterativ (Newton-Verfahren)

Der Totaldruck am Kaminaustritt lässt sich nun mit Hilfe der Isentropengleichung für ideale Gase im On-Design bestimmen:

$$
p_{t2N} = p_{s2N} \cdot \left(\frac{T_{t2N}}{T_{s2N}}\right)^{\left[\frac{\kappa_{2N}}{\kappa_{2N}-1}\right]}
$$
(3.5.5)

mit  $T_{t2N} = T_{t1N}$ , total isenthalp

Analoges gilt für die Off-Design-Rechnung:

$$
p_{i2} = p_{s2} \cdot \left(\frac{T_{i2}}{T_{s2}}\right)^{\left[\frac{\kappa_2}{\kappa_2 - 1}\right]}
$$
(3.5.6)

mit  $T_{t2} = T_{t1}$ , total isenthalp

Es bleibt noch die Querschnittsfläche am Kamineintritt respektive am Turbinenaustritt zu bestimmen. Da die Querschnittsflächen unabhängig vom Betriebspunkt sind, ist lediglich eine weitere Annahme über die On-Design-Machzahl am Kamineintritt notwendig. Zunächst wird die statische Temperatur am Kamineintritt wie folgt berechnet:

$$
h_{t1N} = h_{s1N} + \frac{c_{1N}^{2}}{2} = h(T_{s1N}) + \frac{Ma_{1N}^{2}}{2} \cdot \left[ \kappa(T_{s1N}) \cdot R(T_{s1N}) \cdot T_{s1N} \right]
$$
(3.5.7)

 $\Rightarrow$   $T_{s1N}$  iterativ (Newton-Verfahren)

$$
mit Ma_{1N} \equiv 0.4 [60]
$$

Aus der Isentropengleichung für ideale Gase folgt der statische Druck am Kamineintritt:

$$
p_{s1N} = p_{t1N} \cdot \left(\frac{T_{s1N}}{T_{t1N}}\right)^{\left[\frac{K_{1N}}{K_{1N}-1}\right]}
$$
(3.5.8)

Anschließend lässt sich mit der Kontinuitätsgleichung unter der Annahme eines idealen Gasgemisches die Querschnittsfläche am Kamineintritt bestimmen:

$$
\dot{m}_{G,N} = c_{1N} \cdot \rho_{1N} \cdot A_1 = Ma_{1N} \cdot \sqrt{\kappa_{1N} \cdot R_{1N} \cdot T_{s1N}} \cdot \frac{p_{s1N}}{R_{1N} \cdot T_{s1N}} \cdot A_1
$$
\n
$$
\Leftrightarrow A_1 = \frac{\dot{m}_{G,N}}{Ma_{1N} \cdot p_{s1N}} \cdot \sqrt{\frac{R_{1N} \cdot T_{s1N}}{\kappa_{1N}}}
$$
\n(3.5.9)

Aus dem Druckverlust im On-Design und dem Totaldruck am Kaminaustritt errechnet sich der nötige Totaldruck am Kamineintritt:

$$
p_{t1N} = p_{t2N} + \Delta p_{tN}
$$
\n
$$
(3.5.10)
$$
\n
$$
\Delta p_{tN} \equiv 10mbar \quad [07]
$$

Der so berechnete Totaldruck am Kamineintritt muss mit dem Totaldruck am Turbinenaustritt übereinstimmen. Damit der Prozess diese Schließungsbedingung erfüllt, werden der von der Turbine gelieferte Abgasmassenstrom, das FAR sowie der Totaldruck und die Totaltemperatur am Turbinenaustritt iterativ angepasst. Folgend werden die Schritte von Gleichung 3.5.3 bis 3.5.10 wiederholt, bis der Totaldruck am Kamineintritt mit dem am Turbinenaustritt identisch ist. Über diese On-Design-Iteration des gesamten Gasturbinenprozesses wird schließlich die Querschnittsfläche am Turbinenaustritt festgelegt, um das Off-Design-Verhalten ohne Vorgabe der Turbinenaustrittsmachzahl beschreiben zu können. Zunächst wird bei der Off-Design-Rechnung analog zu Gleichung 3.5.7 die statische Temperatur am Kamineintritt iterativ berechnet, wobei die Machzahl am Kamineintritt über Gleichung 3.5.8 und Gleichung 3.5.9 ebenfalls als eine Funktion der statischen Eintrittstemperatur ausgedrückt wird:

$$
h_{t1} = h_{s1} + \frac{c_1^2}{2} = h(T_{s1}) + \frac{Ma(T_{s1})^2}{2} \cdot \left[ \kappa(T_{s1}) \cdot R(T_{s1}) \cdot T_{s1} \right]
$$
 (3.5.11)

$$
\begin{aligned}\n\text{mit } Ma_1 &= \frac{\dot{m}_{G,f}}{A_1 \cdot p_{s1}} \cdot \sqrt{\frac{R_1 \cdot T_{s1}}{\kappa_1}} = \frac{\dot{m}_{G,f}}{A_1 \cdot p_{t1}} \cdot \left(\frac{T_{s1}}{T_{t1}}\right)^{\left\lfloor \frac{\kappa(T_{s1})}{\kappa(T_{s1}) - 1} \right\rfloor} \cdot \sqrt{\frac{R(T_{s1}) \cdot T_{s1}}{\kappa(T_{s1})}} \\
\text{und } p_{s1} &= p_{t1} \cdot \left(\frac{T_{s1}}{T_{t1}}\right)^{\left\lfloor \frac{\kappa_1}{\kappa_1 - 1} \right\rfloor}\n\end{aligned}
$$

 $\Rightarrow$   $T_{s1}$  iterativ (Newton-Verfahren)

Mit der statischen Eintrittstemperatur sind der statische Druck und die Machzahl am Kamineintritt ebenfalls bekannt und der Totaldruckverlust der Strömung durch den Kamin kann analog wie beim Ansaughaus nach Gleichung 3.1.7 und den Ergebnissen aus der On-Design-Rechnung für das Off-Design dynamisch skaliert werden:

$$
\Delta p_{t} = \Delta p_{tN} \cdot \left(\frac{\dot{m}_{G,f}}{\dot{m}_{G,N}}\right)^{2} \cdot \frac{p_{s1N}}{p_{s1}} \cdot \frac{R_{1} \cdot T_{s1}}{R_{1N} \cdot T_{s1N}}
$$
(3.5.12)

Mit Gleichung 3.5.2 bzw. Gleichung 3.5.3 ist der statische Druck bzw. die statische Temperatur am Kaminaustritt zu berechnen, woraus sich mit Gleichung 3.5.6 der Totaldruck am Kaminaustritt ergibt. Für die Schließungsbedingung des Gasturbinenprozesses wird wie im On-Design mit Gleichung 3.5.10 und Gleichung 3.5.12 der Totaldruck am Kamineintritt bestimmt:

$$
p_{i1} = p_{i2} + \Delta p_i \tag{3.5.13}
$$

Anschließend ist wieder zu überprüfen, ob der Totaldruck am Kamineintritt mit dem am Turbinenaustritt übereinstimmt. Sollte dies nicht der Fall sein, werden analog zur On-Design-Rechnung die Schritte mit Gleichung 3.5.11 bis 3.5.13 wiederholt und der Turbinenaustrittszustand iterativ angepasst, bis die Schließungsbedingung erfüllt ist respektive die Totaldrücke zwischen den beiden Modulen übereinstimmen.

# **3.5.2 Kamin mit Abhitzekessel**

Im Fall eines GuD-Kraftwerks ist dem Gasturbinenprozess ein Dampfprozess nachgeschaltet, wobei die für die Dampferzeugung notwendige Abgaswärme in einem Abhitzekessel übertragen wird. Auf der Abgasseite lässt sich die Kombination aus Abhitzekessel und Kamin, unter Berücksichtigung zweier Änderungen, wie der Kamin ohne Abhitzekessel modellieren. Zum einen erhöht sich aufgrund der Durchströmung von Wärmeübertragungsflächen im Abhitzekessel der abgasseitige Druckverlust. Zum anderen ergibt sich nun die Temperatur am Kaminaustritt aus der Wärmeübertragung vom Abgas an den Dampf im Abhitzekessel. Die Gleichungen 3.5.1 und 3.5.2 sind weiterhin gültig, allerdings ist die Zustandsänderung durch die im Abhitzekessel abgegebene Wärme nicht mehr adiabat. Das Abgas kühlt sich aufgrund der Wärmeübertragung ab und die Abgastemperatur am Kaminaustritt stellt sich, wie im Kapitel zum Dampfprozess beschrieben, entsprechend ein.

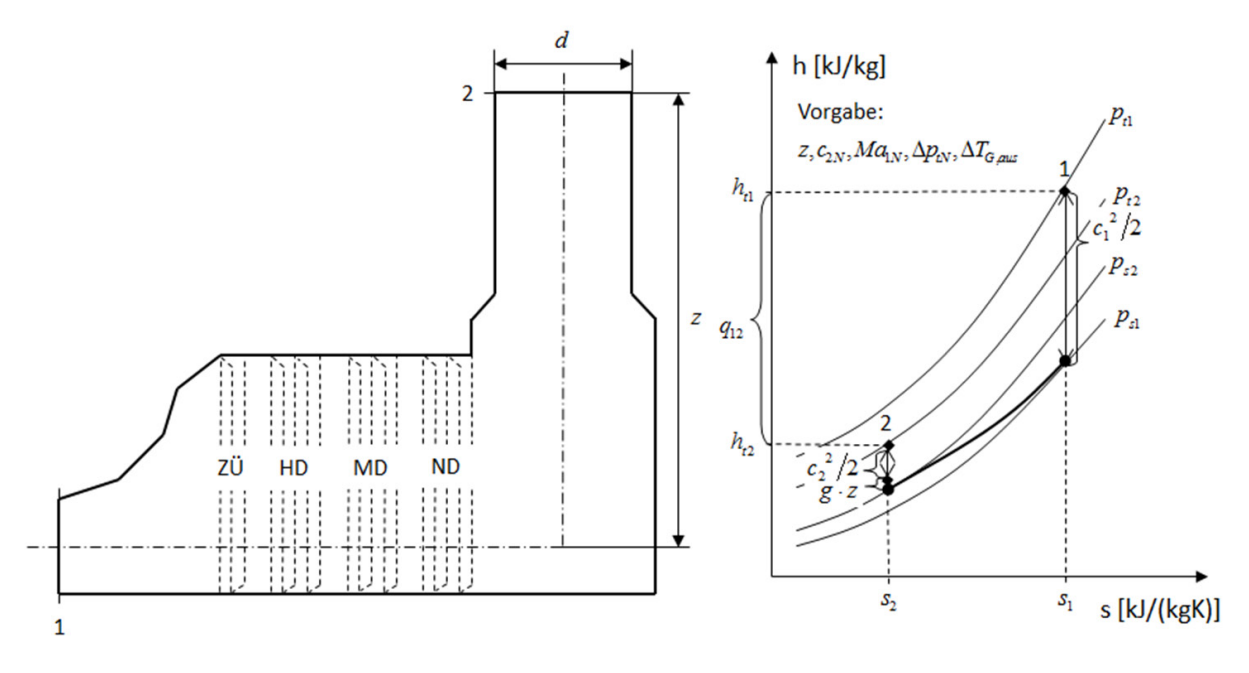

Abbildung 3-7: Kamin mit Abhitzekessel

Aus der vom Dampfprozess festgelegten Totaltemperatur des Abgases am Kaminaustritt ergibt sich die totale Austrittsenthalpie:

$$
h_{t2N} = h(T_{t2N})
$$
\n(3.5.14)

Aus dem Durchmesser am Kaminaustritt ergibt sich die Kaminaustrittsfläche, welche für die restlichen thermodynamischen Größen am Kaminaustritt benötigt wird. Dabei muss auch hier die Austrittsgeschwindigkeit am Kamin kleiner als ca. 30 m/s sein, wodurch sich der Kamindurchmesser zum Schluss der Rechnung iterieren lässt:

$$
A_2 = \pi \cdot \left(\frac{d}{2}\right)^2 \tag{3.5.15}
$$

für  $c_{2N} \leq 30 m / s$ 

### ⇒ *d* iterativ

Die statische Kaminaustrittstemperatur folgt iterativ:

$$
h_{i2N} = h(T_{s2N}) + \frac{1}{2} \cdot \left[ \frac{\dot{m}_{G,\text{fN}} \cdot R(T_{s2N}) \cdot T_{s2N}}{p_{s2N} \cdot A_2} \right]^2 + g \cdot z \tag{3.5.16}
$$

 $\Rightarrow$   $T_{s2N}$  iterativ (Newton-Verfahren)

Der Totaldruck am Kaminaustritt lässt sich wieder mit Hilfe der Isentropengleichung für ideale Gase im On-Design bestimmen:

$$
p_{t2N} = p_{s2N} \cdot \left(\frac{T_{t2N}}{T_{s2N}}\right)^{\left\lfloor \frac{K_{2N}}{K_{2N}-1} \right\rfloor} \tag{3.5.17}
$$

Der Totaldruck am Kamineintritt folgt unmittelbar aus dem erhöhten Druckverlust des Kamins mit Abhitzekessel:

$$
p_{t1N} = p_{t2N} + \Delta p_{tN}
$$
\n
$$
(3.5.18)
$$
\n
$$
\Delta p_{tN} \equiv 35mbar \text{ [60]}
$$

Die Gleichungen 3.5.7 bis 3.5.9 sind auch im Fall eines Kamins mit Abhitzekessel gültig, womit sich die statische Temperatur, der statische Druck sowie die Querschnittsfläche am Kamineintritt im On-Design errechnen lassen. Zum Schluss muss mit Gleichung 3.5.4 überprüft werden, ob die Geschwindigkeit am Kaminaustritt die 30 m/s im On-Design nicht überschreitet und gegebenenfalls der Durchmesser respektive die Querschnittfläche des Kaminaustritts angepasst werden müssen. Der Totaldruck am Kamineintritt muss auch hier wieder mit dem Totaldruck am Turbinenaustritt übereinstimmen, wodurch die Eingangsgrößen iterativ über den Gesamtprozess angepasst werden. Die Off-Design-Rechnung verhält sich unter Berücksichtigung des erhöhten Druckverlustes in Analogie zum Kamin ohne Abhitzekessel, wobei auch hier die totale Austrittstemperatur wie im On-Design vom Dampfprozess bestimmt wird.

# **3.6 Generator**

Der Generator sorgt in Kraftwerken für die Umwandlung der mechanischen Wellenleistung der Turbine in elektrische Energie und besteht aus einem Ständer und einem Rotor. Im Generator entstehen während der Energiewandlung mechanische und elektrische Verluste. Die mechanischen Verluste sind Reibungsverluste und proportional zur Drehzahl des Rotors. Da die Drehzahl des Rotors der Netzfrequenz entspricht und im Kraftwerksbetrieb konstant gehalten wird, verändern sich die mechanischen Verluste über den Betriebsbereich des Generators nicht. Elektrische Verluste ergeben sich im Rotor, als auch im Ständer des Generators, wobei die des Rotors aus der Entstehung des magnetischen Feldes resultieren und ebenfalls aufgrund der unveränderlichen Drehzahl über den Betriebsbereich konstant bleiben. Die einzigen lastabhängigen Verluste ergeben sich aufgrund des elektrischen Widerstands in den aus Kupfer bestehenden Ständerwicklungen des Generators, welche quadratisch proportional zur Generatorlast sind [54]. Die Differenz zwischen elektrischer Brutto- und Nettoleistung stellt den elektrischen Eigenbedarf des Kraftwerks dar, z. B. um notwendige Peripherieaggregate zur Kraftwerksregelung, oder Sicherheitseinrichtungen mit Energie zu versorgen. Diese elektrische Verlustleistung wird mit Hilfe des Eigenbedarfsfaktors abgeschätzt. Für die thermodynamische Modellierung des Generators wird außerdem der Generatorwirkungsgrad benötigt, um das Verhältnis aus generierter elektrischer Leistung zu eingesetzter mechanischer Wellenleistung anzugeben:

$$
\eta_E = \frac{P_{GN,el,net}}{P_{GN,el,brut}}
$$
(3.6.1)

$$
\eta_{GN} = \frac{P_{GN,el,brut}}{P_{GN}}
$$
\n(3.6.2)

In der On-Design-Rechnung sind der Generatorwirkungsgrad, der Eigenbedarfsfaktor des Kraftwerks sowie die gewünschte elektrische Nettoleistung vorzugeben. Anschließend lässt sich die notwendige mechanische Wellenleistung, welche die Gas- und Dampfturbine abzüglich der Verdichterleistung an den Generator liefern müssen, berechnen:

$$
P_{GNN} = \frac{P_{GNN,el,brut}}{\eta_{GNN}} = \frac{P_{GNN,el,net}}{\eta_E \cdot \eta_{GNN}}
$$
(3.6.3)

mit  $\eta_{GNN} \equiv 0.985$  [07, 46] und  $\eta_E \equiv 0.98$ 

In der Off-Design-Rechnung muss nach Vorgabe der gewünschten elektrischen Nettoteilleistung zunächst der lastabhängige Generatorwirkungsgrad mit Hilfe folgender Korrelation berechnet werden, um die nötige mechanische Wellenleistung zu bestimmen [21]:

$$
\eta_{GN} = \frac{\eta_{GN} \cdot \frac{P_{GN,el,net}}{P_{GNN,el,net}}}{\eta_{GNN,el,net} + (1 - \eta_{GNN}) \cdot \left[1 + F_{Cu} \cdot \left(\frac{P_{GN,el,net}}{P_{GNN,el,net}} - 1\right)\right]}
$$
(3.6.4)

mit  $F_{Cu} = 0.43$  [21]

Abbildung 3-8 zeigt den Verlauf des Generatorwirkungsgrades über der relativen Generatorlast.

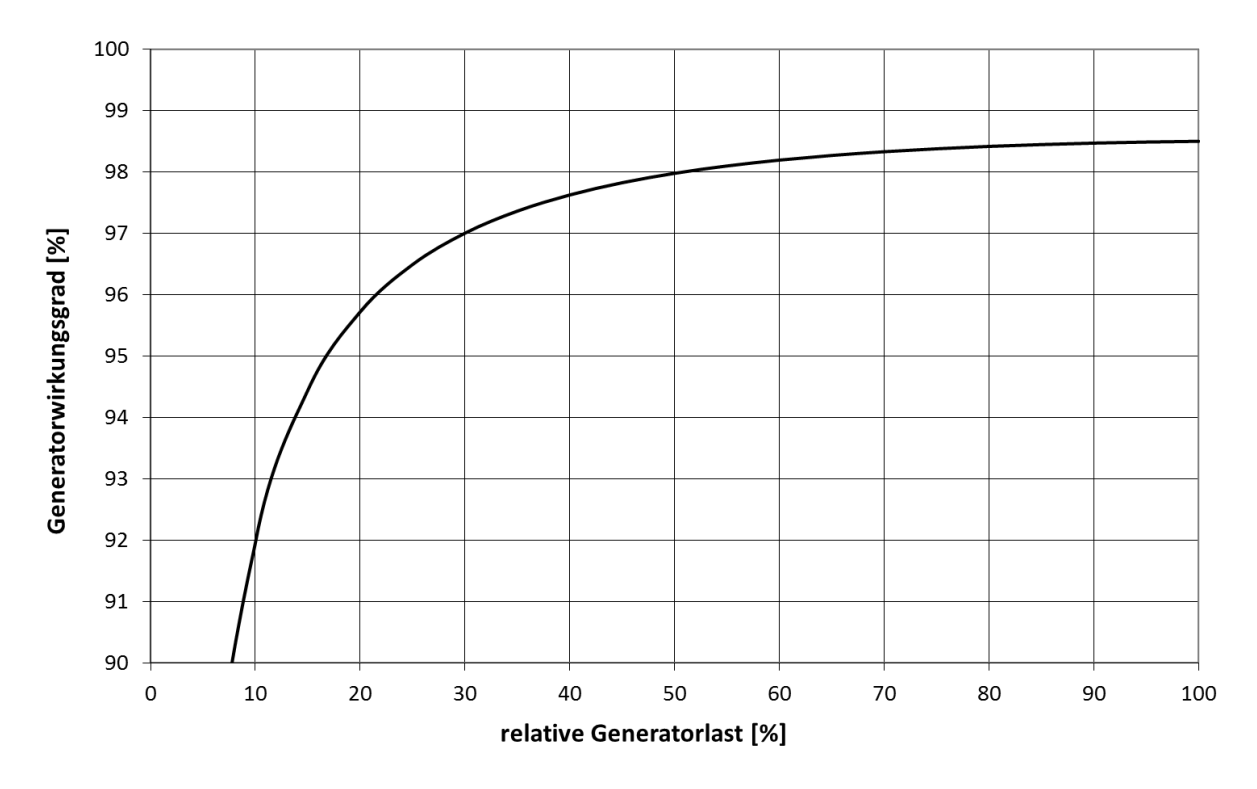

Abbildung 3-8: Generatorwirkungsgrad über relativer Generatorlast

Der Verlustfaktor der Kupferwicklungen des Generatorständers wird hier mit "Fcu" bezeichnet, womit sich bei einem Wert von 0,43 das Teillastverhalten eines großen Turbogenerators mit Gleichung 3.6.4 hinreichend genau beschreiben lässt. Analog zum On-Design ergibt sich schließlich die nötige mechanische Wellenleistung:

$$
P_{GN} = \frac{P_{GN,el,brut}}{\eta_{GN}} \cdot \frac{P_{GN,el,net}}{\eta_E \cdot \eta_{GN}}
$$
(3.6.5)

# **3.7 Kühlungssystem**

Die mit heißem Abgas beanspruchten Teile der Gasturbine müssen gekühlt werden, um der hohen thermischen Belastung Stand zu halten. Zu diesen hoch belasteten Bauteilen gehören die Brennkammer und besonders die Turbinenschaufeln. Als Kühlmedium hat sich aus dem Verdichter abgezapfte Luft, gegenüber einer theoretisch denkbaren Kühlung mittels Dampf aus dem nachgeschalteten Dampfprozess, durchgesetzt. Die Gründe hierfür sind vielfältig. Zum einen ist eine luftgekühlte Gasturbine unabhängig vom nachgeschalteten Dampfprozess zu kühlen und damit flexibler einzusetzen bzw. schneller auf ihrer Nennleistung. Zum anderen ergaben Untersuchungen zu dampfgekühlten Turbinenschaufeln, dass die thermischen Spannungen in den Turbinenschaufeln durch die relativ zur Luft hohe Wärmekapazität des Dampfes, die Grenzen der wirtschaftlich einsetzbaren Werkstoffe übersteigen. Ein weiteres Problem mit dampfgekühlten Schaufeln ist die höhere Viskosität des Dampfes gegenüber der Luft. Es besteht die Gefahr, dass die zum Teil stark gekrümmten Schaufelvorderkanten von innen nicht vollständig mit Dampf durchströmt werden und dadurch lokal überhitzen. Ebenfalls konnten Dampfleckagen beim Übergang von der statischen Dampfquelle in den Rotor der Gasturbine nicht zufriedenstellend beseitigt werden, was bis heute ein zentrales Problem dampfgekühlter Turbinenschaufeln ist. Eine Ausnahme besteht hier für die Brennkammern der Gasturbinen M701G und M701J des Herstellers Mitsubishi Heavy Industries, welche mittels Dampf am Austritt der Hochdruckturbine des nachgeschalteten Dampfprozesses gekühlt werden. Die Flächen der Brennkammerwände sind gegenüber Turbinenschaufeln wenig gekrümmt und können somit ausreichend mit Dampf beaufschlagt werden. Der durch die Kühlung der Brennkammer erhitzte Dampf wird dem Dampfprozess vor Eintritt in die Mitteldruckturbine wieder zugeführt [67]. Der Flexibilitätsnachteil besteht allerdings auch wenn nur die Brennkammer dampfgekühlt wird, aufgrund dessen Mitsubishi Heavy Industries für größere Betriebsflexibilität auch eine rein luftgekühlte Version der 60 Hz-Variante M501J nachträglich, unter der Bezeichnung M501JAC, voraussichtlich im Jahr 2015 auf den Markt bringen wird [56].

Für GTlab wurde ein eigenes Kühlungssystem entwickelt, welches die aus dem Verdichter abzuzapfende Kühlluftmenge bzw. die aus dem Dampfprozess benötigte Dampfmenge mit Rückwirkung auf den thermodynamischen Kreisprozess iterativ berechnet. Die Kühlluftmenge wird als relative Größe zum Verdichtermassenstrom bzw. vorliegenden Abgasmassenstrom iterativ bestimmt. Der Kühlluftanteil einer jeden Turbinenstufe wird einzeln berechnet. Dabei wird zwischen drei verschiedenen Kühlluftmethoden für jede Turbinenstufe unterschieden, welche im Folgenden vorgestellt werden. Weiterhin wird für jede Stufe zunächst die Kühlluftmenge des Stators und anschließend die des Rotors bestimmt, welche in Summe die Kühlluftmenge der jeweiligen Turbinenstufe ausmachen. Die Unterteilung in Stator- und Rotorkühlluft ist für die sukzessive Beimischung der Kühlluft zum Hauptgasmassenstrom notwendig. Die maximale Schaufeltemperatur der ersten Turbinenstufe muss vorgegeben werden. Die Schaufeltemperatur der folgenden Stufen ist aufgrund der größeren Schaufellänge und damit höheren Fliehkraftbeanspruchung und auch aus wirtschaftlichen Gründen, resultierend aus einer anderen Werkstoffwahl oder dem Entfall einer keramischen Hitzeschutzschicht, etwas geringer. Ausgehend von der Schaufeltemperatur der ersten Turbinenstufe, wird die Schaufeltemperatur der nachfolgenden Turbinenstufen in Abhängigkeit von der Stufenzahl angepasst. Der hier verwendete lineare funktionale Zusammenhang, ergibt sich aus der Mittelung verschiedener Schaufeltemperaturen einzelner Stufen, welche in der Literatur zu finden sind [53, 68].

$$
T_{Sch,j} = T_{Sch,max} \cdot (-0.022 \cdot j + 1.022) \tag{3.7.1}
$$

für 
$$
j \in \{1, ..., z_T\}
$$
  
mit  $T_{Sch,max} = T_{BK,max} \equiv 1025^{\circ}C$  [01, 10]

Die Kühlluft- bzw. Dampfmenge für die Brennkammer wird ebenfalls iterativ bestimmt, wobei die maximale Temperatur der Brennkammerwände entsprechend der Werkstoffwahl vorzugeben ist. Unabhängig von der Kühlungsmethode und des Werkstoffs werden insgesamt 2 % des Verbrennungsgasmassenstroms als Sperr- und Leckageluft sowie zur Kühlung der Welle und als Axialschubausgleich angenommen. Diese Luftmenge wird der Brennkammerkühlluft als konstanter Anteil addiert, weil die Entnahme ebenfalls nach der letzten Verdichterstufe erfolgt.

$$
\frac{\dot{m}_{SL}}{\dot{m}_{G,BK}} \equiv 0.02 \tag{3.7.2}
$$

Bei modernen Gasturbinen bestehen Turbinenschaufeln und Flammrohre der Brennkammer aus Legierungen auf Nickelbasis, welche bei extremen thermischen Belastungen zusätzlich monokristalin oder direktional erstarrt sind, um die Warmfestigkeit weiter zu erhöhen. Darüber hinaus werden diese Bauteile in der Regel mit einer keramischen thermischen Schutzschicht überzogen, welche durch eine niedrige Wärmeleitfähigkeit die maximale Oberflächentemperatur um bis zu 100 K steigert [13, 36]. Die aktuelle Oberflächentemperatur im Dauerbetrieb für mit Heißgas beaufschlagte Bauteile liegt, für eine hohe Lebensdauer und moderate Materialkosten, bei ca. 1025 °C [01, 10].

# **3.7.1 Konvektionskühlung**

Konvektiv gekühlte Bauteile werden im Inneren von Kühlluft durchströmt. Dabei wird Wärme vom heißen Bauteil auf die kühlere Luft übertragen, wodurch sich das Bauteil abkühlt respektive die Kühlluft erwärmt. Die Kühlluft tritt erst an der Schaufelhinterkante bzw. am Ende des Flammrohres aus und mischt sich dort mit dem Heißgasstrom. Diese Art der Kühlung wird bei modernen Brennkammern gegenüber der effektiveren Filmkühlung bevorzugt, da die kontinuierliche Beimischung von Kühlluft im Flammrohr für eine inhomogene Temperaturverteilung und Strömungsstörungen in der Brennkammer sorgt und dadurch die Bildung von  $NO<sub>x</sub>$  bzw. CO-Emissionen und Verbrennungsinstabilitäten begünstigt werden [34]. Abbildung 3-9 stellt den konvektiven Wärmetransfer schematisch dar.

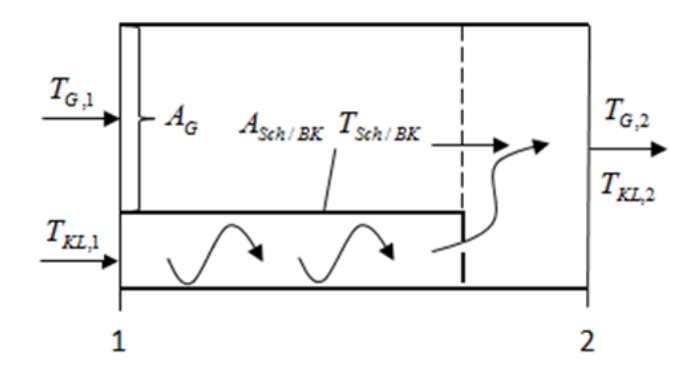

Abbildung 3-9: Konvektionskühlung

Aus der Energiebilanz um die Turbinenschaufel bzw. das Flammrohr folgt [22]:

$$
\dot{Q} = \dot{m}_{KL} \cdot c_{p,KL} \cdot (T_{KL,2} - T_{KL,1}) = \dot{m}_G \cdot c_{p,G} \cdot (T_{G,1} - T_{G,2})
$$

$$
\Leftrightarrow \dot{Q} = k_{G \to KL} \cdot A_{Sch/BK} \cdot (T_{G,1} - T_{Sch/BK})
$$
\n(3.7.3)

\nwobei  $T_{KL,2} \leq T_{Sch/BK}$ 

Weiterhin wird der Kühlungswirkungsgrad des Systems eingeführt:

$$
\eta_{Kom} = \frac{T_{KL,2} - T_{KL,1}}{T_{Sch/BK} - T_{KL,1}} = 0.4 \text{ [55]}
$$
\n(3.7.4)

Mit Gleichung 3.7.2 und 3.7.3 ergibt sich:

$$
\dot{Q} = \dot{m}_{KL} \cdot c_{p,KL} \cdot \eta_{K \circ m} \cdot (T_{Sch/BK} - T_{KL,1}) = k_{G \to KL} \cdot A_{Sch/BK} \cdot (T_{G,1} - T_{Sch/BK}) \tag{3.7.5}
$$

Für ähnliche Gasturbinen gilt ein konstantes Flächenverhältnis zwischen Schaufelfläche bzw. Flammrohrfläche und durchströmten Gaskanalquerschnitt. Mit Hilfe der Kontinuitätsgleichung lässt sich die Schaufelfläche bzw. Flammrohrfläche berechnen:

$$
\frac{A_{Sch/BK}}{A_G} = c_A
$$
\n
$$
\Leftrightarrow A_{Sch/BK} = c_A \cdot A_G = c_A \cdot \frac{\dot{m}_G}{\rho_G \cdot c_G}
$$
\n(3.7.6)

Eingesetzt in Gleichung 3.7.5 ergibt sich:

$$
\dot{m}_{KL} \cdot c_{p,KL} \cdot \eta_{Kom} \cdot (T_{Sch/BK} - T_{KL,1}) = k_{G \to KL} \cdot c_A \cdot \frac{\dot{m}_G}{\rho_G \cdot c_G} \cdot (T_{G,1} - T_{Sch/BK})
$$
\n
$$
\Leftrightarrow \frac{\dot{m}_{KL}}{\dot{m}_G} = \frac{k_{G \to KL} \cdot c_A}{\rho_G \cdot c_G \cdot c_{p,KL} \cdot \eta_{Kom}} \cdot \left(\frac{T_{G,1} - T_{Sch/BK}}{T_{Sch/BK} - T_{KL,1}}\right)
$$

Mit Einführung der Stanton-Zahl lässt sich schreiben:

$$
\frac{\dot{m}_{KL}}{\dot{m}_G} = c_A \cdot \frac{c_{p,G}}{c_{p,KL}} \cdot \frac{St_{G \to KL}}{\eta_{Kom}} \cdot \left(\frac{T_{G,1} - T_{Sch/BK}}{T_{Sch/BK} - T_{KL,1}}\right)
$$
\n(3.7.7)

\nmit  $St_G = \frac{k_{G \to KL}}{c_{p,G} \cdot \rho_G \cdot \rho_G \cdot c_G}$ 

Durch die Definition der konvektiven Kühlungseffektivität und der Schaufelanzahl bzw. Flammrohranzahl errechnet sich schließlich der relative Kühlluftbedarf:

$$
\frac{\dot{m}_{KL,St/BK}}{\dot{m}_G} = z_{Sch/BK} \cdot c_A \cdot \frac{c_{p,G}}{c_{p,KL}} \cdot \frac{St_{G \to KL}}{\eta_{KL,Kom}} \cdot \varepsilon_{Kom} \cdot \left(\frac{T_{G,1} - T_{KL,1}}{T_{Sch/BK} - T_{KL,1}}\right)
$$
\n(3.7.8)

\n
$$
\text{mit } \varepsilon_{Kom} = \frac{T_{G,1} - T_{Sch/BK}}{T_{G,1} - T_{KL,1}} \text{ und } St_{G \to KL} \equiv 0,005 \text{ [07, 53, 65]}
$$

#### **3.7.2 Filmkühlung**

Thermisch besonders hoch belastete Turbinenschaufeln werden neben konvektiver Kühlung zusätzlich filmgekühlt. Dabei tritt die Kühlluft durch feine Bohrungen an der Schaufeloberfläche aus und legt sich um die von Heißgas umströmte Schaufel. Hierbei bildet sich ein thermisch schützender Luftfilm um die Schaufel, welcher sich sukzessive mit dem Heißgasstrom mischt. Abbildung 3-10 stellt den Wärmetransfer im Fall der Filmkühlung schematisch dar.

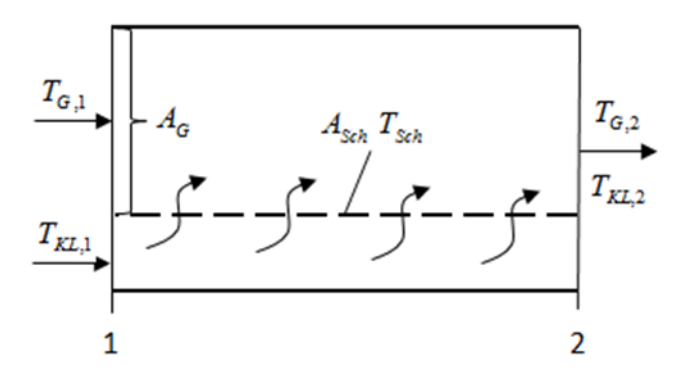

Abbildung 3-10: Filmkühlung

Aus der Energiebilanz um die Schaufel, der Stanton-Zahl und Gleichung 3.7.7 ergibt sich analog zur Konvektionskühlung [22]:

$$
\dot{Q} = \dot{m}_{KL} \cdot c_{p,KL} \cdot (T_{KL,2} - T_{KL,1}) = \dot{m}_G \cdot c_{p,G} \cdot (T_{G,1} - T_{G,2}) = k_{G \to KL} \cdot A_{Sch} \cdot (T_{ad} - T_{Sch})
$$
\n
$$
\Leftrightarrow \dot{m}_{KL} \cdot c_{p,KL} \cdot (T_{KL,2} - T_{KL,1}) = k_{G \to KL} \cdot c_A \cdot \frac{\dot{m}_G}{\rho_G \cdot c_G} \cdot (T_{ad} - T_{Sch})
$$
\n
$$
\Leftrightarrow \frac{\dot{m}_{KL}}{\dot{m}_G} = c_A \cdot \frac{c_{p,G}}{c_{p,KL}} \cdot St_{G \to KL} \cdot \left(\frac{T_{ad} - T_{Sch}}{T_{KL,2} - T_{KL,1}}\right)
$$
\nwobei  $T_{KL,2} \leq T_{Sch}$  mit  $St_{G \to KL} \equiv 0,005$  [07, 53, 65]

\n(3.7.9)

Zusätzlich wird auch hier die Kühlungseffektivität eingeführt, welche als konstant abgeschätzt wird:

$$
\varepsilon_{Film} = \frac{T_{G,1} - T_{ad}}{T_{G,1} - T_{KL,2}} = 0.4 \text{ [22]}
$$
\n(3.7.10)

Mit dem Kühlungswirkungsgrad für Filmkühlung und der Kühlungseffektivität für Konvektionskühlung lässt sich das Temperaturverhältnis aus Gleichung 3.7.9 wie folgt formulieren:

$$
\frac{T_{ad} - T_{Sch}}{T_{KL,2} - T_{KL,1}} = \frac{\varepsilon_{Kom} - (1 - \eta_{Film}) \cdot \varepsilon_{Film} - \varepsilon_{Kom} \cdot \varepsilon_{Film} \cdot \eta_{Film}}{\eta_{Film} \cdot (1 - \varepsilon_{Kom})}
$$
(3.7.11)  
mit  $\eta_{Film} = \frac{T_{KL,2} - T_{KL,1}}{T_{Sch} - T_{KL,1}} = 0.6$  [22, 55]

Aus der Schaufelanzahl der Stufe errechnet sich der Stufenkühlluftbedarf bei Filmkühlung:

$$
\frac{\dot{m}_{KL,St}}{\dot{m}_G} = z_{Sch} \cdot c_A \cdot St_{G \to KL} \cdot \frac{c_{p,G}}{c_{p,KL}} \cdot \dots
$$
\n
$$
\dots \frac{\varepsilon_{Konv} - (1 - \eta_{Film}) \cdot \varepsilon_{Film} - \varepsilon_{Konv} \cdot \varepsilon_{Film} \cdot \eta_{Film}}{\eta_{Film} \cdot (1 - \varepsilon_{Konv})}
$$
\n(3.7.12)

## **3.7.3 Dampfkühlung**

Die dritte Kühlungsmethode ist die Dampfkühlung, welche kommerziell ausschließlich in Brennkammern eingesetzt wird. Der Kühlungsdampf wird dem nachgeschalteten Dampfprozess entnommen und nach der Kühlung wieder zugeführt, womit es sich im Gegensatz zur Luftkühlung um einen geschlossenen Kühlungskreislauf handelt. In Abbildung 3-11 ist der Wärmetransfer im Fall der Dampfkühlung skizziert:

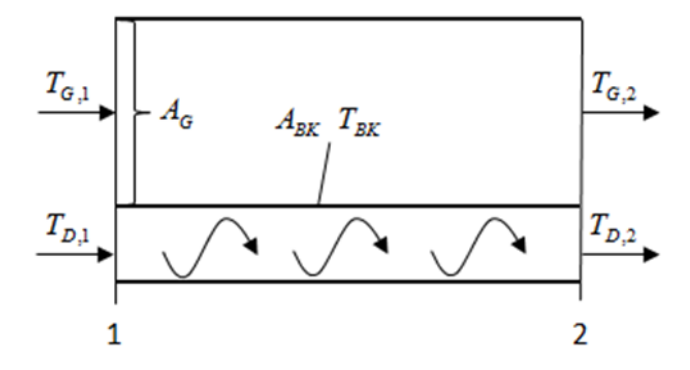

Abbildung 3-11: Dampfkühlung

Die Berechnung erfolgt analog zur luftgekühlten Brennkammer mittels Gleichung 3.7.8, allerdings mit einer für Dampf angepassten Stanton-Zahl:

$$
\frac{\dot{m}_{D,BK}}{\dot{m}_G} = z_{BK} \cdot c_A \cdot \frac{c_{p,G}}{c_{p,D}} \cdot \frac{St_{G \to D}}{\eta_{Komv}} \cdot \varepsilon_{Komv} \cdot \left(\frac{T_{G,1} - T_{D,1}}{T_{BK} - T_{D,1}}\right)
$$
\n
$$
\text{mit } \varepsilon_{Komv} = \frac{T_{G,1} - T_{BK}}{T_{G,1} - T_{D,1}} \text{ und } St_{G \to D} \equiv 0,0034 \text{ [67]}
$$
\n
$$
\tag{3.7.13}
$$

#### **3.7.4 Schaufel- und Brennkammergeometrie**

Die zu kühlenden Flächen und Gasquerschnittsflächen werden für jeden Stator und Rotor einer Stufe sowie für die Brennkammer einzeln bestimmt. Dabei werden typische Geometrieverhältnisse für Heavy-Duty Gasturbinen angenommen.

mit 
$$
\binom{r_i}{r_a}_{T}
$$
 = 0,7 (Nabenverhältnis) [60]  
\nund  $\binom{l}{s}_{Sch}$  = 3 (Längenverhältnis) [60]  
\nund  $\binom{t}{s}_{Sch}$  = 0,8 (Teilungsverhältnis) [22]

und 
$$
\left(\frac{l}{d}\right)_{BK} = 2
$$
 (Durchmesserverhältnis) [41]

Die Querschnittsfläche am Turbineneintritt bzw. –austritt ergibt sich aus dem Brennkammermodul bzw. aus dem Kamin-/Abhitzekesselmodul. Für die Querschnittsflächen der einzelnen Turbinenstufen wird ein linearer Verlauf zwischen der bekannten Ein- und Austrittsfläche der Turbine angenommen:

$$
A_{j} = A_{1} + \frac{z_{j} - 1}{z_{T} - 1} \cdot (A_{z_{T}} - A_{1})
$$
\n
$$
\text{für } j \in \{2, ..., z_{T} - 1\}
$$
\n(3.7.14)

Die übrigen Geometriegrößen lassen sich wie folgt berechnen:

$$
A_{j} = \pi \cdot (r_{a}^{2} - r_{i}^{2})_{j} = \pi \cdot r_{a,j}^{2} \cdot \left[1 - \left(\frac{r_{i}}{r_{a}}\right)^{2}\right]
$$
  
\n
$$
\Leftrightarrow r_{a,j} = \sqrt{\pi \cdot \left[1 - \left(\frac{r_{i}}{r_{a}}\right)^{2}\right]}
$$
\n(3.7.15)

$$
r_{i,j} = r_{a,j} \cdot \binom{r_i}{r_a} \tag{3.7.16}
$$

$$
l_{Sch,j} = (r_{a_1} - r_i)_j
$$
 (3.7.17)

$$
s_{Sch,j} = l_j \cdot \left(\frac{l}{s}\right)_{Sch}^{-1}
$$
\n(3.7.18)

$$
t_{Sch,j} = s_{Sch,j} \cdot \left(t / \int_{S} \right)_{Sch}
$$
\n
$$
(3.7.19)
$$

Abbildung 3-12 illustriert die geometrischen Zusammenhänge einer Turbinenstufe.

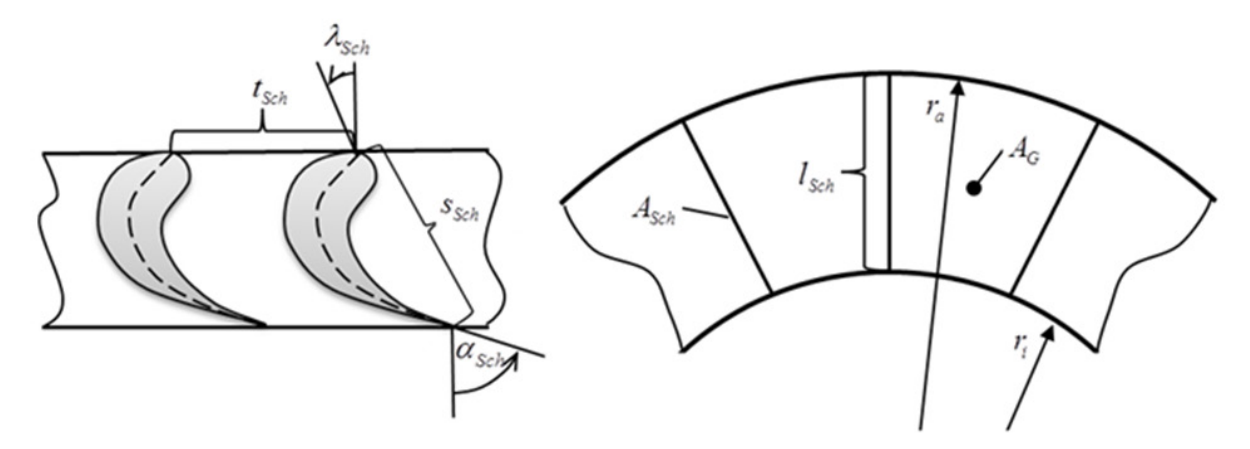

Abbildung 3-12: Turbinengeometrie

Die zu kühlende Fläche für jede Schaufel umfasst neben der eigentlichen Schaufeloberfläche zusätzlich die Wandbereiche an der Nabe bzw. am Gehäuse. Somit ergibt sich, bei Annahme eines konstanten Staffelungswinkels über alle Stufen, die Kühlfläche je Schaufel zu:

$$
A_{Sch,j} = 2 \cdot s_{Sch,j} \cdot \left[ I_{Sch,j} + \frac{\pi \cdot \cos(\lambda_{Sch})}{z_{Sch,j}} \cdot (r_a + r_i)_{j} \right]
$$
(3.7.20)

$$
mit \lambda_{Sch} \equiv 35^{\circ} [17]
$$

Die Schaufelanzahl der jeweiligen Stufe ergibt sich aus der Stufenquerschnittsfläche:

$$
z_{Sch,j} = \left\lceil \frac{A_j}{(l \cdot t)_{Sch,j}} \right\rceil \tag{3.7.21}
$$

Die mit Heißgas durchströmte Kanalquerschnittsfläche ergibt sich bei konstantem Schaufelabströmwinkel wie folgt:

$$
A_{G,j} = (l \cdot t)_{Sch,j} \cdot \cos(\alpha_{Sch})
$$
\n
$$
\text{mit } \alpha_{Sch} \equiv 75^{\circ} \text{ [67]}
$$
\n
$$
(3.7.22)
$$

Neben der Schaufeloberfläche und den Ringraumflächen in der Turbine wird zusätzlich Kühlluft für den Schaufelfuß und Flächen in dessen unmittelbarer Umgebung benötigt. Diese zusätzliche Fläche wird mit 35 % der Schaufelseiten abgeschätzt und kann ausschließlich konvektiv gekühlt werden [22]:

$$
A_{F \mu \beta, j} = 0.35 \cdot 2 \cdot (l \cdot s)_{Sch, j} \tag{3.7.23}
$$

Die Brennkammergeometrie ergibt sich aus der Schaufellänge der ersten Turbinenstatorreihe und dem Flammrohrwinkel. Zunächst werden der Durchmesser und die Länge eines Flammrohres bestimmt:

$$
d_{BK} = 2 \cdot l_{Sch,1} \tag{3.7.24}
$$

$$
l_{BK} = \left(\frac{l}{d}\right)_{BK} \cdot d_{BK} \tag{3.7.25}
$$

Die zu kühlende Mantelfläche für ein Flammrohr ergibt sich unmittelbar:

$$
A_{BK} = \pi \cdot d_{BK} \cdot l_{BK} \tag{3.7.26}
$$

Mit Hilfe des Flammrohrwinkels errechnet sich der mittlere Radius der Flammrohre wie folgt:

$$
r_{m,BK} = r_{i,1} + l_{BK} \cdot \sin(\beta_{BK})
$$
\n
$$
\text{mit } \beta_{BK} = 40^{\circ}
$$
\n(3.7.27)

In Abbildung 3-13 sind die geometrischen Zusammenhänge für die Brennkammer skizziert. Diese vereinfachte Geometrieberechnung gilt nur für radial verteile Flammrohrbrennkammern, welche bei modernen Heavy-Duty Gasturbinen fast ausschließlich verbaut sind. Der Vorteil gegenüber einer Ringbrennkammer liegt darin, Druckamplituden während der relativ instabilen Vormischverbrennung lokal in einem Flammrohr zu isolieren und so Brennkammerschwingungen einzudämmen, womit höhere Verbrennungstemperaturen kontrollierbar bleiben. Nachteilig sind die größere zu kühlende Fläche und der Verzicht auch keramische Hitzeschilde, welche aufgrund der Flammrohrkrümmung hier nicht zum Einsatz kommen. Jedoch sind auch die metallischen Flammrohre der Brennkammer, wie vorderen Turbinenschaufeln mit keramischen Hitzeschutzschichten überzogen.

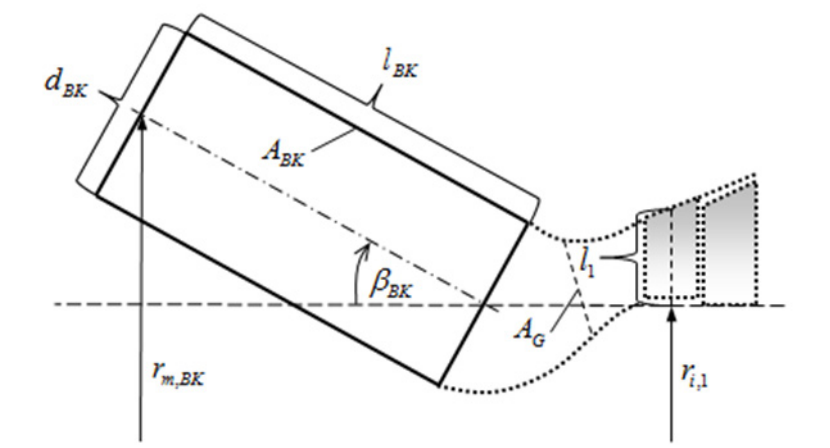

Abbildung 3-13: Brennkammergeometrie

Die Anzahl an Flammrohren, welche radial um die Welle angeordnet werden, ergibt sich wie folgt:

$$
z_{BK} = \left[ \frac{2 \cdot \pi \cdot r_{m,BK}}{d_{BK}} \right]
$$
 (3.7.28)

Zum Schluss bleibt wieder die von Heißgas durchströmte Querschnittsfläche zu bestimmen:

$$
A_G = \frac{A_1}{z_{BK}}\tag{3.7.29}
$$

#### **3.7.5 Entnahmestellen im Verdichter**

Die Kühlluft der verschiedenen Turbinenstufen wird auch in verschiedenen Stufen des Verdichters abgezapft. Die Entnahmestelle im Verdichter richtet sich nach dem jeweilig benötigten Kühlluftdruck um sicher zu stellen, dass es bei der Kühllufteinspeisung in der Turbine nicht zu einer Rückströmung des heißen Abgases in die Kühlluftkanäle kommt. Folglich muss der Druck an der Kühlluftentnahmestelle, aufgrund der Druckverluste bis zur Einspeisung in die Turbine, immer etwas größer als der vorliegende Druck der zu kühlenden Turbinenstufe sein. Die Verdichterentnahmestellen werden bei einer Umgebungstemperatur von 50 °C und im On-Design (Volllast) bestimmt, um eine ausreichende Kühlluftversorgung unter den thermisch anspruchsvollsten Betriebsbedingungen sicherzustellen. Außerdem muss der jeweilige Druck an den Entnahmestellen bei maximal geschlossener Leitschaufelstellung und einer Außentemperatur von bis zu -20 °C größer als der jeweilige Turbinenstufendruck sein [34]. Im Off-Design wird die Kühlluft an denselben Verdichterentnahmestellen abgezapft wie im On-Design, jedoch wird die Kühlluftmenge entsprechend der geringeren Temperaturen im Verdichter bzw. der Turbine für den aktuellen Bedarf neu berechnet und eingestellt. Die Regelung der Kühlluftmenge erfolgt in Realität über Stellventile und ist bei modernen stationären Gasturbinen vorzufinden.

Der minimal benötigte Druck, welcher an der Kühlluftentnahmestelle vorliegen muss, ergibt sich aus dem Eintrittsdruck der zu kühlenden Turbinenstufe und dem Druckverlust über den Transport der Kühlluft bis hin zur Turbine. Dieser Druckverlust muss kleiner als der Druckverlust des Hauptgasmassenstroms in der Brennkammer aus Gleichung 3.3.8 sein, damit es nicht zur Rückströmung des Heißgases in die Kühlluftkanäle kommen kann:

$$
p_{\text{KL},j} \ge \frac{p_{T,\text{St},j}}{1 - \Delta p_{\text{KL}}}
$$
\n(3.7.30)

mit  $\Delta p_{KL}$  ≡ 0,02 und *j* ∈ {1,..., *z*<sub>*T*</sub>}

Der jeweilige Eintrittsdruck der Turbinenstufe ergibt sich aus dem Druck der vorherigen Turbinenstufe und dem Stufendruckverhältnis der Turbine:

$$
\frac{1}{\prod_{T,St,j}} = \left(\frac{T_{T,St,j}}{T_{T,St,j-1}}\right)^{\left(\frac{c_p}{R}\right)_{T,St,j} \frac{1}{\eta_{T,pol}}}
$$
\n
$$
\Leftrightarrow \prod_{T,St,j} = \left(\frac{\Psi_{h,t,T,St}}{c_{p,T,St,j} \cdot T_{T,St,j-1}} \cdot \frac{\overline{u}_T^2}{2} + 1\right)^{-\left(\frac{c_p}{R}\right)_{T,St,j} \frac{1}{\eta_{T,pol}}} \Leftrightarrow p_{T,St,j} = \frac{p_{T,St,j-1}}{\prod_{T,St,j}} \tag{3.7.31}
$$

Die einzelnen Turbinenstufen werden gekühlt und folglich liegt keine adiabate bzw. polytrope Zustandsänderung vor. Zunächst wird der Turbinenstator gekühlt bevor das Gas adiabat, also ungekühlt entspannt wird [30]. Anschließend wird der Turbinenrotor gekühlt, wie in Abbildung 3-14 dargestellt.

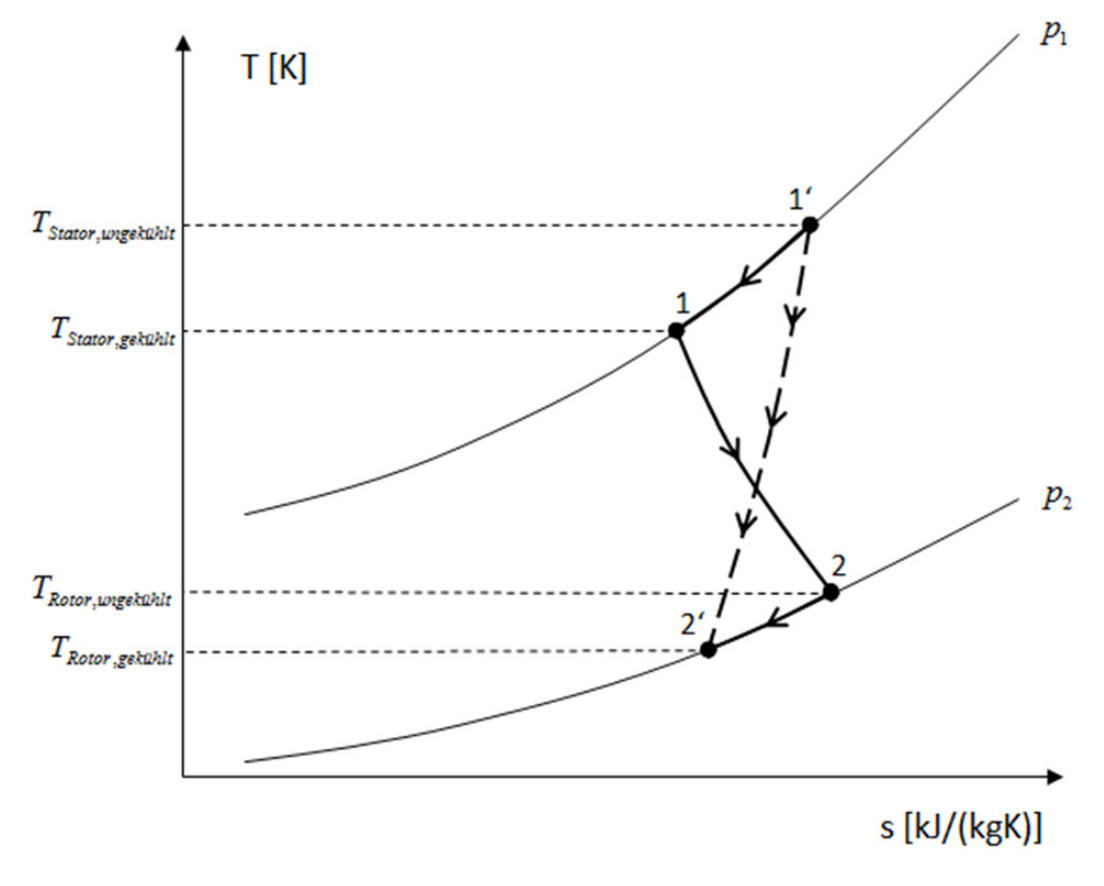

Abbildung 3-14: Zustandsänderung der gekühlten Turbine

Für die adiabate Entspannung von Zustandspunkt 1 nach 2 ist der polytrope bzw. isentrope Wirkungsgrad der Turbine gültig, jedoch nicht für die gesamte Zustandsänderung von 1' nach 2'. Der fiktive Wirkungsgrad der gekühlten Turbine kann daher nur näherungsweise mit Hilfe eines Korrekturfaktors bestimmt werden [22]:

$$
\eta_{T,pol} \approx \eta_{T,pol} \cdot \frac{1}{1 - Y} [22]
$$
\n(3.7.32)

Der Wirkungsgradkorrekturfaktor ergibt sich iterativ aus der Schließungsbedingung für das Gesamtdruckverhältnis der Turbine und den einzelnen Turbinenstufendruckverhältnissen, wobei sich ein Startwert von 0,15 als sinnvoll erwiesen hat:

$$
\prod_{j=1}^{z_T} \Pi_{T,St,j} = \Pi_T
$$
\n(3.7.33)

⇒ *Y* iterativ (Newton-Verfahren)

Die Stufendruckverteilung des Verdichters ergibt sich analog zur Turbine, wobei hier eine adiabate Zustandsänderung vorliegt und der polytrope bzw. isentrope Verdichterwirkungsgrad seine Gültigkeit behält. Der polytrope Wirkungsgrad ist unabhängig vom Druck, womit er für jede Stufe als konstant angenommen werden kann und wird daher für die Berechnung der Stufendruckverteilung wie schon bei der Turbine bevorzugt:

$$
\Pi_{V,St,i} = \left(\frac{T_{V,St,i}}{T_{V,St,i-1}}\right)^{\left(\frac{c_p}{R}\right)_{V,St,i}} \cdot \eta_{V,pol}
$$
\n
$$
\Leftrightarrow p_{V,St,i} = p_{V,St,i-1} \cdot \Pi_{V,St,i}
$$
\nmit  $i \in \{1, \ldots, z_V\}$ 

\n(3.7.34)

Auch hier muss die Schließungsbedingung für das Gesamtdruckverhältnis des Verdichters erfüllt sein:

$$
\prod_{i=1}^{z_{\nu}} \Pi_{V,St,i} = \Pi_V
$$
\n(3.7.35)

Mit den Stufendrücken des Verdichters und dem mindestens erforderlichen Turbinenkühlluftdruck aus Gleichung 3.7.30 ergibt sich die jeweilige Stufenzahl im Verdichter, nach welcher die Kühlluft zu entnehmen ist:

$$
p_{V,St,i} \geq p_{KL,j} \tag{3.7.36}
$$

$$
\Rightarrow z_{V,KL,j}
$$

Die jeweilige Temperatur bzw. der jeweilige Druck, der aus dem Verdichter entnommenen Kühlluft, können anschließend mit Hilfe der Polytropenbeziehung wie folgt berechnet werden:

$$
p_{\text{KL},j} = p_{\text{V},\text{St},i} \tag{3.7.37}
$$

$$
T_{KL,j} = T_{V,St,i-1} \cdot \prod_{V,St,i} \frac{\left(\frac{R}{c_p}\right)_{V,St,i} \frac{1}{m_{v,pol}}}{\left(\frac{3.7.38}{m_{v,pol}}\right)}
$$
\n(3.7.38)

#### **3.7.6 Berechnung der Turbinenstufen**

Für die Berechnung der Kühlluftmengen für die Turbinenschaufeln wird jede Stator- bzw. Rotorreihe der Turbine separat betrachtet und erst zum Schluss in das einstufige Turbinenmodell von GTlab überführt. Die Berechnung beginnt mit der Statorreihe der Turbinenstufe, indem die benötigte Kühlluftmenge je nach gewählter Kühlungsmethode über Gleichung 3.7.8 bzw. 3.7.12 bestimmt wird. Die Statoreintrittsgrößen sind die Austrittsgrößen aus der vorherigen Rotorreihe, oder im Fall der ersten Statorreihe die Austrittsgrößen der gekühlten Brennkammer, welche sich aus Gleichung 3.7.8 bzw. 3.7.13 errechnen. Daraus ergibt sich der Massenstrom am Statoraustritt wie folgt:

$$
\dot{m}_{Stator,aus,j} = \dot{m}_{Stator,ein,j} + \dot{m}_{Stator,ein,j} \cdot \left(\frac{\dot{m}_{KL,St}}{\dot{m}_G}\right)_{Stator,j}
$$
\n
$$
mit \left(\frac{\dot{m}_{KL,j}}{\dot{m}_G}\right)_{Stator,j} = f\left(z_{Sch}, T_{Stator,ein}, T_{KL}, T_{Sch}, A_G, A_{Sch}, A_{Fug}, \overline{c}_{p,KL}, c_{p,Stator,ein}\right)_j
$$
\n(3.7.39)

Mit dem Massenstrom am Statoraustritt lassen sich die gemischte spezifische Wärmekapazität und die Gaskonstante bestimmen:

$$
c_{p,Stator,aus,j} = \frac{\dot{m}_{Stator,ein,j} \cdot c_{p,Stator,ein,j} + \dot{m}_{Stator,ein,j} \cdot \left(\frac{\dot{m}_{KL,St}}{\dot{m}_G}\right)_{Stator,j}}{\dot{m}_{Stator,aus,j}}
$$
(3.7.40)

$$
R_{\text{Stator,aus},j} = \frac{\dot{m}_{\text{Stator,ein},j} \cdot R_{\text{Stator,ein},j} + \dot{m}_{\text{Stator,ein},j} \cdot \left(\frac{\dot{m}_{\text{KL,St}}}{\dot{m}_{\text{G}}}\right)_{\text{Stator},j}}{\dot{m}_{\text{Stator,aus},j}}
$$
(3.7.41)

Die Statoraustrittstemperatur ergibt sich über die Energiebilanzierung um die Statorreihe folglich zu:

$$
T_{\text{Stator,auss},j} = \frac{\dot{m}_{\text{Stator,ein},j} \cdot (c_{p,\text{Stator,ein},j} + c_{p,u}) \cdot (T_{\text{Stator,ein},j} - T_u)}{\dot{m}_{\text{Stator,aus},j} \cdot (c_{p,\text{Stator,aus},j} + c_{p,u})} + \dots
$$

$$
\dot{m}_{\text{Stator,ein},j} \cdot \left(\frac{\dot{m}_{\text{KL,St}}}{\dot{m}_{\text{G}}}\right)_{\text{Stator},j} \cdot (c_{p,\text{KL},j} + c_{p,u}) \cdot (T_{\text{KL},j} - T_u)
$$

$$
\dots \frac{\dot{m}_{\text{Stator,eus},j} \cdot (c_{p,\text{Stator,aus},j} + c_{p,u})}{\dot{m}_{\text{Stator,auss},j} \cdot (c_{p,\text{Stator,aus},j} + c_{p,u})} + T_u
$$
(3.7.42)

Als nächstes wird der Zustand in der Rotorreihe berechnet, wobei hier die Eingangsgrößen gleich den Austrittsgrößen der vorherigen Statorreihe sind. Die benötigte Kühlluftmenge errechnet sich analog zur Statorreihe:

$$
\dot{m}_{Rotor, aus,j} = \dot{m}_{Rotor,ein,j} + \dot{m}_{Rotor,ein,j} \cdot \left(\frac{\dot{m}_{KL,St}}{\dot{m}_G}\right)_{Rotor,j}
$$
\n(3.7.43)

$$
\text{mit}\left(\frac{\dot{m}_{KL,j}}{\dot{m}_G}\right)_{Rotor,j} = f\Big(\mathbf{z}_{Sch}, T_{Rotor, ein}, T_{KL}, T_{Sch}, A_G, A_{Sch}, A_{Fug}, \overline{c}_{p, KL}, c_{p, Rotor, ein}\Big)
$$

Aus dem Rotoraustrittsmassenstrom ergeben sich wieder die spezifische Wärmekapazität und die Gaskonstante:

$$
c_{p,Rotor, aus,j} = \frac{\dot{m}_{Rootor,ein,j} \cdot c_{p,Rotor,ein,j} + \dot{m}_{Rotor,ein,j} \cdot \left(\frac{\dot{m}_{KL,St}}{\dot{m}_G}\right)_{Rotor,j} \cdot c_{p,KL,j}}{\dot{m}_{Rotor,aus,j}}
$$
(3.7.44)

$$
R_{\text{Rotor},\text{aux},j} = \frac{\dot{m}_{\text{Rotor},\text{ein},j} \cdot R_{\text{Rotor},\text{ein},j} + \dot{m}_{\text{Rotor},\text{ein},j} \cdot \left(\frac{\dot{m}_{\text{KL},\text{St}}}{\dot{m}_{\text{G}}}\right)_{\text{Rotor},j}}{\dot{m}_{\text{Rotor},\text{aus},j}} \qquad (3.7.45)
$$

In der Rotorreihe wird Arbeit verrichtet, wobei sich die Rotoraustrittstemperatur zunächst ohne die Zumischung der Rotorkühlluft wie folgt ergibt:

$$
\hat{T}_{Rotor, aus,j} = T_{Rotor, ein,j} \cdot \left(\frac{1}{\prod_{T,St,j}}\right)^{\left(\frac{R}{c_p}\right)_{T,St,j} \cdot \eta_{T,pol}}
$$
\n(3.7.46)

Mit der Energiebilanzierung um den Rotor berechnet sich schließlich die Rotoraustrittstemperatur:

$$
T_{Rotor, aus,j} = \frac{\dot{m}_{Rotor, ein,j} \cdot (c_{p,Rotor,ein,j} + c_{p,u}) \cdot (\hat{T}_{Rotor,aus,j} - T_u)}{\dot{m}_{Rotor,aus,j} \cdot (c_{p,Rotor,aus,j} + c_{p,u})} + \dots
$$

$$
\dot{m}_{Rotor,ein,j} \cdot \left(\frac{\dot{m}_{KL,St}}{\dot{m}_G}\right)_{Rotor,j} \cdot (c_{p,KL,j} + c_{p,u}) \cdot (T_{KL,j} - T_u)
$$

$$
\dots \frac{\dot{m}_{Rotor,aus,j} \cdot (c_{p,Rotor,aus,j} + c_{p,u})}{\dot{m}_{Rotor,aus,j} \cdot (c_{p,Rotor,aus,j} + c_{p,u})} + T_u
$$
(3.7.47)

Abbildung 3-15 stellt die Schnittebenen in einer Turbinenstufe dar.

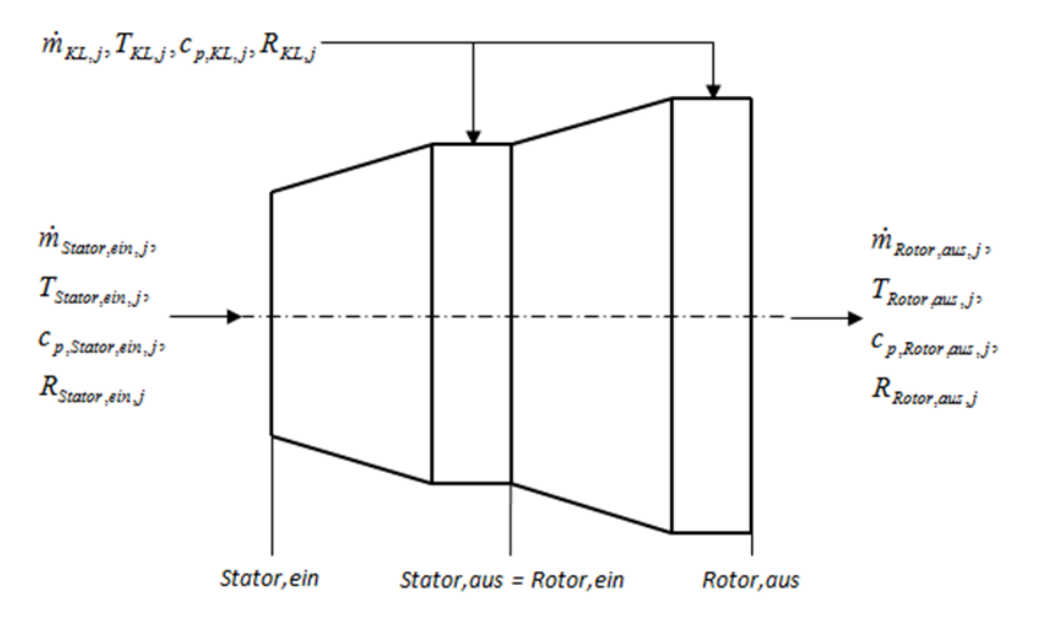

Abbildung 3-15: Turbinenstufe im Kühlungssystem

#### **3.7.7 Rückführung auf das einstufige Modell**

Nachdem die aus dem Verdichter an der jeweiligen Stelle entnommene Kühlluft die entsprechende Turbinenstufe gekühlt hat, wird die Kühlluft dem Hauptgasmassenstrom wieder zugeführt. Dies geschieht entweder kontinuierlich über die Kühlluftbohrungen im Fall einer Filmkühlung, oder bei der Konvektionskühlung durch Austrittsöffnungen an der Schaufelhinterkante. In GTlab werden der Verdichter und die Turbine als einstufiges Modell abgebildet, womit die Mischung der Kühlluft mit dem Hauptgasmassenstrom über gemittelte Größen erfolgt. Der dem Verdichter zu entnehmende Luftmassenstrom ergibt sich aus den einzelnen Kühlluftmassenströmen für die Turbinenstufen, dem Anteil zur Kühlung der Brennkammer sowie dem Sperrluftmassenstrom:

$$
\dot{m}_{KL} = \sum_{j=1}^{z_T} \left[ \dot{m}_{G,Stator,j} \cdot \left( \frac{\dot{m}_{KL,St}}{\dot{m}_{G,Stator}} \right)_j + \dot{m}_{G,Rotor,j} \cdot \left( \frac{\dot{m}_{KL,St}}{\dot{m}_{G,Rotor}} \right)_j \right] + \dots
$$
  
...\n
$$
\dot{m}_{G,BK} \cdot \left( \frac{\dot{m}_{KL,BK+SL}}{\dot{m}_{G,BK}} \right)
$$
\n(3.7.48)

Somit kann der Kühlluftanteil des vom Verdichter angesaugten Massenstroms aus Gleichung 3.2.7 bzw. B.2.8 berechnet werden:

$$
y_{KL} = \frac{\dot{m}_{KL}}{\dot{m}_{V}} \tag{3.7.49}
$$

Der Anteil des Verdichtermassenstroms für die Brennkammerkühlung und sonstige Luftentnahmen ergibt sich wie folgt:

$$
y_{BK+SL} = \frac{\dot{m}_{G,BK} \cdot \left(\frac{\dot{m}_{KL,BK+SL}}{\dot{m}_{G,BK}}\right)}{\dot{m}_{V}}
$$
(3.7.50)

Der Anteil des Kühlluftmassenstroms, welcher der Brennkammer zugeführt wird beträgt folglich:

 $\mathcal{L}$ 

$$
y_{Brennkammer} = \frac{\dot{m}_{G,BK} \cdot \left(\frac{\dot{m}_{KL,BK+SL}}{\dot{m}_{G,BK}}\right)}{\dot{m}_{KL}} = \frac{y_{BK+SL}}{y_{KL}}
$$
(3.7.51)

Der verbleibende Kühlluftmassenstrom wird für die Kühlung der Turbinenstufen verwendet. Ein bestimmter Anteil wird im Stator des einstufigen Turbinenmodells zugemischt, der restliche Anteil wird dem Rotor zugemischt. Dabei verrichtet nur der Anteil, welcher dem Stator zugemischt wird – durch die anschließende Strömung über den Rotor – Wellenarbeit. Die auf das einstufige Modell umgerechneten Massenanteile für Aufteilung der Kühlluft auf den Rotor bzw. Stator errechnen sich aus der vorherigen Berechnung der Turbinenstufen wie folgt:

$$
y_{Turbinen stateor} = \frac{\sum_{j=1}^{z_T} \left[ \dot{m}_{G,Stator,j} \cdot \left( \frac{\dot{m}_{KL,St}}{\dot{m}_{G,Stator}} \right)_{j} \right]}{\dot{m}_{KL} - \dot{m}_{G,BK} \cdot \left( \frac{\dot{m}_{KL,BK+SL}}{\dot{m}_{G,BK}} \right)}
$$
(3.7.52)

$$
y_{Turbinenrotor} = \frac{\sum_{j=1}^{z_T} \left[ \dot{m}_{G,Rootor,j} \cdot \left( \frac{\dot{m}_{KL,St}}{\dot{m}_{G,Rootor}} \right)_{j} \right]}{\dot{m}_{KL} - \dot{m}_{G,BK} \cdot \left( \frac{\dot{m}_{KL,BK+SL}}{\dot{m}_{G,BK}} \right)} = 1 - y_{Turbinenstator}
$$
(3.7.53)

Die Kühlluft kann im einstufigen Modell nur am Verdichteraustritt entnommen werden. Damit ist die errechnete Verdichterleistung etwas zu groß, da der komplette Kühlluftmassenstrom auf den Verdichteraustrittsdruck gebracht werden muss. Für eine korrekte Berechnung der Wellenleistung wird die zusätzlich erbrachte Verdichterarbeit, mit Hilfe der in Gleichung 3.7.36 berechneten Verdichterentnahmestellen, von der Gesamtleistung des Verdichters subtrahiert. Die Brennkammerkühlluft, sonstige Entnahmeluft und die Kühlluft der ersten Turbinenstufe werden am Verdichteraustritt entnommen und bleiben daher für die Korrektur der Verdichterleistung unberücksichtigt:

$$
P_{V,korr} = P_V - \Delta P_{KL}
$$
\n
$$
m \text{it } \Delta P_{KL} = \sum_{j=2}^{z_T} \left\{ \left[ \dot{m}_{G,Stator,j} \cdot \left( \frac{\dot{m}_{KL,St}}{\dot{m}_{G,Stator,j}} \right)_j + \dot{m}_{G,Rotor,j} \cdot \left( \frac{\dot{m}_{KL,St}}{\dot{m}_{G,Rotor}} \right)_j \right] \cdot \dots \right\}
$$
\n
$$
\dots \frac{c_{p,V,aus} + c_{p,KL,j}}{2} \cdot \left( T_{V,aus} - T_{KL,j} \right) \right\}
$$
\n(3.7.55)

Die hier beschriebenen Kühlluftberechnungen werden für jeden Betriebspunkt solange wiederholt, bis die absolute Abweichung zwischen der letzten und der aktuellen Iteration der dem Verdichter zur entnehmenden Kühlluftmenge aus Gleichung 3.7.49 kleiner als 10<sup>-6</sup> ist. Als Startwert für die erste Iteration werden 30 % des Verdichtermassenstroms als Kühlluftanteil angenommen. Für den Kühlluftanteil aus Gleichung 3.7.51 wird ein Startwert von 0,2 und für den Anteil aus Gleichung 3.7.52 ein Startwert von 0,5 angenommen.

# **3.8 Dampfprozess**

Die heißen Abgase der Gasturbine lassen sich nutzen, um einen nachgeschalteten Dampfprozess mit Wärme zu versorgen, was die Effizienz und Leistung des gesamten Kraftwerks signifikant steigert. Die Verschaltung von einer Gasturbine über einen nicht zusätzlich befeuerten Abhitzekessel mit einer Dampfturbine auf einer Welle hat sich gegenüber mehrwelligen Konfigurationen weitgehend durchgesetzt [34]. Zum einen werden durch einen mittig zwischen Gas- und Dampfturbine auf einer gemeinsamen Welle angeordneten Generator die relativ hohen Kosten für einen zweiten, oder sogar dritten Generator im Fall einer mehrwelligen Konfiguration eingespart und die Möglichkeit des alleinigen Betriebs der Gasturbine ohne Dampfturbine beibehalten. Zum anderen senkt eine Nachfeuerung im Abhitzekessel, durch die hohe Entropieproduktion bei Verbrennungsprozessen, in jedem Fall den thermischen Wirkungsgrad des Kraftwerks.

Die Unterteilung des Dampfmassenstroms in mehrere Druckniveaus ermöglicht eine bessere Ausnutzung des von der Gasturbine gelieferten Abgaswärmestroms. Der Wärmetransfer findet in jeder Druckstufe in drei Schritten statt. Zuerst wird das Wasser im Vorwärmer auf Siedetemperatur erwärmt, anschließend im Verdampfer der Phasenwechsel von flüssigem zu gasförmigem Wasser bei konstanter Temperatur vollzogen und die Dampftemperatur schließlich im Überhitzer weiter erhöht. Die Temperaturdifferenzen zwischen Abgas und Dampf bzw. Wasser müssen ausreichend groß gewählt werden, damit ein ausreichender Wärmetransfer stattfindet. Die kleinste Temperaturdifferenz zwischen Abgas und Dampf bzw. Wasser einer jeden Druckstufe liegt am Siedepunkt im Verdampfer vor. Diese sogenannte "Pinch-Point-Temperaturdifferenz" sollte groß genug gewählt werden um ein ausreichendes Temperaturgefälle für den Wärmetransfer sicherzustellen. Für den Hoch- und Mitteldruckteil liegt die Pinch-Point-Temperaturdifferenz zwischen 8 K und 10 K, für den Niederdruckteil zwischen 12 K und 15 K [34]. Die sogenannte "Approach-Point-Temperaturdifferenz" gibt den Temperaturunterschied zwischen dem Wasser am Austritt des Vorwärmers und dem Dampf am Eintritt des Verdampfers an. Diese Temperaturdifferenz soll verhindern, dass Wasser bereits teilweise im Vorwärmer verdampft und beträgt ca. 5 K [34]. Die Trennung von Wasser und Dampf erfolgt klassisch in einer Verdampfertrommel mittels Naturumlauf, durch die bei der Verdampfung von Wasser entstehenden Dichtegradienten. In modernen Abhitzekesseln kommen vornehmlich im Hochdruckteil Zwangsdurchlaufverdampfer mit Dampfabscheidern zum Einsatz, wie z. B. beim "Benson-Abhitzekessel" vom Hersteller Siemens. Hier wird keine Approach-Point-Temperaturdifferenz benötigt. Durch eine Zwischenüberhitzung des aus der Hochdruckturbine austretenden Dampfes, vor Einspeisung in die Mitteldruckturbine, wird die Temperaturdifferenz des Wärmetransfers im Abhitzekessel zusätzlich reduziert und der Wirkungsgrad des Dampfprozesses somit gesteigert. Ohne Zwischenentspannung in der Hochdruckturbine wäre für die Übertragung der gleichen Wärmemenge eine höhere Temperaturdifferenz notwendig. Diese thermodynamischen Zusammenhänge lassen sich aus Gleichung 3.8.1 zur irreversiblen Entropieproduktion für Wärmetransferprozesse schließen [35]:

$$
ds_{irr} = \frac{T_2 - T_1}{T_1 \cdot T_2} \cdot dq \tag{3.8.1}
$$

Außerdem kann der Dampf vor der Mitteldruckturbine durch die Zwischenüberhitzung auf das Temperaturniveau der Hochdruckturbine erhitzt werden, wodurch sich die Entspannung in der Mitteldruck- und Niederdruckturbine zu einem geringeren Nässeanteil am Austritt der Niederdruckturbine hin verschiebt. Auf einen geringen Endnässeanteil ist bei der Kraftwerksauslegung Wert zu legen, da sonst die Endstufen der Niederdruckturbine durch auskondensierte Wassertropfen erodiert werden können. Die Wahl von drei Druckniveaus und einer Zwischenüberhitzung hat sich als wirtschaftlich sinnvollste Lösung herausgestellt. Eine Erhöhung auf vier Druckniveaus, oder zwei Zwischenüberhitzungen, würde die dadurch gewonnene Effizienzsteigerung gegenüber dem technischen Aufwand und den damit verbundenen Kosten, derzeit nicht gerecht werden [34]. Die Vorwärmung des Erdgases für die Gasturbine, mit heißem Wasser aus dem nachgeschalteten Dampfprozess, erhöht die Effizienz des Kraftwerks ebenfalls durch die Reduzierung der Temperaturdifferenz der Wärmezufuhr während der Verbrennung des Erdgases in der Gasturbinenbrennkammer. Hierfür wird dem Dampfprozess eine bestimmte Menge Wasser aus der Verdampfertrommel des Mitteldruck- oder Niederdruckteils etwas unterhalb der Siedetemperatur entnommen, womit der Gasturbinenbrennstoff über einen Wärmeübertrager vorgewärmt wird. Das dadurch abgekühlte Wasser wird anschließend dem Dampfprozess wieder zugeführt. Dabei begrenzt in der Regel die verwendete Brennertechnologie der Gasturbine die Brennstoffvorwärmtemperatur, da sich die vorgemischte Verbrennung im Allgemeinen mit Steigerung der Brennstofftemperatur instabiler verhält.

Die im Folgenden aufgeführten Gleichungen für die thermodynamische Berechnung des Dampfprozesses sind für das On- sowie Off-Design gültig. Die Leistung der Dampfturbinen reduziert sich im Off-Design indirekt durch die reduzierte Wärmemenge, welche aus dem geringeren Abgasmassenstrom der Gasturbine resultiert. Der Dampfprozess wird im Gleitdruckverfahren geregelt, d. h. mit sinkender Abgaswärmemenge werden der Frischdampfmassenstrom und der Frischdampfdruck über die Leistungsregelung der Wasserpumpen verringert. Der Vorteil der Gleitdruckregelung gegenüber einer Drosselregelung, oder einer Düsengruppenregelung (Mengenregelung) ist, dass die Dampftemperatur im Abhitzekessel konstant bleibt, wobei der Abhitzekessel das zeitlich dominierende Glied in der Regelungskette des Dampfprozesses ist. Dadurch werden Wärmedehnungen im Teillastbetrieb weitgehend verhindert und die Lebensdauer des Abhitzekessels signifikant erhöht. Zudem werden die Laufschaufeln der Dampfturbinenregelstufen im Fall der Drossel- und Düsengruppenregelung teilbeaufschlagt, wodurch die wechselnden mechanischen Belastungen der Leitschaufeln sehr groß werden und die Gefahr von Materialermüdung besteht [06]. Die Wahl der Frischdampfdrücke für die verschiedenen Druckniveaus ist mehr eine wirtschaftliche als eine thermodynamische Entscheidung. Der Abhitzekessel macht einen Großteil der Kosten für die Errichtung des GuD-Kraftwerks aus, insbesondere durch die enormen Mengen an Rohrleitungen in den Wärmeübertragungsflächen. Daher sind die Anforderungen an das Rohrmaterial, definiert durch die Frischdampftemperatur bzw. den Frischdampfdruck, eine für die Auslegung des Kraftwerks kritische Größe. Je nach Höhe der Frischdampftemperatur ist es lohnenswert ein Material zu wählen, welches ebenfalls einen hohen Frischdampfdruck bewältigen kann. Bei eher niedrigen Abgastemperaturen respektive Frischdampftemperaturen ist in der Regel auch ein geringerer Frischdampfdruck wirtschaftlich sinnvoller, bis hin zum Entfallen der Zwischenüberhitzung und der Reduzierung auf zwei, oder sogar nur eine Druckstufe ohne Brennstoffvorwärmung [26]. Der Frischdampfdruck der Niederdruckstufe sollte zwischen 4 bar und 5 bar liegen. Als thermodynamisch und wirtschaftlich sinnvoll hat sich ein Verhältnis von ca. 7 zwischen Mitteldruck- und Niederdruckstufe bewährt, womit der Frischdampfdruck der Mitteldruckstufe zwischen 28 bar und 35 bar liegen sollte. Der Frischdampfdruck des Hochdruckteils kann je nach Frischdampftemperatur zwischen 125 bar und 170 bar variieren, wobei es mit steigender Frischdampftemperatur lohnenswert ist, auch den Frischdampfdruck zu steigern, sofern das Rohrmaterial der Belastung standhält. Die Frischdampftemperatur des Hochdruckteils ist unmittelbar durch die Abgastemperatur und die Effektivität des Abhitzekessels bestimmt.

In Abbildung 3-16 sind einige typische Drücke von realisierten Abhitzekesseln der neusten Generation mit Benson-Technologie über der Dampftemperatur dargestellt [49]. Anhand dieser Daten können schließlich für jedes Druckniveau wirtschaftlich sinnvolle Dampfdrücke in Abhängigkeit von der Frischdampftemperatur gewählt werden. Die Pinch-Point-Temperaturdifferenz und Approach-Point-Temperaturdifferenz werden je nach Technologie des Abhitzekessels entsprechend Tabelle 3-1 gewählt [34]. Die maximal mögliche Frischdampftemperatur ist durch die thermische Belastbarkeit des verwendeten Rohrmaterials im Abhitzekessel begrenzt. In der Regel kommen hier Chrom-Molybdän-Legierungen zum Einsatz, womit eine Frischdampftemperatur von 625 °C nicht überschritten werden sollte [51]. Außerdem sollte die Frischdampftemperatur nicht kleiner als ca. 525 °C sein, da sich der Einsatz eines nachgeschalteten Dampfprozesses sonst nicht rentiert.

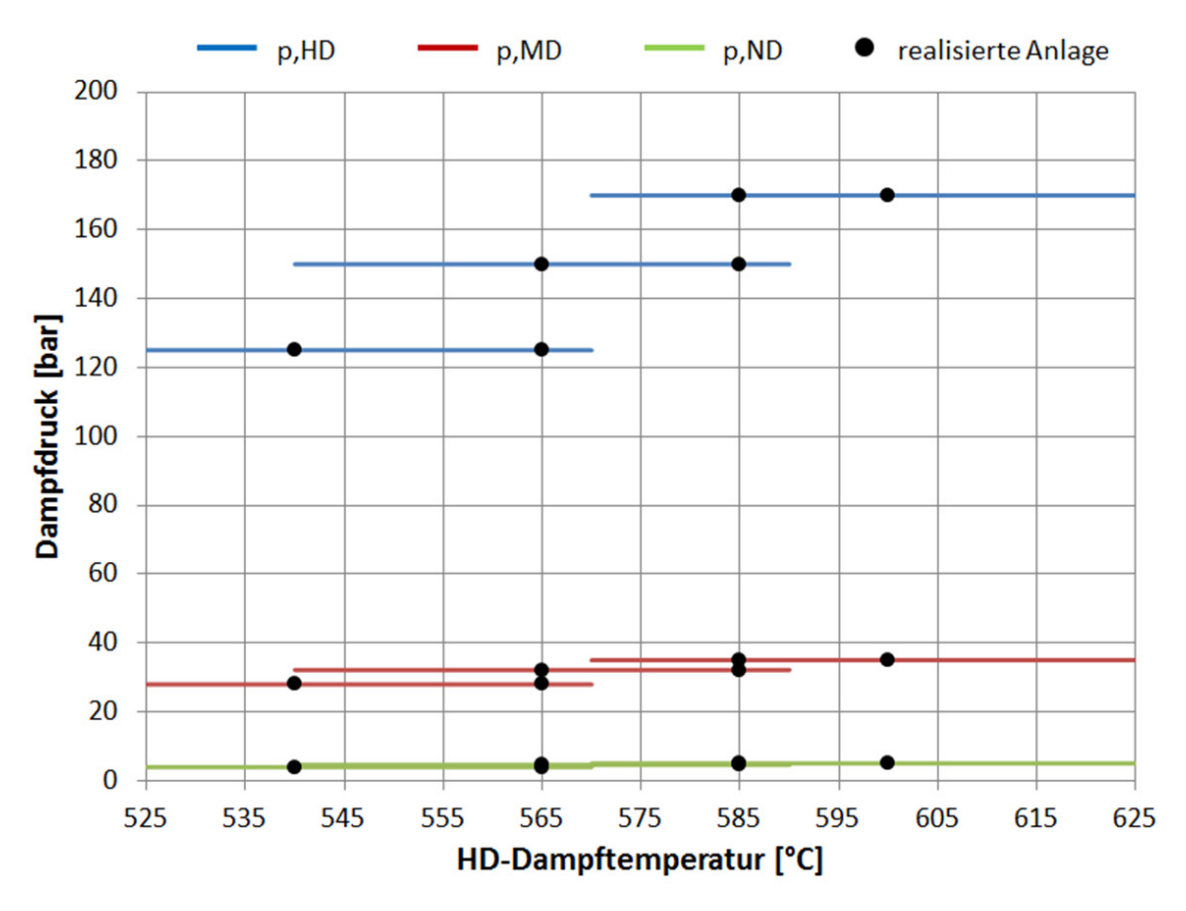

Abbildung 3-16: Druckniveaus für moderne 3-DrZÜ-Abhitzekessel

| Art des Abhitzekessels | $\Delta T_{PP,HD}$ | $\Delta T_{PP,MD}$ | $\Delta T_{PP,ND}$ | $\Delta T_{_{AP,HD}}$ | $\Delta T_{_{AP,MD}}$ | $\Delta T_{AP,ND}$ |
|------------------------|--------------------|--------------------|--------------------|-----------------------|-----------------------|--------------------|
| Trommeltechnologie     | 10K                | 10K                | 15 K               | 5 K                   | 5 K                   | 5 K                |
| Benson-Technologie     | 8 K                | 8 K                | 12 K               | 0 K                   | 5 K                   | 5 K                |

Tabelle 3-1: Pinch-Point- und Approach-Point-Temperaturdifferenzen

Im Folgenden wird die Berechnung eines nachgeschalteten Dampfprozesses mit 3-Druck-Zwischenüberhitzung und Mitteldruck-Brennstoffvorwärmung erläutert. Die Relationen von Druck und Temperatur sind im T,s-Diagramm für den GuD-Prozess in Abbildung 3-17 qualitativ dargestellt.

Die Frischdampftemperatur der Hochdruckstufe ergibt sich aus der Turbinenaustrittstemperatur am Eintritt in den Abhitzekessel und einer ausreichenden Temperaturdifferenz, um das treibende Temperaturgefälle aufrechtzuerhalten:

$$
T_{D2,HD} = T_{G,ein} - \Delta T_{G \to D} \tag{3.8.2}
$$

Die Temperaturdifferenz bewegt sich, je nach verfügbarer Wärmeübertragungsfläche, für ausgeführte Abhitzekessel zwischen 20 K und 40 K. Die Frischdampftemperatur für die Zwischenüberhitzung ist mit der des Hochdruckteils meist identisch, da die Zwischenüberhitzung parallel zur Hochdrucküberhitzung im Abhitzekessel stattfindet:

$$
T_{D2,Z\dot{U}} = T_{G,ein} - \Delta T_{G \to D} \tag{3.8.3}
$$

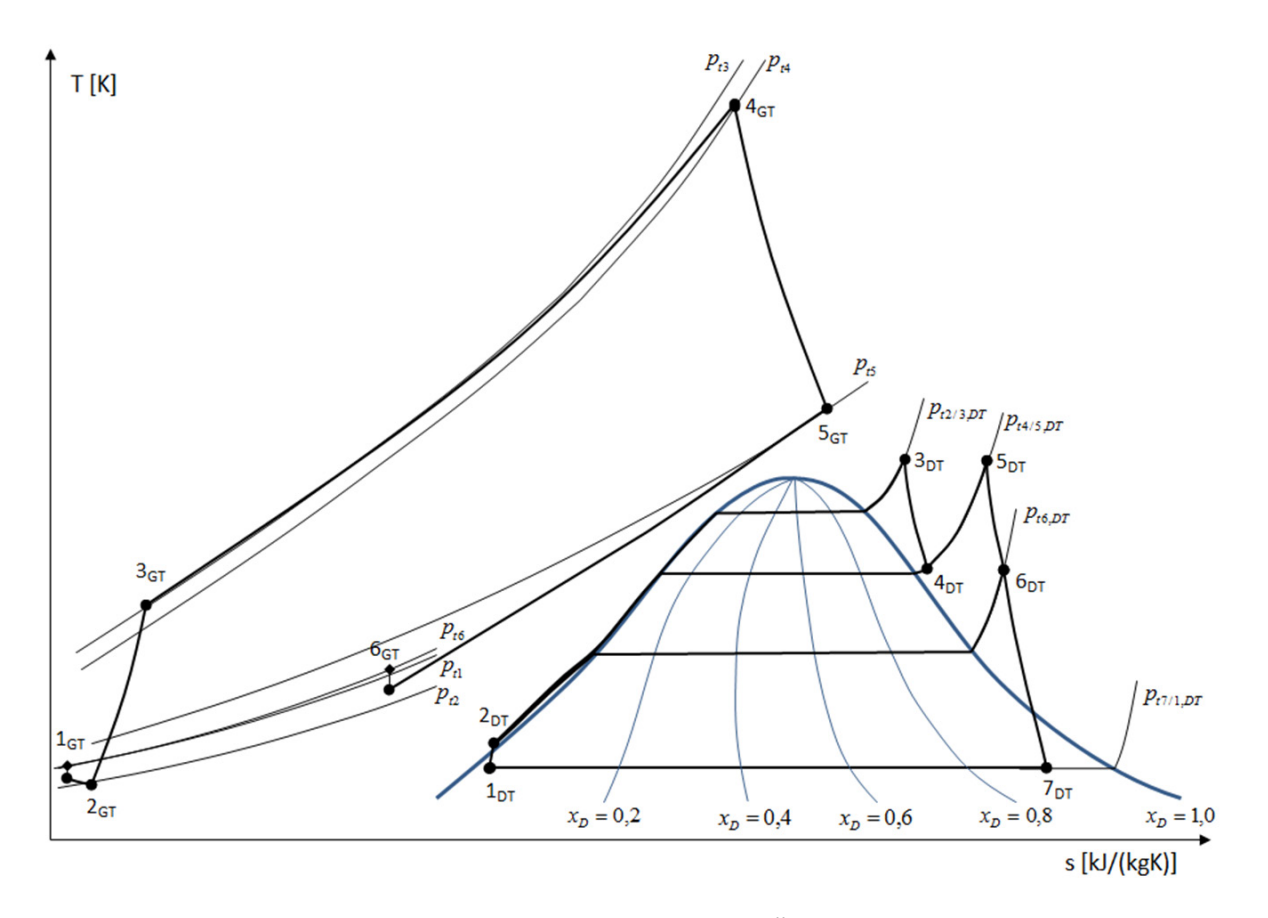

Abbildung 3-17: T,s-Diagramm für den 3-DrZÜ+MD-BVW-Prozess

Die Frischdampftemperatur des Mitteldruck- bzw. Niederdruckteils ergibt sich aus der Gaseintrittstemperatur des Mitteldruck- bzw. Niederdruckteils, welche über die jeweilige Pinch-Point-Temperaturdifferenz definiert ist:

$$
T_{D2,MD} = T_{G1,MD} - \Delta T_{G \to D} \tag{3.8.4}
$$

$$
T_{D2,ND} = T_{G1,ND} - \Delta T_{G \to D} \tag{3.8.5}
$$

mit 
$$
T_{G1,MD} = T_{G3,HD} = T_{D,st}(p_{HD}) + \Delta T_{PP,HD}
$$
  
und  $T_{G1,ND} = T_{G3,MD} = T_{D,st}(p_{MD}) + \Delta T_{PP,MD}$ 

Analog entspricht die Gasaustrittstemperatur des Niederdruckteils der Gaseintrittstemperatur des Kondensatvorwärmers:

$$
T_{G1, KVW} = T_{G3, ND} = T_{D, st}(p_{ND}) + \Delta T_{PP, ND}
$$
\n(3.8.6)

Die Dampftemperaturen am Austritt sind gleich den Siedetemperaturen des jeweiligen Verdampfers:

$$
T_{D1,HD} = T_{D,st}(p_{HD})
$$
\n(3.8.7)

$$
T_{D1,MD} = T_{D,st}(p_{MD})
$$
\n(3.8.8)

$$
T_{D1,ND} = T_{D,st}(p_{ND})
$$
\n(3.8.9)

Die Wassertemperaturen am Eintritt des jeweiligen Verdampfers ergeben sich mit Hilfe der Approach-Point-Temperaturdifferenz:

$$
T_{W2,HD} = T_{D,st}(p_{HD}) - \Delta T_{AP,HD} \tag{3.8.10}
$$

$$
T_{W2,MD} = T_{D,st}(p_{MD}) - \Delta T_{AP,MD}
$$
\n(3.8.11)

$$
T_{W2,ND} = T_{D,st}(p_{ND}) - \Delta T_{AP,ND}
$$
\n(3.8.12)

Abbildung 3-18 illustriert die Temperaturverläufe der einzelnen Druckniveaus im Abhitzekessel qualitativ im T,Q-Diagramm.

Es werden folgende thermodynamische Zustandsgrößen am Ein- und Austritt von jeder Komponente des Dampfprozesses berechnet: Temperatur, Druck, Enthalpie und Entropie. Dabei sind die Enthalpie und Entropie Funktionen von Temperatur und Druck, welche mit Hilfe der Wasser-/Dampftabellen des VDI-Wärmeatlas 2010 ausgewertet werden. Die Interpolation innerhalb der Wasser-/Dampftabellen erfolgt bei allen Zustandsgrößen linear.

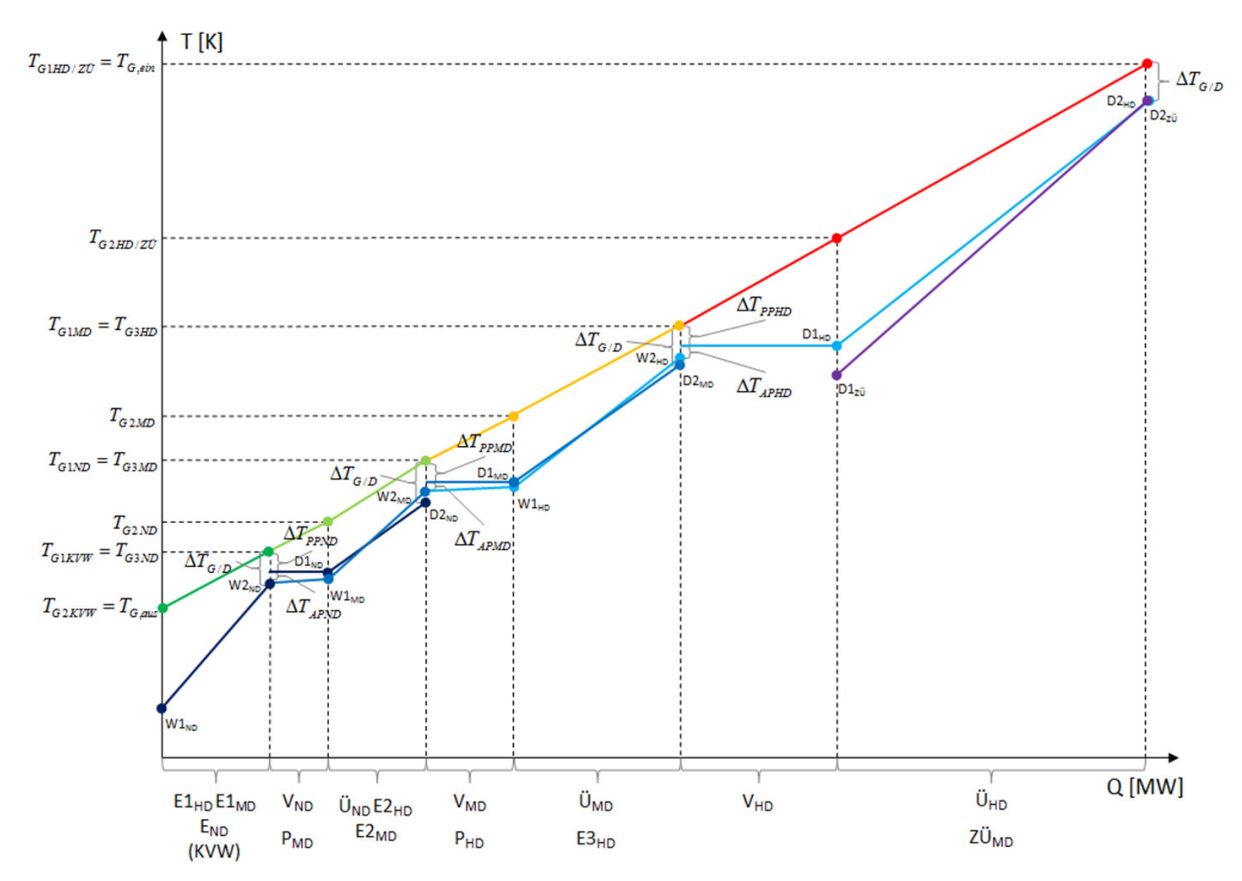

Abbildung 3-18: T,Q-Diagramm für den 3-DrZÜ+MD-BVW-Prozess

### **3.8.1 Berechnung der Wasserpumpen**

Der Kondensatordruck, welcher indirekt vom Rückkühlsystem für die vollständige Kondensation des Nassdampfes nach der Niederdruckturbine bereitgestellt wird, ist nach ISO 3977 für die Berechnung von Kraftwerken mit Wasserrücklaufkühlung auf 45 mbar festgelegt. Zwecks Vergleichbarkeit verschiedener GuD-Kraftwerke ist der Kondensatordruck konstant zu halten [58]. Die Berechnung der
Zustandsgrößen des kondensierten Wassers beginnt bei der Niederdruckpumpe nach dem Kondensator:

$$
p_{NDP, ein} = p_K \tag{3.8.13}
$$

mit *p*<sub>*K*</sub> ≡ 0,045*bar* [58]

$$
T_{NDP, ein} = T_{D,st}(p_K)
$$
\n(3.8.14)

$$
h_{NDP, ein} = h'(T_{NDP,ein})
$$
\n(3.8.15)

$$
S_{NDP, ein} = s'(T_{NDP, ein})
$$
\n(3.8.16)

Der Austrittszustand aus der Niederdruckpumpe ergibt sich aus der Wassertabelle wie folgt:

$$
p_{NDP, aus} = \frac{p_{ND}}{1 - \Delta p_{WU}} \tag{3.8.17}
$$

$$
mit \Delta p_{\overline{w}U} = 0.05 [67]
$$

$$
\Rightarrow h_{NDP, aus, is} = h_W \left( s_{NDP, ein}, p_{NDP, ein} \right)
$$

$$
\eta_{NDP, is} = \frac{h_{NDP, aus, is} - h_{NDP, ein}}{h_{NDP, aus} - h_{NDP, ein}}
$$

$$
\left( h_{NDP, aus, is} - h_{NDP, ein} \right)
$$

$$
\Rightarrow h_{NDP, aus} = \frac{(h_{NDP,aus,is} - h_{NDP,ein})}{\eta_{NDP,is}} + h_{NDP,ein}
$$
\n(3.8.18)

mit 
$$
\eta_{NDP, is} \equiv 0.85
$$
 [52, 66]

$$
\Rightarrow T_{NDP, aus} = T_W \left( h_{NDP,aus}, p_{NDP,aus} \right) \tag{3.8.19}
$$

$$
\Rightarrow s_{NDP, aus} = s_W \left( h_{NDP,aus}, p_{NDP,aus} \right) \tag{3.8.20}
$$

Der Eintrittszustand der Mitteldruckpumpe wird durch die Wassertemperatur am Austritt des Kondensatvorwärmers bestimmt:

$$
p_{MDP,ein} = p_{ND} \tag{3.8.21}
$$

$$
T_{MDP,ein} = T_{W2,ND} \tag{3.8.22}
$$

$$
h_{MDP,ein} = h'\big(T_{MDP,ein}\big) \tag{3.8.23}
$$

$$
s_{MDP, ein} = s'(T_{MDP,ein})
$$
\n(3.8.24)

Der Austrittszustand folgt analog zur Berechnung der Niederdruckpumpe:

$$
p_{MDP,aus} = \frac{p_{MD}}{1 - \Delta p_{W\bar{U}}}
$$
\n(3.8.25)

$$
h_{MDP, aus, is} = h_W(s_{MDP, ein}, p_{MDP, aus})
$$

$$
\Rightarrow h_{MDP,aus} = \frac{h_{MDP,aus,is} - h_{MDP,ein}}{\eta_{MDP,is}} + h_{MDP,ein}
$$
\n(3.8.26)

mit 
$$
\eta_{MDP, is} \equiv 0.85
$$
 [52, 66]

$$
\Rightarrow T_{MDP,aus} = T_W \left( h_{MDP,aus}, p_{MDP,ein} \right) \tag{3.8.27}
$$

$$
\Rightarrow s_{MDP,aus} = s_W \left( T_{MDP,aus}, p_{MDP,ein} \right) \tag{3.8.28}
$$

Die Berechnung der Hochdruckpumpe erfolgt auf gleiche Weise:

$$
p_{\text{HDP},\text{ein}} = p_{\text{MD}} \tag{3.8.29}
$$

$$
T_{HDP, ein} = T_{W2,MD}
$$
\n(3.8.30)

$$
h_{\text{HDP},\text{ein}} = h'(T_{\text{HDP},\text{ein}}) \tag{3.8.31}
$$

$$
S_{HDP, ein} = s' \left( T_{HDP, ein} \right) \tag{3.8.32}
$$

$$
p_{\text{HDP,aus}} = \frac{p_{\text{HD}}}{1 - \Delta p_{\text{W}\bar{\text{U}}}} \tag{3.8.33}
$$

$$
h_{HDP,aus,is} = h_W(s_{HDP,ein}, p_{HDP,aus})
$$

$$
\Rightarrow h_{HDP, aus} = \frac{h_{HDP,aus,is} - h_{HDP,ein}}{\eta_{HDP,is}} + h_{HDP,ein}
$$
\n(3.8.34)

mit 
$$
\eta_{HDP, is} \equiv 0.85
$$
 [52, 66]

$$
\Rightarrow T_{HDP, aus} = T_W \left( h_{HDP, aus}, p_{HDP, ein} \right) \tag{3.8.35}
$$

$$
\Rightarrow s_{HDP, aus} = s_W \left( T_{HDP, aus}, p_{HDP, ein} \right) \tag{3.8.36}
$$

#### **3.8.2 Berechnung der Brennstoffvorwärmung**

Die Wasservorlauftemperatur für die Brennstoffvorwärmung wird durch die Temperatur am Austritt des Vorwärmers bestimmt. Das Druckniveau, aus welchem das Wasser am Vorwärmer entnommen wird, richtet sich nach der vom Brenner der Gasturbine beherrschbaren Brennstofftemperatur. Der Brennstoff kann im Gegenstrom bis auf eine gewisse Temperaturdifferenz zum Wasservorlauf aufgewärmt werden. Dabei kühlt sich der Wasserrücklauf bis auf das Temperaturniveau ab, bei dem er dem Hauptwassermassenstrom wieder zugeführt wird. Die Temperaturdifferenz zwischen Brennstoffaustrittstemperatur und Wasservorlauf liegt für gängige Wärmeübertrager zwischen 15 K und 25 K. Die Berechnung wird im Folgenden exemplarisch für eine Brennstoffvorwärmung mit Wasser aus dem Mitteldruckvorwärmer durchgeführt:

$$
T_{W,ein} = T_{W2,MD} \tag{3.8.37}
$$

$$
T_{W, \text{aus}} = T_{NDP, \text{aus}} \tag{3.8.38}
$$

$$
h_{W,ein} = h'(T_{W,ein})
$$
\n
$$
(3.8.39)
$$

$$
h_{W,aux} = h_{NDP,aus} \tag{3.8.40}
$$

Der vom Brennstoff aufgenommene Wärmestrom ergibt sich wie folgt:

$$
\dot{Q}_B = \dot{m}_B \cdot (h_{B, \text{aus}} - h_{B, \text{ein}}) = \dot{m}_B \cdot \int_{T_{B, \text{ein}}^c}^{T_{B, \text{aus}}^c} C_{p, B} \cdot dT
$$
\n(3.8.41)

$$
\text{mit } T_{B,\text{ein}} \equiv 15^{\circ}C \text{ [53] und } T_{B,\text{aus}} = T_{W,\text{aus}} - \Delta T_{W \to B}
$$

Über den Wirkungsgrad des Wärmeübertragers lässt sich der für die Brennstoffvorwärmung benötigte Wassermassenstrom berechnen:

$$
\dot{Q}_{W,BVW} = -\frac{\dot{Q}_B}{\eta_{BVW}}
$$
\n
$$
\Rightarrow \dot{m}_{W,BVW} = \frac{\dot{Q}_{W,BVW}}{h_{W,aus} - h_{W,ein}}
$$
\n
$$
\text{mit } \eta_{BVW} \equiv 0.90 \text{ [66]}
$$
\n(3.8.42)

#### **3.8.3 Berechnung der Hoch- und Mitteldruckturbine**

Für die Hochdruckdampfturbine ergeben sich die thermodynamischen Zustandsgrößen wie folgt:

$$
p_{\text{HDT,}ein} = p_{\text{HD}} \tag{3.8.43}
$$

$$
T_{HDT,ein} = T_{D2,HD} \tag{3.8.44}
$$

$$
h_{HDT,ein} = h_D \left( T_{HDT,ein}, p_{HDT,ein} \right) \tag{3.8.45}
$$

$$
S_{HDT,ein} = S_D \left( T_{HDT,ein}, p_{HDT,ein} \right) \tag{3.8.46}
$$

Mit Hilfe des isentropen Turbinenwirkungsgrades errechnet sich die reale Enthalpie aus der isentropen Enthalpie am Turbinenaustritt:

$$
p_{\text{HDT},\text{aus}} = p_{\text{MD}} \tag{3.8.47}
$$

$$
h_{HDT,aus,is}=h_{D}\big(p_{HDT,aus},s_{HDT,ein}\big)
$$

$$
\Rightarrow h_{HDT,aux} = h_{HDT,ein} + \eta_{HDT,is} \cdot (h_{HDT,aus,is} - h_{HDT,ein}) \tag{3.8.48}
$$

mit 
$$
\eta_{HDT,is} \equiv 0.88
$$
 [46, 47]

$$
T_{HDT,aus} = T_D \left( h_{HDT,aus}, p_{HDT,aus} \right) \tag{3.8.49}
$$

$$
S_{HDT,aus} = S_D \left( T_{HDT,aus}, p_{HDT,ein} \right) \tag{3.8.50}
$$

Die Berechnung der Mitteldruckturbine ist identisch mit der Berechnung der Hochdruckturbine:

$$
p_{MDT, ein} = p_{MD} \tag{3.8.51}
$$

$$
T_{MDT, ein} = T_{D2, ZU} \tag{3.8.52}
$$

$$
h_{MDT, ein} = h_D \left( T_{MDT, ein}, p_{MDT, ein} \right) \tag{3.8.53}
$$

$$
S_{MDT, ein} = S_D \left( T_{MDT, ein}, p_{MDT, ein} \right) \tag{3.8.54}
$$

$$
p_{MDT, aus} = p_{ND} \tag{3.8.55}
$$

$$
h_{MDT,aus,is} = h_D(p_{MDT,aus}, s_{MDT,ein})
$$

$$
\Rightarrow h_{MDT,aux} = h_{MDT,ein} + \eta_{MDT,is} \cdot (h_{MDT,aus,is} - h_{MDT,ein}) \tag{3.8.56}
$$

mit  $\eta_{MDT, is} = 0.92$  [46, 47]

$$
T_{MDT,aus} = T_D \left( h_{MDT,aus}, p_{MDT,aus} \right) \tag{3.8.57}
$$

$$
S_{MDT, aus} = S_D \left( T_{MDT, aus}, p_{MDT, ein} \right) \tag{3.8.58}
$$

#### **3.8.4 Berechnung der Wärmeübertrager**

Die Wassertemperaturen am Eintritt in die Vorwärmer einer jeden Druckstufe ergeben sich aus den Austrittszuständen der Wasserpumpen:

$$
T_{W1,ND} = T_{NDP,aus} \tag{3.8.59}
$$

$$
T_{W1,MD} = T_{MDP,aus} \tag{3.8.60}
$$

$$
T_{W1,HD} = T_{HDP,aus} \tag{3.8.61}
$$

Der Wärmestrom, welcher vom Abgas auf den Zwischenüberhitzer und Hochdruckverdampfer mit -überhitzer an den Dampf übertragen wird, ergibt sich mit dem Wirkungsgrad des Abhitzekessels wie folgt:

$$
\dot{Q}_{13,HD+Z\bar{U}} = \dot{m}_G \cdot [h(T_{G,ein}) - h(T_{G3,HD})] \cdot \eta_{AHK}
$$
\n(3.8.62)  
\nmit  $\eta_{AHK} \equiv 0.95$  [52]

Auf gleiche Weise lassen sich die Wärmeströme für den Mitteldruckverdampfer mit -überhitzer bzw. den Niederdruckverdampfer mit -überhitzer berechnen:

$$
\dot{Q}_{13,MD} = \dot{m}_G \cdot \left[ h(T_{G1,MD}) - h(T_{G3,MD}) \right] \cdot \eta_{AHK}
$$
\n(3.8.63)

$$
\dot{Q}_{13,ND} = \dot{m}_G \cdot \left[ h(T_{G1,ND}) - h(T_{G3,ND}) \right] \cdot \eta_{AHK}
$$
\n(3.8.64)

Von der Wasser-/Dampfseite aus betrachtet ergibt sich die Energiebilanz um den Zwischenüberhitzer und Hochdruckverdampfer mit -überhitzer wie folgt, wobei die Dampfmenge für eine dampfgekühlte Gasturbinenbrennkammer über das Kühlungssystem bestimmt wird:

$$
\dot{Q}_{13,HD+Z\bar{U}} = \dot{m}_{W,HD} \cdot [h_D(T_{D2,HD}, p_{HD}) - h'(T_{W2,HD})] + ... \n... (\dot{m}_{W,HD} - \dot{m}_{D,BK}) \cdot [h_D(T_{D2,Z\bar{U}}, p_{MD}) - h_{HDT,aus}] + ...
$$

$$
\ldots \dot{m}_{W,MD} \cdot \left[ h_D \left( T_{D2,Z\ddot{U}}, p_{MD} \right) - h_D \left( T_{D2,MD}, p_{MD} \right) \right]
$$
 (3.8.65)

Aus den Energiebilanzen um den Mitteldruckverdampfer mit -überhitzer bzw. den Niederdruckverdampfer mit -überhitzer ergibt sich:

$$
\dot{Q}_{13,MD} = \dot{m}_{W,MD} \cdot [h_D(T_{D2,MD}, p_{MD}) - h'(T_{W2,MD})] + ... \n... \dot{m}_{W,HD} \cdot [h'(T_{W2,HD}) - h_{HDP,aus}] \n\dot{Q}_{13,ND} = \dot{m}_{W,ND} \cdot [h_D(T_{D2,ND}, p_{ND}) - h'(T_{W2,ND})] + ... \n... (\dot{m}_{W,HD} + \dot{m}_{W,MD} + \dot{m}_{W,BSV}) \cdot [h'(T_{W2,MD}) - h_{MDP,aus}]
$$
\n(3.8.67)

Die Wassermassenströme für die jeweiligen Druckniveaus ergeben sich aus der Lösung des Gleichungssystems mit den Gleichungen 3.8.62 bis 3.8.67:

$$
\dot{m}_{W,HD} = \frac{\dot{Q}_{13,MD} - \dot{Q}_{13,HD+ZU} \cdot \left[ \frac{h_D \left( T_{D2,MD}, p_{MD} \right) - h' \left( T_{W2,MD} \right)}{h_D \left( T_{D2,ZU}, p_{MD} \right) - h_D \left( T_{D2,MD}, p_{MD} \right)} \right]}{\text{N}} - \dots
$$
\n
$$
\dots \frac{\dot{m}_{D,BK} \cdot \left[ h_D \left( T_{D2,MD}, p_{MD} \right) - h' \left( T_{W2,MD} \right) \right]}{\text{N}} \dots
$$
\n
$$
\dots \left[ \frac{h_D \left( T_{D2,ZU}, p_{MD} \right) - h_{HDT,aux}}{h_D \left( T_{D2,ZU}, p_{MD} \right) - h_D \left( T_{D2,MD}, p_{MD} \right)} \right] \tag{3.8.68}
$$

mit N = 
$$
h'(T_{W2,HD}) - h_{HDP,aus} - [h_D(T_{D2,MD}, p_{MD}) - h'(T_{W2,MD})] \dots
$$
  
\n
$$
\left[ \frac{h_D(T_{D2,ZU}, p_{MD}) - h_{HDT,aus} + h_D(T_{D2,HD}, p_{HD}) - h'(T_{W2,HD})}{h_D(T_{D2,ZU}, p_{MD}) - h_D(T_{D2,MD}, p_{MD})} \right]
$$
\n
$$
\dot{m}_{W,MD} = \frac{\dot{Q}_{13,HD+ZU}}{h_D(T_{D2,ZU}, p_{MD}) - h_D(T_{D2,MD}, p_{MD})} - \dots
$$

$$
\begin{aligned}\n&... \dot{m}_{W,HD} \cdot \left[ \frac{h_D \left( T_{D2,ZU}, p_{MD} \right) - h_{HDT,aus} + h_D \left( T_{D2,HD}, p_{HD} \right) - h' \left( T_{W2,HD} \right)}{h_D \left( T_{D2,ZU}, p_{MD} \right) - h_D \left( T_{D2,MD}, p_{MD} \right)} \right] - \dots \\
&... \dot{m}_{D,BK} \cdot \left[ \frac{h_D \left( T_{D2,ZU}, p_{MD} \right) - h_{HDT,aus}}{h_D \left( T_{D2,ZU}, p_{MD} \right) - h_D \left( T_{D2,MD}, p_{MD} \right)} \right]\n\end{aligned} \tag{3.8.69}
$$

$$
\dot{m}_{W,ND} = \frac{\dot{Q}_{13,ND} - (\dot{m}_{W,HD} + \dot{m}_{W,MD} + \dot{m}_{W,BVW}) \cdot \left[ h'(T_{W2,MD}) - h_{MDP,aus} \right]}{h_D(T_{D2,ND}, p_{ND}) - h'(T_{W2,ND})}
$$
(3.8.70)

Die Dampftemperatur am Eintritt des Zwischenüberhitzers folgt aus der Dampfenthalpie:

$$
h_{D1,ZU} = \frac{(m_{W,HD} - \dot{m}_{D,BK}) \cdot h_{HDT,aus} + \dot{m}_{W,MD} \cdot h_D (T_{D2,MD}, p_{MD})}{\dot{m}_{W,HD} - \dot{m}_{D,BK} + \dot{m}_{W,MD}}
$$
(3.8.71)

$$
\Rightarrow T_{D1,ZU} = T_{D1,ZU} \left( h_{D1,ZU}, p_{MD} \right) \tag{3.8.72}
$$

Der Wärmestrom für den Zwischenüberhitzer lässt sich ebenfalls berechnen:

$$
\dot{Q}_{12,Z\dot{U}} = \left(\dot{m}_{W,HD} - \dot{m}_{D,BK}\right) \cdot \left[h_D\left(T_{D2,Z\dot{U}}, p_{MD}\right) - h_{HDT,aux}\right] + \dots
$$
  
...\dot{m}\_{W,MD} \cdot \left[h\_D\left(T\_{D2,Z\dot{U}}, p\_{MD}\right) - h\_D\left(T\_{D2,MD}, p\_{MD}\right)\right] (3.8.73)

Der Wärmestrom für den Hochdrucküberhitzer und die Wärmeströme für den Mitteldrucküberhitzer bzw. Niederdrucküberhitzer mit zugehörigen Vorwärmern (Economizer) lassen sich wie folgt berechnen:

$$
\dot{Q}_{12,HD} = \dot{m}_{W,HD} \cdot \left[ h_D \left( T_{D2,HD}, p_{HD} \right) - h'' \left( T_{D1,HD} \right) \right]
$$
\n(3.8.74)

$$
\dot{Q}_{12,MD} = \dot{m}_{W,MD} \cdot \left[ h_D \left( T_{D2,MD}, p_{MD} \right) - h'' \left( T_{D1,MD} \right) \right] + \dots
$$
  
...\dot{m}\_{W,HD} \cdot \left[ h' \left( T\_{W2,HD} \right) - h\_{HDP,aus} \right] (3.8.75)

$$
\dot{Q}_{12,ND} = \dot{m}_{W,ND} \cdot \left[ h_D \left( T_{D2,ND}, p_{ND} \right) - h'' \left( T_{D1,ND} \right) \right] + \dots
$$

$$
\dots \left( \dot{m}_{W,HD} + \dot{m}_{W,MD} + \dot{m}_{W,BVW} \right) \cdot \left[ h' \left( T_{W2,MD} \right) - h_{MDP,aux} \right]
$$
(3.8.76)

Die Wärmeströme der jeweiligen Verdampfer ergeben sich zu:

$$
\dot{Q}_{23,HD} = \dot{m}_{W,HD} \cdot \left[ h''(T_{D1,HD}) - h'(T_{W2,HD}) \right]
$$
\n(3.8.77)

$$
\dot{Q}_{23,MD} = \dot{m}_{W,MD} \cdot \left[ h''(T_{D1,MD}) - h'(T_{W2,MD}) \right]
$$
\n(3.8.78)

$$
\dot{Q}_{23,ND} = \dot{m}_{W,ND} \cdot \left[ h''(T_{D1,ND}) - h'(T_{W2,ND}) \right]
$$
\n(3.8.79)

Der Wärmestrom des Kondensatvorwärmers berechnet sich wie folgt aus seiner Energiebilanz:

$$
\dot{Q}_{12,KFW} = \left(\dot{m}_{W,HD} + \dot{m}_{W,MD} + \dot{m}_{W,ND} + \dot{m}_{W,BFW}\right) \cdot \left[h'\left(T_{W2,ND}\right) - h_{NDP,aus}\right]
$$
\n(3.8.80)

Aus der abgasseitigen Energiebilanz um den Kondensatvorwärmer ergibt sich schließlich die Temperatur des Abgases am Abhitzekesselaustritt:

$$
\dot{Q}_{12,KVW} = \dot{m}_G \cdot [h(T_{G3,ND}) - h(T_{G,aux})] \cdot \eta_{AHK}
$$
\n
$$
\Leftrightarrow h(T_{G,aux}) = h(T_{G3,ND}) - \frac{\dot{Q}_{12,KVW}}{\dot{m}_G \cdot \eta_{AHK}}
$$
\n
$$
\Rightarrow T_{G,aux} = h^{-1} G, \text{aux}
$$
\n(3.8.81)

Es lassen sich noch der gesamte Dampfwärmestrom und Abgaswärmestrom wie folgt berechnen:

$$
\dot{Q}_D = \dot{Q}_{12,KVW} + \dot{Q}_{12,ND} + \dot{Q}_{23,ND} + \dot{Q}_{12,MD} + \dot{Q}_{23,MD} + \dot{Q}_{12,HD} + \dot{Q}_{23,HD} + \dot{Q}_{12,ZU}
$$
\n
$$
\Leftrightarrow \dot{Q}_D = \dot{Q}_{12,KVW} + \dot{Q}_{13,ND} + \dot{Q}_{13,MD} + \dot{Q}_{13,HD+ZU}
$$
\n(3.8.82)

$$
\dot{Q}_G = \dot{m}_G \cdot [h(T_{G,ein}) - h(T_{G,aus})] = \frac{\dot{Q}_D}{\eta_{AHK}}
$$
\n(3.8.83)

#### **3.8.5 Berechnung der Niederdruckturbine**

Die Entspannung in der Niederdruckturbine geht bis in das Nassdampfgebiet, wo flüssiges und gasförmiges Wasser gleichzeitig vorhanden sind. Damit die Turbinenschaufeln der Niederdruckendstufen nicht zu stark von Erosion durch auskondensierte Wassertropfen beansprucht werden, muss ein geringer Wasseranteil am Turbinenaustritt sichergestellt werden. Der Dampfanteil sollte daher nicht kleiner als 88 % sein, was nach der Berechnung der Niederdruckturbine zu kontrollieren ist [27, 47]. Die Eintrittsgrößen der Niederdruckturbine ergeben sich wie folgt:

$$
p_{\text{NDT,}ein} = p_{\text{ND}} \tag{3.8.84}
$$

$$
h_{\text{NDT,ein}} = \frac{\dot{m}_{W,\text{ND}} \cdot h_{D2\text{ND}} + (\dot{m}_{W,\text{MD}} + \dot{m}_{W,\text{HD}}) \cdot h_{\text{MDT,aus}}}{\dot{m}_{W,\text{ND}} + \dot{m}_{W,\text{MD}} + \dot{m}_{W,\text{HD}}}
$$
(3.8.85)

$$
T_{NDT,ein} = T_D \left( h_{NDT,ein}, p_{NDT,ein} \right) \tag{3.8.86}
$$

$$
s_{\text{NDT,}ein} = s_{\text{D}}(T_{\text{NDT,}ein}, p_{\text{NDT,}ein})
$$
\n(3.8.87)

Der Austrittsdruck der Niederdruckturbine entspricht dem Kondensatordruck. Die Turbinenaustrittstemperatur im Nassdampfgebiet ergibt sich aus der Sättigungslinie:

$$
p_{\text{NDT},\text{aus}} = p_K \tag{3.8.88}
$$

$$
T_{NDT, aus} = T_{D,St}(p_K)
$$
\n(3.8.89)

Für eine isentrope Entspannung lässt sich der Dampfanteil wie folgt iterativ bestimmen:

$$
x_{D,is} = \frac{s_{NDT,ein} - s'(T_{NDT,aus})}{s''(T_{NDT,aus}) - s'(T_{NDT,aus})}
$$
(3.8.90)

mit 
$$
x_D = \frac{z - z'}{z'' - z'}
$$
 und z als Zustandsgröße

Damit ergibt sich die isentrope Austrittsenthalpie:

$$
h_{NDT,aus,is} = h'(T_{NDT,aus}) + x_{D,is} \cdot [h''(T_{NDT,aus}) - h'(T_{NDT,aus})]
$$
\n(3.8.91)

Mit dem isentropen Wirkungsgrad der Niederdruckturbine errechnet sich schließlich die tatsächliche Austrittsenthalpie:

$$
h_{\text{NDT},\text{aus}} = h_{\text{NDT},\text{ein}} + \eta_{\text{NDT},\text{is}} \cdot \left( h_{\text{NDT},\text{aus},\text{is}} - h_{\text{NDT},\text{ein}} \right) \tag{3.8.92}
$$

mit 
$$
\eta_{NDT, is} \equiv 0.92
$$
 [46, 47]

Damit kann auch der tatsächliche Dampfanteil bestimmt werden:

$$
x_D = \frac{h_{NDT,aus} - h'(T_{NDT,aus})}{h''(T_{NDT,aus}) - h'(T_{NDT,aus})}
$$
\n(3.8.93)

für 
$$
x_D \ge 0.88
$$
 [27, 47]

Es bleibt noch die Austrittsentropie zu berechnen:

$$
s_{\text{NDT},\text{aus}} = s'(T_{\text{NDT},\text{aus}}) + x_{\text{D}} \cdot [s''(T_{\text{NDT},\text{aus}}) - s'(T_{\text{NDT},\text{aus}})] \tag{3.8.94}
$$

#### **3.8.6 Leistungsberechnung**

Da nun alle Massenströme und Zustände bekannt sind, können die mechanischen Leistungen der Wasserpumpen und Dampfturbinen berechnet werden. Die Turbinenleistungen ergeben sich wie folgt:

$$
P_{HDT} = \dot{m}_{W,HD} \cdot (h_{HDT,aus} - h_{HDT,ein})
$$
\n(3.8.95)

$$
P_{MDT} = (m_{W,HD} + m_{W,MD}) \cdot (h_{MDT,aus} - h_{MDT,ein})
$$
\n(3.8.96)

$$
P_{NDT} = (m_{W,HD} + m_{W,MD} + m_{W,ND}) \cdot (h_{NDT,aus} - h_{NDT,ein})
$$
\n(3.8.97)

Die Pumpenleistungen ergeben sich analog:

$$
P_{HDP} = \dot{m}_{W,HD} \cdot (h_{HDP, aus} - h_{HDP,ein})
$$
\n(3.8.98)

$$
P_{MDP} = (m_{W,HD} + m_{W,MD} + m_{W,BVW}) \cdot (h_{MDP,aus} - h_{MDP,ein})
$$
\n(3.8.99)

$$
P_{NDP} = (m_{W,HD} + m_{W,MD} + m_{W,ND}) \cdot (h_{NDP,aus} - h_{NDP,ein})
$$
\n(3.8.100)

Schließlich kann die Gesamtleistung des Dampfprozesses wie folgt bestimmt werden:

$$
P_{DT} = P_{T,ges} + P_{P,ges} \tag{3.8.101}
$$

$$
\text{mit } P_{T,\text{ges}} = P_{HDT} + P_{MDT} + P_{NDT} \text{ und } P_{P,\text{ges}} = P_{HDP} + P_{MDP} + P_{NDP}
$$

Die elektrischen und mechanischen Verluste zum Betrieb der Wasserpumpen werden über den Eigenbedarfsfaktor des Generators erfasst. Abschließend ergibt sich der Kondensatwärmestrom, welcher im Kondensator an die Umgebung übertragen wird:

$$
\dot{Q}_K = (\dot{m}_{W,HD} + \dot{m}_{W,MD} + \dot{m}_{W,ND}) \cdot (h_{NDT,aus} - h_{NDP,ein})
$$
\n(3.8.102)

Alternativ kann auch die Energiebilanz um den Dampfprozess herangezogen werden:

$$
\dot{Q}_D = P_{DT} + \dot{Q}_K + \dot{Q}_{W,BVW}
$$
\n
$$
\Leftrightarrow \dot{Q}_K = \dot{Q}_D - \dot{Q}_{W,BVW} - P_{DT}
$$
\n(3.8.103)

Im Off-Design ergeben sich aus den Gleichungen 3.8.68 bis 3.8.70 geringere Frischdampfmassenströme, da der Abgaswärmestrom aufgrund eines geringeren Abgasmassenstroms sinkt. Zudem werden die Frischdampfdrücke über die Pumpen reduziert und die Leistung des Dampfprozesses somit geregelt. Die isentropen Wirkungsgrade der Turbinen und Pumpen sinken ebenfalls entsprechend des Lastzustands aufgrund des geringeren Volumenstroms. Unter Anhang E ist das verwendete Kennfeld der Turbinen und Pumpen des Dampfprozesses sowie die Frischdampfkennlinie in Abhängigkeit von der relativen Leistung zu finden [06].

# **4 Validierung von GTlab**

In diesem Kapitel wird GTlab anhand von drei GuD-Kraftwerken verschiedener Hersteller validiert. Die Maschinen werden bei einer Frequenz von 50 Hz betrieben und sind als einwellige Konfiguration ausgeführt, bestehend aus einer Gasturbine, einem Abhitzekessel, einer Dampfturbine und einem Generator. Die Anordnung der Komponenten eines typischen GuD-Kraftwerks illustriert Abbildung 4-1.

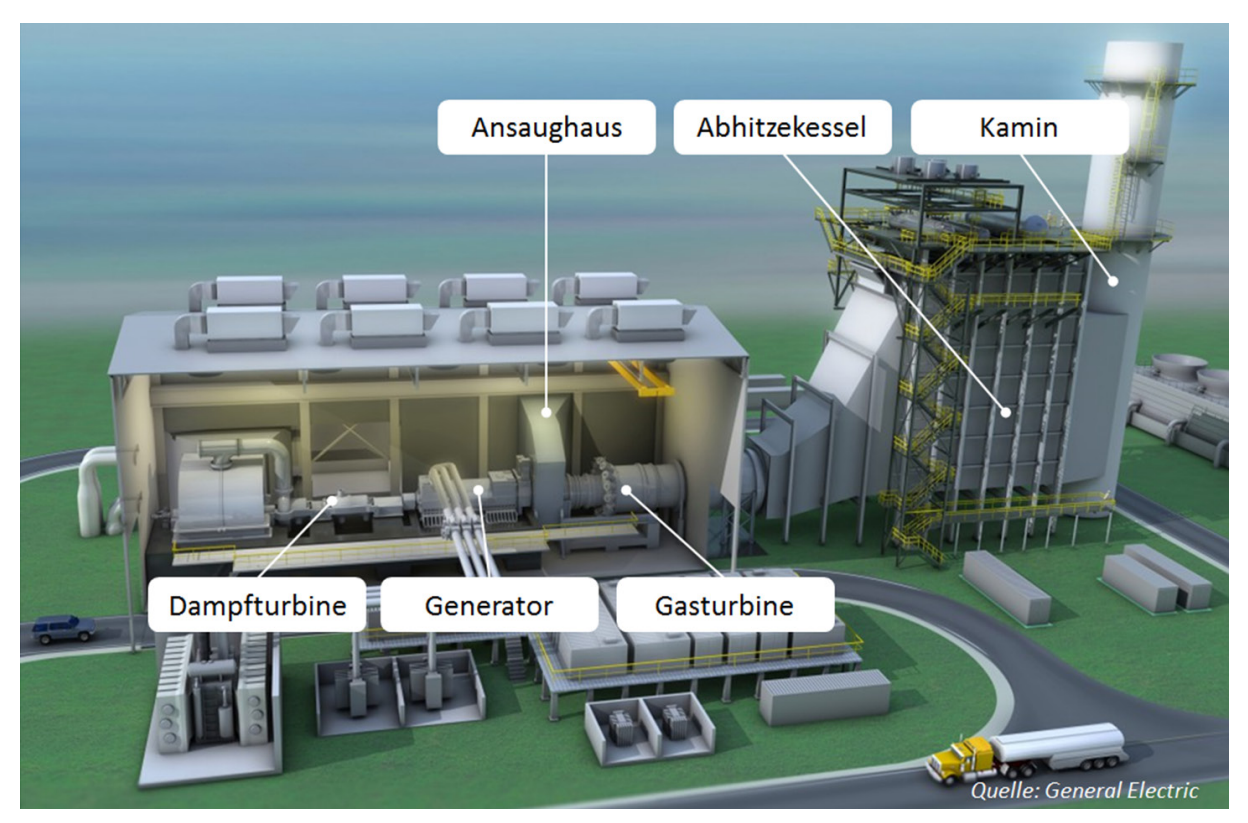

Abbildung 4-1: GuD-Kraftwerk mit einwelliger Konfiguration

Als Zielgröße wird die elektrische Nettoleistung des Kraftwerks vorgeben. Weitere Eingangsgrößen sind die maximale Schaufeltemperatur, die Kühlungsmethoden für die Turbinenstufen bzw. die Brennkammer, die Stufenanzahl des Verdichters und der Turbine sowie der polytrope Wirkungsgrad des Verdichters und der isentrope Wirkungsgrad der Turbine. Außerdem wird das Verdichterdruckverhältnis bei vorgegebener Verbrennungstemperatur iterativ bestimmt. Bei allen Kraftwerken kommt ein 3-Druck-Zwischenüberhitzungs-Dampfprozess mit Brennstoffvorwärmung aus dem Mitteldruckteil zum Einsatz. Ergebnisse der Rechnung sind unter anderem die Turbinenaustrittstemperatur, der Verdichter- und Abgasmassenstrom, das Fuel-Air-Ratio (FAR) sowie das Druckverhältnis der Turbine.

Die Berechnung erfolgt mit der Erdgaszusammensetzung aus Anhang A und bei ISO-Umgebungsbedingungen:

$$
T_u \equiv 288,15K \text{ und } p_u \equiv 1,01325bar \text{ und } \varphi_u \equiv 0,60
$$

mit  $H_{y, B} = 46,38 MJ/kg$ 

Der elektrische Bruttowirkungsgrad der Gasturbine lässt sich wie folgt bestimmen:

$$
\eta_{GT,el,brut} = \frac{P_{GT,el,brut}}{\dot{m}_B \cdot H_u} = \eta_{GN} \cdot \frac{P_V + P_T \cdot \eta_{mech}}{\dot{m}_B \cdot H_u}
$$
(4.1)

Der elektrische Bruttowirkungsgrad des nachgeschalteten Dampfprozesses lässt sich aus der elektrischen Leistung der Dampfturbine und der vom Abhitzekessel gelieferten Wärmemenge bestimmen:

$$
\eta_{DT,el,brut} = \frac{P_{DT,el,brut}}{\dot{Q}_D} = \eta_{GN} \cdot \frac{P_{DT} \cdot \eta_{mech}}{\dot{Q}_D}
$$
\n(4.2)

Der Eigenbedarf des GuD-Kraftwerks an elektrischer Energie wird über den Eigenbedarfsfaktor des Generators berücksichtigt. Somit ergibt sich der elektrische Nettowirkungsgrad des GuD-Kraftwerks wie folgt:

$$
\eta_{GuD,el,net} = \eta_E \cdot \eta_{GuD,el,brut} = \eta_E \cdot \frac{P_{GuD,el,brut}}{\dot{m}_B \cdot H_u} = \eta_E \cdot \eta_{GN} \cdot \frac{P_V + (P_T + P_{DT}) \cdot \eta_{mech}}{\dot{m}_B \cdot H_u}
$$
(4.3)

Eine von den Kraftwerksherstellern oft verwendete Größe ist die Turbineneintrittstemperatur nach ISO 2314. Diese Temperatur stellt eine fiktive Mischungstemperatur dar, bei der alle zur Kühlung der thermisch beanspruchten Bauteile benötigten Luftmengen mit der Brennkammeraustrittstemperatur gemischt werden:

$$
h_{T,ein,ISO} = \frac{\dot{m}_{BK,aus} \cdot (h_{BK,aus} - h_u) + \dot{m}_{KL} \cdot (h_{V,aus} - h_u)}{\dot{m}_{BK,aus} + \dot{m}_{KL}} + h_u
$$
  

$$
\Rightarrow T_{T,ein,ISO} = h^{-1}T,ein,ISO
$$
 (4.4)

Im Folgenden werden die verfügbaren offiziellen On-Design-Werte des jeweiligen Gasturbinenherstellers im GuD-Betrieb mit den von GTlab berechneten Werten verglichen.

#### **4.1 Vergleich mit SGT5-8000H**

Die neuste Entwicklung im Bereich der Heavy-Duty Gasturbinen aus dem Hause Siemens ist die SGT5-8000H. Sie wurde für höchste Effizienz bei zugleich hoher Betriebsflexibilität entwickelt. Aufgrund der vermehrten Nutzung erneuerbarer Energien sind zukünftig größere Lastschwankungen im Netz zu erwarten, wodurch schnell reagierende Kraftwerkssysteme notwendig sind. Um den neuen Marktanforderungen gerecht zu werden und hohe Lastgradienten zu realisieren, setzt Siemens weiterhin auf rein luftgekühlte Gasturbinen. Die SGT5-8000H verfügt über einzelne auf dem Umfang verteilte Flammrohre und über vier variable Verdichterleitreihen für den effizienteren Teillastbetrieb. Die SGT5-8000H ist zudem die weltweit erste Gasturbine, welche im GuD-Betrieb einen elektrischen Nettowirkungsgrad von über 60 % erreicht. Die elektrische Nettoleistung der Gasturbine beträgt 375 MW. Im GuD-Betrieb gibt das Kraftwerk eine Leistung von 570 MW ab, wobei der nachgeschaltete Dampfprozess über drei Druckstufen mit Zwischenüberhitzung und Brennstoffvorwärmung verfügt [50]. Der Hochdruckteil ist dabei als Zwangsdurchlauf nach dem Benson-Prinzip konzipiert. Die Frischdampfparameter konnten dadurch gesteigert werden und belaufen sich auf 600 °C bei 170 bar für den Hochdruckteil, 35 bar bzw. 5 bar für den Mitteldruckrespektive Niederdruckteil. Die Brennstoffvorwärmtemperatur beläuft sich auf rund 215 °C [57]. Die Nachrechnung wird mittels der in Tabelle 4-1 aufgelisteten Randbedingungen durchgeführt. In Tabelle 4-2 stehen die berechneten Größen den Angaben von Siemens gegenüber.

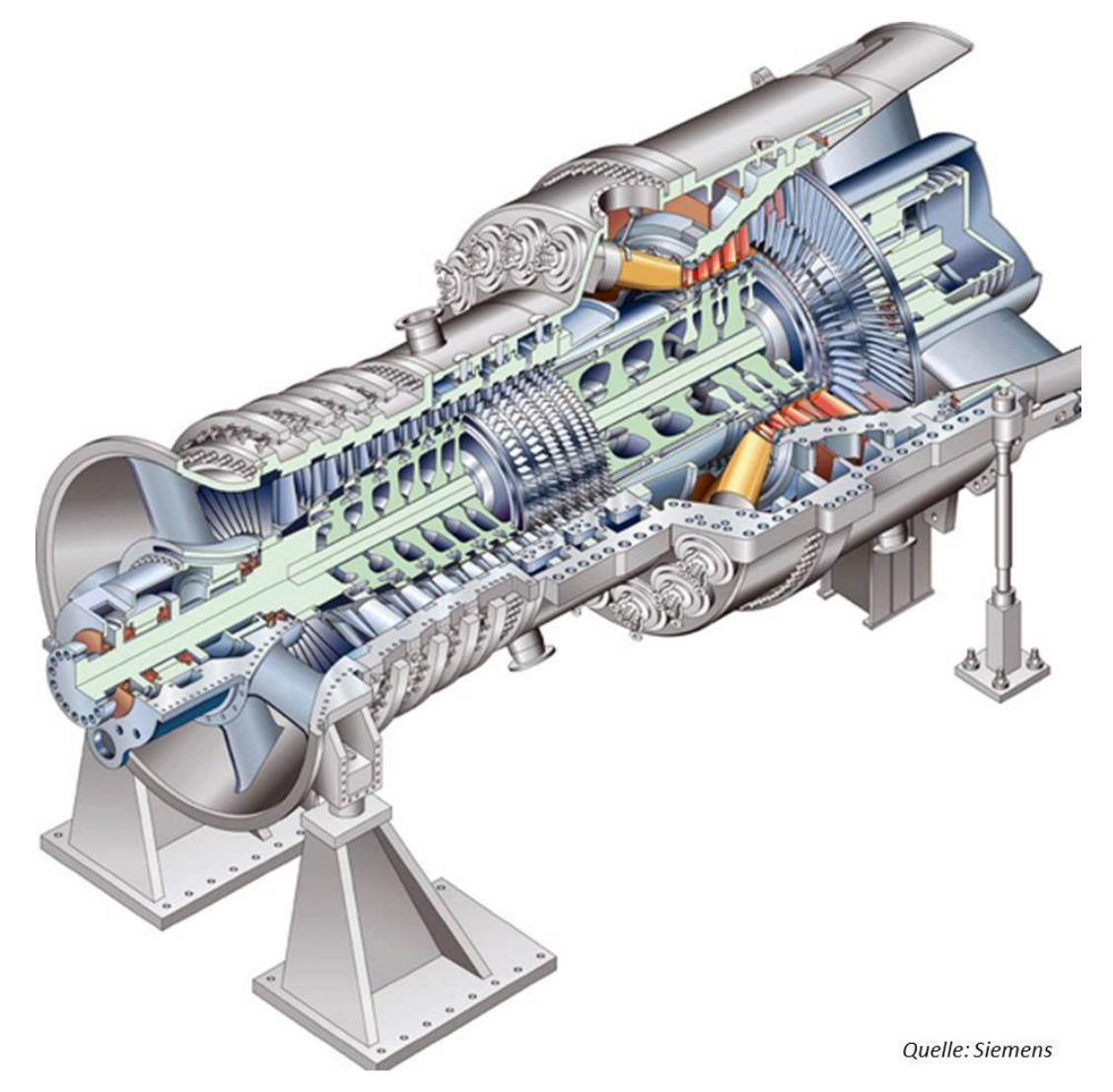

Abbildung 4-2: SGT5-8000H

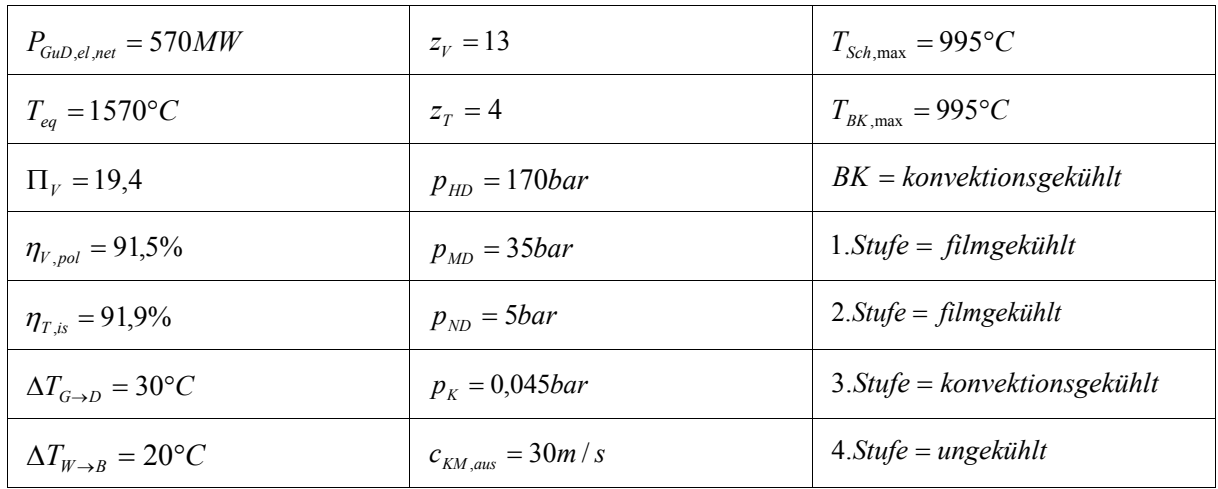

Die Angaben des Herstellers Siemens werden mit GTlab im Fall der SGT5-8000H bis auf eine relative Abweichung von ca. ±1,5 % genau berechnet. Abbildung 4-3 zeigt das sich aus den Berechnungen ergebende T,Q-Diagramm des nachgeschalteten Dampfprozesses.

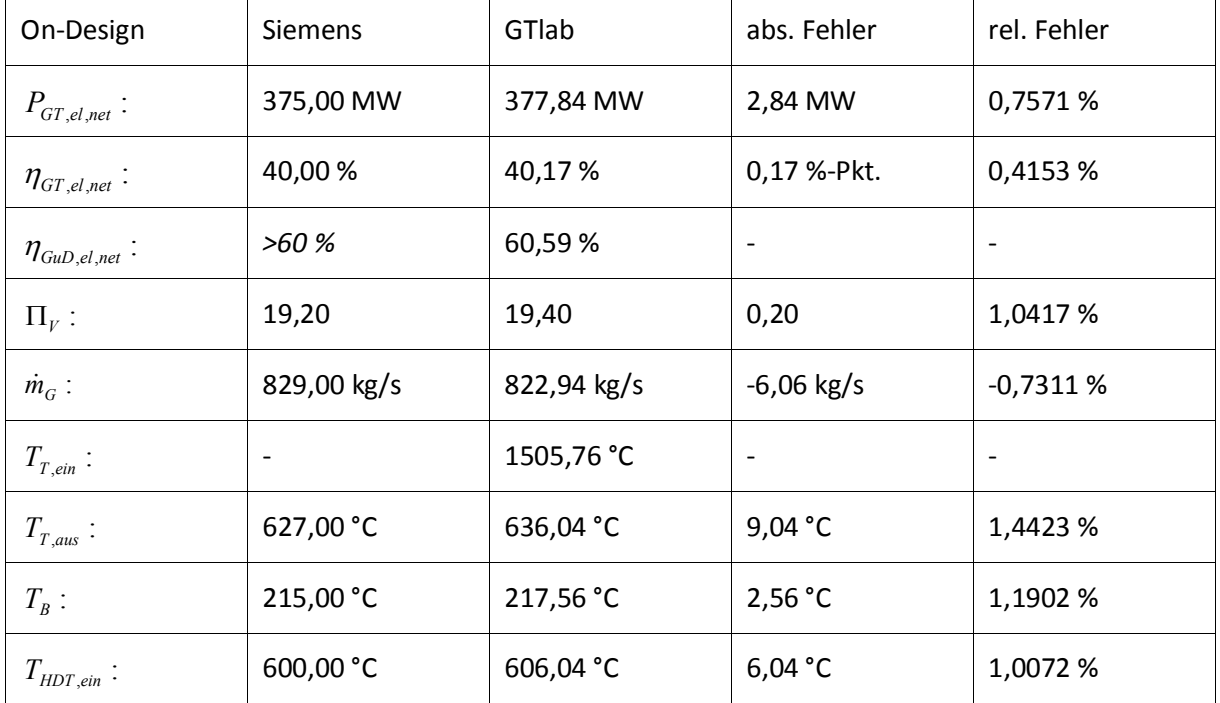

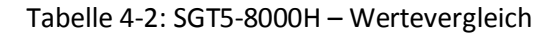

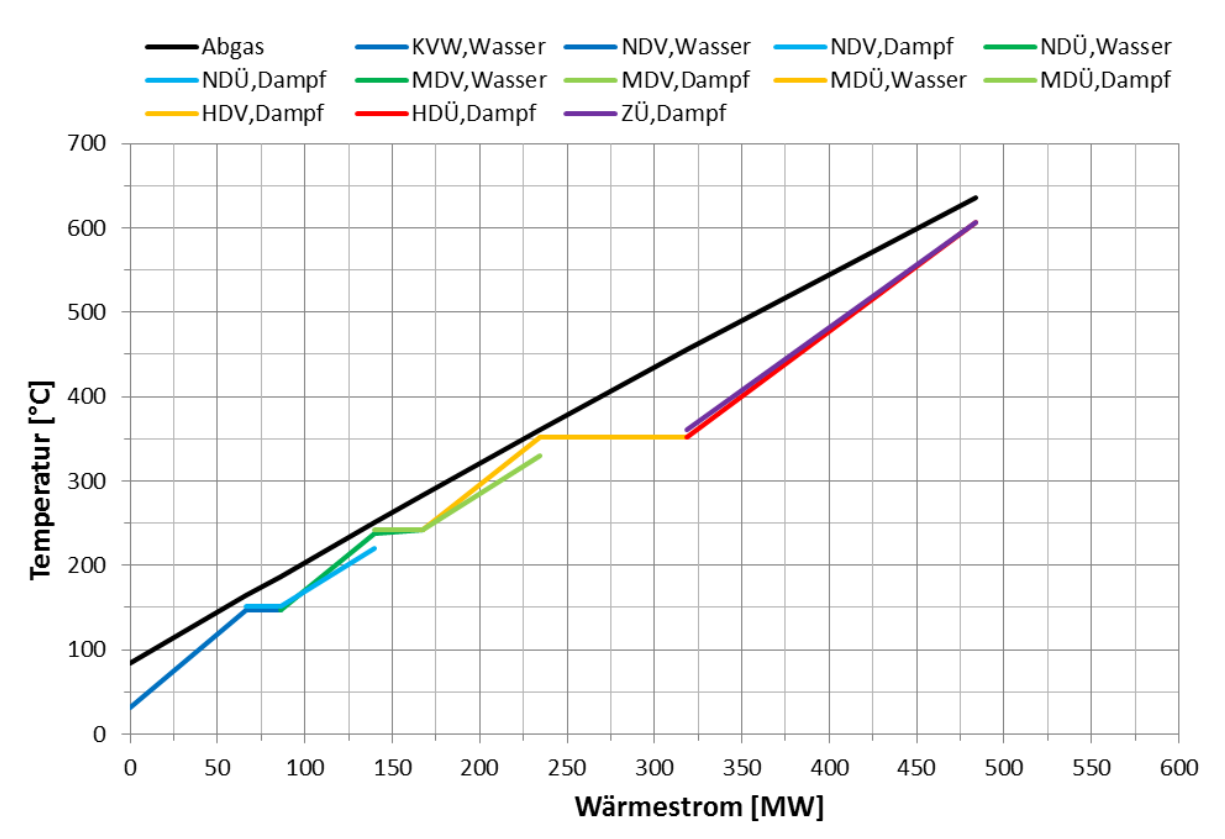

Abbildung 4-3: SGT5-8000H – T,Q-Diagramm

## **4.2 Vergleich mit GE9HA**

Die aktuell modernste Heavy-Duty Gasturbine für den 50 Hz-Markt des Herstellers General Electric ist die GE9HA, welche die Antwort von General Electric auf die SGT5-8000H von Siemens bzw. die M701J von Mitsubishi Heavy Industries ist. General Electric hat in den letzten 20 Jahren viel Entwicklungsarbeit in die geschlossene Dampfkühlung von Turbinenschaufeln investiert. Ein Nachteil der Dampfkühlung ist die höhere Komplexität und geringere Flexibilität, was den aktuellen Marktanforderungen widerspricht. Andere Probleme sind Dampfleckagen, zu hohe Temperaturgradienten in den Turbinenschaufeln und unzureichende Dampfdurchströmung der engen Vorderkantenbereiche der Turbinenschaufeln weshalb General Electric den Fokus wieder auf rein luftgekühlte Gasturbinen legte. Die GE9HA wurde für höchste Betriebsflexibilität entwickelt und ist somit rein luftgekühlt. Die Brennkammer ist als radial verteilte Flammrohrbrennkammer ausgeführt. Der Verdichter verfügt über 14 Verdichterstufen, wovon drei verstellbar sind. Die Turbine wurde vierstufig ausgeführt. Es werden zwei Versionen der GE9HA angeboten, die GE9HA.01 und die GE9HA.02, welche sich lediglich in ihrer Leistungsklasse unterscheiden. Die GE9HA.01 stellt im GuD-Betrieb 592 MW bereit und bei der GE9HA.02 sind es 701 MW. Die GE9HA.01 ist damit ein direkter Konkurrent für die SGT5-8000H und die GE9HA.02 ein direkter Konkurrent für die M701J. Mit einem elektrischen Nettowirkungsgrad von über 61 %, verspricht General Electric nicht nur die leistungsstärkste sondern zugleich auch effizienteste Maschine am Markt anzubieten [15]. Für die Nachrechnung wird im Folgenden die leistungsstärkere Version GE9HA.02 betrachtet. In Tabelle 4-3 sind die Randbedingungen der Nachrechnung der GE9HA.02 aufgelistet.

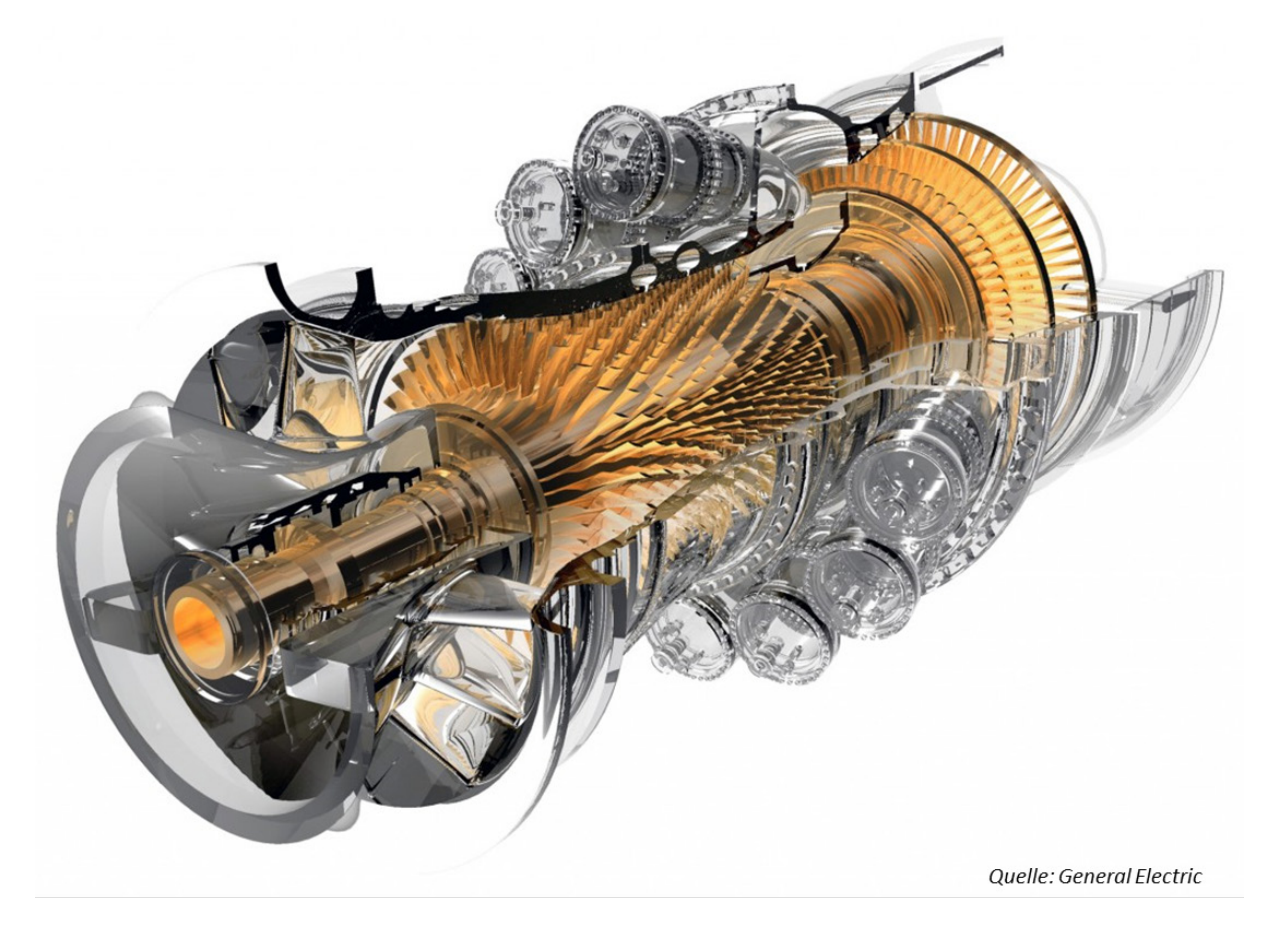

Abbildung 4-4: GE9HA

| $P_{\text{GuD},\text{el},\text{net}} = 701MW$ | $z_v = 14$                 | $T_{Sch,max} = 1015$ °C                |
|-----------------------------------------------|----------------------------|----------------------------------------|
| $T_{eq} = 1600$ °C                            | $z_r = 4$                  | $T_{BK, max} = 1015$ °C                |
| $\Pi_{V} = 22,1$                              | $p_{HD} = 170 bar$         | $BK = konvektion sgekiihlt$            |
| $\eta_{V,pol} = 91,4\%$                       | $p_{MD} = 35bar$           | $1.$ <i>Stufe</i> = <i>filmgekühlt</i> |
| $\eta_{T, is} = 92,1\%$                       | $p_{ND} = 5bar$            | $2.$ <i>Stufe</i> = <i>filmgekühlt</i> |
| $\Delta T_{G\rightarrow D} = 30^{\circ}C$     | $p_{k} = 0.045$ <i>bar</i> | $3.$ Stufe = konvektionsgekühlt        |
| $\Delta T_{W\rightarrow B} = 20^{\circ}C$     | $c_{KM,aus}$ = 30m / s     | $4.$ <i>Stufe</i> = <i>ungekühlt</i>   |

Tabelle 4-3: GE9HA – Randbedingungen

Die Angaben des Herstellers General Electric werden bis auf eine relative Abweichung von ca. ±1,5 % genau berechnet, wie Tabelle 4-4 zu entnehmen ist. In Abbildung 4-5 ist das sich aus den Berechnungen ergebende T,Q-Diagramm des nachgeschalteten Dampfprozess dargestellt.

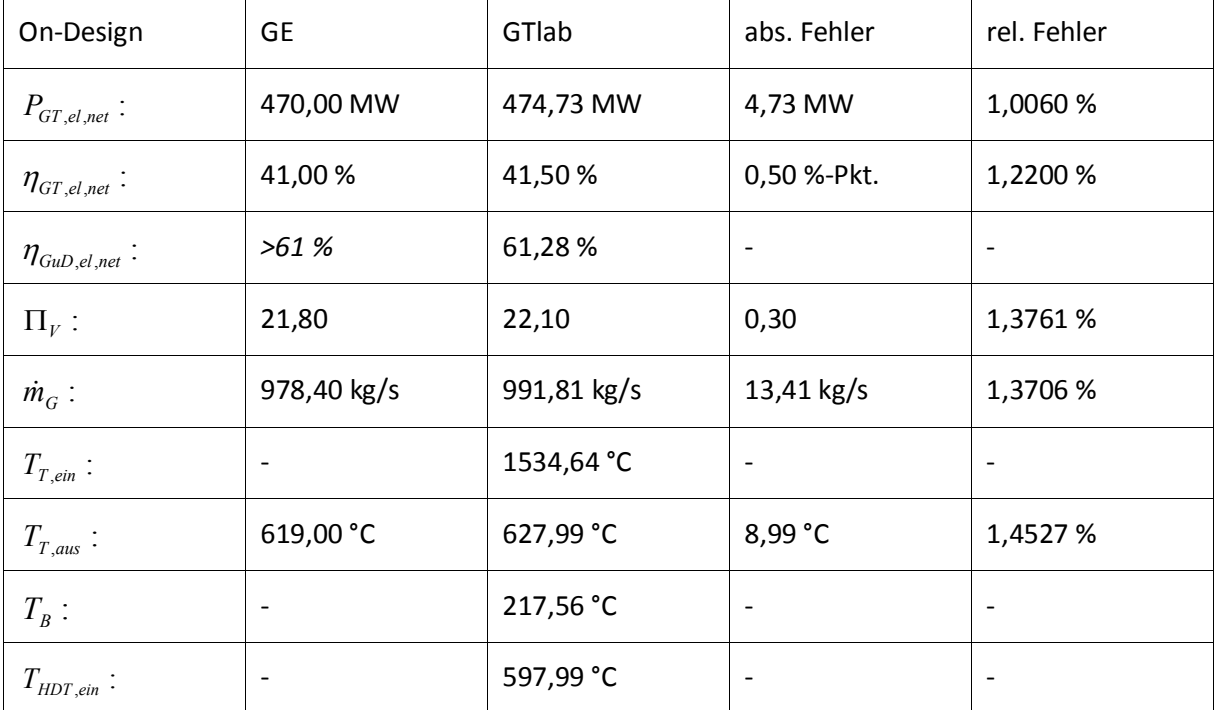

Tabelle 4-4: GE9HA – Wertevergleich

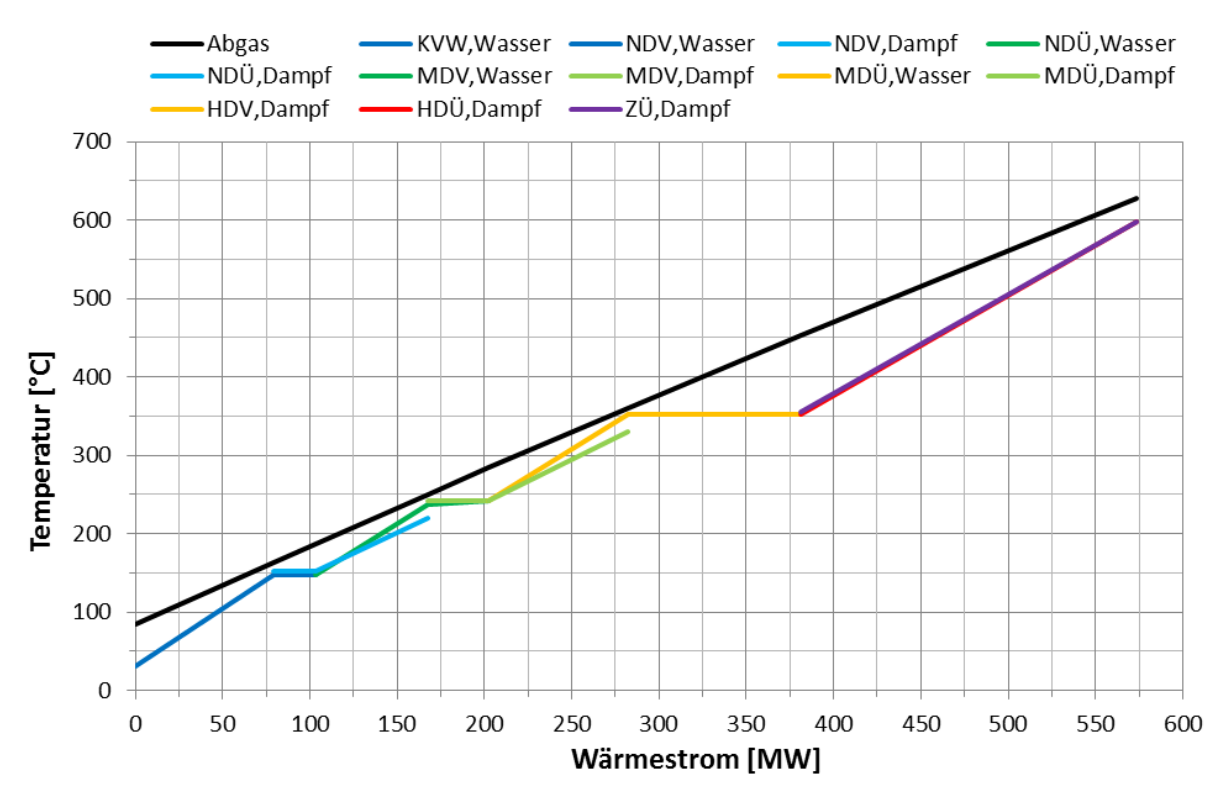

Abbildung 4-5: GE9HA – T,Q-Diagramm

## **4.3 Vergleich mit M701J**

Mitsubishi Heavy Industries erweiterte im Jahr 2013 sein Heavy-Duty Gasturbinenportfolio um die M701J und brachte damit als zweiter Hersteller nach Siemens ein GuD-Kraftwerk mit über 60 % elektrischem Nettowirkungsgrad auf den 50 Hz-Markt. Mitsubishi Heavy Industries setzt schon im Vorgängermodell M701G auf radial verteilte Flammrohre als Brennkammer, welche allerdings mittels Dampf aus einem geschlossenen Kreislauf gekühlt werden. Der Kühlungsdampf wird dem nachgeschalteten Dampfprozess am Austritt der Hochdruckturbine entnommen, durch die Brennkammerkühlung erhitzt und anschließend vor dem Eintritt in die Mitteldruckturbine wieder zugeführt [67]. Abgesehen von Sperr- und Leckageluft wird dem Verbrennungsgas nach der Brennkammer keine Kühlluft zugemischt, weshalb die Turbineneintrittstemperatur fast der Verbrennungstemperatur entspricht. Das Vorgängermodell M701G benötigt zur Teillaststabilität der Verbrennung und Einhaltung der gesetzlichen NOx-Limitierung eine Abgasrezirkulation zwischen Brennkammereintritt und –austritt. Bis auf die Abgasrezirkulation wurde das Brennkammerkonzept der M701G auf die M701J übertragen. Eine Rezirkulation des Abgases ist dort aufgrund besserer Mischungsvorgänge in den Brennern nicht mehr nötig. Durch die Dampfkühlung der Brennkammer erreicht die M701J eine Turbineneintrittstemperatur von über 1600 °C, unter Einhaltung der NOx-Grenze von 25 ppm im Jahresmittel. Nachteilig ist hier die Trägheit des Kühlungssystems. Die Gasturbine ist von der Konditionierung des Dampfes abhängig und büßt damit an Betriebsflexibilität ein. Mitsubishi Heavy Industries möchte daher ab dem Jahr 2015, zunächst für die 60 Hz-Version M501J ebenfalls eine rein luftgekühlte Variante mit der Bezeichnung M501JAC anbieten [56]. Einige Entwicklungen, welche in der M701J zum Einsatz kommen, stammen aus einem im Jahr 2004 gestarteten, national geförderten Projekt zur Erreichung einer Turbineneintrittstemperatur von 1700 °C. Dabei werden alle Hauptkomponenten der Gasturbine verbessert, im Vordergrund liegen jedoch weiterentwickelte Hochtemperaturwerkstoffe und insbesondere keramische Hitzeschutzschichten für die Turbinenschaufeln [24]. Der Verdichter verfügt wie bei der GE9HA über 14 Verdichterstufen, wovon hier vier verstellbar sind. Die Turbine wurde wieder vierstufig ausgeführt und ist rein luftgekühlt. Im GuD-Betrieb wird ein elektrischer Nettowirkungsgrad von 61,7 % erreicht und es werden 680 MW an elektrischer Nettoleistung vom Generator bereitgestellt [39]. Tabelle 4-5 zeigt die Randbedingungen der Nachrechnung.

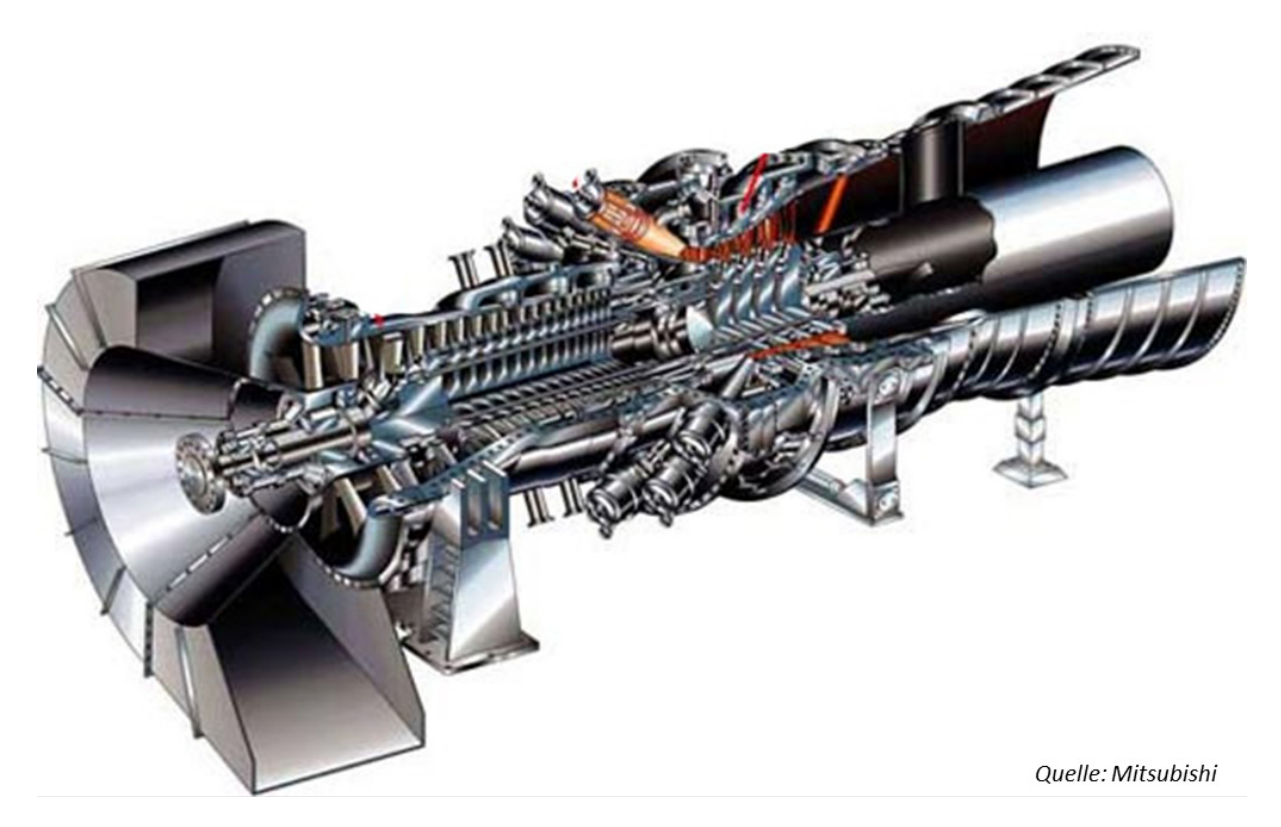

Abbildung 4-6: M701J

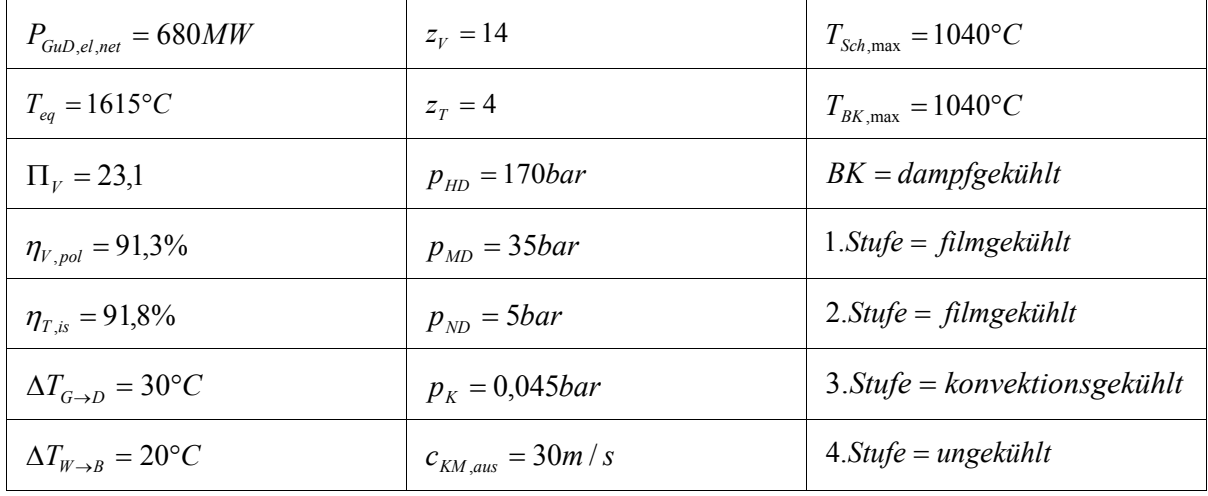

Tabelle 4-5: M701J – Randbedingungen

Die relativen Abweichungen belaufen sich auf weniger als ±1,5 %. Abbildung 4-7 stellt das sich aus den Berechnungen ergebende T,Q-Diagramm des nachgeschalteten Dampfprozesses dar. Tabelle 4-6 vergleicht die berechneten Größen mit den verfügbaren Angaben von Mitsubishi Heavy Industries.

| On-Design                               | MHI         | GTlab       | abs. Fehler              | rel. Fehler              |
|-----------------------------------------|-------------|-------------|--------------------------|--------------------------|
| $P_{GT,el,net}$ :                       | 470,00 MW   | 468,71 MW   | $-1,29$ MW               | $-0,2744%$               |
| $\eta_{\scriptscriptstyle GT,el,net}$ : | >41 %       | 42,18%      | $\overline{\phantom{a}}$ | $\overline{\phantom{a}}$ |
| $\eta_{\text{GuD,el,net}}$ :            | 61,70%      | 62,44 %     | 0,74 %-Pkt.              | 1,2003 %                 |
| $\Pi_{V}$ :                             | 23,00       | 23,10       | 0,10                     | 0,4348 %                 |
| $m_G$ :                                 | 893,00 kg/s | 905,09 kg/s | 12,09 kg/s               | 1,3539 %                 |
| $T_{T, ein}$ :                          | 1600,00 °C  | 1596,22 °C  | $-3,78$ °C               | $-0,2363%$               |
| $T_{T,aus}$ :                           | 638,00 °C   | 645,69 °C   | 7,69 °C                  | 1,2056 %                 |
| $T_B$ :                                 |             | 217,56 °C   | $\overline{\phantom{a}}$ |                          |
| $T_{HDT,ein}$ :                         |             | 615,69 °C   | $\overline{\phantom{a}}$ |                          |

Tabelle 4-6: M701J – Wertevergleich

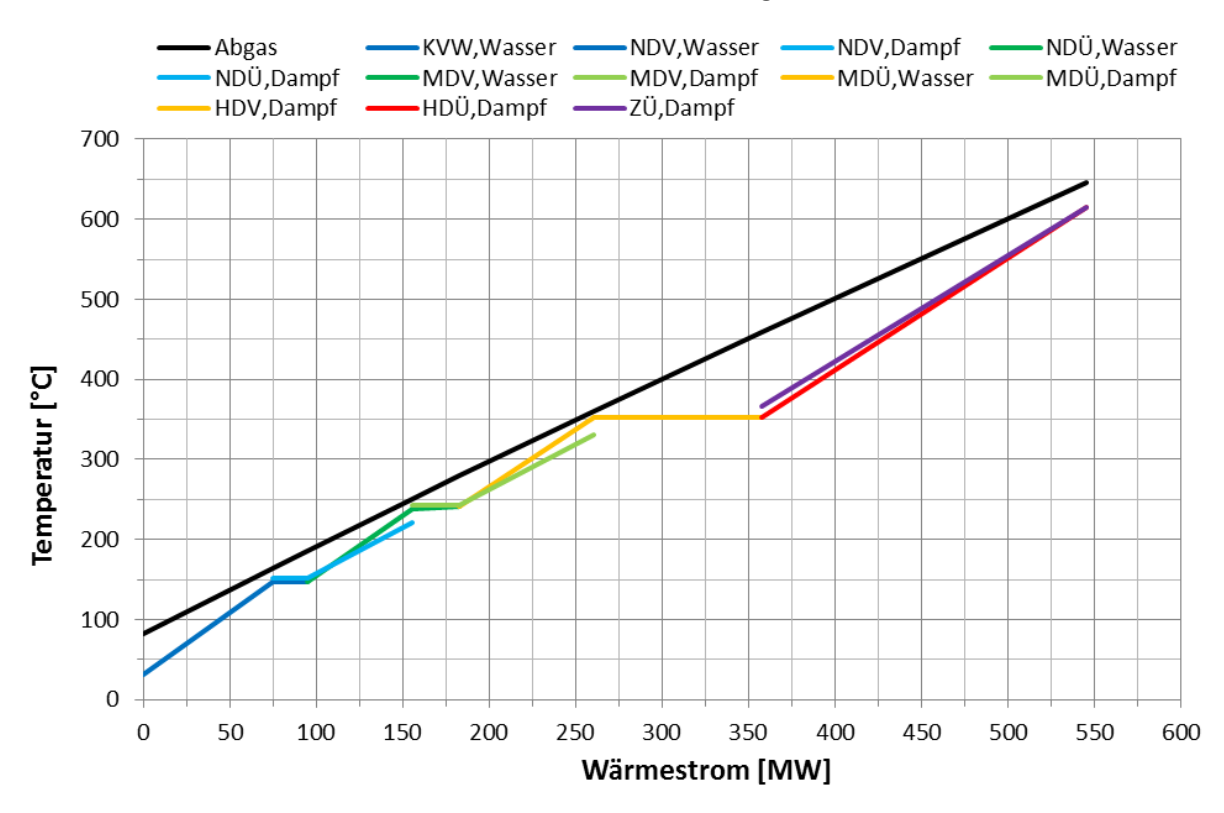

Abbildung 4-7: M701J – T,Q-Diagramm

Anhand der drei vorgestellten Beispiele wurde gezeigt, dass die Leistungsdaten moderner GuD-Kraftwerke verschiedener Hersteller mit GTlab hinreichend genau simuliert werden können. Die relativen Abweichungen zwischen den verfügbaren Herstellerangaben und den Simulationswerten sind in allen Fällen kleiner als ±1,5 %, womit eine ausreichende Genauigkeit der Komponentenmodellierung und deren numerische Berechnung in GTlab nachgewiesen wurden.

# **5 Komponentenpotential**

In diesem Kapitel wird das Potential zur Effizienzsteigerung des gesamten GuD-Kraftwerks durch Weiterentwicklung der Gasturbinenhauptkomponenten (Verdichter, Brennkammer und Turbine inklusive Kühlungssystem) untersucht. Dabei wird jede Verbesserungsmaßnahme einer Komponente isoliert betrachtet, d. h. alle anderen Komponenten bleiben auf unverändertem Technologieniveau, um das alleinige Verbesserungspotential der betrachteten Komponente auf das Gesamtsystem zu quantifizieren. Der Stand der Technik wird durch ein generisches Referenzkraftwerk für den 50 Hz-Markt beschrieben, wobei das Verdichterdruckverhältnis für einen maximalen GuD-Wirkungsgrad optimiert wird. Ausgehend vom Referenzkraftwerk, wird der entsprechende thermodynamische Repräsentant für die jewelige Komponentenverbesserung schrittweise erhöht und das Verdichterdruckverhältnis jeweils neu für einen maximalen GuD-Wirkungsgrad optimiert, um die mögliche Effizienzsteigerung durch die jeweilige Komponentenverbesserung zu berechnen.

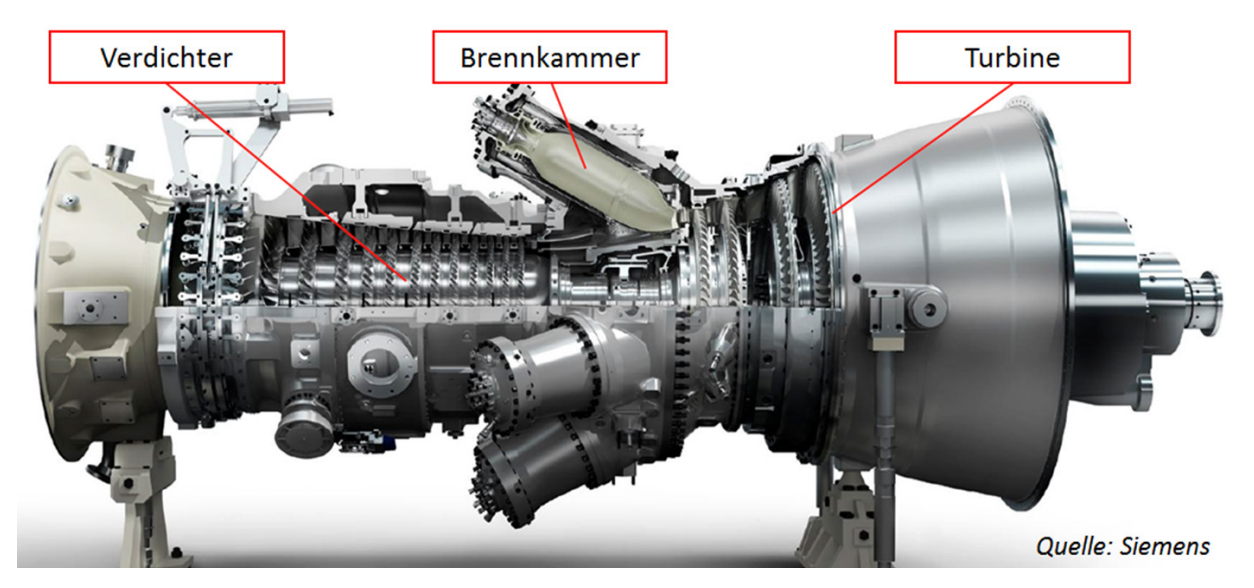

Abbildung 5-1: Hauptkomponenten der Gasturbine

# **5.1 Referenzkraftwerkauslegung**

Für den Referenzzustand wird ein angesaugter Luftmassenstrom von 900 kg/s gewählt, der zwischen den Luftmassenströmen der SGT5-8000H und der GE9HA liegt. Ein weiteres Kriterium der Kraftwerksauslegung ist eine maximale Verbrennungstemperatur von 1600 °C, was die aktuelle Brennertechnologie bzgl. der Einhaltung von NO<sub>x</sub>-Limitierungen abbildet [01]. Für höchste Betriebsflexibilität wird eine rein luftgekühlte Gasturbine verwendet, wobei die Oberflächentemperatur der mit Heißgas beaufschlagten Bauteile 1025 °C angenommen wird [01, 10]. Das Kraftwerk wird im Volllastbetriebspunkt und bei ISO-Umgebungsbedingungen für einen maximalen elektrischen Nettowirkungsgrad ausgelegt und das Verdichterdruckverhältnis dahingehend optimiert. Als Brennstoff wird Erdgas mit einem unteren Heizwert von 46,38 MJ/kg und der Brennstoffzusammensetzung aus Anhang A verwendet. Der Dampfprozess wird als 3-Druck-Zwischenüberhitzung mit Brennstoffvorwärmung aus dem Mitteldruckteil ausgeführt. Tabelle 5-1 zeigt die Randbedingungen des Referenzkraftwerks im Überblick. Die Pinch-Point-Temperaturdifferenz beträgt für den Niederdruckteil 12 K und für den Mitteldruck- sowie Hochdruckteil 8 K. Die Approach-Point-Temperaturdifferenz beträgt für den Niederdruck- und Mitteldruckteil 5 K, wobei im Fall des Hochdruckteils aufgrund des Benson-Zwangsdurchlaufprinzips auf eine Approach-Point-Temperaturdifferenz verzichtet werden kann [34]. Das optimale Verdichterdruckverhältnis liegt in diesem Fall bei 21,9, wie in Abbildung 5-2 zu sehen ist. Der maximale elektrische GuD-Wirkungsgrad beträgt dabei 61,43 % mit einer spezifischen elektrischen Nettoleistung von 736 kJ/kg. Damit ergibt sich eine elektrische Nettoleistung von 663 MW. Abbildung 5-3 zeigt das zugehörige Auslegungsdiagramm des GuD-Prozesses.

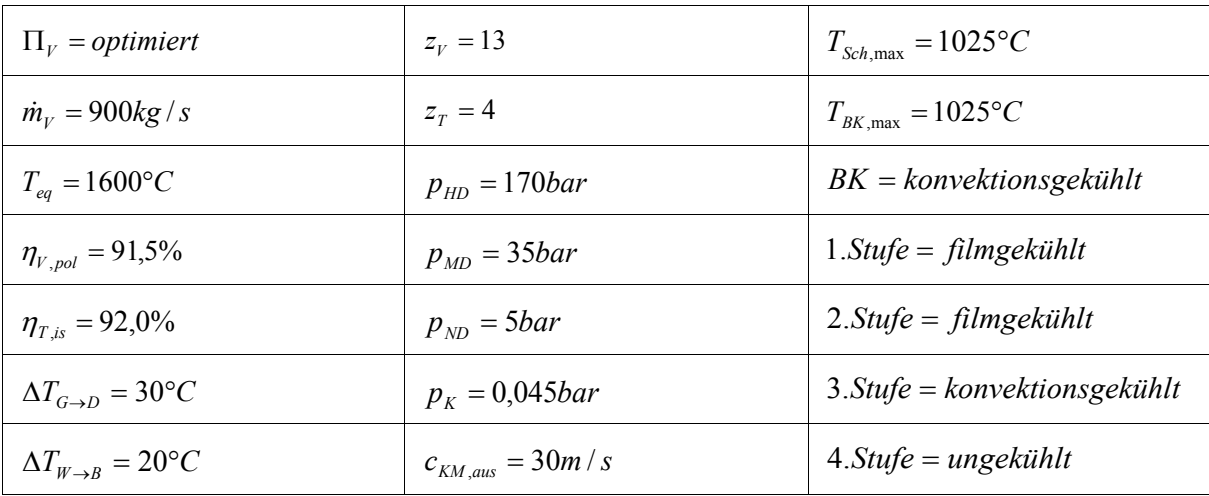

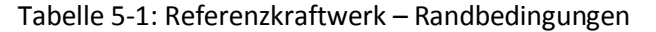

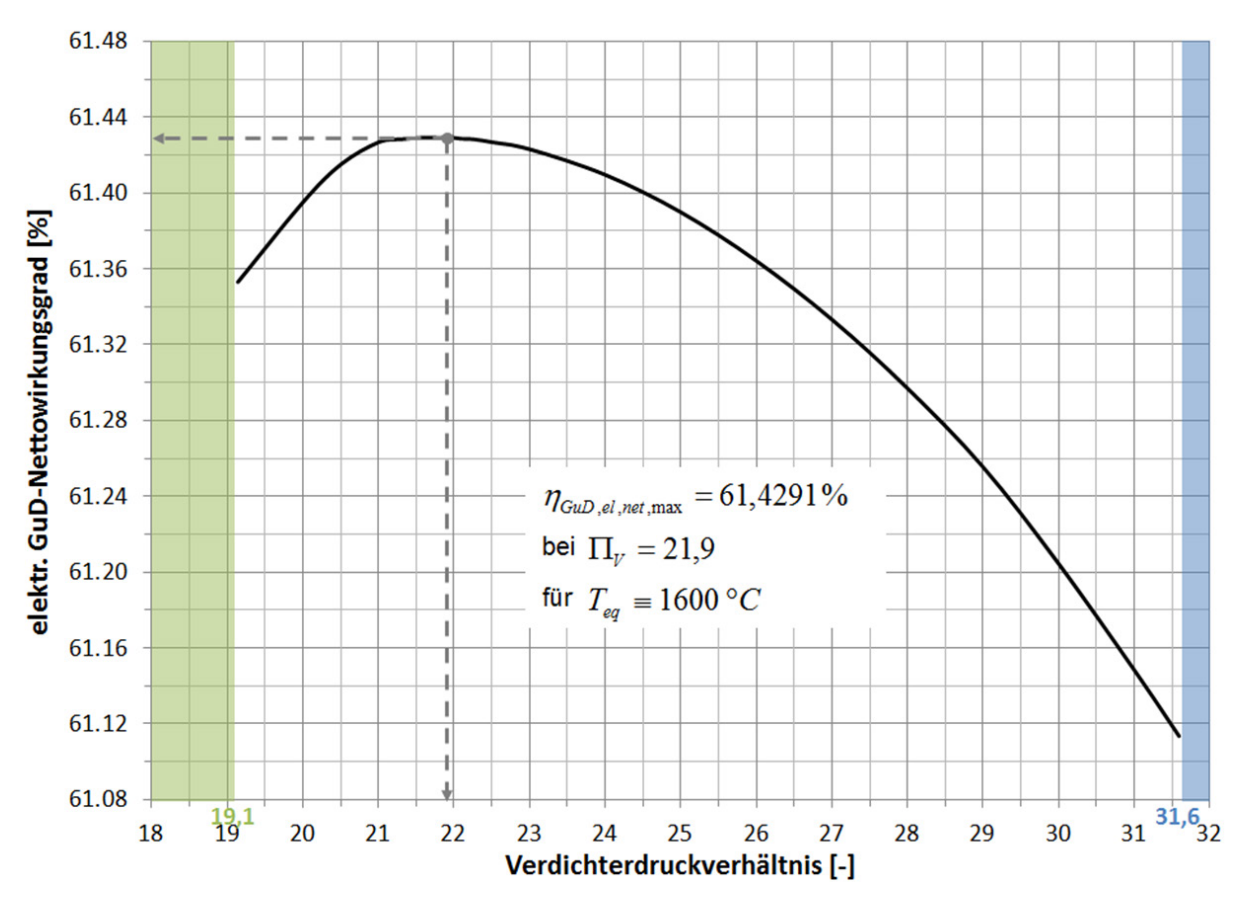

Abbildung 5-2: Optimierung des Verdichterdruckverhältnisses

Das höchste Druckverhältnis liegt, unter der Annahme von einer maximalen Verdichterschaufeltemperatur von 625 °C, bei einem Wert von 31,6, darüber hinaus wird die Materialgrenze bei einer Umgebungstemperatur von 50 °C überschritten. Die Limitierung des kleinsten Druckverhältnisses wird aufgrund des Rohrmaterials im Abhitzekessel, durch die Annahme einer maximalen Frischdampftemperatur von 625 °C markiert und liegt im Fall des Referenzkraftwerks bei 19,1.

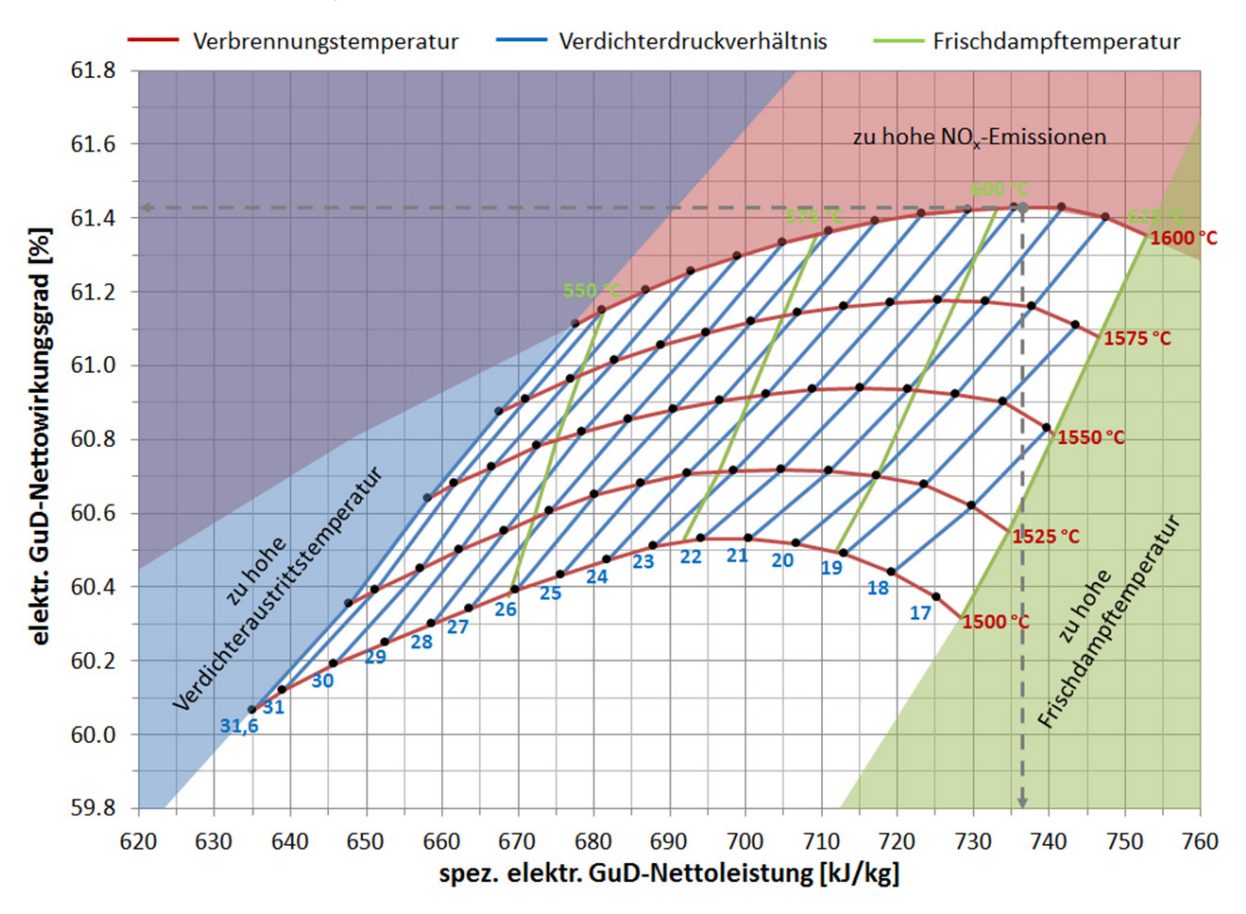

Abbildung 5-3: Referenzkraftwerk – GuD-Auslegungsdiagramm

In Abbildung 5-4 bzw. Abbildung 5-5 ist das Auslegungsdiagramm für die Gasturbine bzw. den Dampfprozess dargestellt. Der Auslegungspunkt des GuD-Prozesses ist einzeln betrachtet weder für die Gasturbine noch für den Dampfprozess hinsichtlich des jeweiligen elektrischen Nettowirkungsgrades optimal. Der Gasturbinenwirkungsgrad steigt mit dem Druckverhältnis an, dahingegen sinkt der Wirkungsgrad des nachgeschalteten Dampfprozesses durch die zunehmend geringe Turbinenaustrittstemperatur. Dies ist für die thermodynamische Auslegung des GuD-Kraftwerks ein essentieller Effekt, durch den die gemeinsame Optimierung von Gas- und Dampfturbine für einen maximalen GuD-Wirkungsgrad unerlässlich ist. Die Performance-Werte des Referenzkraftwerks im On-Design sind in Tabelle 5-2 zu finden.

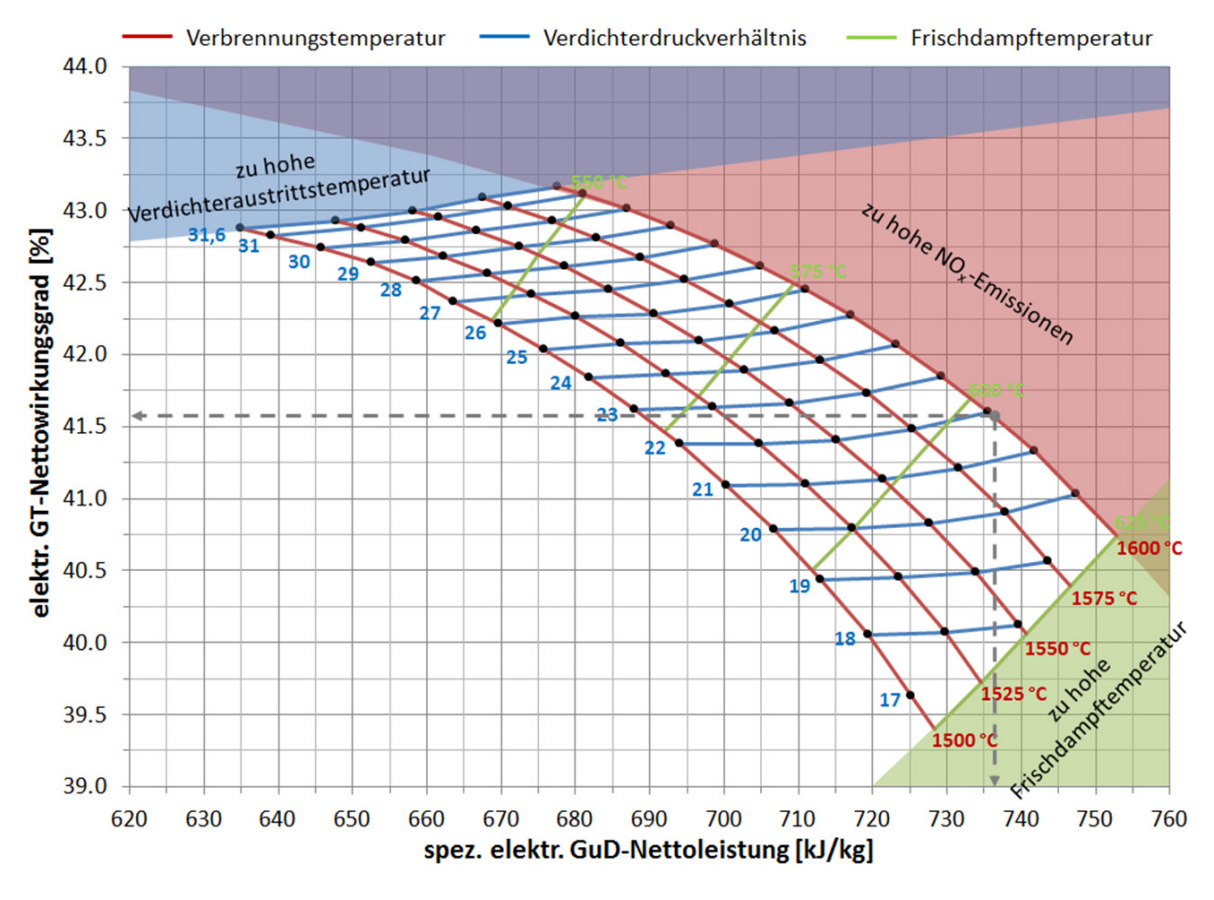

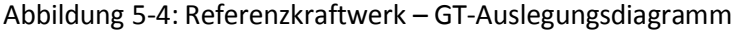

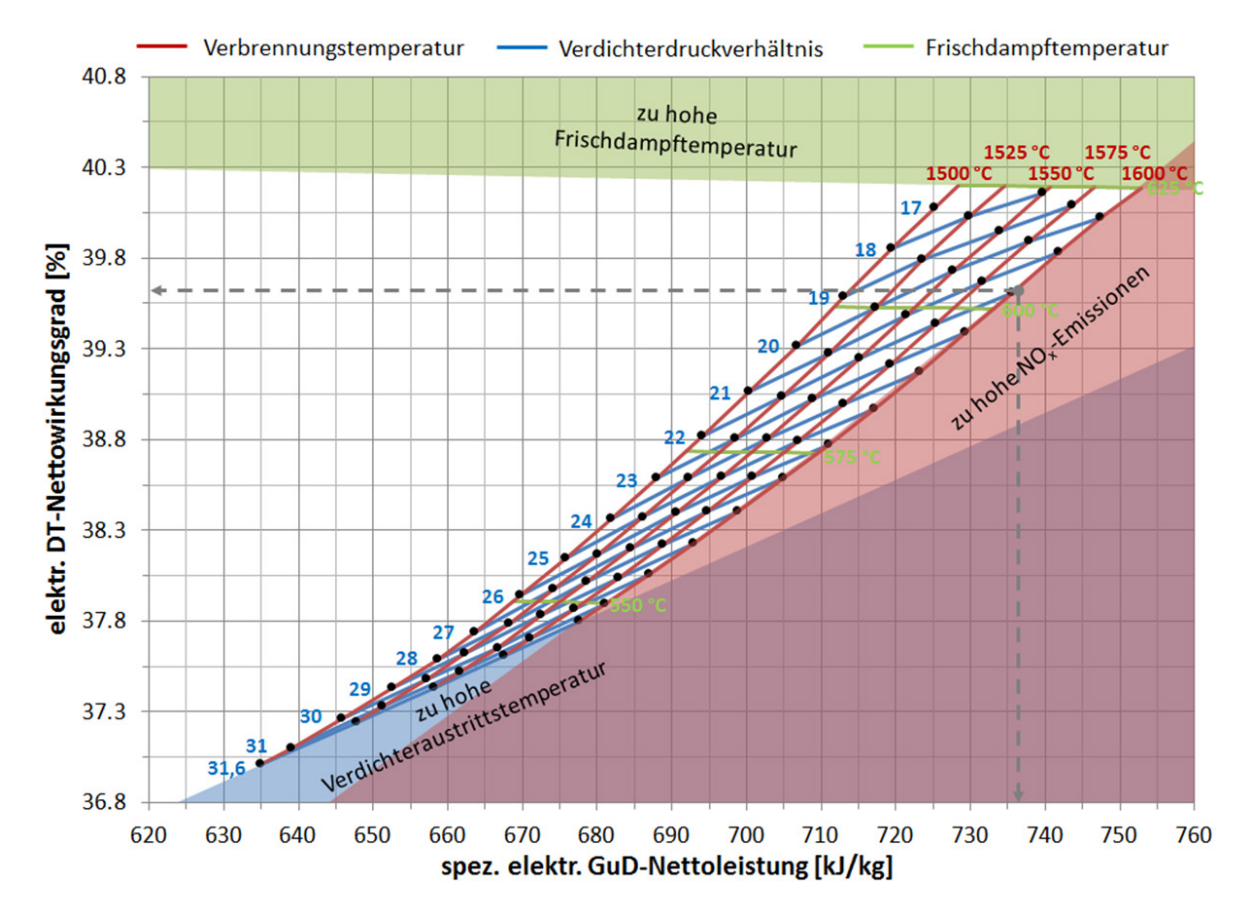

Abbildung 5-5: Referenzkraftwerk – DT-Auslegungsdiagramm

| $P_{GuD,el,net} = 662,56MW$                           | $Q_{D} = 540,44MW$                       | $y_{\text{KL}} = 22,95\%$ |
|-------------------------------------------------------|------------------------------------------|---------------------------|
| $P_{\textit{GT},\textit{el},\textit{net}}=448,\!38MW$ | $Q_{K} = 303,85MW$                       | $y_{BK+SL} = 5,68\%$      |
| $P_{\mathit{DT},el,net} = 214,\!18MW$                 | $Q_{W,BVW} = 13,82MW$                    | $\eta_{V,is} = 87,46\%$   |
| $\eta_{\textit{\tiny{GuD,el,net}}} = 61,\!43\%$       | $T_R = 217,56$ °C                        | $\eta_{T,pol} = 88,45\%$  |
| $\eta_{\scriptscriptstyle GT,el,net} = 41,\!57\%$     | $T_{V, aus} = 463,34°C$                  | $\Pi_v = 21,90$           |
| $\eta_{\scriptscriptstyle DT,el,net} = 39,\!63\%$     | $T_{eq} = 1600,00^{\circ}C$              | $\Pi_r = 20,28$           |
| $\dot{m}_V = 900,00kg/s$                              | $T_{T, ein} = 1536,23°C$                 | $\Psi_{h,t,V,St} = 0,63$  |
| $\dot{m}_B = 23.25 kg/s$                              | $T_{T, ein, ISO} = 1370,05°C$            | $\Psi_{h,t,T,St} = 1,24$  |
| $\dot{m}_G = 923.25kg/s$                              | $T_{T, aus} = 633,47$ °C                 | $A_{V,ein} = 5,06m^2$     |
| $\dot{m}_{\text{KL}} = 206,55 \text{kg/s}$            | $T_{K M, aus} = 84,31°C$                 | $A_{V, aus} = 0,38m^2$    |
| $\dot{m}_{W,HD} = 109,26kg/s$                         | $T_{H\!DT,ein}=603,\!47^\circ C$         | $A_{T, ein} = 1,13m^2$    |
| $\dot{m}_{W,MD} = 17,50kg/s$                          | $T_{MDT,ein}=603,\!47\mathrm{^{\circ}C}$ | $A_{T,aus} = 10,77m^2$    |
| $\dot{m}_{W,ND} = 10,29kg/s$                          | $T_{NDT,ein} = 317,69^{\circ}C$          | $A_{KM,aus} = 31,93m^2$   |
| $m_{W, BVW} = 15,43kg/s$                              | $T_{K} = 31,01^{\circ}C$                 | $x_p = 91,33\%$           |

Tabelle 5-2: Referenzkraftwerk - On-Design-Performance

Bei der Auslegung mit nur 12 Verdichterstufen wäre die Stufenbelastung mit einer totalen Stufenenthalpiekenngröße von 0,68 zu hoch, weshalb die Wahl auf 13 Verdichterstufen bei einer totalen Stufenenthalpiekenngröße von 0,63 fällt. Für die Turbine ergibt sich eine totale Stufenenthalpiekenngröße von 1,24, womit noch ausreichend Belastungsreserven für eventuelle Performance-Upgrades vorhanden sind. In der Turbine wird die Strömung beschleunigt und ist daher im Vergleich zur verzögernden Strömung des Verdichters weitaus weniger anfällig gegenüber Strömungsablösungen [34]. Die Umlenkungswinkel der Turbinenschaufeln können somit deutlich größer gewählt werden als im Verdichter, was zu einen höheren Belastbarkeit der Stufen führt.

Das skalierte Verdichterkennfeld bzw. Turbinenkennfeld mit der Lage des Auslegungspunktes ist in Abbildung 5-6 bzw. Abbildung 5-7 zu sehen. Der Abstand zur Pumpgrenze ist ausreichend zu wählen, um Drehzahlschwankungen von bis zu ±5 %, je nach vorliegendem Grid-Code, ohne Verdichterpumpen zu gewährleisten. Außerdem muss der stabile Betrieb des Verdichters gleichzeitig bei Umgebungstemperaturen von bis zu -20 °C bzw. +50 °C garantiert werden [34]. Folglich muss der Betrieb des Verdichters innerhalb eines Bereichs der relativen reduzierten Drehzahl von 0,897 bis 1,120 gewährleistet sein. Abbildung 5-8 visualisiert verschiedene Arbeitspunkte im Verdichterkennfeld, von Volllast bis zur minimalen Teillast im Leitschaufelverstellbereich. Je nach Leitschaufelverstellung verzerrt sich das Verdichterkennfeld, wodurch der Verdichtermassenstrom bei konstanter Drehzahl reduziert wird. Dabei bleibt die Abgastemperatur konstant und die Drücke der verschiedenen Druckstufen im Abhitzekessel werden entsprechend der erforderlichen Leistung geregelt. Die zugehörigen T,Q-Diagramme der Arbeitspunkte sind in Abbildung 5-9 dargestellt.

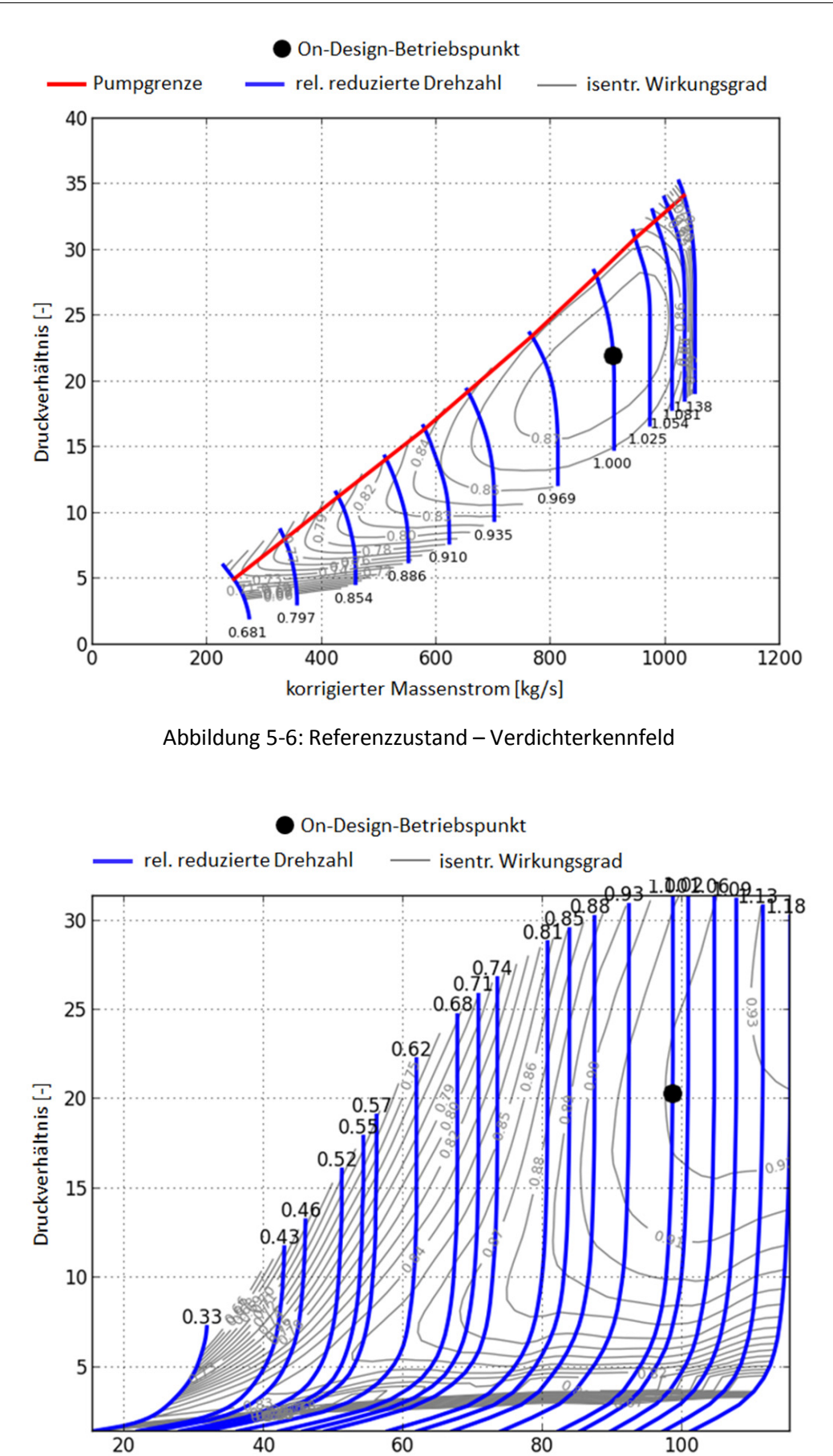

Abbildung 5-7: Referenzzustand – Turbinenkennfeld

rel. reduzierte Drehzahl \* korrigierter Massenstrom [kg/s]

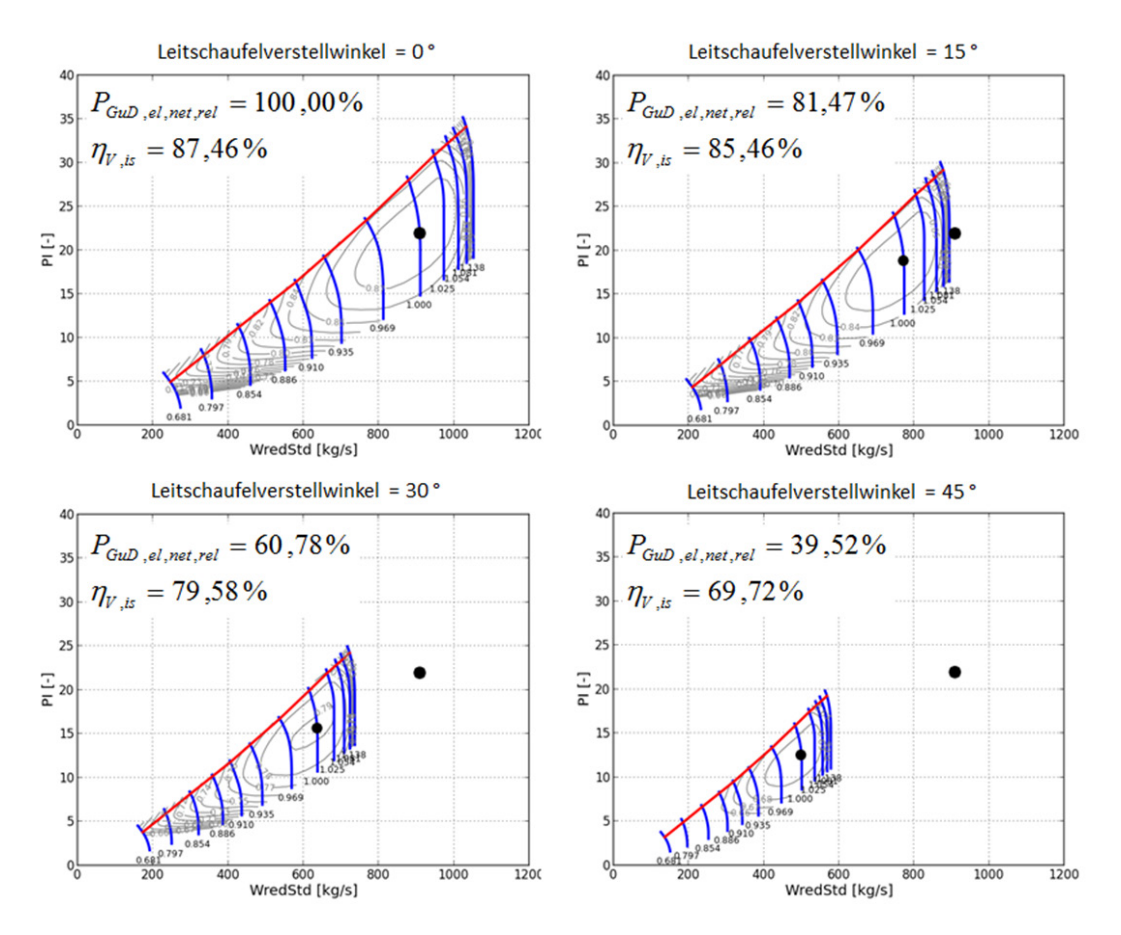

Abbildung 5-8: Arbeitspunkte im Verdichterkennfeld bei Leitschaufelverstellung

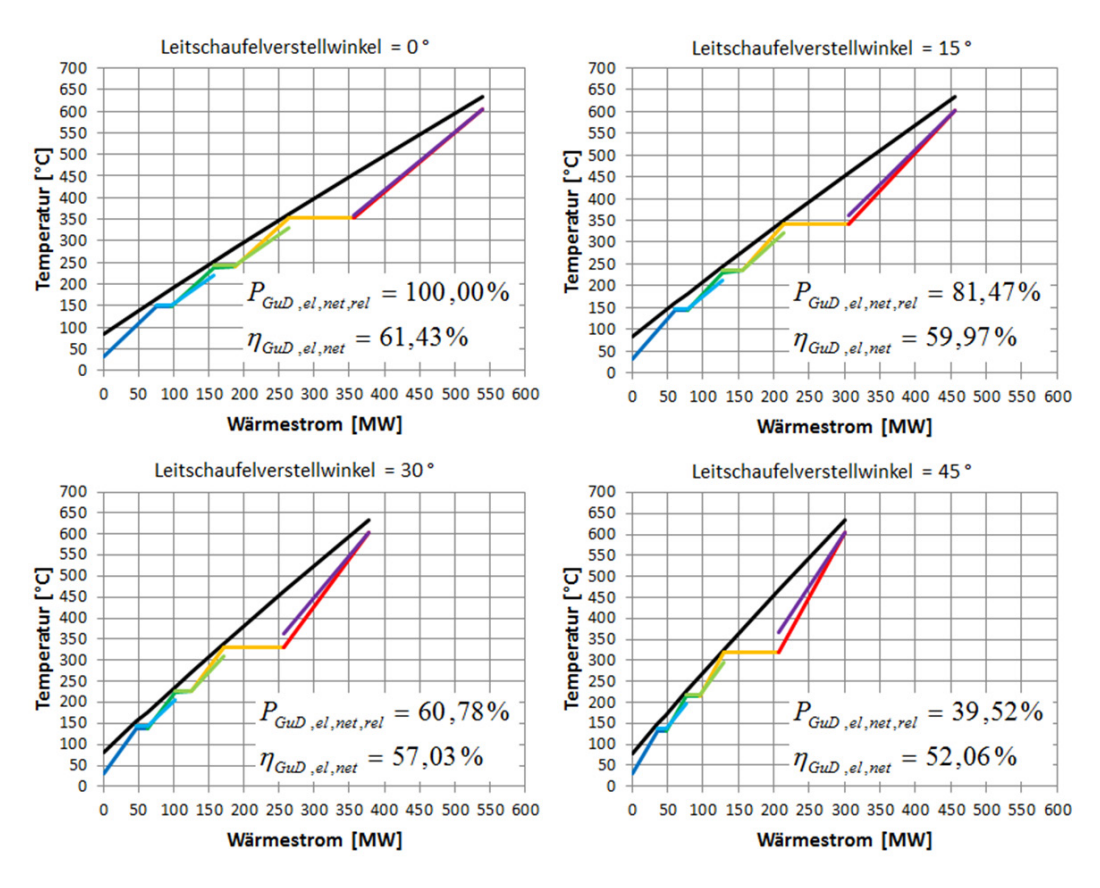

Abbildung 5-9: T,Q-Diagramme bei Teillastbetrieb

#### **5.2 Verdichterpotential**

Die Leistung einer Gasturbine wird vornehmlich durch den vom Verdichter angesaugten Luftmassenstrom bestimmt. Der weltweite Bedarf an elektrischer Energie wird auch in Zukunft deutlich zunehmen, wodurch der Steigerung des Verdichtermassenstroms eine zentrale Rolle zukommt, um eine ausreichende elektrische Leistung zu generieren. Limitierend für den Verdichtermassenstrom ist die erste Stufe des Verdichters, da hier die Querschnittsfläche mit der Steigerung des angesaugten Luftmassenstroms zunimmt. Weil der Nabendurchmesser zur Aufnahme des maximalen Störfallmoments und des Axiallagers nicht verringert werden kann, erhöht sich so die Schaufellänge der vorderen Verdichterstufen. Da zudem die Drehzahl unverändert bleiben muss, nehmen die Schaufelfußspannungen aufgrund der höheren Fliehkraftbelastung der längeren Verdichterschaufeln des Rotors zu. Außerdem erhöhen sich die Umfangsgeschwindigkeiten bzw. die Machzahlen in Umfangsrichtung an den Schaufelspitzen, welche aerodynamisch zu bewältigen sind.

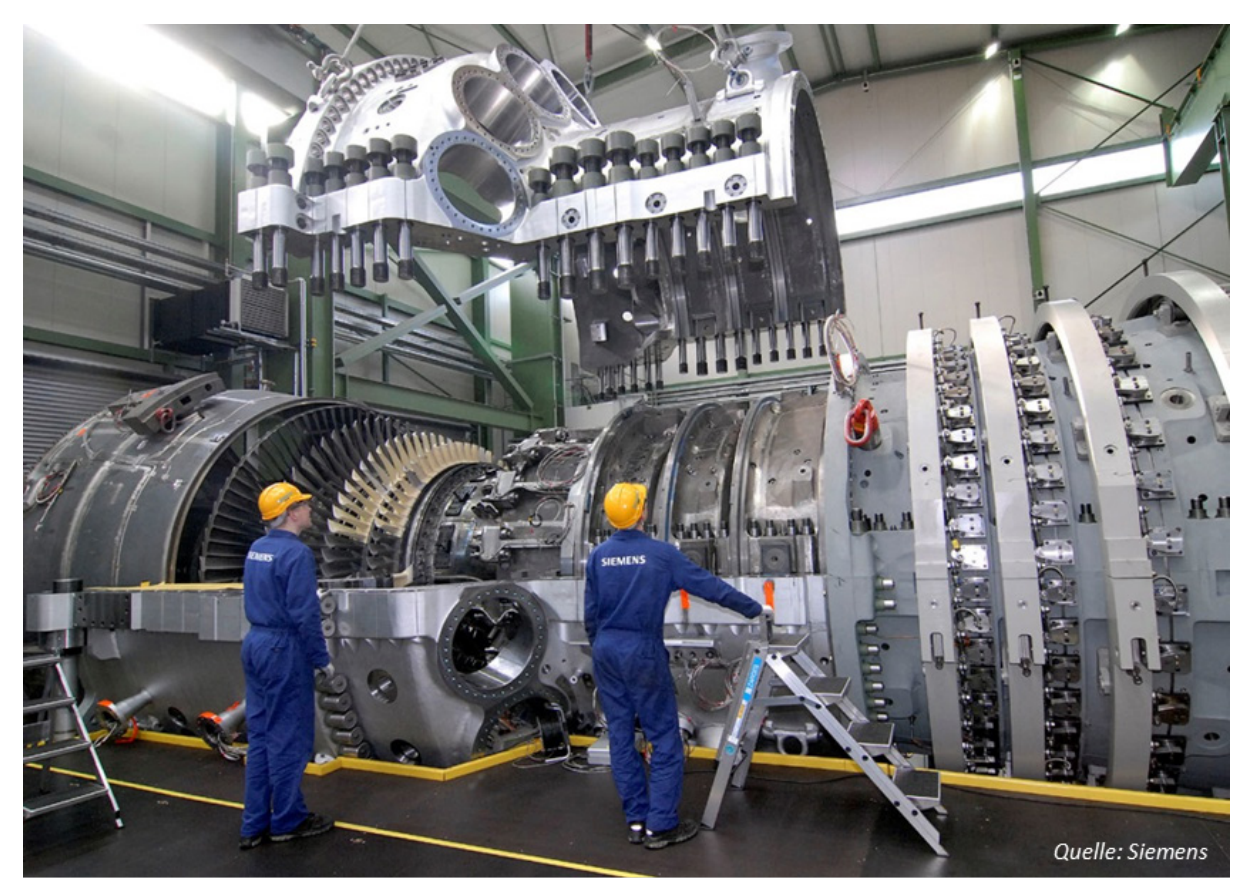

Abbildung 5-10: Montage einer SGT5-8000H

Der Verdichter einer Gasturbine lässt sich in erster Linie über die Weiterentwicklung der Aerodynamik verbessern. Der thermodynamische Repräsentant für die Güte der Verdichteraerodynamik ist der isentrope bzw. polytrope Wirkungsgrad des Verdichters. Die Steigerung des Verdichterwirkungsgrades wird durch die Weiterentwicklung der Schaufelgeometrie mit Hilfe von CFD-Analysen und Messungen an Verdichterprüfständen bewerkstelligt [28, 29]. Aktuelle Entwicklungen sind z. B. HPA-Schaufelprofile, durch welche derzeit ein polytroper Wirkungsgrad von über 91,5 % realisiert wird [17]. Auch die Nutzung von instationären Strömungseffekten – z. B. reflektierte Verdichtungsstöße oder Wirbelablösungen – zur verlustärmeren Verdichtung ist hier vielversprechend.

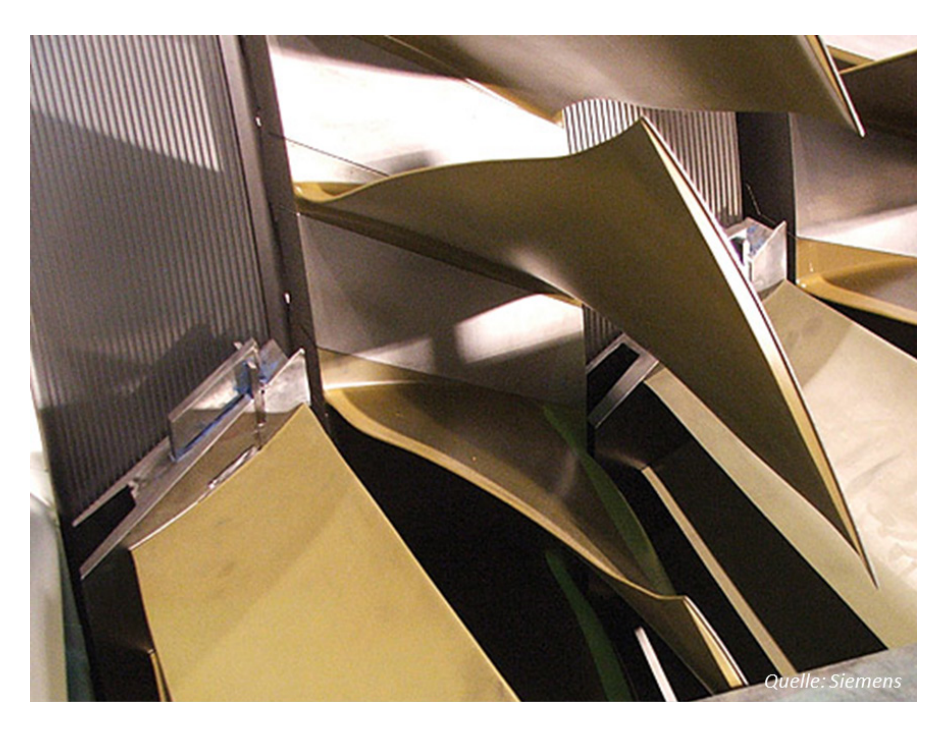

Abbildung 5-11: Modernes Verdichterschaufelprofil

## **5.2.1 Verdichtermassenstrom**

Im Folgenden wird die Erhöhung des Verdichtermassenstroms bzgl. der Auswirkung auf die Performance des GuD-Kraftwerks untersucht. Das Technologieniveau – und damit die Wirkungsgrade – aller anderen Komponenten werden beibehalten. In den folgenden Abbildungen ist der Einfluss des Verdichtermassenstroms auf eine Auswahl von Performance-Werten des GuD-Kraftwerks im On-Design dargestellt.

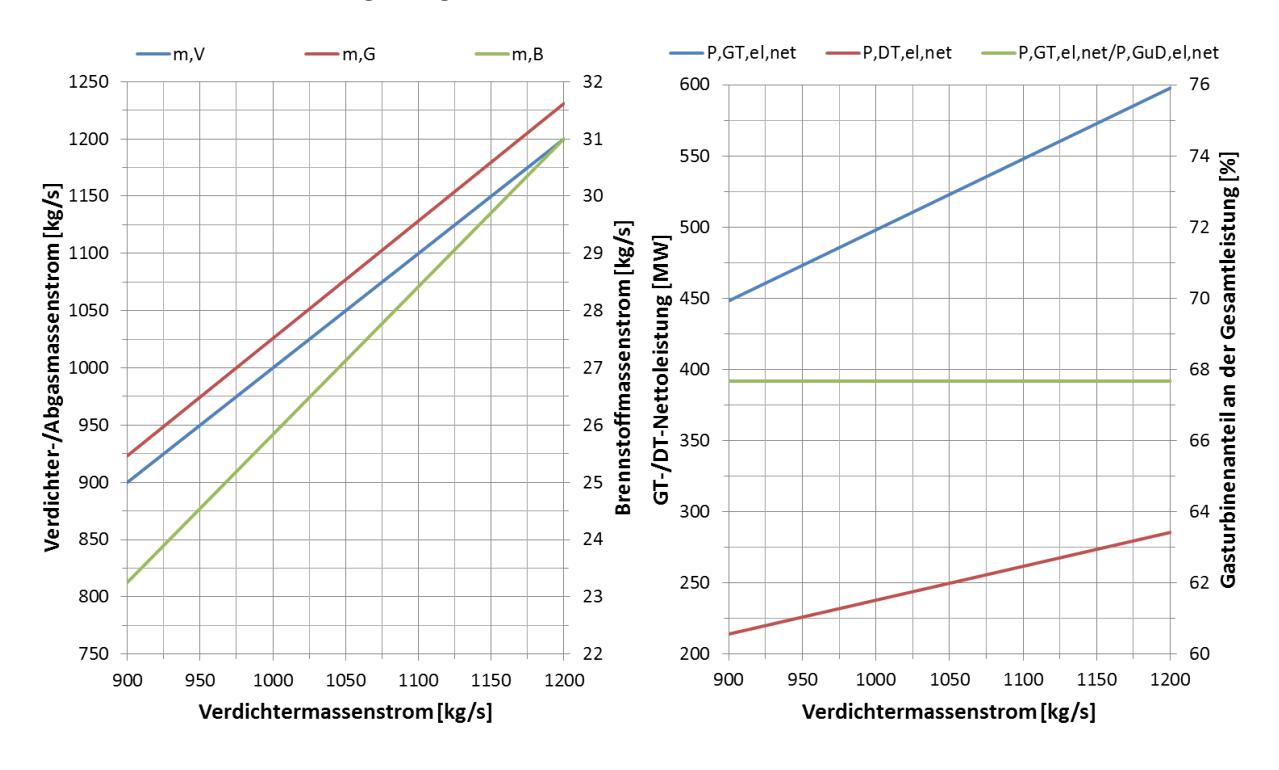

Abbildung 5-12: Verdichtermassenstrom – Massenströme und Leistungen

Der Verdichtermassenstrom wird vom Referenzwert mit 900 kg/s bis auf 1200 kg/s gesteigert. Die Annahme einer Massenstromerhöhung um ein Drittel begründet sich vor allem durch den stetig steigenden Energiebedarf, damit die zukünftig benötigte Mehrleistung an elektrischer Energie auch bereitgestellt werden kann. Das Verdichterdruckverhältnis bleibt dabei unverändert, da es unabhängig vom Verdichtermassenstrom ist. Durch die Erhöhung des Verdichtermassenstroms wird für eine unveränderte mittlere Verbrennungstemperatur von 1600 °C entsprechend mehr Brennstoff benötigt, da mehr Luft erhitzt werden muss. Der Abgasmassenstrom steigt resultierend auf gleiche Weise. Die Gasturbinenleistung steigt linear mit der Erhöhung des Verdichtermassenstroms an. Mit gleicher prozentualer Steigung erhöht sich auch die Leistung des nachgeschalteten Dampfprozesses, da diesem aufgrund des erhöhten Abgasmassenstroms eine größere Abgasenergie zur Verfügung steht. Die Leistungsaufteilung zwischen Gas- und Dampfturbine bleibt dabei unverändert.

Der GuD-Wirkungsgrad sowie die Wirkungsgrade von Gas- und Dampfturbine bleiben von der Erhöhung des Verdichtermassenstroms rechnerisch unbeeinflusst. Gleiches gilt für die Leistungsdichte des Kraftwerks. In Realität würde sich allerdings eine geringe Wirkungsgraderhöhung ergeben, weil sich z. B. Spaltverluste in den Turbomaschinen relativieren und so die Komponentenwirkungsgrade positiv beeinflussen. Hier jedoch werden die Komponentenwirkungsgrade nicht verändert und rein der Verdichtermassenstrom erhöht. Die elektrische Nettoleistung erhöht sich dabei von ursprünglich 663 MW auf bis zu 883 MW, was einer relativen Steigerung von 33,2 % entspricht.

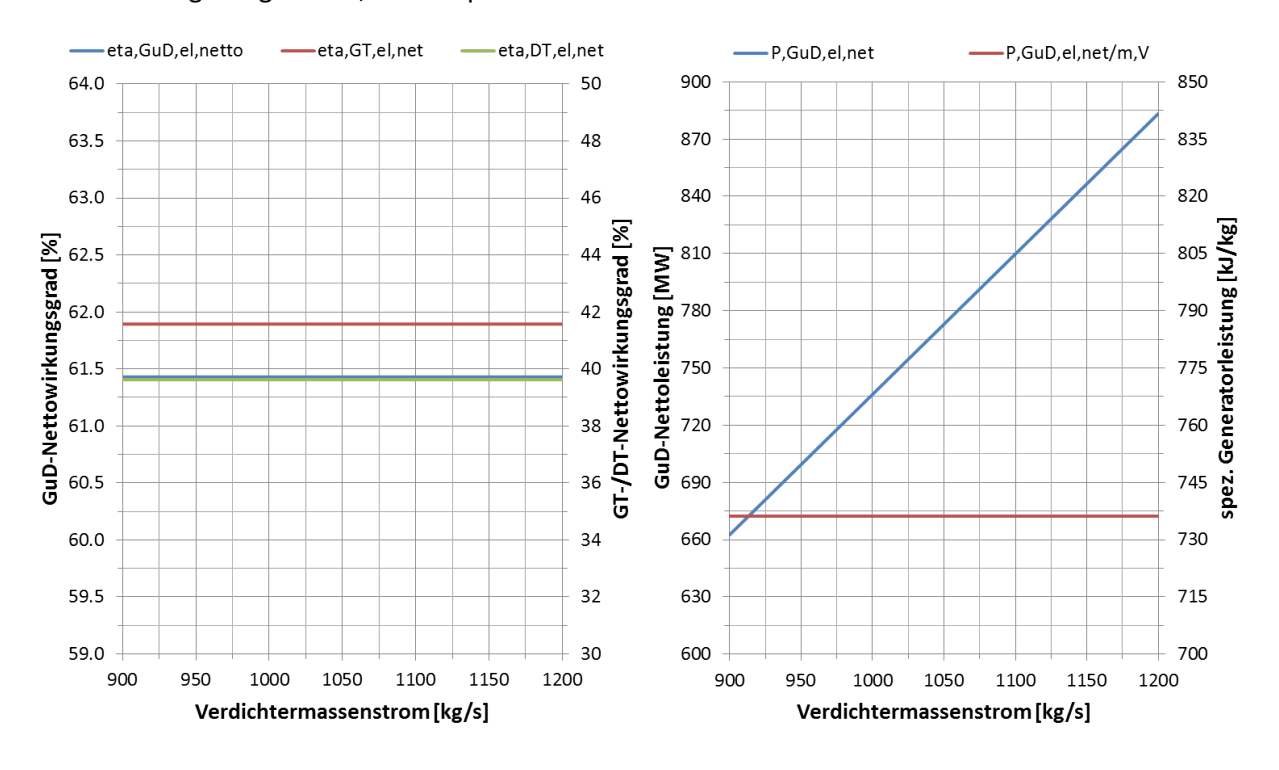

Abbildung 5-13: Verdichtermassenstrom – Wirkungsgrade und Leistungsdichte

Der Innenradius am Verdichtereintritt wird zur Aufnahme des Axiallagers der Welle konstant mit 0,70 m angenommen [34]. Aufgrund des Anstiegs der nötigen Querschnittsfläche am Verdichtereintritt steigt der Außenradius von ursprünglich 1,45 m auf bis zu 1,62 m. Der mittlere Radius am Verdichtereintritt steigt entsprechend ebenfalls, wodurch sich die Umfangsgeschwindigkeit im Verdichtermittelschnitt von ursprünglich 338 m/s auf bis zu 365 m/s erhöht. Das Nabenverhältnis am Verdichtereintritt sinkt von ursprünglich über 0,48 auf bis 0,43, was längeren Verdichterschaufeln entspricht.

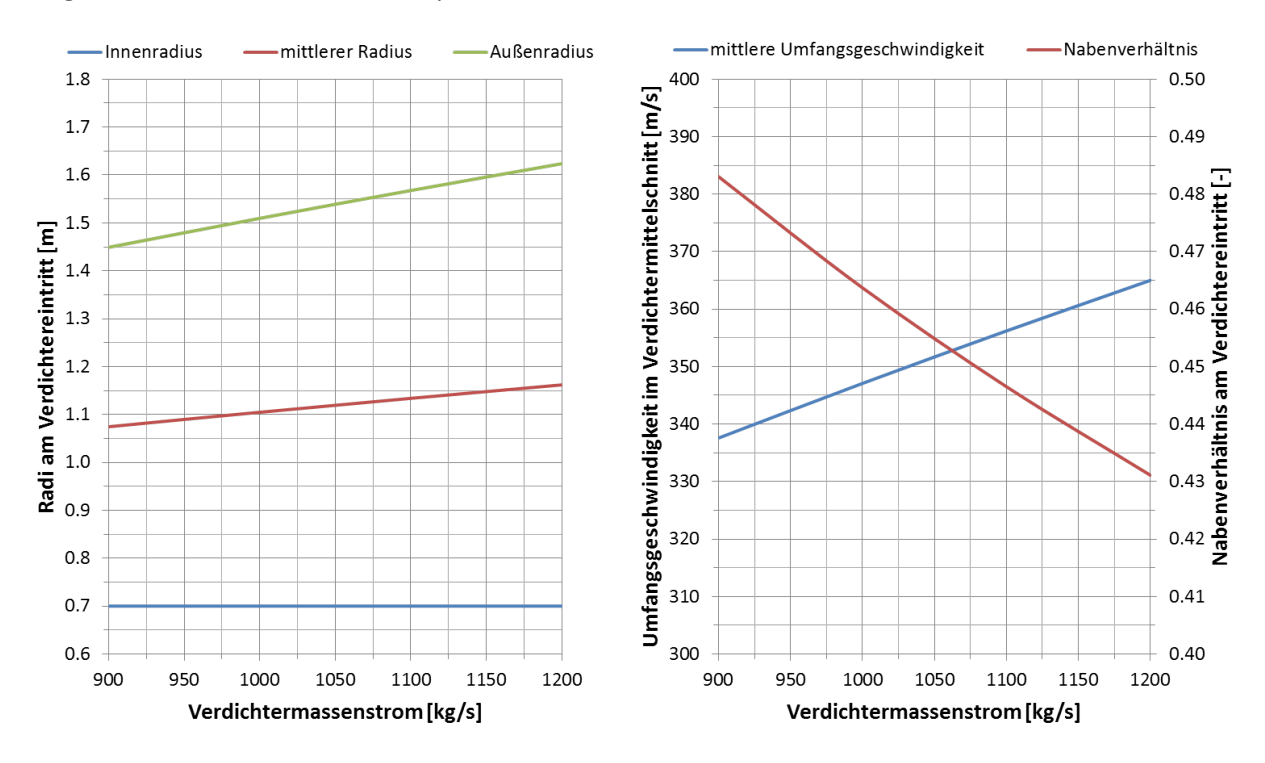

Abbildung 5-14: Verdichtermassenstrom – Radien und Umfangsgeschwindigkeit

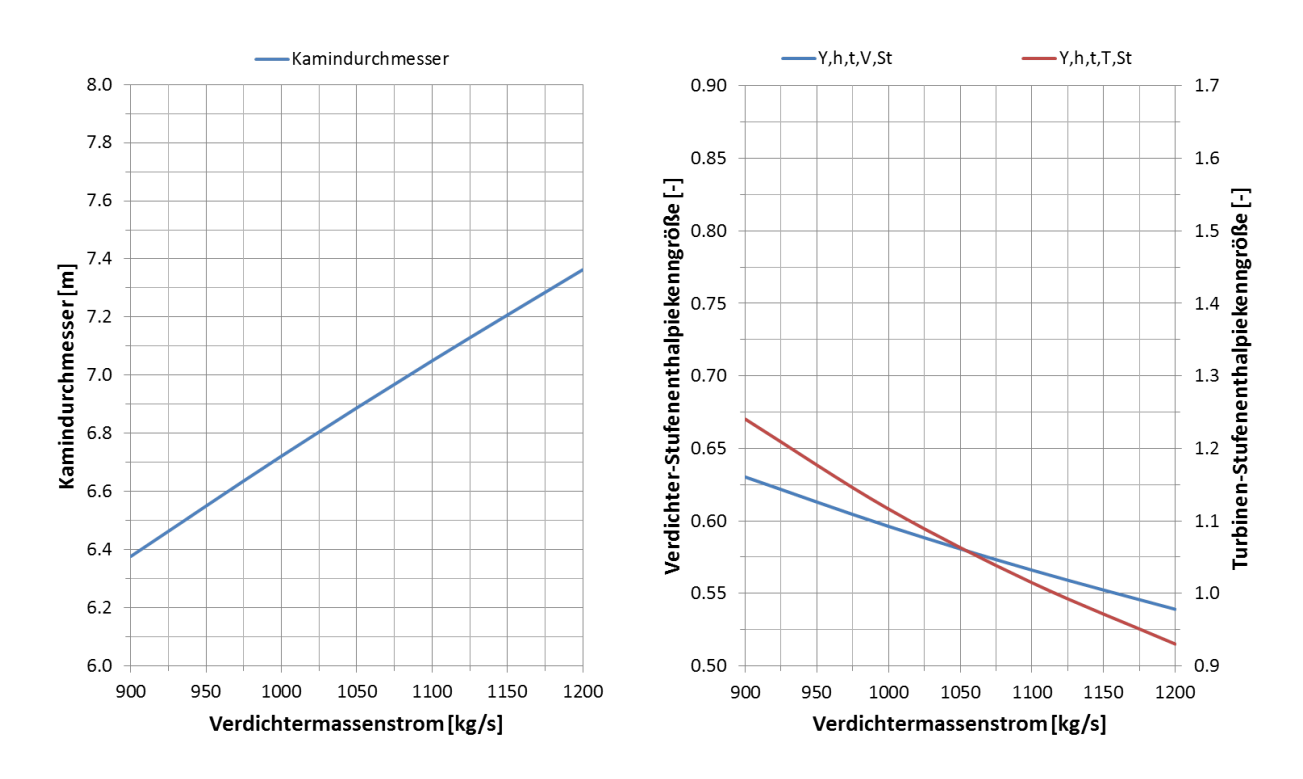

Abbildung 5-15: Verdichtermassenstrom – Kamindurchmesser und Stufenbelastung

Aufgrund des höheren Abgasmassenstroms wird auch eine größere Querschnittsfläche am Kaminaustritt benötigt, um die Kaminaustrittsgeschwindigkeit zwecks Schallreduzierung nicht größer als 30 m/s werden zu lassen [03]. Der Kamindurchmesser steigt dabei von ursprünglich 6,4 m auf bis zu 7,4 m. Durch die Zunahme der mittleren Umfangsgeschwindigkeit wird die Verdichtung begünstigt und die Stufenbelastung im Verdichter sinkt, was in einer Verringerung der totalen Stufenenthalpiekenngröße von ursprünglich 0,63 auf bis zu 0,54 resultiert. Analog sinkt die Stufenbelastung der Turbine mit einer totalen Stufenenthalpiekenngröße von ursprünglich 1,24 auf bis zu 0,93.

Insgesamt wirkt sich die Erhöhung des Verdichtermassenstroms direkt proportional auf die generierte Leistung des GuD-Kraftwerks aus und führt zu einer Verringerung der Stufenbelastung.

#### **5.2.2 Verdichterwirkungsgrad**

Im Folgenden wird untersucht, wie sich eine Steigerung des Verdichterwirkungsgrades auf die Performance des GuD-Kraftwerks auswirkt. Abgesehen vom Verdichter werden das Technologieniveau – und damit die Wirkungsgrade – aller anderen Komponenten beibehalten. Die folgenden Abbildungen zeigen den Einfluss des polytropen Verdichterwirkungsgrades auf die wesentlichen Performance-Werte des GuD-Kraftwerks im On-Design. Der polytrope Wirkungsgrad wird vom Referenzzustand mit 91,5 % bis auf 93,0 % gesteigert. Die Steigerung des Verdichterwirkungsgrades gestaltet sich in der technischen Umsetzung als zunehmend schwieriger, da Zielkonflikte bzgl. eines zugleich breitem Betriebsbereich und steigender Druckverhältnisse bestehen.

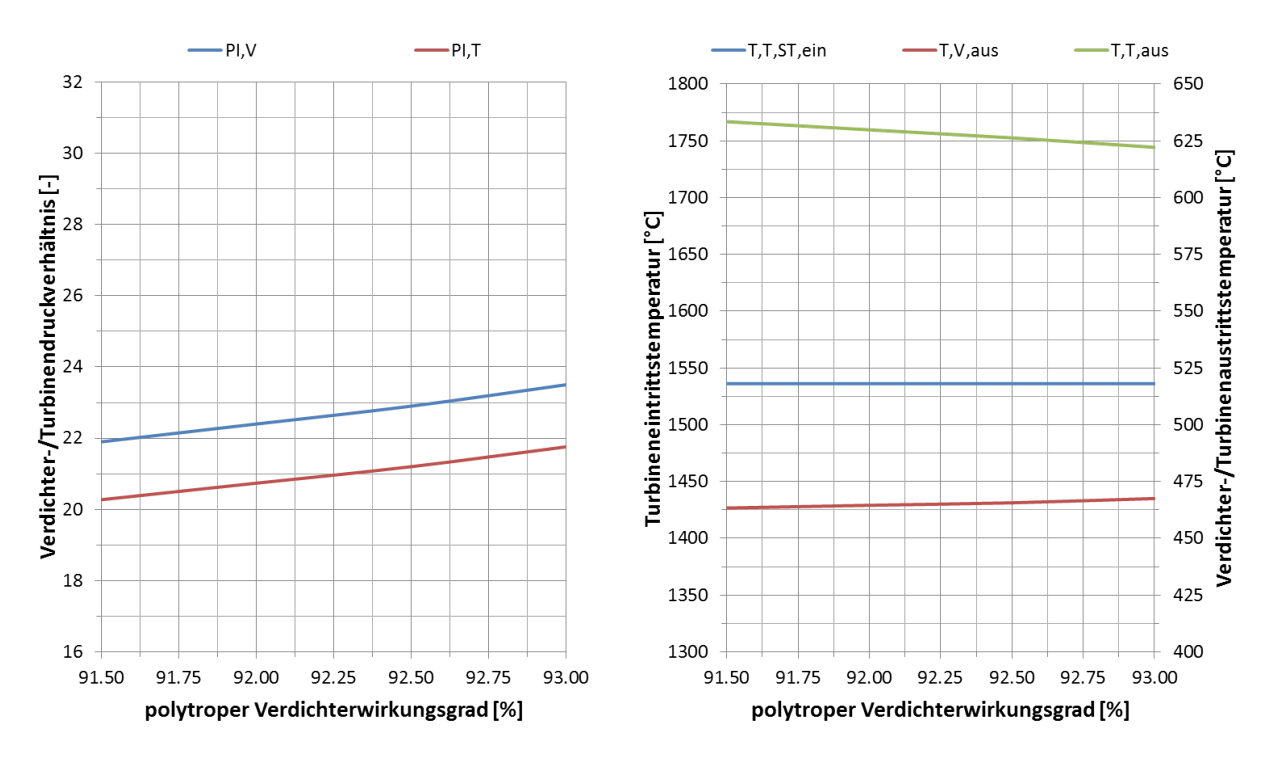

Abbildung 5-16: Verdichterwirkungsgrad – Druckverhältnisse und Temperaturen

Mit steigendem Druckverhältnis werden die hinteren Schaufeln immer kürzer und es werden evtl. mehr Schaufeln benötigt, womit die verlustreichen Randströmungen an Nabe und Gehäuse einen größeren Anteil an der Schaufelströmung annehmen. Daher wird das zukünftige Potential für die Steigerung des Verdichterwirkungsgrades mit maximal 1,5 %-Punkte angenommen. Das Verdichterdruckverhältnis wird bei jeder Steigerung des polytropen Verdichterwirkungsgrades für einen maximalen GuD-Wirkungsgrad optimiert.

Das optimale Verdichterdruckverhältnis steigt mit Erhöhung des Verdichterwirkungsgrades zunehmend an. Durch die Verringerung der nötigen Verdichterarbeit und der Kühllufttemperaturen wird ein höheres Druckverhältnis für einen maximalen GuD-Wirkungsgrad lohnenswert. Bei einem Verdichterwirkungsgrad von 93,0 % beträgt das optimale Druckverhältnis 23,5 anstatt den ursprünglichen 21,9 des Referenzzustands. Das Turbinendruckverhältnis entwickelt sich bis auf den Brennkammerdruckverlust analog. Die Turbineneintrittstemperatur vor der ersten Statorreihe bleibt unverändert. Größere Änderungen sind bei der Verdichteraustrittstemperatur zu sehen, welche aufgrund der Erhöhung des Druckverhältnisses von ursprünglich 463 °C bis auf 468 °C ansteigt. Es wird bei fast gleichbleibender Turbineneintrittstemperatur ein höheres Druckverhältnis entspannt, was in einer geringeren Turbinenaustrittstemperatur resultiert. Daher sinkt die Turbinenaustrittstemperatur von ursprünglich 633 °C bis auf 622 °C.

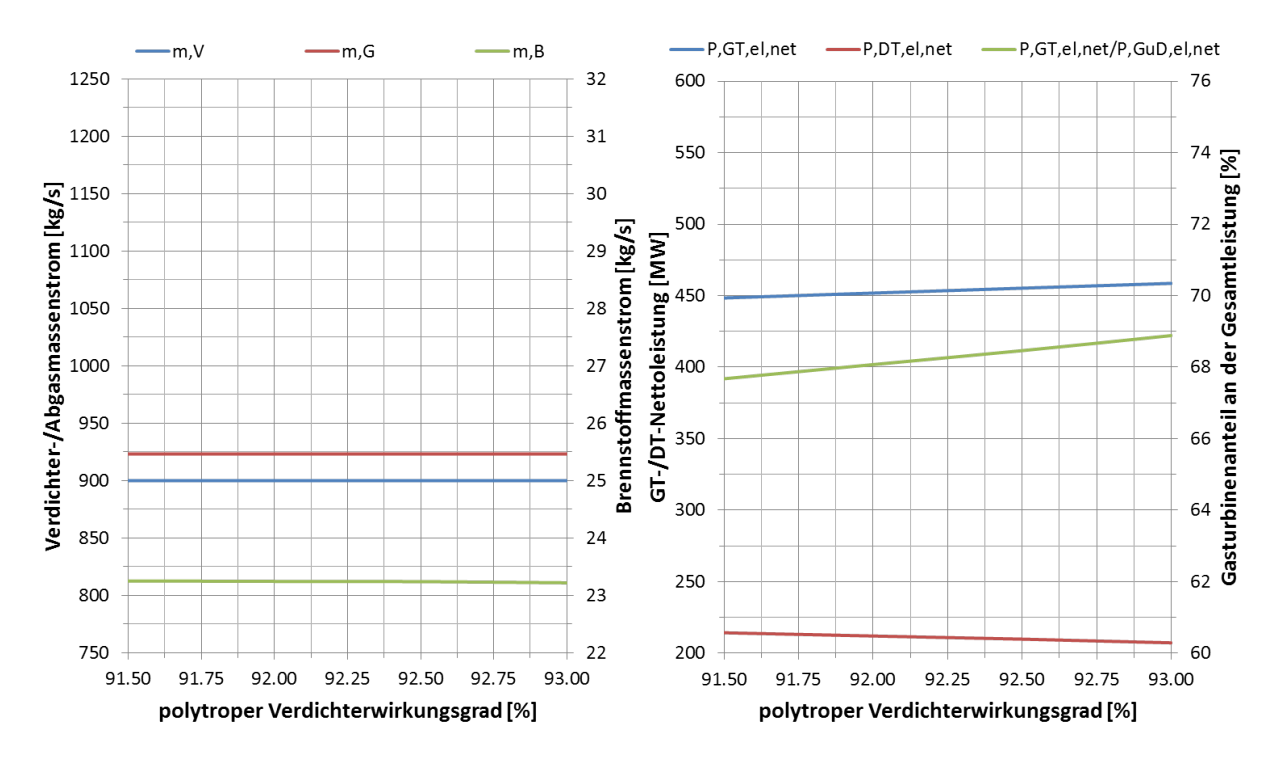

Abbildung 5-17: Verdichterwirkungsgrad – Massenströme und Leistungen

Der Verdichtermassenstrom wird nicht variiert und bleibt konstant bei 900 kg/s. Jedoch wird durch die Erhöhung des Verdichterwirkungsgrades bis zu 0,03 kg/s bzw. 0,13 % weniger Brennstoff benötigt. Dies wirkt sich geringfügig auf den Abgasmassenstrom aus. Durch das höhere Druckverhältnis steigt die Leistung der Gasturbine und die Leistung der Dampfturbine sinkt. Resultierend steigt der Leistungsanteil der Gasturbine für das GuD-Kraftwerk von ursprünglich 67,7 % auf bis zu 68,9 %.

Der Gasturbinenwirkungsgrad steigt von ursprünglich 41,6 % bis auf 42,6 %. Aufgrund der geringeren Turbinenaustritstemperatur sinkt dagegen der Dampfturbinenwirkungsgrad von ursprünglich 39,6 % auf 39,3 %. Zusammen ergibt sich eine Erhöhung des GuD-Wirkungsgrades von 61,4 % auf bis zu 61,8 %. Die elektrische Nettoleistung sowie die Leistungsdichte des GuD-Kraftwerks steigen dabei nur gering.

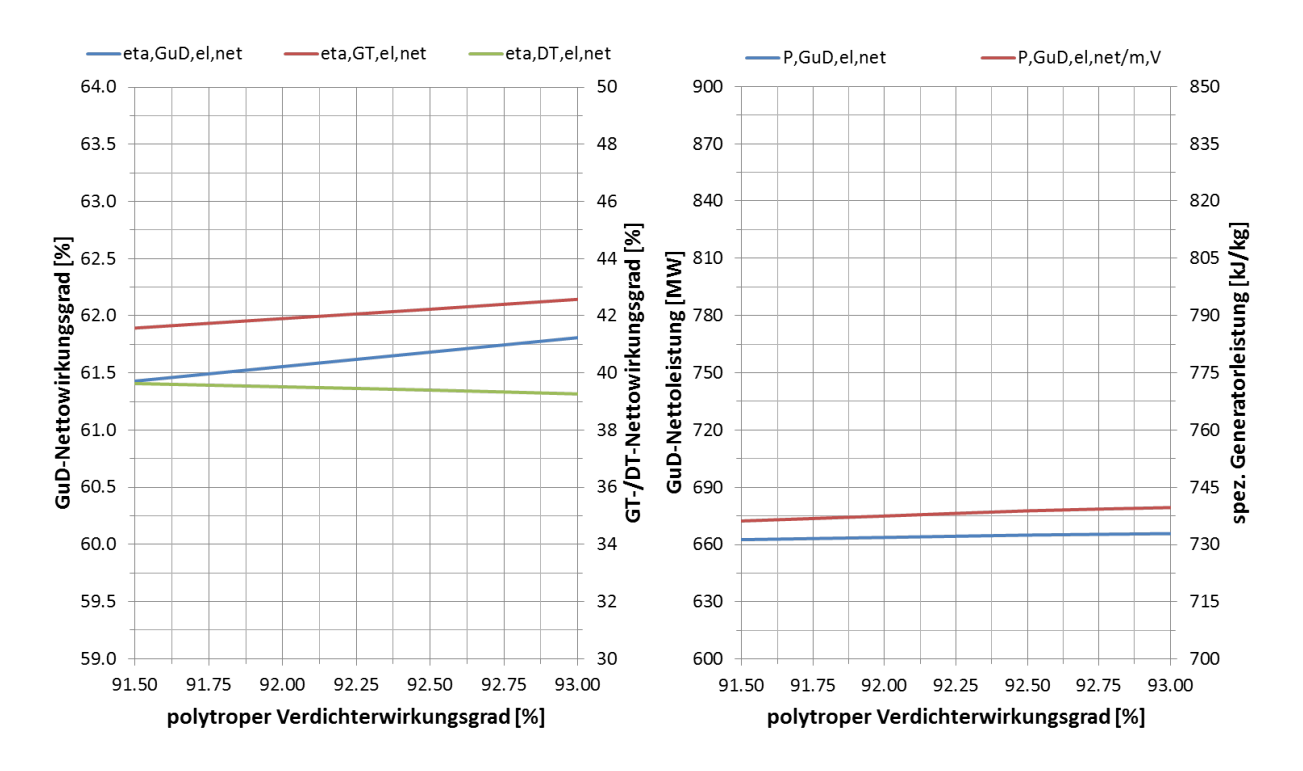

Abbildung 5-18: Verdichterwirkungsgrad – Wirkungsgrade und Leistungsdichte

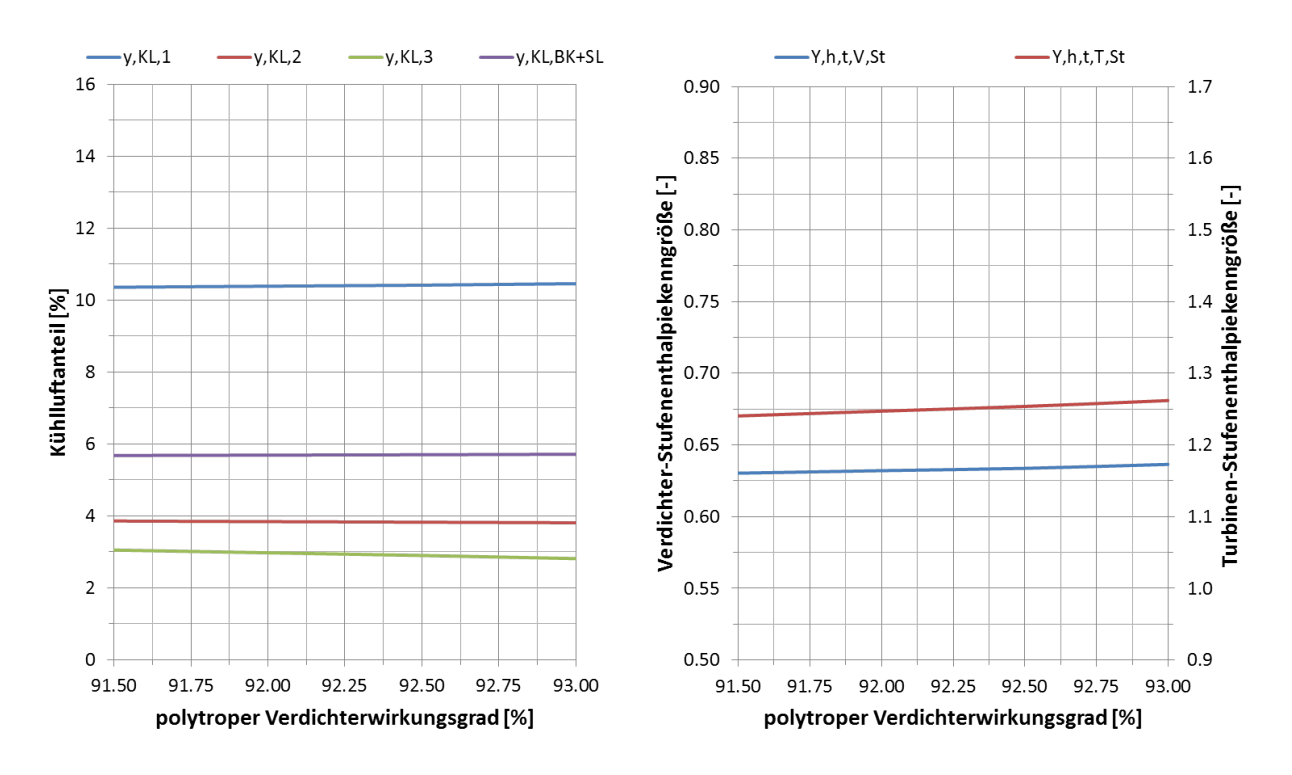

Abbildung 5-19: Verdichterwirkungsgrad – Kühlluftanteile und Stufenbelastung

Die vom Verdichter gelieferte Kühlluft hat mit steigendem Druckverhältnis an den jeweiligen Entnahmestellen eine höhere Temperatur und ist somit weniger effektiv für die Kühlung der Turbinenschaufeln bzw. der Brennkammer. Dagegen steigt das Druckverhältnis und folglich wird in jeder Turbinenstufe ein höheres Stufendruckverhältnis entspannt. Damit liegt nach jeder Stufe eine geringere Austrittstemperatur als im Referenzzustand vor. Also werden die hinteren Turbinenstufen mit kälterem Gas beaufschlagt und benötigen weniger Kühlluft; hingegen benötigen die Brennkammer und die erste Turbinenstufe, aufgrund der wärmeren Kühlluft und der unveränderten Verbrennungstemperatur, einen größeren Kühlluftanteil. In Summe ergibt sich eine moderate Verringerung des gesamten Kühlluftbedarfs von ursprünglich 23,0 % auf bis zu 22,8 %, durch die Erhöhung des Verdichterwirkungsgrades. Bei einer Erhöhung des Druckverhältnisses ohne Steigerung des Verdichterwirkungsgrades würde sich der Kühlluftanteil erhöhen. Der Nachteil durch die höhere Kühllufttemperatur an den jeweiligen Verdichterentnahmestellen würde überwiegen und der Wirkungsgrad des GuD-Kraftwerks sinken. Durch die Steigerung des Verdichterwirkungsgrades erfolgt die Verdichtung bei geringerer Entropieproduktion, was der Temperaturerhöhung im Verdichter entgegen wirkt. Die vierte Turbinenstufe kommt weiterhin ohne Kühlluft aus, da die Gastemperatur nach der dritten Stufe geringer als die maximale Schaufeltemperatur der vierten Stufe ist. Die totalen Stufenenthalpiekenngrößen des Verdichters und der Turbine steigen zunehmend mit der Erhöhung des polytropen Verdichterwirkungsgrades an, was in der Erhöhung der jeweiligen Druckverhältnisse in den Turbokomponenten begründet ist.

Insgesamt lässt sich der GuD-Wirkungsgrad bei alleiniger Erhöhung des Verdichterwirkungsgrades um bis zu 0,38 %-Punkte bzw. 0,62 % steigern. Dabei steigt die vom GuD-Kraftwerk generierte elektrische Nettoleistung um maximal 3,2 MW bzw. 0,47 %.

## **5.3 Brennkammerpotential**

In der Brennkammer liegt während der Verbrennung die höchste Temperatur des gesamten Gasturbinenprozesses vor. Eine Erhöhung der Verbrennungstemperatur ist ein probates Mittel zur Effizienzsteigerung. Die Verbrennungstemperatur ist allerdings aus mehreren Gründen limitiert, z. B. durch die NOx-Emissionen, welche für moderne GuD-Kraftwerke im Jahresmittel unter 25 ppm betragen müssen. Die NO<sub>x</sub>-Emissionen setzten sich aus thermischen und prompten NO<sub>x</sub> zusammen, wobei der thermische Anteil ausschlaggebend ist. Thermisches  $NO<sub>x</sub>$  wird durch den Zeldovich-Reaktionsmechanismus gebildet, dessen Reaktionsgeschwindigkeit exponentiell mit der Temperatur steigt, wie in Abbildung 5-28 qualitativ dargestellt [42].

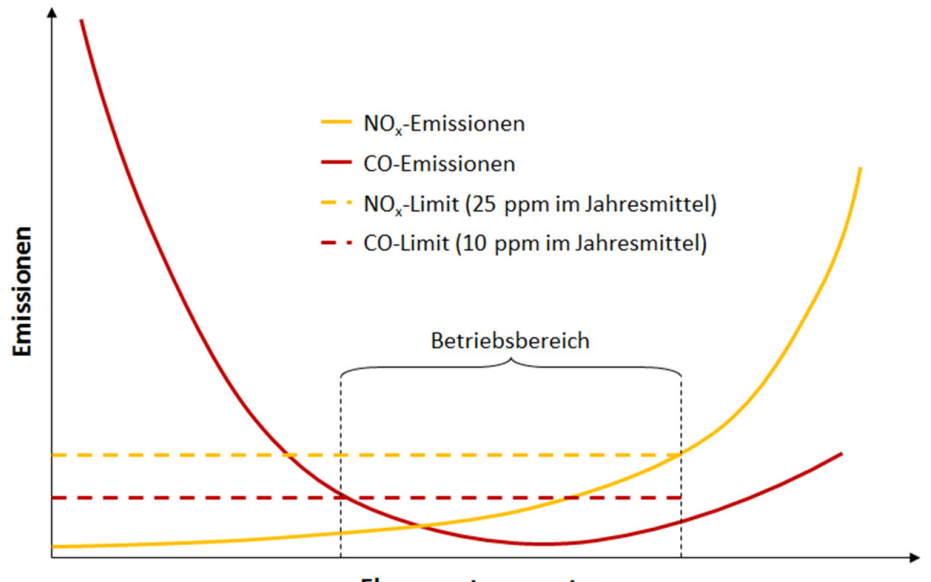

Flammentemperatur

Abbildung 5-20: Emissionen in Abhängigkeit von der Flammentemperatur

Durch die magere Vormischverbrennung in stationären Gasturbinen können hohe Temperaturspitzen weitgehend vermieden und so die NO<sub>x</sub>-Emissionen gering gehalten werden. Dabei spielt die Brennertechnologie eine entscheidende Rolle. Je besser die Luft mit dem Brennstoff vorgemischt wird, desto geringer fallen die lokalen Temperaturspitzen aus. Ein möglichst homogenes Brennstoff-Luft-Gemisch reduziert folglich die NOx-Emissionen bzw. die mittlere Verbrennungstemperatur bei gleichem Energieeintrag in die Brennkammer, respektive erhöht den Energieeintrag bei gleichen  $NO<sub>x</sub>$ -Emissionen bzw. mittlerer Verbrennungstemperatur. Eine Möglichkeit, die Verbrennungstemperatur zu steigern und dabei die Grenzwerte für NO<sub>x</sub>-Emissionen nicht zu überschreiten ist also ein homogeneres Brennstoff-Luft-Gemisch herzustellen. Praktisch wird eine höhere Mischungsqualität durch Drallgitter im Brenner realisiert, welche durch zusätzliche Turbulenz in der Strömung eine schnellere Mischung von Luft und Brennstoff ermöglichen. Durch die Verbesserung der Brennergeometrie darf zugleich die Verbrennungsstabilität nicht leiden, Flammenlöschung bzw. –rückschlag müssen verhindert werden. Zudem erhöhen sich durch die Steigerung der Verbrennungstemperatur die Druckamplituden der Verbrennung, welche durch eine entsprechende Brennraumgeometrie aufgefangen werden müssen. Eine der neuesten Brennerentwicklungen ist der FLOX-Brenner (flammenlose Oxidation), welcher sich durch eine besonders homogene Mischung von Brennstoff und Luft und geringen Druckamplituden bei niedrigen Emissionen auszeichnet [48].

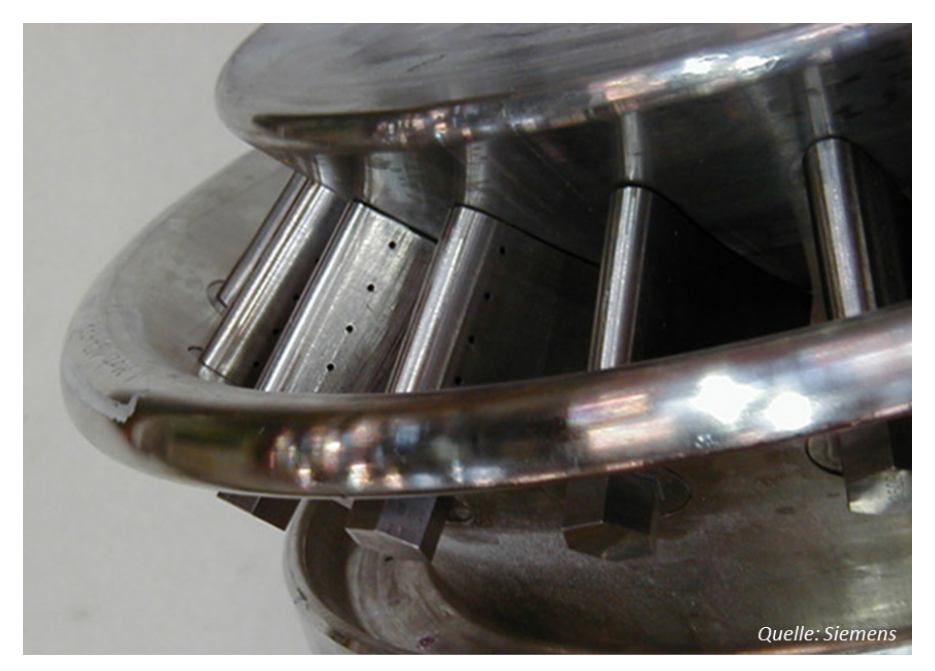

Abbildung 5-21: Modernes Drallgitter eines Vormischbrenners

Ein weiteres Hindernis für eine höhere mittlere Verbrennungstemperatur ist die begrenzte Temperaturbeständigkeit der heißgasführenden Bauteile, also der Brennkammerwände und der Turbinenschaufeln. Bei reduziertem Kühlluftbedarf der Brennkammer ergibt sich eine höhere Mischungstemperatur aus Verbrennungsgas und Kühlluft am Eintritt in die erste Turbinenstatorreihe. Wird der Kühlluftbedarf der Brennkammer reduziert, kann somit die Mischungstemperatur zwischen Verbrennungsgas und Brennkammerkühlluft am Eintritt in die Turbine gesteigert werden.

Bei modernen Gasturbinen mit radial verteilten Flammrohrbrennkammern kommen thermisch hochbeständige Nickellegierungen mit keramischen Hitzeschutzschichten zum Einsatz. Die Entwicklung zielt darauf ab, den Brennkammerkühlluftbedarf durch thermisch noch beständigere

Materialien zu reduzieren. Vielversprechend sind hier weiterentwickelte keramische Hitzeschutzschichten aus Yttrium stabilisiertem Zirkonoxid (YSZ: ZrO<sub>2</sub> = 92 %, Y<sub>2</sub>O<sub>3</sub> = 8 %), womit die maximale Oberflächentemperatur von 1000 °C auf ca. 1100 °C erhöht werden kann [02, 25]. Für eine weitere Steigerung der maximalen Brennkammerwandtemperatur sind besonders keramische Materialien geeignet. Durch die Verwendung einer entsprechenden Schutzschicht sind Oberflächentemperaturen von 1200 °C bis 1300 °C möglich [05, 38, 45].

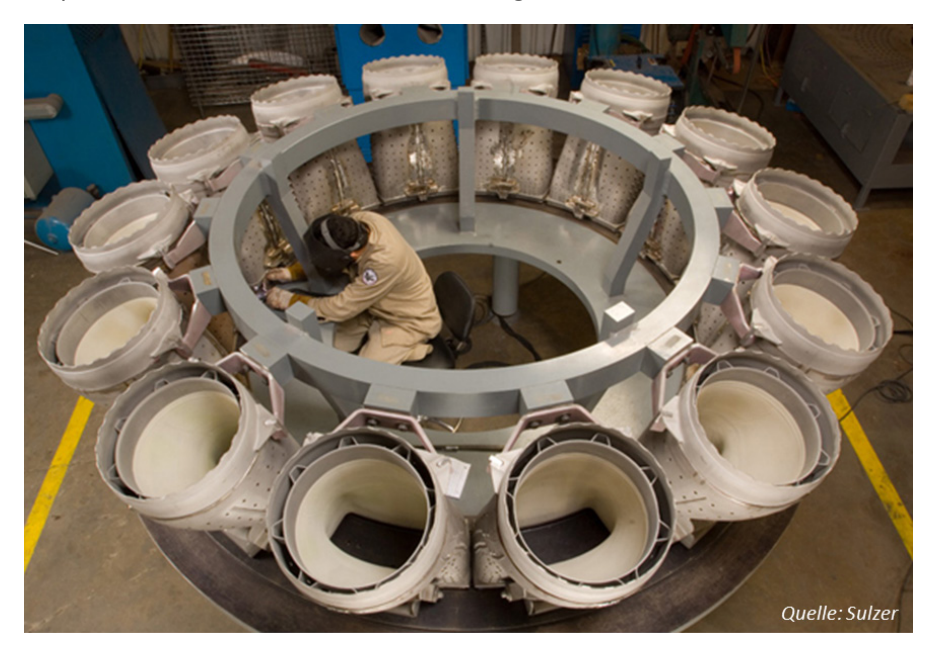

Abbildung 5-22: Flammrohre mit keramischer Schutzschicht

## **5.3.1 Verbrennungstemperatur**

Zunächst wird das Performance-Potential durch die reine Steigerung der mittleren Verbrennungstemperatur untersucht, etwa durch einen weiterentwickelten Brenner mit besserer Mischungsqualität von Luft und Brennstoff. Somit werden lokale Temperaturspitzen, welche im Wesentlichen für die NO<sub>x</sub>-Emissionen verantwortlich sind, eliminiert und dafür kann das mittlere Temperaturniveau der Brennkammer angehoben werden ohne die NOx-Emissionen zu erhöhen. Die Verbrennungstemperatur wird vom Referenzzustand mit 1600 °C bis auf 1750 °C gesteigert, wobei das Druckverhältnis wieder für einen maximalen GuD-Wirkungsgrad optimiert wird. Der zukünftigen Brennertechnologie mit einer besseren Mischung von Luft und Brennstoff steht die stetig strengere Limitierung der gesetzlich erlaubten  $NO<sub>x</sub>$ -Emissionen gegenüber. Daher wird die Annahme einer um ca. 10 % höheren Verbrennungstemperatur unter Einhaltung der zukünftig geringeren NOx-Limitierung als realisierbar angesehen. Die Auswirkungen auf die wesentlichen Performance-Werte des GuD-Kraftwerks bei einer Erhöhung der mittleren Verbrennungstemperatur sind in den folgenden Abbildungen dargestellt.

Das optimale Verdichterdruckverhältnis steigt sukzessive mit der Erhöhung der Verbrennungstemperatur von ursprünglich 21,9 auf bis zu 24,5. Das Turbinendruckverhältnis verhält sich bis auf den Brennkammerdruckverlust analog. Die Temperatur vor der ersten Turbinenstatorreihe steigt nahezu linear mit der Erhöhung der mittleren Verbrennungstemperatur und kann um bis zu 130 °C auf 1666 °C erhöht werden. Die Verdichteraustrittstemperatur ist direkt an das Druckverhältnis des Verdichters gekoppelt und erhöht sich entsprechend auf bis zu 488 °C. Die

Turbinenaustrittstemperatur steigt mit der Erhöhung der mittleren Verbrennungstemperatur und sinkt mit der Erhöhung des Druckverhältnisses in der Turbine, wodurch der Verlauf anfänglich eine größere Steigung aufweist.

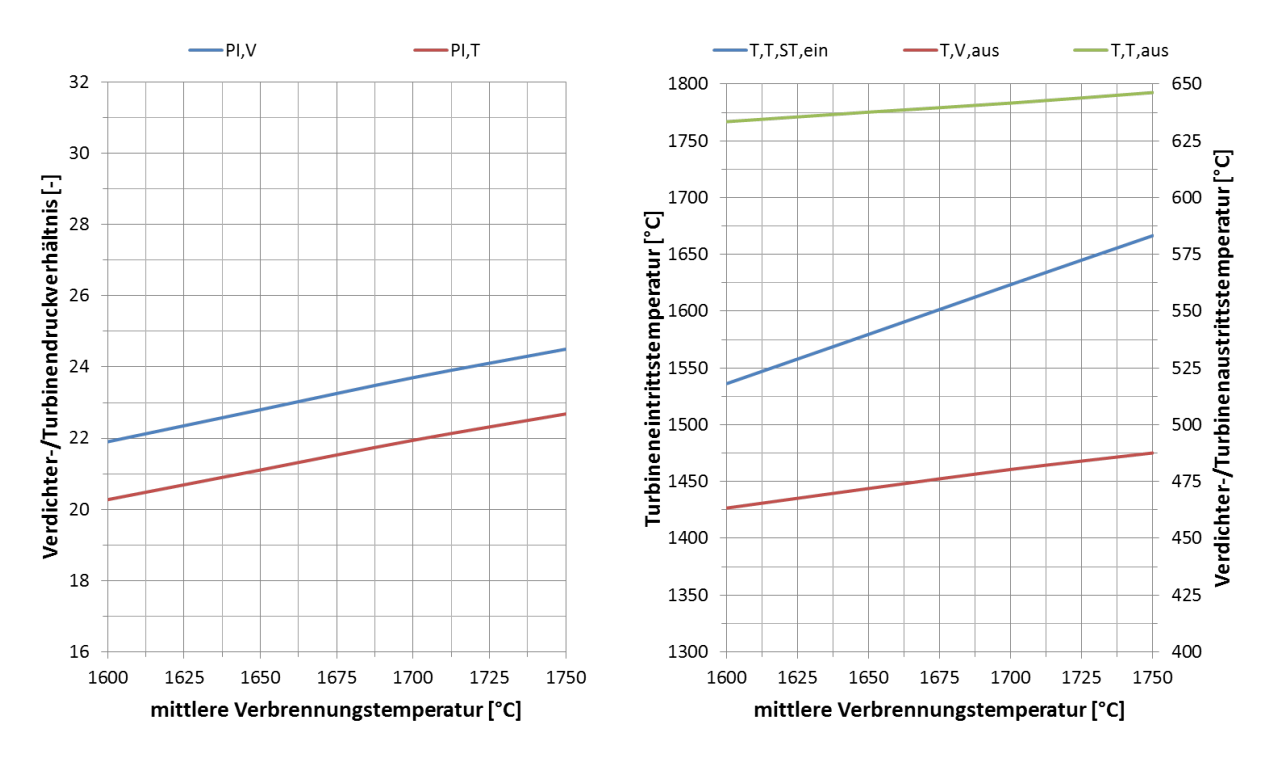

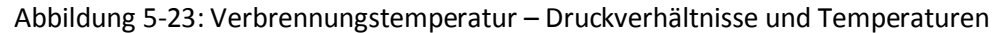

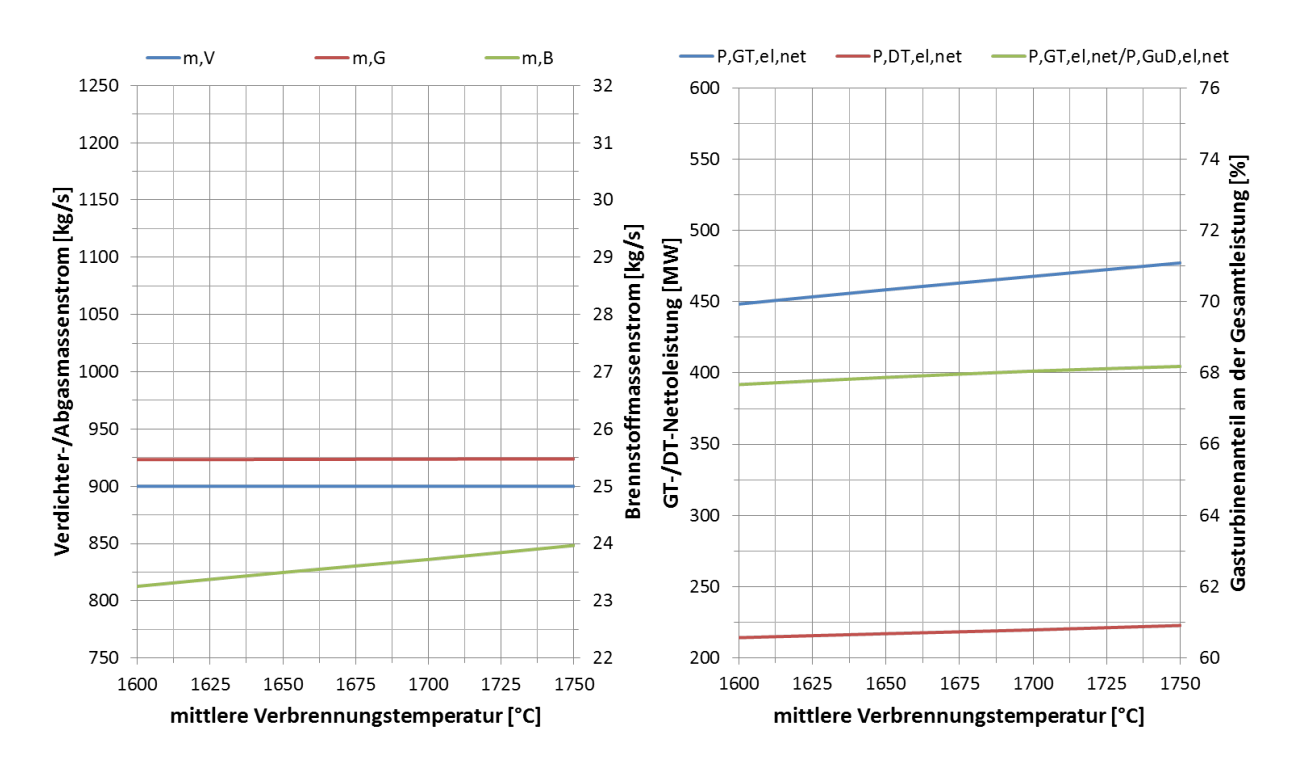

Abbildung 5-24: Verbrennungstemperatur – Massenströme und Leistungen

Der Brennstoffmassenstrom steigt mit der Erhöhung der mittleren Verbrennungstemperatur um bis zu 0,72 kg/s bzw. 3,10 %, um die Verbrennungsluft auf die höhere Verbrennungstemperatur zu erhitzen. Da der Verdichtermassenstrom konstant gehalten wird, erhöht sich folglich der Abgasmassenstrom um den Zuwachs des Brennstoffmassenstroms. Durch die höhere Turbineneintrittstemperatur kann in der Turbine eine größere Enthalpiedifferenz abgebaut werden, was zu einer Steigerung der Gasturbinenleistung führt. Zugleich steht dem Abhitzekessel aufgrund der höheren Turbinenaustrittstemperatur eine größere Wärmemenge zur Verfügung, wodurch ein größerer Wassermassenstrom verdampft werden kann und folglich die Leistung der Dampfturbinen steigt. Tendenziell entwickelt sich die Leistungsaufteilung zu Gunsten der Gasturbine, da der Leistungszuwachs der Gasturbine größer als der des Dampfprozesses ausfällt. Anfänglich stellt die Gasturbine 67,7 % der gesamten Kraftwerksleistung bereit. Bei einer mittleren Verbrennungstemperatur von 1750 °C sind es 68,2 %.

Der Gasturbinenwirkungsgrad steigt von ursprünglich 41,6 % kontinuierlich mit der Steigerung der mittleren Verbrennungstemperatur und der Erhöhung des Druckverhältnisses auf bis zu 42,9 %. Der Wirkungsgrad des Dampfprozesses steigt ebenfalls durch die moderate Zunahme der Turbinenaustrittstemperatur von ursprünglich 39,6 % auf bis zu 40,0 %. Es ergibt sich daher ein kontinuierlicher Anstieg des GuD-Wirkungsgrades von ursprünglich 61,4 % auf bis zu 63,0 %. Die elektrische Nettoleistung des GuD-Kraftwerks steigt zudem von ursprünglich 663 MW auf bis zu 700 MW, weil die Gasturbine und die Dampfturbine mehr Leistung liefern. Da der Verdichtermassenstrom unverändert bleibt, steigt die Leistungsdichte des GuD-Kraftwerks folglich von ursprünglich 736 kJ/kg auf bis zu 778 kJ/kg.

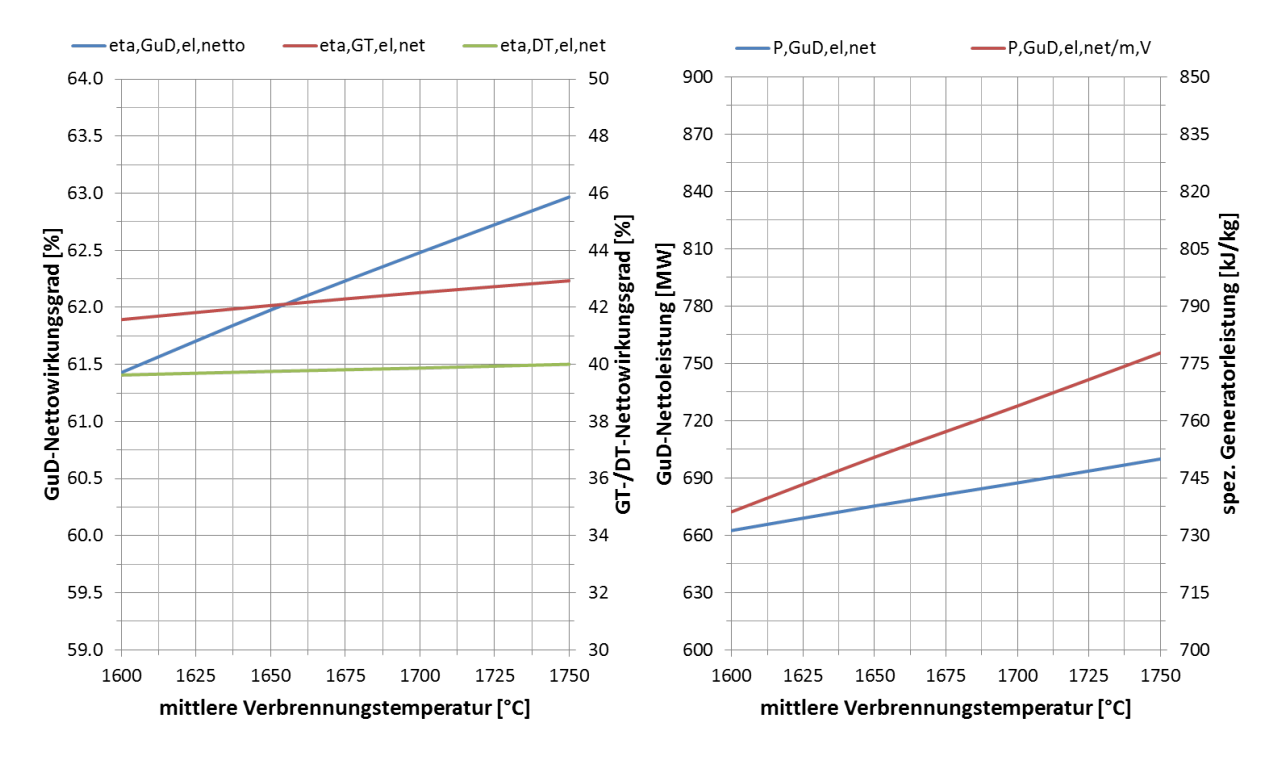

Abbildung 5-25: Verbrennungstemperatur – Wirkungsgrade und Leistungsdichte

Die Kühllufttemperaturen an den Verdichterentnahmestellen sind direkt an das Verdichterdruckverhältnis gekoppelt und steigen bei einer Erhöhung entsprechend. Die Gastemperatur vor der ersten Turbinenstufe nimmt unabhängig vom Druckverhältnis mit steigender
Verbrennungstemperatur zu, sinkt jedoch durch den steigenden Brennkammerkühlluftanteil. Hingegen sind die Gastemperaturen vor der zweiten, dritten und vierten Turbinenstufe neben der Verbrennungstemperatur vom Druckverhältnis und insbesondere vom Stufendruckverhältnis der Turbine abhängig. Durch die Druckverhältniserhöhung wird bei gleicher Stufenanzahl ein größeres Druckverhältnis in jeder Turbinenstufe abgebaut, womit sich eine geringere Gastemperatur nach jeder Stufe ergibt. Allerdings ist dieser Effekt hier schwächer als die Zunahme des Temperaturniveaus am Brennkammeraustritt. Die Gastemperaturen steigen mit der Erhöhung der Verbrennungstemperatur kontinuierlich an, wenn auch in den hinteren Turbinenstufen durch den Einfluss des Stufendruckverhältnisses in zunehmend abgeschwächtem Ausmaß. Folglich ergibt sich ebenfalls ein stetig steigender Kühlluftbedarf für die Brennkammer und die Turbinenstufen von insgesamt 23,0 % auf bis zu 30,7 %. Die Erhöhung der Druckverhältnisse in den Turbokomponenten und besonders die Erhöhung der Enthalpiedifferenz in der Turbine verursachen einen deutlichen Anstieg der Stufenbelastung. Im Verdichter wird bei einer mittleren Verbrennungstemperatur von 1750 °C eine totale Stufenenthalpiekenngröße von 0,67 erreicht. In diesem Fall sollte entweder eine zusätzliche Verdichterstufe hinzugefügt werden, oder die Umfangsgeschwindigkeit erhöht werden, um die Stufenbelastung im Verdichter zu reduzieren. In der Turbine ergibt sich bei einer mittleren Verbrennungstemperatur von 1750 °C eine totale Stufenenthalpiekenngröße von 1,43. Der Abstand zum kritischen Wert von 2,5 ist zunächst noch ausreichend, jedoch wird die Belastungsreserve der Turbine für evtl. Performance-Upgrades verringert.

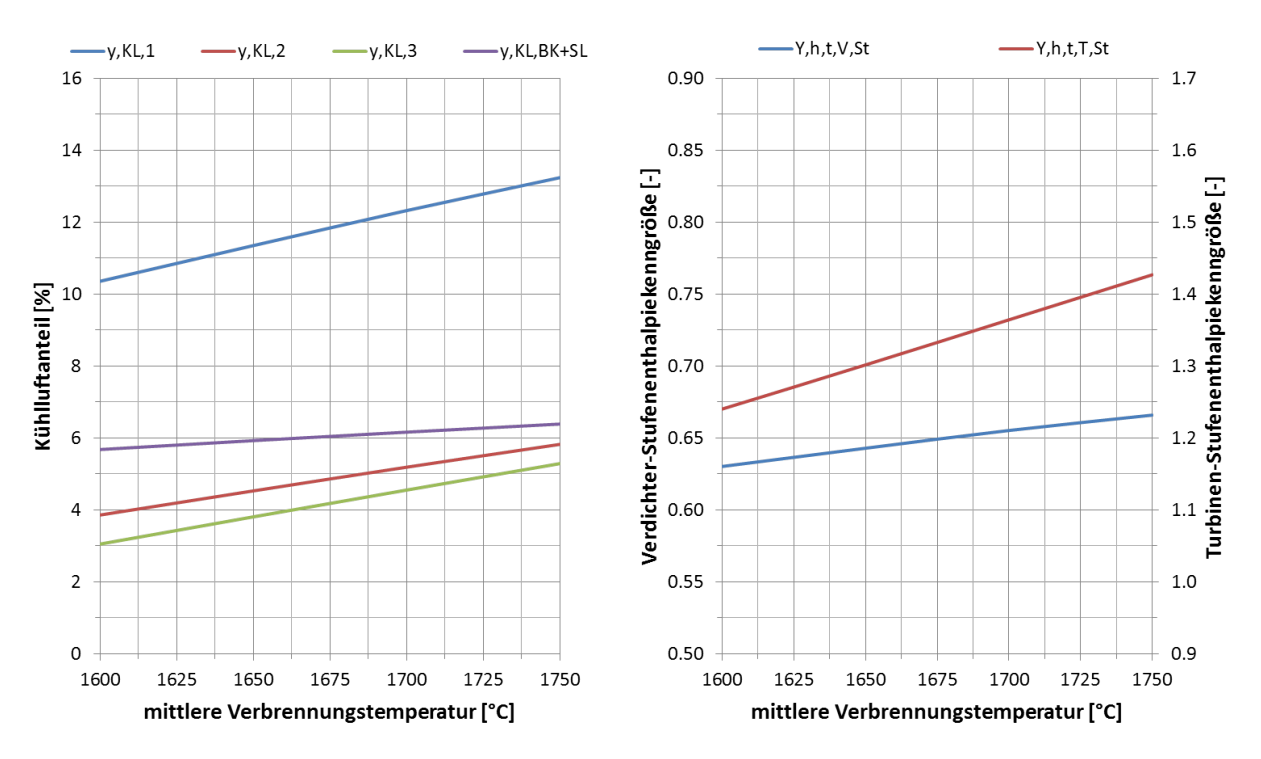

Abbildung 5-26: Verbrennungstemperatur – Kühlluftanteile und Stufenbelastung

Insgesamt lässt sich der GuD-Wirkungsgrad bei einer mittleren Verbrennungstemperatur von 1750 °C um 1,54 %-Punkte bzw. 2,51 % steigern. Die elektrische Nettoleistung des GuD-Kraftwerks kann ebenfalls um bis zu 37,4 MW bzw. 5,65 % gesteigert werden. Zugleich erhöht sich die Leistungsdichte des Kraftwerks um bis zu 41,6 kJ/kg bzw. 5,65 %, was in einem kompakteren GuD-Kraftwerk mit leistungsspezifisch kleineren Komponenten resultiert.

#### **5.3.2 Flammrohrtemperatur**

Durch den Einsatz von thermisch hoch belastbaren Materialien in der Brennkammer sind deutliche Kühllufteinsparungen denkbar. Hier sind vor allem weiterentwickelte keramische Schutzschichten durch ihre sehr geringe Wärmeleitfähigkeit vielversprechend. Erste Versuche mit entsprechenden Materialien ergaben eine maximale Oberflächentemperatur von ca. 1300 °C. Aufgrund von zusätzlicher mechanischer Belastung in Form von Druckschwankungen und nötigen Sicherheitsabständen beim realen Einsatz in der Gasturbine wird die maximale Flammrohrtemperatur für eine realitätsnahe Potentialuntersuchung von ursprünglich 1025 °C bis auf 1250 °C erhöht. Die folgenden Abbildungen zeigen den Einfluss der maximalen Flammrohrtemperatur auf die charakteristischen thermodynamischen Größen der Gasturbine. Das Druckverhältnis wird wieder für einen maximalen GuD-Wirkungsgrad optimiert.

Das optimale Druckverhältnis des Verdichters und das Turbinendruckverhältnis steigen beide mit der Erhöhung der maximalen Flammrohrtemperatur, weil der Kühlluftanteil für die Brennkammer reduziert wird und so die Turbineneintrittstemperatur steigt. Jedoch flacht der Anstieg des Druckverhältnisses zunehmend ab, da durch die höhere Turbineneintrittstemperatur auch der Kühlluftanteil für die Turbinenschaufeln, insbesondere in der ersten Statorreihe, ansteigt. Die Turbineneintrittstemperatur vor der ersten Statorreihe kann durch die Reduzierung des Brennkammerkühlluftanteils um bis zu 25 °C auf 1561 °C erhöht werden. Durch die Erhöhung des Druckverhältnisses steigt die Verdichteraustrittstemperatur ebenfalls auf bis zu 469 °C. Hingegen bleibt die Turbinenaustrittstemperatur nahezu unverändert, weil die höhere Turbineneintrittstemperatur die Verringerung der Turbinenaustrittstemperatur durch das höhere Druckverhältnis ausgleicht.

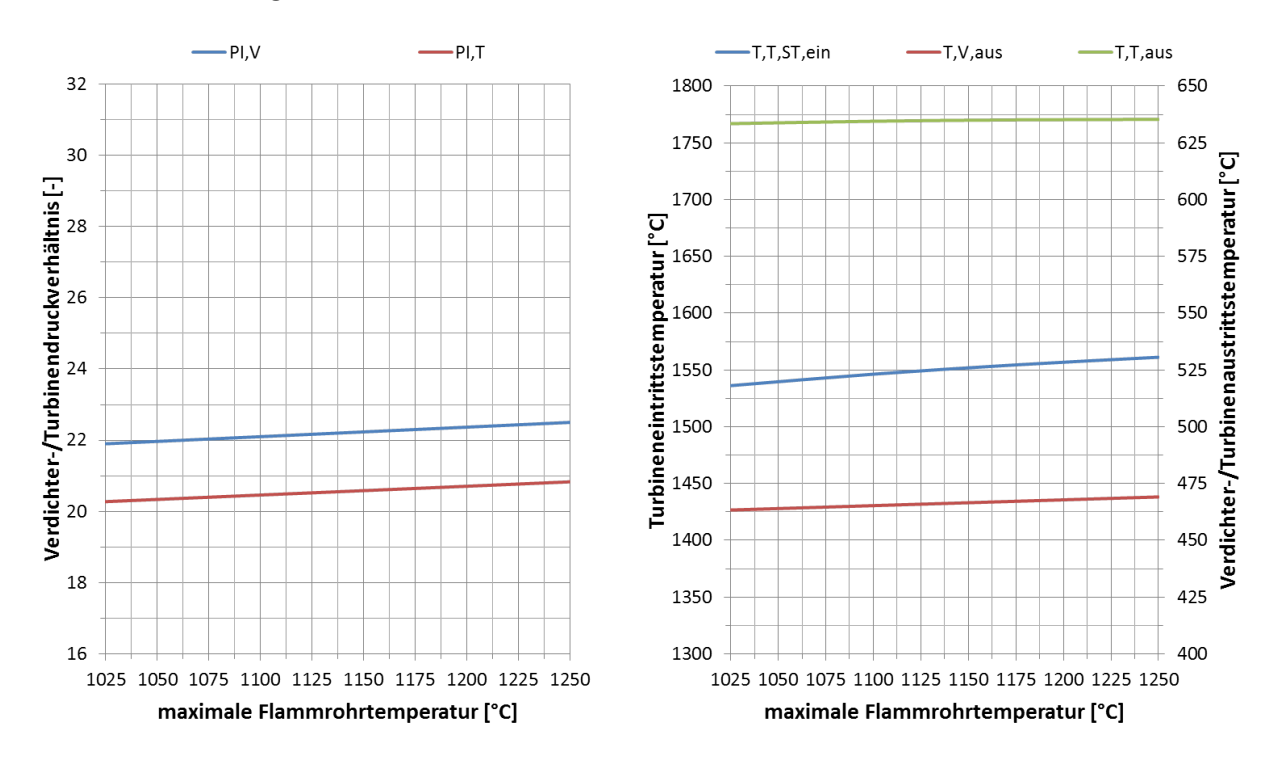

Abbildung 5-27: Flammrohrtemperatur – Druckverhältnisse und Temperaturen

Da weniger Brennkammerkühlluft benötigt wird, kann nun mehr Luft an der Verbrennung teilnehmen. Um eine unveränderte mittlere Verbrennungstemperatur von 1600 °C zu erreichen erhöht sich der Brennstoffmassenstrom um bis zu 0,16 kg/s bzw. 0,69 %. Der Abgasmassenstrom steigt um eben diesen zusätzlichen Brennstoffmassenstrom, weil der Verdichtermassenstrom unverändert bleibt. Durch die Erhöhung des Druckverhältnisses und der Turbineneintrittstemperatur wird in der Turbine eine größere Enthalpiedifferenz abgebaut, was in einer Erhöhung der Gasturbinenleistung resultiert. Da sich die Turbinenaustrittstemperatur und der Abgasmassenstrom so gut wie nicht ändern, bleibt auch die Leistung des nachgeschalteten Dampfprozesses konstant. Die Leistungsaufteilung zwischen Gas- und Dampfturbine tendiert zu Gunsten der Gasturbine, wobei die Änderungen gering sind. Bei einer maximalen Flammrohrtemperatur von 1250 °C werden von der Gasturbine 67,8 % anstatt ursprünglich 67,7 % der elektrischen Nettoleistung generiert.

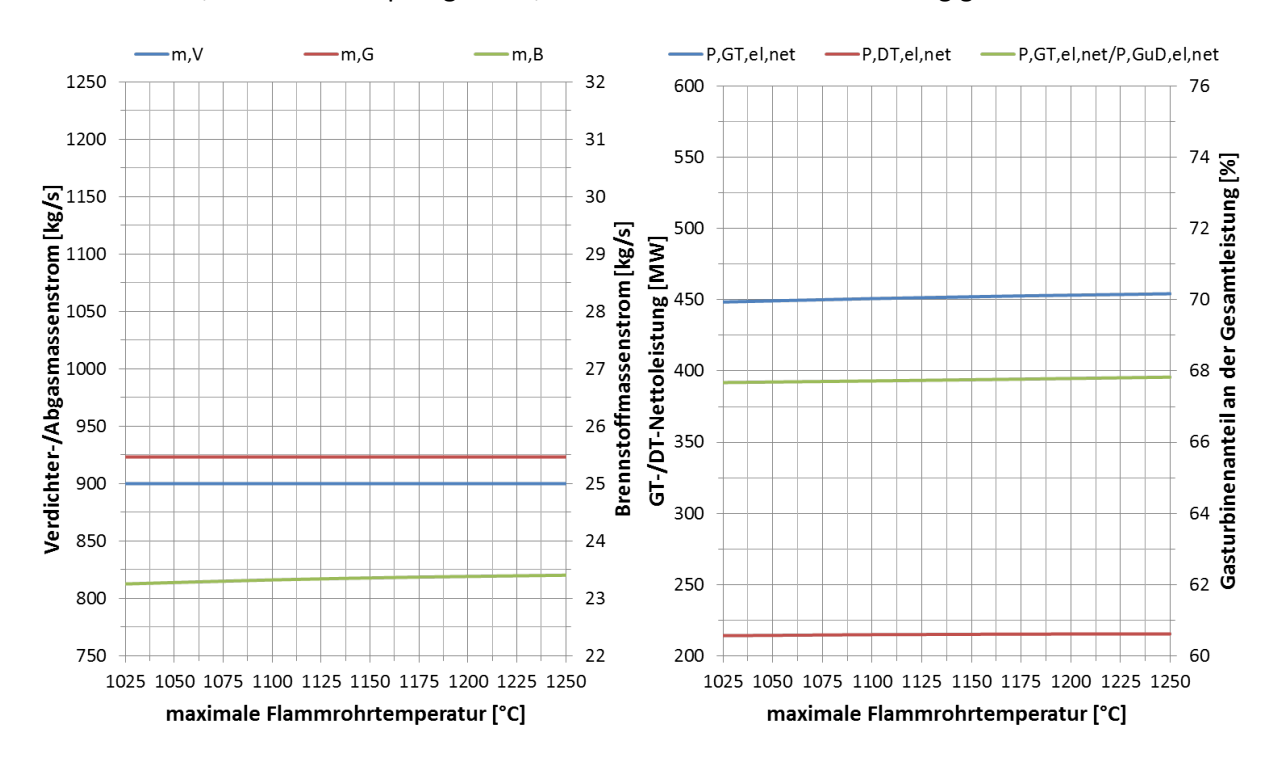

Abbildung 5-28: Flammrohrtemperatur – Massenströme und Leistungen

Der elektrische Nettowirkungsgrad der Gasturbine steigt – aufgrund der höheren Turbineneintrittstemperatur und der Druckverhältniserhöhung – von ursprünglich 41,6 % auf bis zu 41,8 %. Dabei nimmt die Steigung durch den zunehmenden Kühlluftbedarf der ersten Turbinenstatorreihe mit Erhöhung der maximalen Flammrohrtemperatur ab. Da die Turbinenaustrittstemperatur nahezu konstant bleibt, sinkt der Wirkungsgrad des Dampfprozesses ebenfalls nicht. Der elektrische Nettowirkungsgrad des gesamten GuD-Kraftwerks steigt folglich mit etwas abflachendem Verlauf, von ursprünglich 61,4 % auf bis zu 61,7 %. Zudem erhöht sich die elektrische Nettoleistung des Kraftwerks kontinuierlich auf bis zu 670 MW, wodurch auch die Leistungsdichte auf bis zu 744 kJ/kg ansteigt.

Der Kühlluftanteil für die Brennkammer sinkt sukzessive mit der Erhöhung der Flammrohrtemperatur. Da sich das optimale Verdichterdruckverhältnis jedoch nur gering erhöht, steigen die Stufendruckverhältnisse der Turbine ebenfalls kaum. Da sich aber zugleich die Turbineneintrittstemperatur erhöht, steigen alle Gastemperaturen in jeder Turbinenstufe. Durch die höhere thermische Belastung der Turbinenschaufeln ergibt sich in jeder Stufe ein größerer Kühlluftanteil. Insgesamt sinkt jedoch der Kühlluftanteil, durch die erhebliche Verringerung des Brennkammerkühlluftbedarfs, von ursprünglich 23,0 % auf bis zu 22,1 %. Die totalen Stufenenthalpiekenngrößen von Verdichter und Turbine steigen durch die Erhöhung des Druckverhältnisses und der Turbineneintrittstemperatur, bleiben jedoch unterhalb der kritischen Werte.

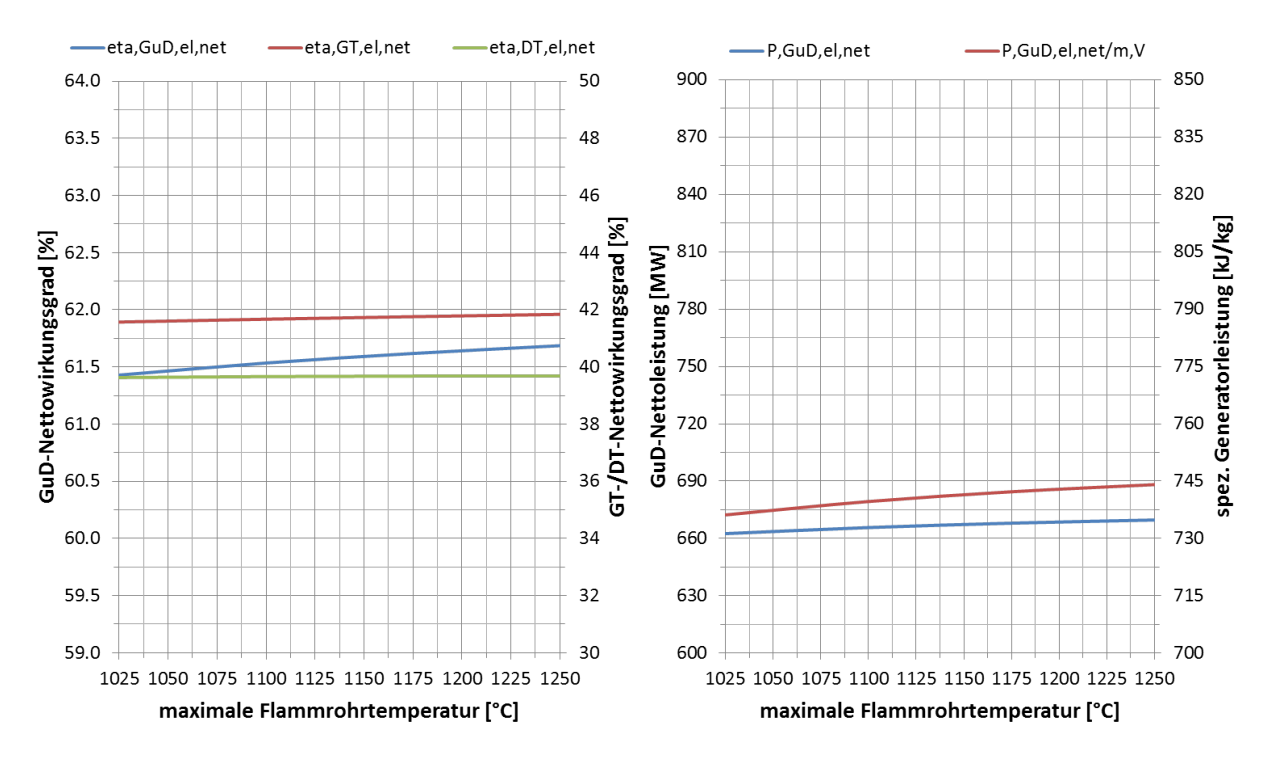

Abbildung 5-29: Flammrohrtemperatur – Wirkungsgrade und Leistungsdichte

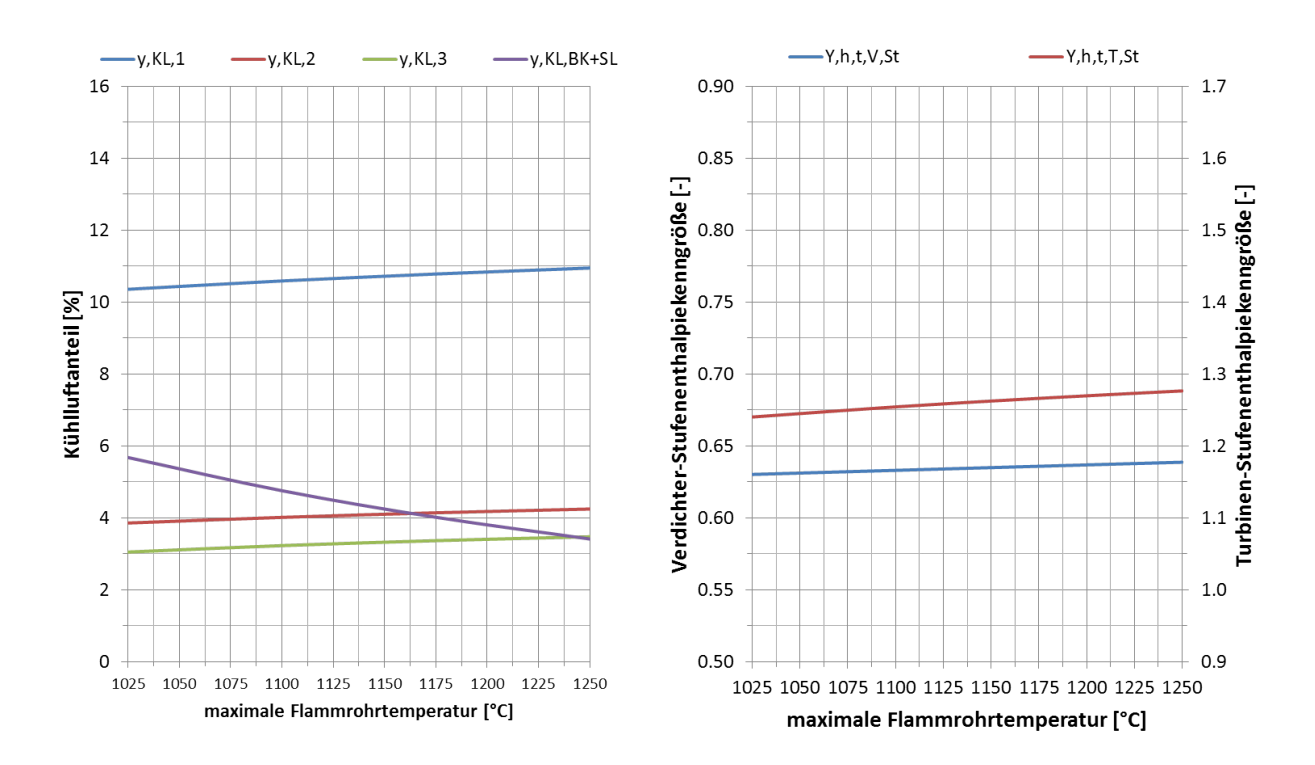

Abbildung 5-30: Flammrohrtemperatur – Kühlluftanteile und Stufenbelastung

Durch die Einsparung von Brennkammerkühlluft ergibt sich schließlich eine moderate Performance-Steigerung des gesamten GuD-Kraftwerks. Der elektrische Nettowirkungsgrad des GuD-Kraftwerks kann so um maximal 0,24 %-Punkte bzw. 0,39 % gesteigert werden. Die elektrische GuD-Nettoleistung erhöht sich dabei um bis zu 7,1 MW bzw. 1,07 %, wodurch die Leistungsdichte ebenfalls um bis zu 7,9 kJ/kg bzw. 1,07 % gesteigert wird.

## **5.4 Turbinenpotential**

Die Entwicklungen im Bereich der Turbine zielen zum einen auf die Verringerung des Kühlluftbedarfs und zum anderen auf eine verlustärmere Durchströmung der Turbine ab. Die Turbinenschaufeln werden thermisch und mechanisch stark belastet, wodurch strapazierfähige Materialien mit hoher Dauerlast- und Wechsellastbeständigkeit notwendig sind. Aktuell werden aufgrund ihrer guten Möglichkeiten zur Formgebung, Fertigung und dynamischen Belastbarkeit hochlegierte Nickelwerkstoffe mit effizienter Filmkühlung und keramischen Hitzeschutzschichten verwendet. Die maximale Oberflächentemperatur beträgt bei modernen Schaufeln ca. 1025 °C, unter Berücksichtigung von moderaten Materialkosten und einer möglichst langen Lebensdauer. Der Wärmeübergang vom Heißgas in die Schaufel kann zudem durch verbesserte keramische Schutzschichten aus Yttrium stabilisiertem Zirkonoxid (YSZ: ZrO<sub>2</sub> = 92 %, Y<sub>2</sub>O<sub>3</sub> = 8 %) reduziert werden, womit die maximale Oberflächentemperatur auf bis zu 1100 °C erhöht werden kann [02, 25]. Um die maximale Schaufeltemperatur weiter zu steigern, kommen in erster Linie monodirektional erstarrte oder einkristalline Gefüge auf Nickelbasis in Verbindung mit verbesserten keramischen Hitzeschutzschichten in Frage.

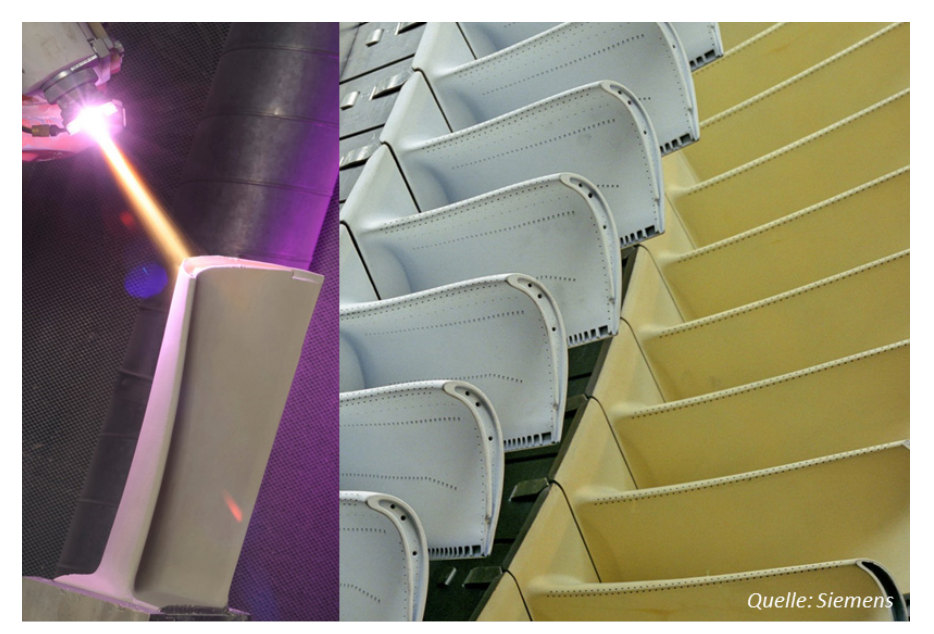

Abbildung 5-31: Moderne Turbinenschaufeln mit Aufbringung einer Schutzschicht

Rein keramische Schaufeln, z. B. aus Silizium-Carbid Matrix und Fasern (SiC/SiC-Komposition), oder einer Komposition aus Aluminiumoxid  $(AI_2O_3/AI_2O_3-Komposition)$ , versprechen eine maximale Oberflächentemperatur von 1200 °C bis 1300 °C. Allerdings würden Löcher zur Filmkühlung durch die entsprechende Kerbwirkung die Rissbildung der starren Keramik begünstigen und das Schadensrisiko bei dynamischer Schaufelbelastung erhöhen. Bei einer rein konvektiven Schaufelkühlung entstünden in der Schaufel, aufgrund der geringen Wärmeleitfähigkeit von keramischen Materialien, hohe

Temperaturgradienten und folglich große Thermospannungen. Zu große Eigenspannungen führen bei entsprechender dynamischer Belastung ebenfalls zur Zerstörung der Schaufel. Die Temperaturen des Verbrennungsgases sind allerdings zu hoch, als dass auf die Schaufelkühlung verzichtet werden könnte.

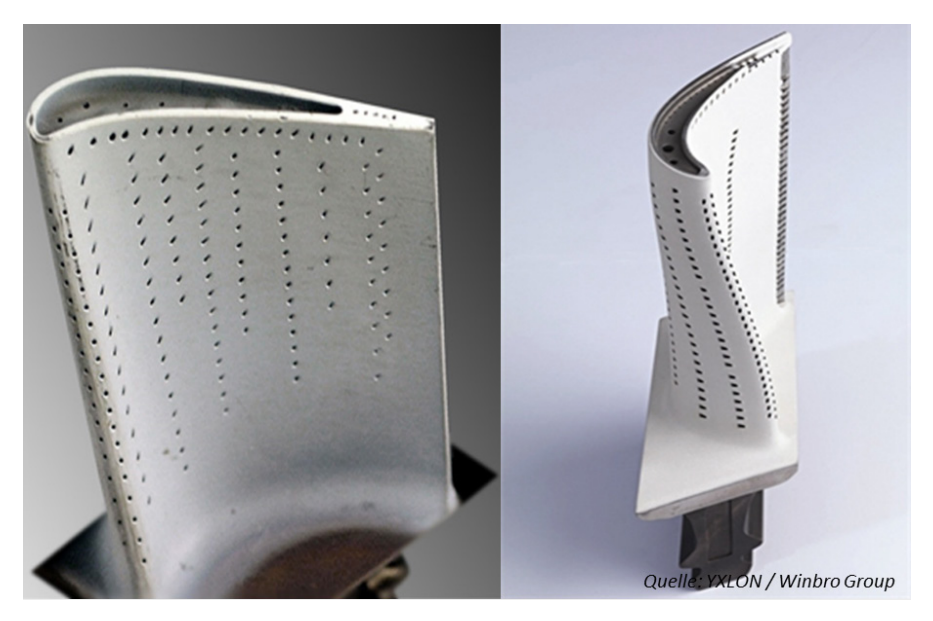

Abbildung 5-32: Moderne Turbinenschaufeln mit Kühlluftbohrungen

Daher sind thermisch und dynamisch hochbelastbare metallische Schaufeln, welche mit einer keramischen Schutzschicht versehen sind, für die Anwendung in der Gasturbine wahrscheinlich auch noch in Zukunft das Mittel der Wahl. Durch die Erhöhung der Schichtdicke und die Weiterentwicklung des keramischen Materials kann der Wärmeübergangskoeffizient der Schutzschicht weiter reduziert und so die Oberflächentemperatur der Schaufel auf bis zu 1250 °C erhöht werden [05, 38, 45].

Auch in der Turbine tragen aerodynamische Verbesserungen mittels 3D-Gestaltung der Schaufelprofile zur Performance-Steigerung des gesamten Kraftwerks bei. Vor allem durch die geschickte Positionierung der Kühlluftbohrungen auf der Schaufel können die aerodynamischen Verluste verringert werden. Durch effizientere Schaufelprofile wird folglich der Turbinenwirkungsgrad gesteigert.

#### **5.4.1 Schaufeltemperatur**

Durch die Verbesserung des Schaufelwerkstoffs sind erhebliche Kühllufteinsparungen in der Turbine denkbar. Um das realistische Potential neuer keramischer Schutzschichten bzw. verbesserter Schaufellegierungen im Gesamtsystem aufzudecken, wird die maximale Schaufeltemperatur, unter Berücksichtigung von Sicherheitsfaktoren und zusätzlichen Fliehkraftbelastungen für die Rotorschaufeln, bis auf 1250 °C erhöht. Die Kühlungsverfahren der einzelnen Turbinenstufen sowie die restlichen Parameter des GuD-Kraftwerks bleiben dabei unverändert. Die ersten beiden Stufen werden filmgekühlt und die dritte Stufe konvektionsgekühlt. Im Referenzzustand muss die vierte Stufe nicht gekühlt werden, da die Gastemperatur unterhalb der maximalen Schaufeltemperatur liegt, was sich je nach maximaler Schaufeltemperatur auch für die restlichen Turbinenstufen ereignen kann. Die folgenden Abbildungen zeigen die Verläufe der wesentlichen Performance-Werte über der

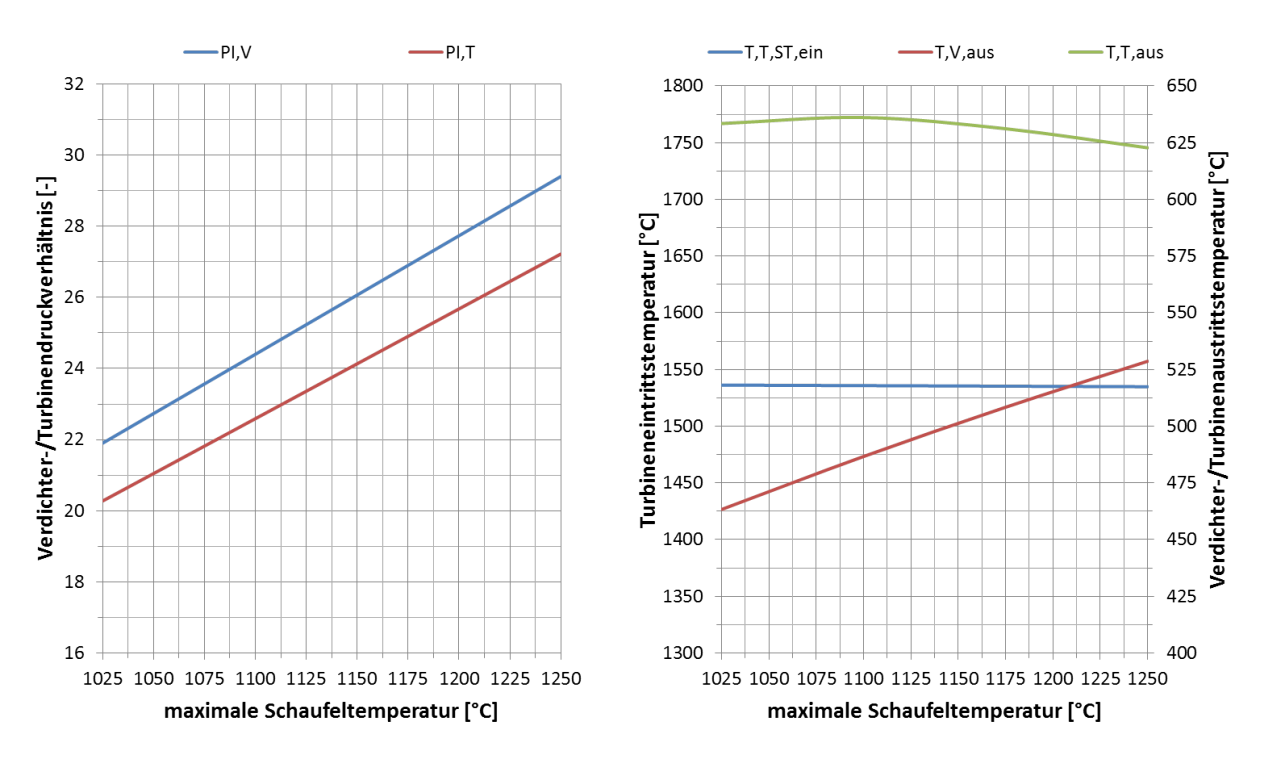

maximalen Schaufeltemperatur. Wie zuvor wird das Druckverhältnis für einen maximalen GuD-Wirkungsgrad optimiert.

Abbildung 5-33: Schaufeltemperatur – Druckverhältnisse und Temperaturen

Das optimale Verdichterdruckverhältnis steigt kontinuierlich mit der Erhöhung der maximalen Schaufeltemperatur. Bei einer maximalen Schaufeltemperatur von 1250 °C beträgt das Druckverhältnis 29,4, wobei die Schaufeln der letzten Verdichterstufe bei einer Umgebungstemperatur von 50 °C nahe ihrer maximalen Temperatur von 625 °C kommen. Das Turbinendruckverhältnis erhöht sich, abgesehen vom Brennkammerdruckverlust, auf gleiche Weise. Entsprechend steigt die Verdichteraustrittstemperatur durch die Erhöhung des Druckverhältnisses von ursprünglich 463 °C auf bis zu 529 °C. Die Eintrittstemperatur vor der ersten Turbinenstatorreihe fällt etwas ab, weil der Brennkammerkühlluftanteil durch die signifikante Steigerung des Verdichterdruckverhältnisses ansteigt. Durch das höhere Stufendruckverhältnis der Turbine sinkt die Turbinenaustrittstemperatur zunehmend von ursprünglich 633 °C auf bis zu 623 °C, obwohl die Gastemperaturen in den hinteren Turbinenstufen aufgrund des geringeren Kühlluftbedarfs zunehmen.

Der benötigte Brennstoffmassenstrom nimmt mit der Erhöhung der maximalen Schaufeltemperatur um bis 2,08 kg/s bzw. 8,9 % zu, jedoch mit abflachendem Verlauf. Das liegt daran, dass durch die Kühllufteinsparungen in der Turbine ein kontinuierlich größerer Luftmassenstrom an der Verbrennung teilnimmt und auf 1600 °C erhitzt werden muss. Der Abgasmassenstrom erhöht sich als Summe aus Verdichter- und Brennstoffmassenstrom entsprechend. Durch die Kühllufteinsparungen strömt außerdem ein größerer Gasmassenstrom über die Rotorschaufeln der Turbine, wodurch die Gasturbinenleistung erheblich gesteigert wird. Allerdings sinkt aufgrund der geringeren Turbinenaustrittstemperatur die Leistung des nachgeschalteten Dampfprozesses moderat ab. Die Leistungsaufteilung zwischen Gas- und Dampfturbine verlagert sich mit der Steigerung des Druckverhältnisses auf die Seite der Gasturbine, mit einem Leistungsanteil von ursprünglich 67,7 % auf bis zu 72,2 %.

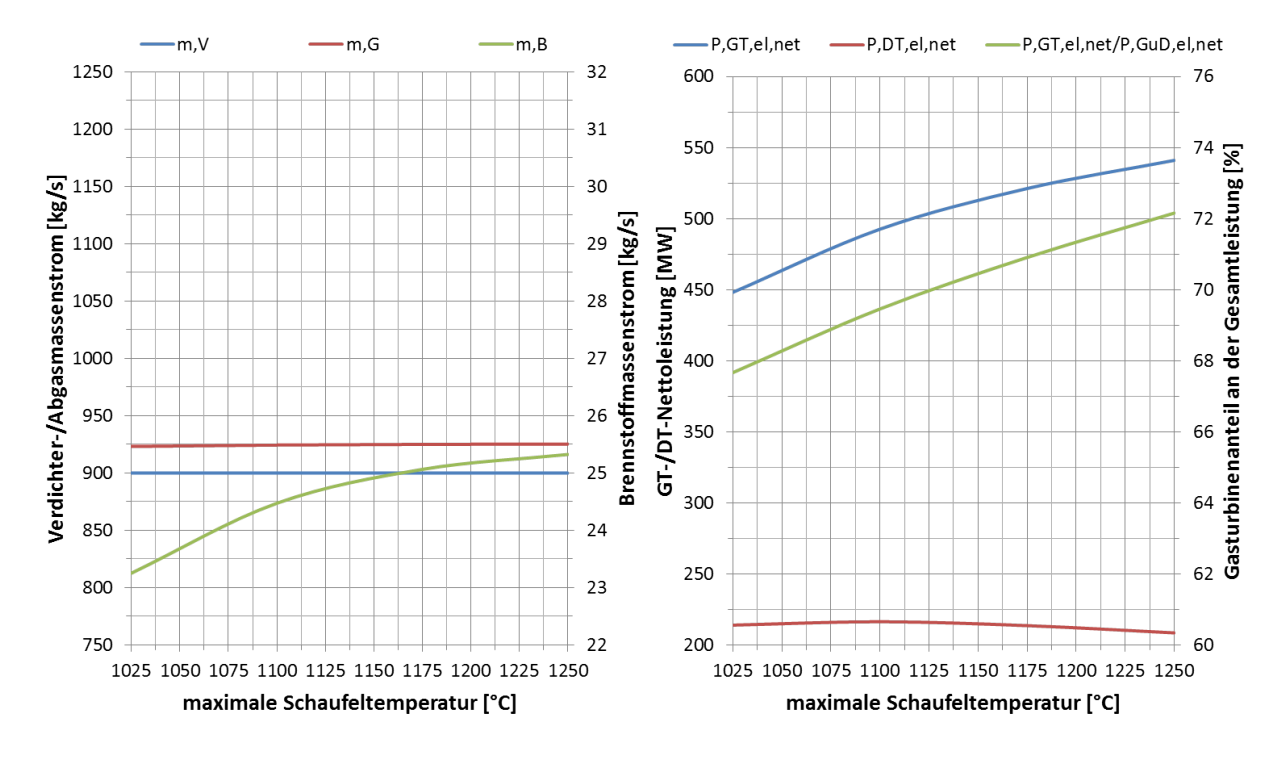

Abbildung 5-34: Schaufeltemperatur – Massenströme und Leistungen

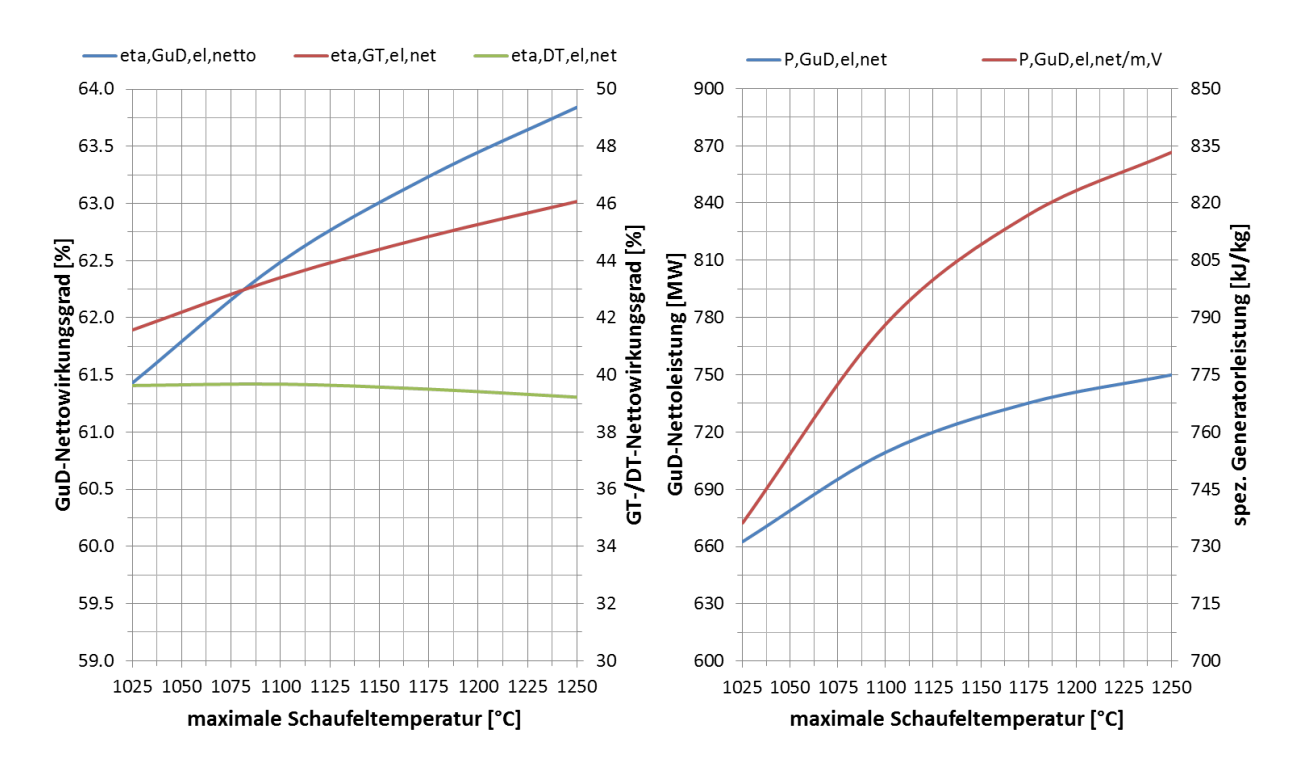

Abbildung 5-35: Schaufeltemperatur – Wirkungsgrade und Leistungsdichte

Der Gasturbinenwirkungsgrad steigt durch die Kühllufteinsparungen in der Turbine stetig, von ursprünglich 41,6 % bis auf 46,1 %. Der Dampfturbinenwirkungsgrad sinkt durch die Reduzierung der Turbinenaustrittstemperatur von ursprünglich 39,6 % auf unter 39,2 % etwas ab. Insgesamt ergibt sich eine Steigerung des elektrischen GuD-Nettowirkungsgrades von ursprünglich 61,4 % auf bis zu 63,8 %. Die elektrische Nettoleistung des GuD-Kraftwerks erhöht sich dabei auf bis zu 750 MW und die Leistungsdichte steigt somit auf bis zu 833 kJ/kg.

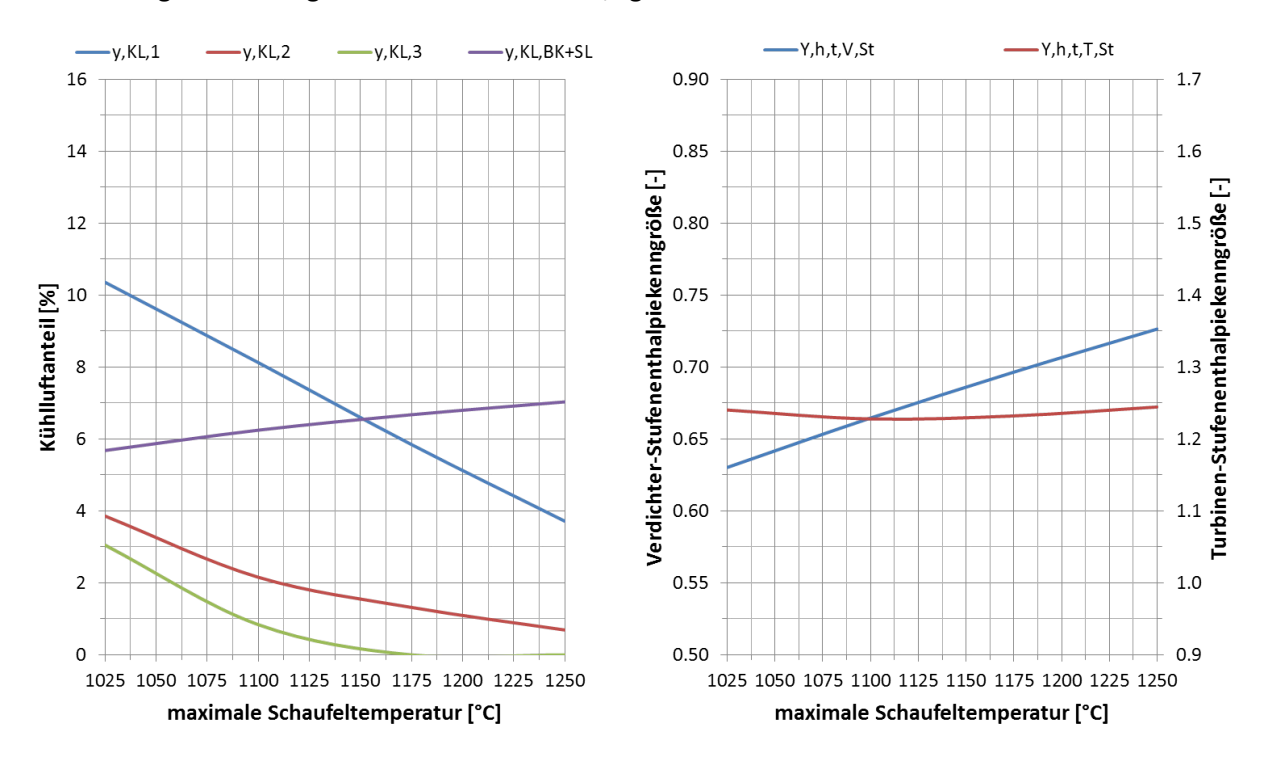

Abbildung 5-36: Schaufeltemperatur – Kühlluftanteile und Stufenbelastung

Die Kühlluftanteile der Turbinenstufen sinken stetig mit der Erhöhung der maximalen Schaufeltemperatur. Ab einer maximalen Schaufeltemperatur von 1175 °C muss neben der vierten Stufe auch die dritte Stufe nicht mehr gekühlt werden. Dagegen steigt der Kühlluftanteil für die Brennkammer, da die Kühllufttemperatur durch das höhere Verdichterdruckverhältnis zunimmt. Der Gesamtkühlluftanteil sinkt von ursprünglich 23,0 % auf bis zu 11,4 %. Die totale Stufenenthalpiekenngröße des Verdichters steigt durch die Erhöhung des Druckverhältnisses auf einen Wert von bis zu 0,73, was deutlich über dem kritischen Grenzwert von 0,65 liegt. Daher ist hier entweder die Anzahl an Verdichterschaufeln zu erhöhen, oder die Umfangsgeschwindigkeit im Verdichter zu steigern. Die totale Stufenenthalpiekenngröße der Turbine verhält sich mit einem Maximalwert von 1,24 dagegen unkritisch.

Abschließend ergibt sich durch die Erhöhung der maximalen Schaufeltemperatur ein erhebliches Performance-Potential. Der elektrische Nettowirkungsgrad des GuD-Kraftwerks kann um bis zu 2,41 %-Punkte bzw. 3,92 % gesteigert werden. Die elektrische Nettoleistung des GuD-Kraftwerks steigt zudem um bis zu 87,4 MW bzw. 13,19 %. Dabei erhöht sich die Leistungsdichte um bis zu 97,1 kJ/kg bzw. ebenfalls 13,19 %, was den leistungsspezifischen Bauraum bzw. Grundriss des Kraftwerks deutlich reduzieren könnte.

#### **5.4.2 Turbinenwirkungsgrad**

Durch innovative 3D-Schaufel-Designs und optimierte Anordnung von Kühlluftbohrungen auf den Schaufeln kann die Effizienz der Turbine gesteigert werden. Für die Untersuchung des Performance-Potentials durch die aerodynamische Verbesserung der Turbinenschaufeln wird der isentrope Turbinenwirkungsgrad von 92,0 % bis auf 93,5 % gesteigert. Auch im Fall der Turbine wird die Wirkungsgradsteigerung ähnlich wie beim Verdichter – bedingt durch zusätzliche Schaufeln und kürze Schaufelhöhen – schwieriger, womit das zukünftige Potential des Turbinenwirkungsgrades ebenfalls auf 1,5 %-Punkte begrenzt wird. Das Druckverhältnis wird dabei wieder für einen maximalen GuD-Wirkungsgrad optimiert. In den folgenden Abbildungen ist der Einfluss des isentropen Turbinenwirkungsgrades auf die wesentlichen Performance-Werte des GuD-Kraftwerks dargestellt.

Das optimale Druckverhältnis erhöht sich durch die Steigerung des Turbinenwirkungsgrades bis auf einen Wert von 23,3. Das Turbinendruckverhältnis entwickelt sich bis auf den Brennkammerdruckverlust gleichermaßen. Dadurch steigt auch die Verdichteraustrittstemperatur auf bis zu 477 °C respektive sinkt die Turbinenaustrittstemperatur auf bis zu 611 °C. Die Turbineneintrittstemperatur vor der ersten Statorreihe bleibt dabei unverändert.

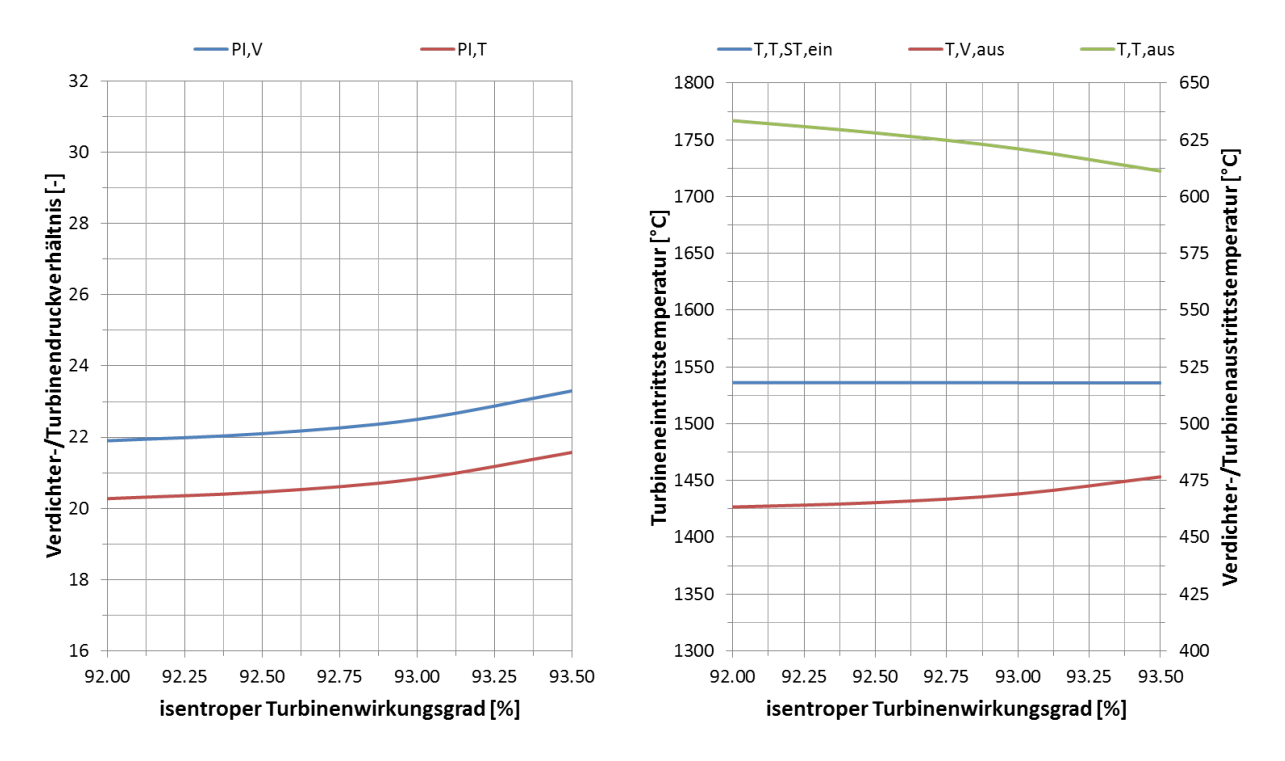

Abbildung 5-37: Turbinenwirkungsgrad – Druckverhältnisse und Temperaturen

Durch die Erhöhung des Verdichterdruckverhältnisses liegt eine geringere Temperaturdifferenz zwischen der Verdichteraustritts- und der mittleren Verbrennungstemperatur vor. Der Verbrennungsluftmassenstrom bleibt nahezu unverändert, wodurch der Brennstoffmassenstrom um bis zu 0,19 kg/s bzw. 0,82 % verringert werden kann. Entsprechend ergibt sich ein etwas geringerer Abgasmassenstrom, da der Verdichtermassenstrom nicht variiert wird. Durch den höheren Turbinenwirkungsgrad kann in der Turbine eine größere Temperaturdifferenz respektive Enthalpiedifferenz abgebaut werden, wodurch die Gasturbinenleistung ansteigt. Durch die effizientere Entspannung in der Turbine sinkt allerdings auch die Turbinenaustrittstemperatur, was eine geringe Dampfturbinenleistung zur Folge hat. Schließlich steigt der Leistungsanteil der Gasturbine an der Gesamtleistung des GuD-Kraftwerks von ursprünglich 67,7 % auf bis zu 69,8 %.

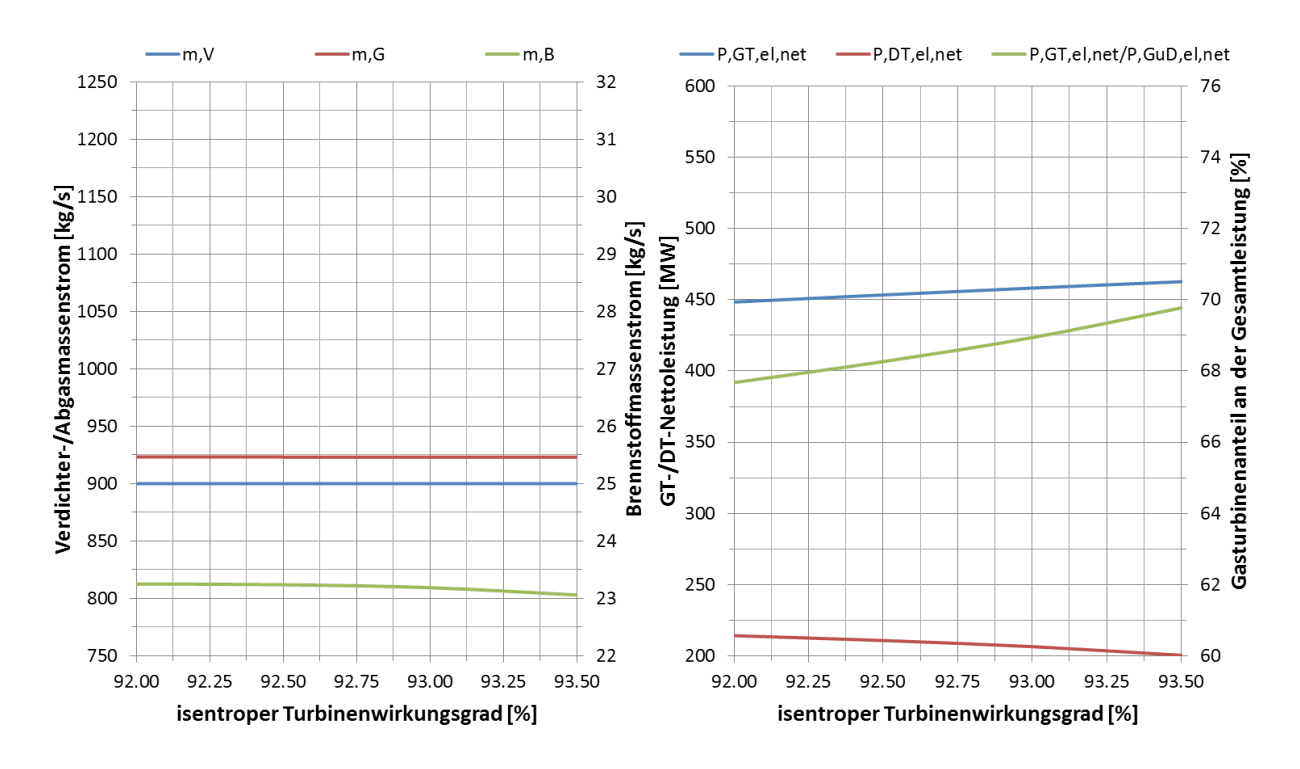

Abbildung 5-38: Turbinenwirkungsgrad – Massenströme und Leistungen

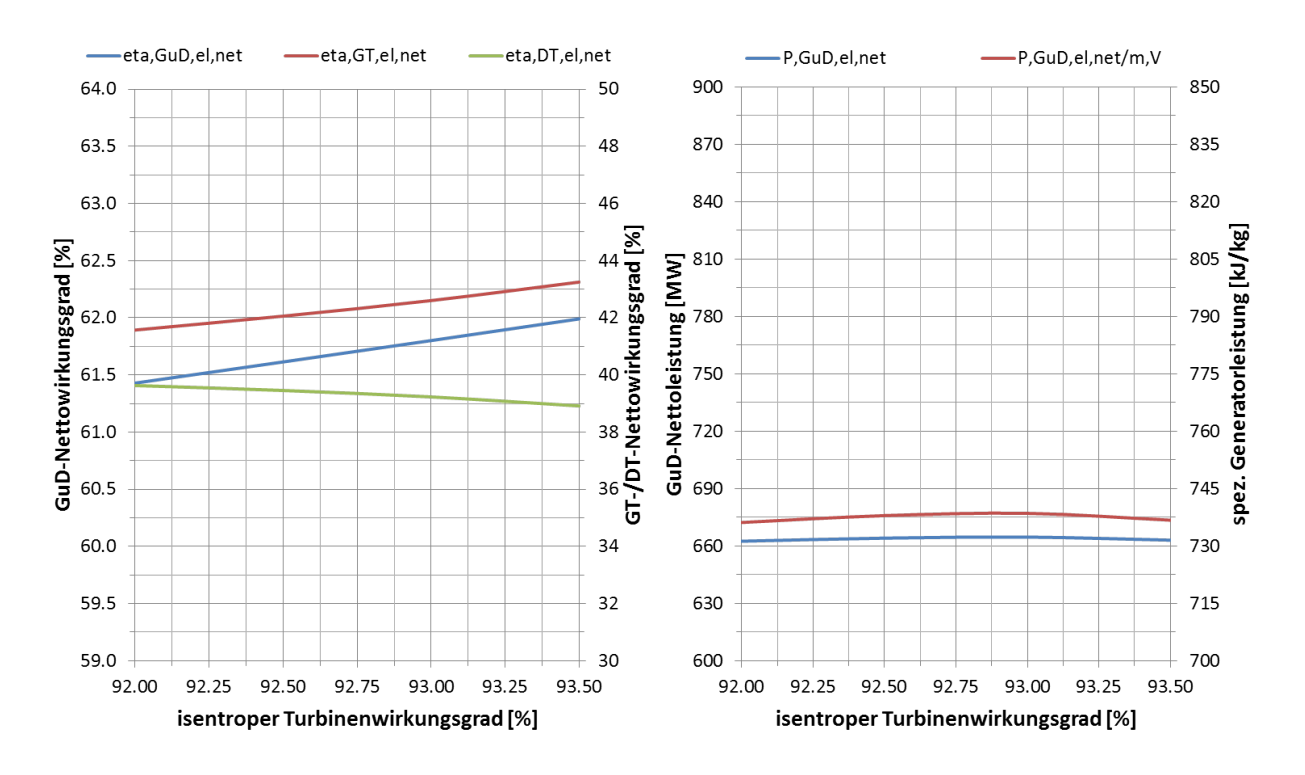

Abbildung 5-39: Turbinenwirkungsgrad – Wirkungsgrade und Leistungsdichte

Durch das höhere Druckverhältnis bzw. die geringere Entropieproduktion in der Turbine steigt der Gasturbinenwirkungsgrad kontinuierlich von ursprünglich 41,6 % auf bis zu 43,3 %. Aufgrund der geringeren Turbinenaustrittstemperatur sinkt der Dampfturbinenwirkungsgrad von ursprünglich 39,6 % auf bis zu 38,9 %. Insgesamt steigt jedoch der GuD-Wirkungsgrad von ursprünglich 61,4 % auf bis zu 62,0 %. Die elektrische GuD-Nettoleistung steigt dabei mit 0,6 MW bzw. 0,08 % kaum, weil die Leistungssteigerung der Gasturbine durch die Leistungsminderung des nachgeschalteten Dampfprozess fast vollständig kompensiert wird. Folglich fällt auch die Erhöhung der Leistungsdichte mit nur 0,6 kJ/kg bzw. 0,08 % gering aus.

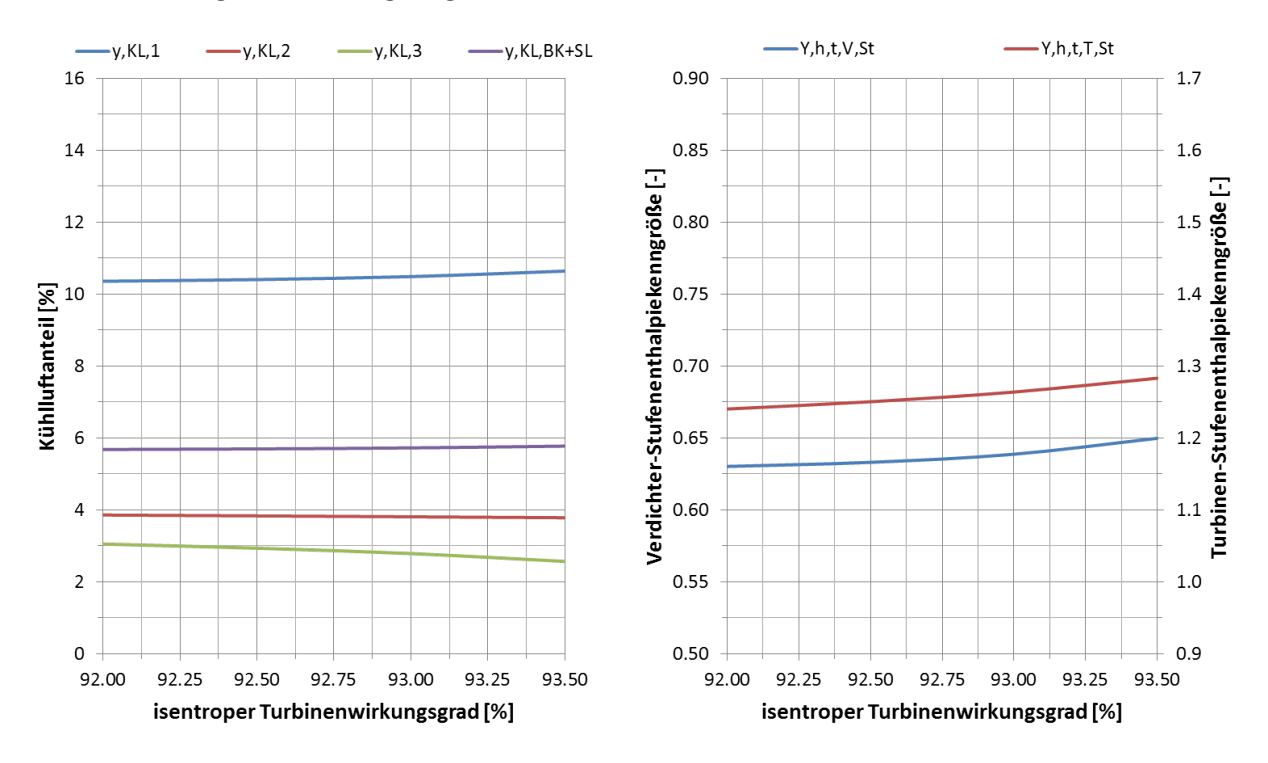

Abbildung 5-40: Turbinenwirkungsgrad – Kühlluftanteile und Stufenbelastung

Die Kühlluftanteile der Brennkammer und der ersten Turbinenstufe erhöhen sich aufgrund der Druckverhältnissteigerung und der damit verbundenen höheren Kühllufttemperatur. Dagegen sinken die Kühlluftanteile für die zweite und dritte Turbinenstufe, da sich das Stufendruckverhältnis der Turbine erhöht und zusätzlich durch die effizientere Entspannung in der Turbine eine geringe Gastemperatur am Eintritt in die zweite bzw. dritte Stufe vorliegt. Zusammen ergibt sich eine moderate Verringerung des Kühlluftanteils von ursprünglich 23,0 % auf bis zu 22,8 %. Die totalen Stufenenthalpiekenngrößen von Verdichter und Turbine steigen durch die Druckverhältniserhöhung an, bleiben aber unterhalb der kritischen Werte.

Insgesamt kann durch die Steigerung des Turbinenwirkungsgrades eine Erhöhung des elektrischen GuD-Nettowirkungsgrades von bis zu 0,56 %-Punkte bzw. 0,91 % erzielt werden. Die elektrische GuD-Nettoleistung sowie die Leistungsdichte des Kraftwerks erhöhen sich dabei vernachlässigbar gering.

## **5.5 Komponentenpotentiale im Vergleich**

Die untersuchten Komponentenverbesserungen unterscheiden sich hinsichtlich des technischen Aufwandes und bzgl. der Performance-Steigerung für das Gesamtsystem. Abbildung 5-41 visualisiert die Erhöhung des elektrischen GuD-Nettowirkungsgrades und der elektrischen GuD-Nettoleistung, ausgehend vom Referenzzustand, in Abhängigkeit von der Steigerung des jeweiligen Komponentenparameters.

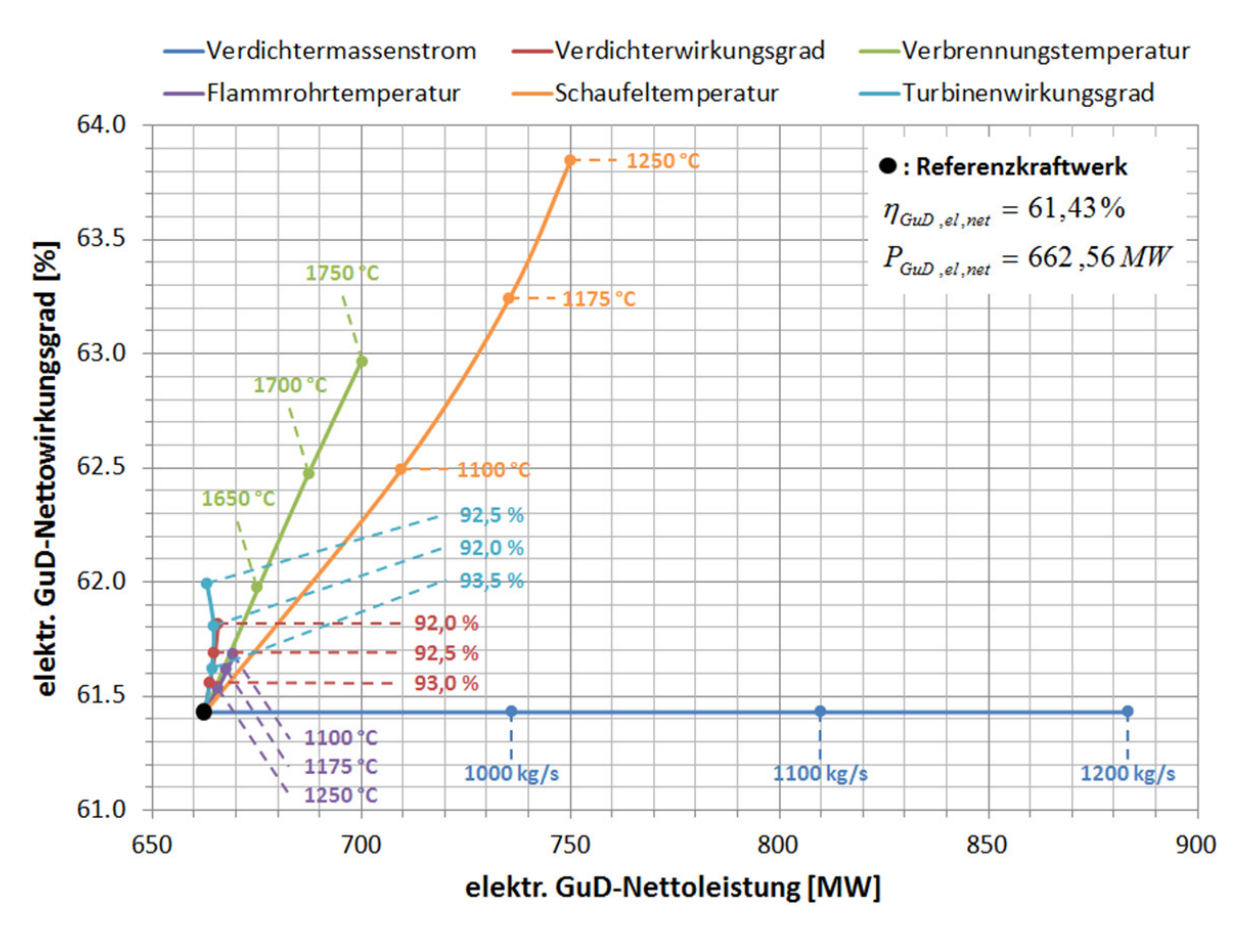

Abbildung 5-41: Performance-Steigerung einzelner Komponentenverbesserungen

Die Erhöhung des Verdichtermassenstroms hat keinen Einfluss auf die Effizienz, dafür aber umso mehr auf die elektrische Nettoleistung des Kraftwerks. Eine Erhöhung des Turbinenwirkungsgrades sowie des Verdichterwirkungsgrades zeigt sich bzgl. der Steigerung des GuD-Wirkungsgrades mit mittlerer Effektivität, wobei die Verbesserung des Turbinenwirkungsgrades eine höhere Effizienzsteigerung bewirkt als die Verbesserung des Verdichterwirkungsgrades. Dabei haben die Verbesserung des Verdichter- und des Turbinenwirkungsgrades kaum einen Effekt auf die generierte elektrische Leistung. Die Erhöhung der Flammrohrtemperatur wirkt sich moderat auf die Erhöhung des GuD-Wirkungsgrades und ebenso auf die Erhöhung der GuD-Leistung aus. Effektiver zeigt sich dagegen die Steigerung der mittleren Verbrennungstemperatur bzgl. des GuD-Wirkungsgrades sowie der GuD-Leistung. Der GuD-Wirkungsgrad kann allerdings durch die Erhöhung der maximalen Schaufeltemperatur am meisten gesteigert werden, womit sich zugleich die GuD-Leistung signifikant erhöht. Allerdings wird hier besonders deutlich, dass trotz äquidistanter Erhöhung der maximalen Schaufeltemperatur, die Wirkungsgrad- und Leistungssteigerung zunehmend kleiner ausfallen. Der Grund hierfür liegt in der stetigen Erhöhung des Verdichterdruckverhältnisses und der daraus resultierenden höheren Kühllufttemperatur, wodurch die Kühlung der Turbinenschaufeln weniger effektiv wird. Zudem sinkt durch das höhere Druckverhältnis die Turbinenaustrittstemperatur und folglich sinkt der Wirkungsgrad bzw. die Leistung des nachgeschalteten Dampfprozesses, was zunehmend durch die Steigerung des Gasturbinenwirkungsgrades und der Gasturbinenleistung kompensiert werden muss.

Abbildung 5-42 zeigt das maximale Performance-Potential für die jeweiligen Komponentenverbesserungen. Für die Steigerung des elektrischen GuD-Nettowirkungsgrades ist die Erhöhung der maximalen Schaufeltemperatur mit 2,41 %-Punkten am wirkungsvollsten. Danach wirkt sich die Erhöhung der mittleren Verbrennungstemperatur mit 1,54 %-Punkten, gefolgt vom Turbinenwirkungsgrad mit 0,56 %-Punkten und dem Verdichterwirkungsgrad mit 0,38 %-Punkten, am stärksten auf den GuD-Wirkungsgrad aus. Für die Steigerung der elektrischen GuD-Nettoleistung ist die Erhöhung des Verdichtermassenstroms mit einer Steigerung von ca. 221 MW der zu favorisierende Weg. Aber auch die Erhöhung der maximalen Schaufeltemperatur bewirkt eine Steigerung von über 87 MW. Die Erhöhung der mittleren Verbrennungstemperatur ist zudem mit einer Steigerung von mehr als 37 MW ebenfalls nicht zu vernachlässigen.

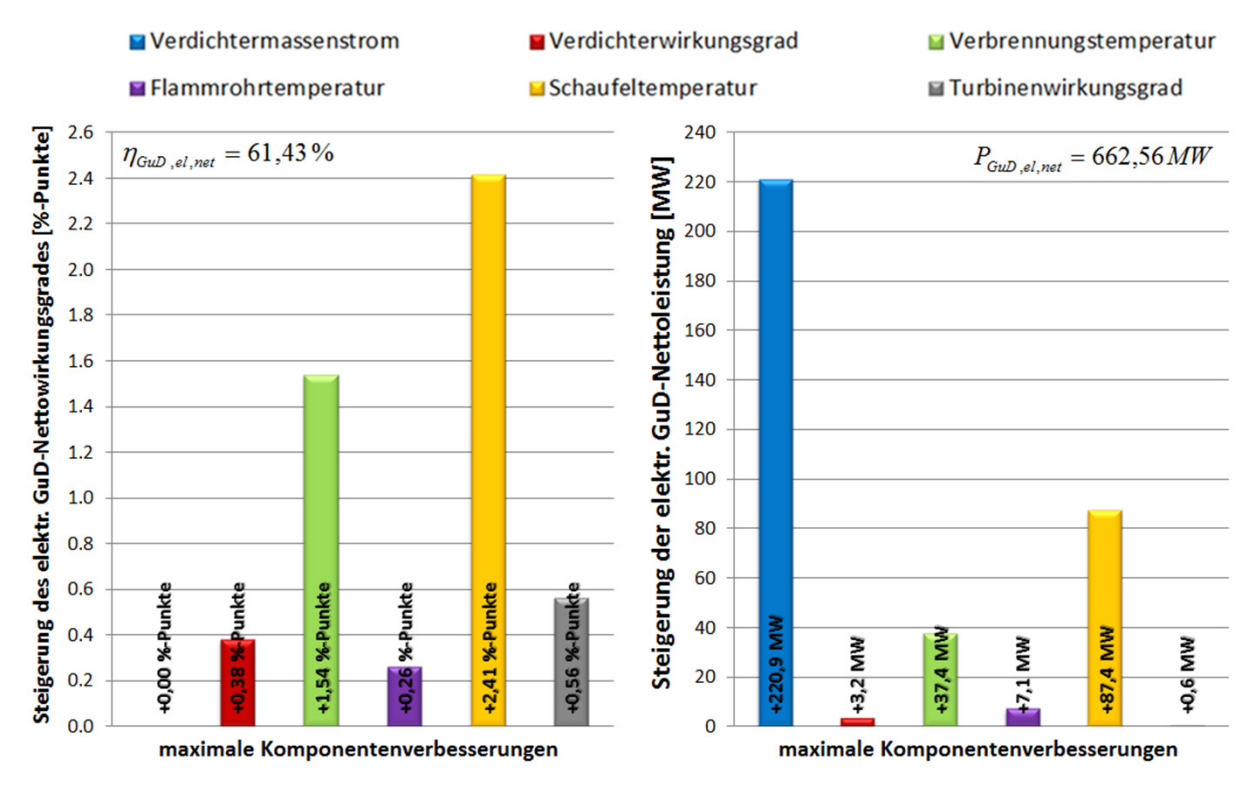

Abbildung 5-42: Maximales Komponentenpotential

Damit ist das Potential der einzelnen Komponentenverbesserungen quantifiziert. Im Folgenden wird das Potential der kombinierten Komponentenverbesserungen untersucht, also eine simultane Verbesserungen von Verdichter, Brennkammer und Turbine.

# **6 Gesamtpotential**

In diesem Kapitel wird das Potential zur Effizienzsteigerung des gesamten GuD-Kraftwerks durch die Weiterentwicklung der Gasturbinenhauptkomponenten (Verdichter, Brennkammer und Turbine inklusiv Kühlungssystem) in Kombination untersucht. Dabei werden die kombinierten Verbesserungsmaßnahmen der jeweiligen Komponenten in drei Stufen gesteigert und so unterschiedliche Technologielevel im On- und Off-Design miteinander verglichen.

## **6.1 Vergleichskraftwerkauslegung**

Es werden zum Vergleich mit dem Referenzkraftwerk aus Kapitel 5 zusätzlich drei weitere Kraftwerke auf jeweils unterschiedlichem Technologielevel ausgelegt, wobei das Referenzkraftwerk dem ersten Technologielevel entspricht. Alle Kraftwerke werden bei ISO-Umgebungsbedingungen ausgelegt und als Brennstoff wird Erdgas mit der Brennstoffzusammensetzung aus Anhang A verwendet. Der Gasturbine wird ein Dampfprozess mit 3-Druck-Zwischenüberhitzung und Brennstoffvorwärmung aus dem Mitteldruckteil nachgeschaltet. Das Verdichterdruckverhältnis wird für einen maximalen elektrischen Nettowirkungsgrad bei jedem Technologielevel optimiert.

| $\Pi_{v}$ = optimiert                     | $p_{\mu D} = 170 bar$              | $BK = konvektion sgekihlt$             |
|-------------------------------------------|------------------------------------|----------------------------------------|
| $z_v = 13$                                | $p_{MD} = 35bar$                   | $1.$ <i>Stufe</i> = <i>filmgekühlt</i> |
| $z_r = 4$                                 | $p_{\scriptscriptstyle NP} = 5bar$ | $2.$ <i>Stufe</i> = <i>filmgekühlt</i> |
| $\Delta T_{G\rightarrow D} = 30^{\circ}C$ | $p_{k} = 0.045$ <i>bar</i>         | $3.$ Stufe = konvektionsgekühlt        |
| $\Delta T_{W\rightarrow B} = 20^{\circ}C$ | $c_{KM,aus} = 30m / s$             | $4.$ <i>Stufe</i> = <i>ungekühlt</i>   |

Tabelle 6-1: Vergleichskraftwerke – allgemeine Randbedingungen

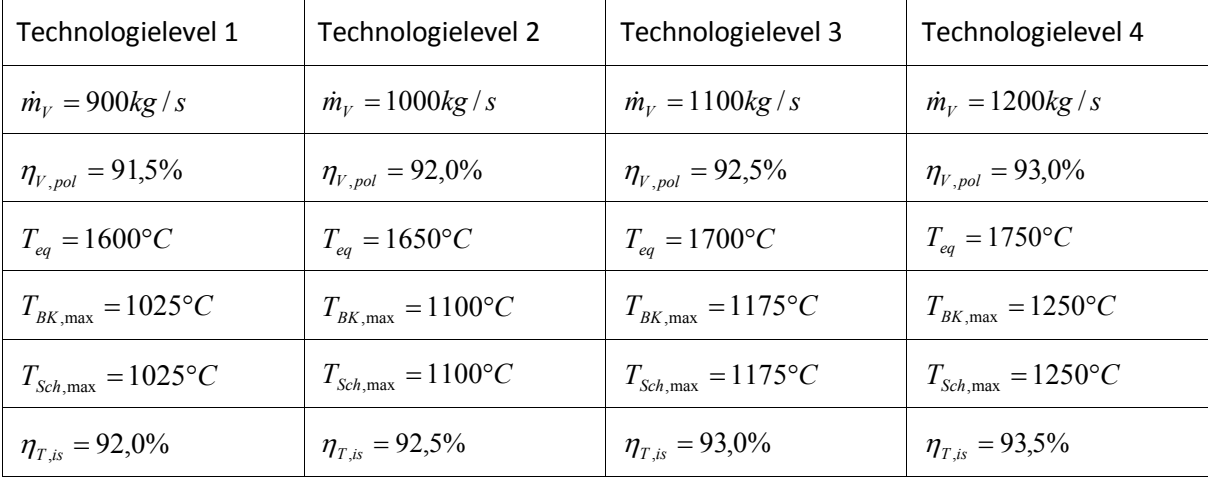

Tabelle 6-2: Vergleichskraftwerke – spezielle Randbedingungen

Tabelle 6-1 zeigt die für alle Kraftwerke geltenden allgemeinen Randbedingungen und Tabelle 6-2 die technologisch spezifischen Randbedingungen.

Das optimale Druckverhältnis erhöht sich bei gleicher Dampfprozesstechnologie durch jede Komponentenverbesserung der Gasturbine. Durch die Kombination der einzelnen Komponentenverbesserungen miteinander überlagern sich die Druckverhältniserhöhungen entsprechend. Somit beträgt das für einen maximalen elektrischen GuD-Wirkungsgrad optimierte Druckverhältnis des zweiten Technologielevels 26,0 und das des dritten Technologielevels bereits 30,3, gegenüber 21,9 des Referenzkraftwerks. Das thermodynamisch optimale Druckverhältnis des vierten Technologielevels beträgt 38,5, welches allerdings die maximale Verdichteraustrittstemperatur von 625 °C bei einer Umgebungstemperatur von 50 °C überschreitet. Daher ist das Druckverhältnis hier durch den Verdichter auf 33,4 limitiert, was den GuD-Wirkungsgrad um ca. 0,06 %-Punkte gegenüber dem thermodynamischen Optimum reduziert. Abbildung 6-1 und Abbildung 6-2 zeigen die verschiedenen Druckverhältnisverläufe und die errechneten GuD-Nettowirkungsgrade im Vergleich, jeweils innerhalb des minimalen bzw. maximalen Druckverhältnisses, welches sich aus den thermischen Materialgrenzen für die Rohre im Abhitzekessel (grün) bzw. die Schaufeln am Verdichteraustritt (blau) ergeben.

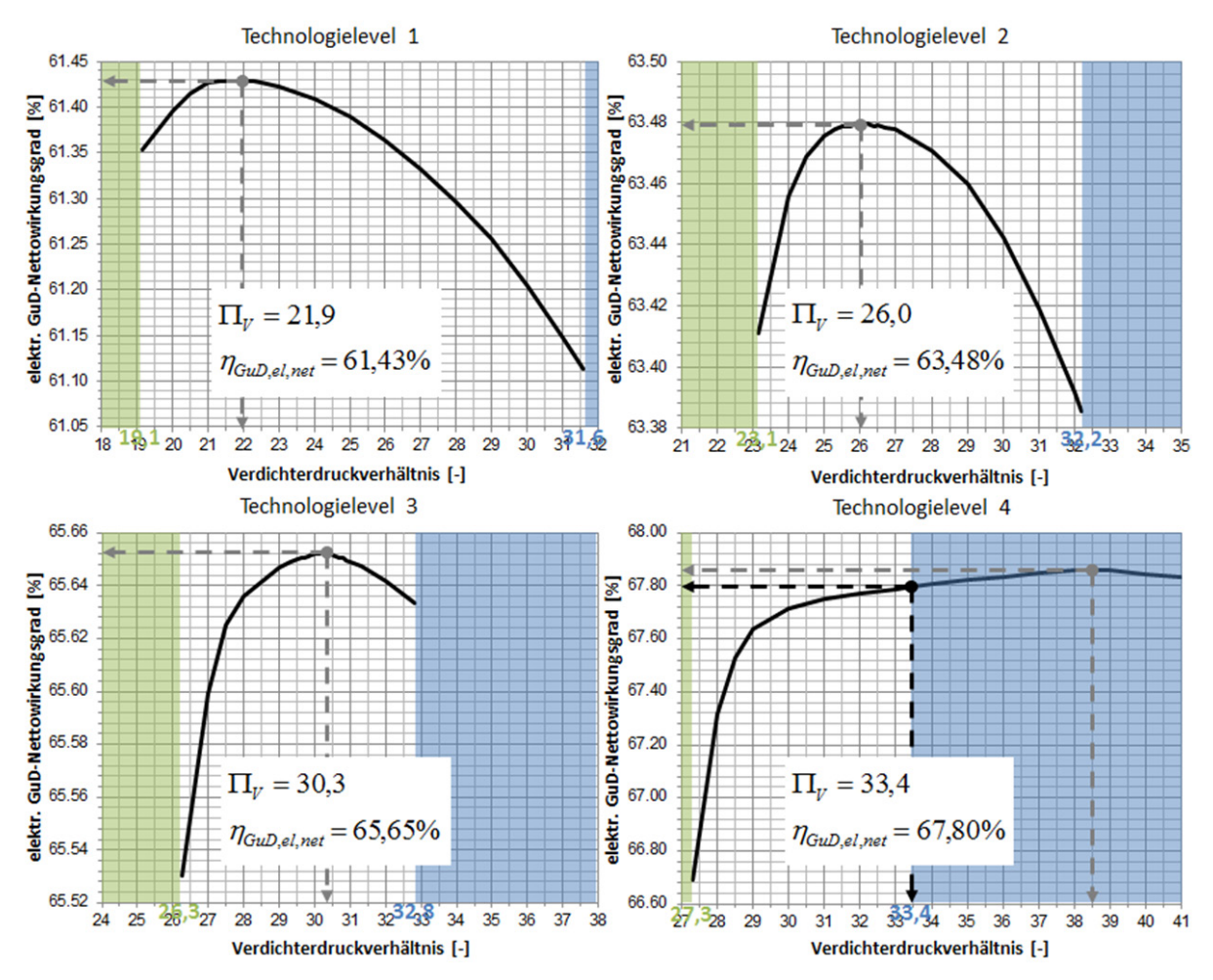

Abbildung 6-1: Optimierung der Verdichterdruckverhältnisse

Die totale Stufenenthalpiekenngröße des Verdichters erhöht sich entsprechend mit dem Anstieg des Druckverhältnisses und verringert sich aufgrund der höheren Umfangsgeschwindigkeiten im Verdichter mit der Erhöhung des Verdichtermassenstroms. Resultierend muss die Stufenanzahl des Verdichters ab dem dritten Technologielevel von 13 auf 14 erhöht werden.

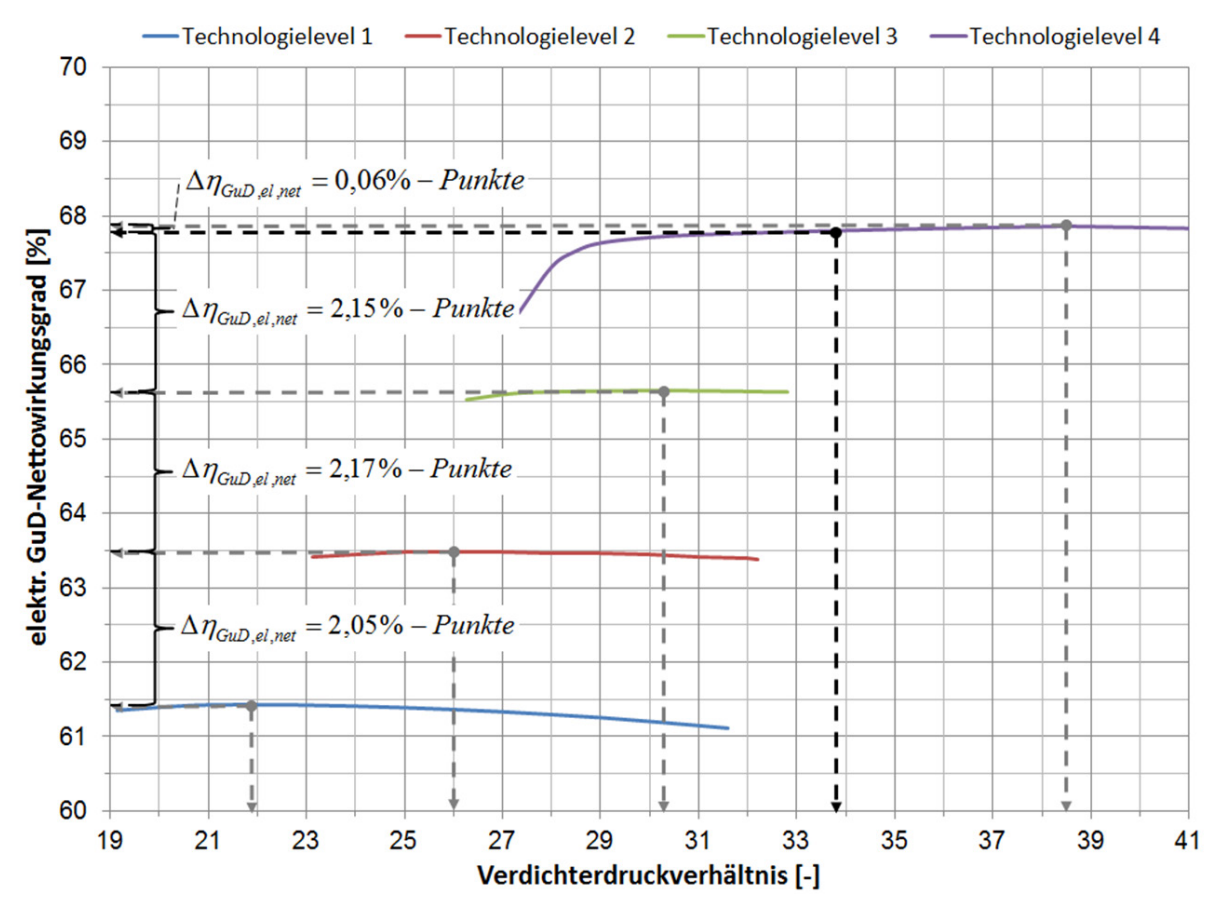

Abbildung 6-2: Verdichterdruckverhältnisse im Vergleich

Die totale Stufenenthalpiekenngröße in der Turbine sinkt durch die Erhöhung des Verdichtermassenstroms und bewegt sich für alle Technologielevel im unkritischen Bereich. Die Frischdampftemperatur des Dampfprozesses bleibt trotz der Druckverhältniserhöhung durch die gleichzeitige Steigerung der mittleren Verbrennungstemperatur immer oberhalb von 595 °C, womit eine ausreichende Frischdampftemperatur sichergestellt ist. Eine Übersicht der On-Design-Performance ist für jedes Technologielevel unter Anhang F zu finden.

## **6.2 Vergleich im On-Design**

In den folgenden Abbildungen werden die Änderungen der wesentlichen Performance-Werte für die verschiedenen Technologielevel im Auslegungsbetriebspunkt, also bei Volllast, miteinander verglichen.

Das optimale Druckverhältnis erhöht sich durch die Kombination der Komponentenverbesserungen deutlich. Der Verlauf flacht allerdings aufgrund der Limitierung des Druckverhältnisses durch die maximale Verdichteraustrittstemperatur beim vierten Technologielevel ab. Wegen des höheren Druckverhältnisses steigt die Verdichteraustrittstemperatur um bis zu 82 °C bzw. 17,6 % auf 545 °C. Da zugleich die mittlere Verbrennungstemperatur erhöht wird, sinkt die Turbinenaustrittstemperatur vergleichsweise gering um nicht mehr als 8 °C bzw. 1,3 % auf 625 °C. Durch die höhere Verbrennungs- und Flammrohrtemperatur steigt die Eintrittstemperatur vor der ersten Turbinenstatorreihe um bis zu 162 °C bzw. 10,6 % auf 1699 °C.

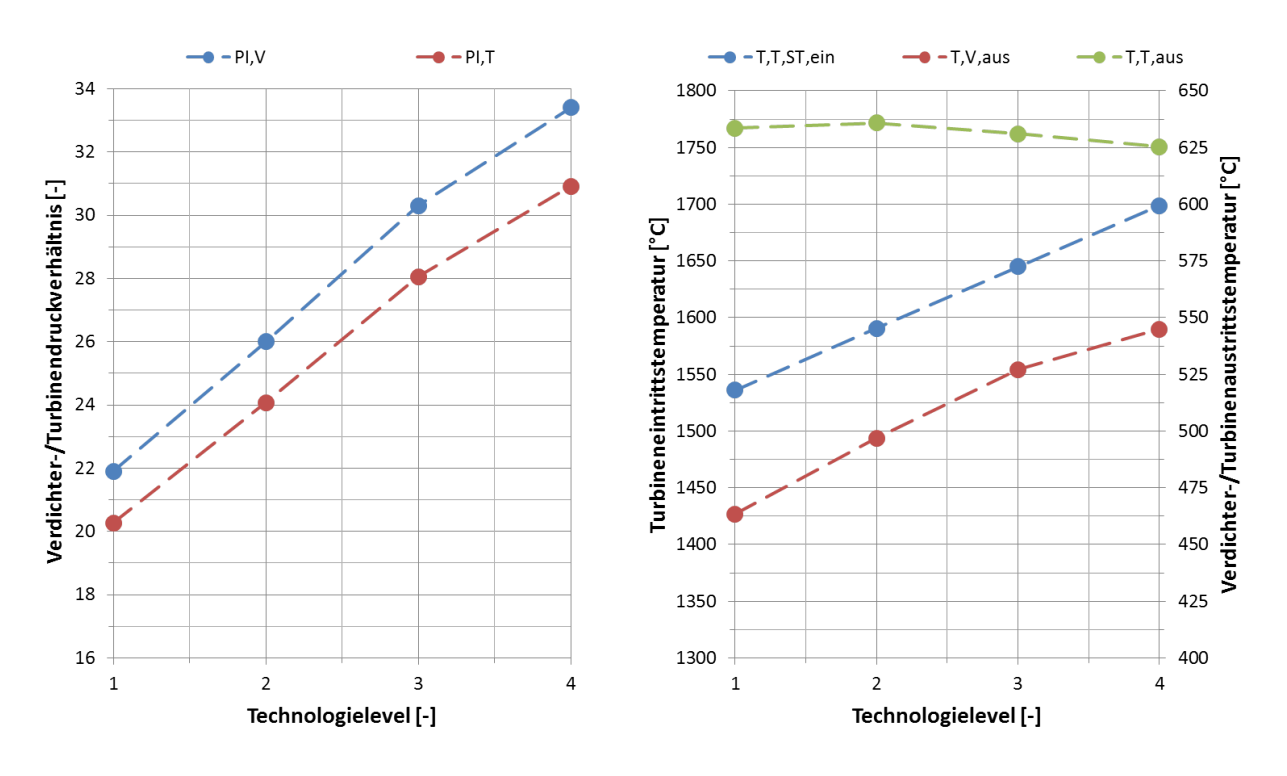

Abbildung 6-3: Technologielevel – Druckverhältnisse und Temperaturen

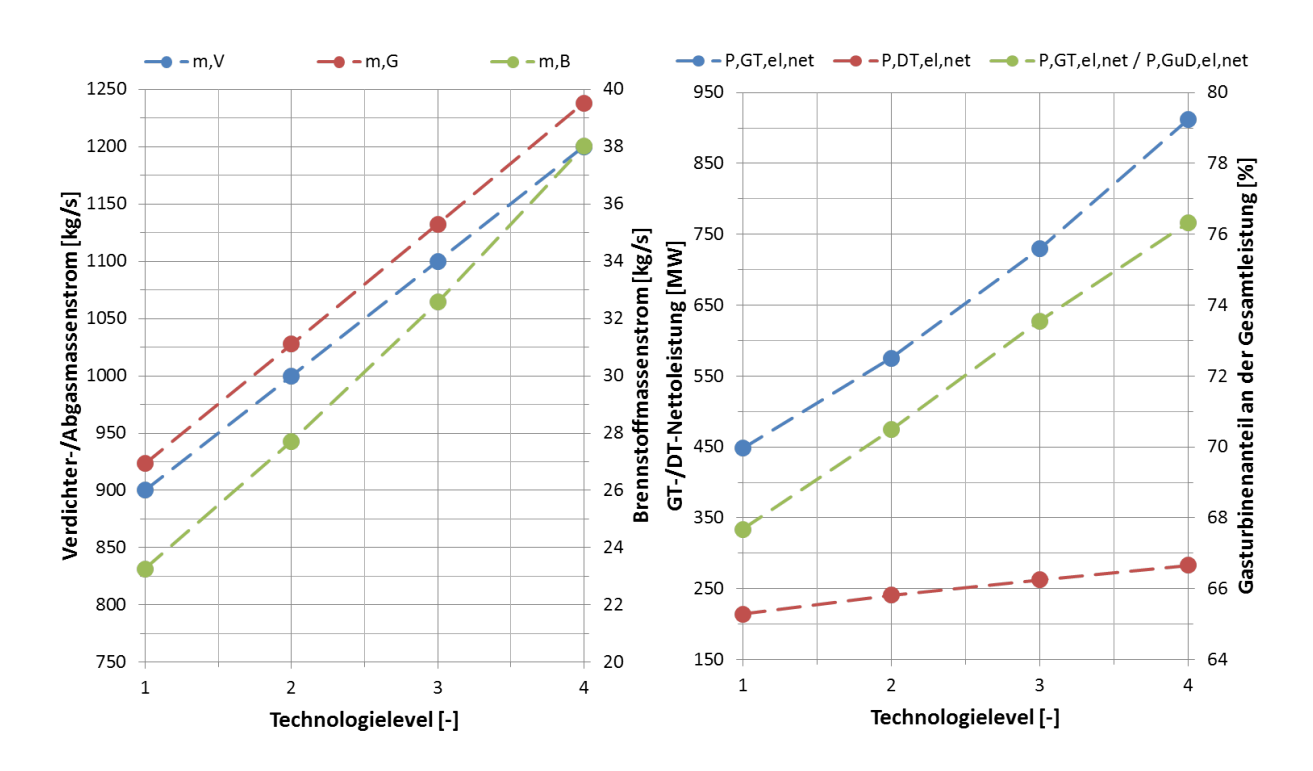

Abbildung 6-4: Technologielevel – Massenströme und Leistungen

Durch Erhöhung des Verdichtermassenstroms und der mittleren Verbrennungstemperatur sowie der Verringerung des Kühlluftanteils in Brennkammer und Turbine, wird sukzessive um bis zu 15 kg/s bzw. 63,5 % mehr Brennstoff benötigt. Entsprechend ergibt sich ein größerer Abgasmassenstrom, wodurch ein größerer Wassermassenstrom im Abhitzekessel verdampft werden kann und die Leistung des nachgeschalteten Dampfprozesses ansteigt. Die Gasturbinenleistung steigt durch die Summe der Komponentenverbesserungen jedoch deutlich stärker an, womit sich die Leistungsaufteilung zwischen Gas- und Dampfturbine von ursprünglichen 67,7 % auf bis zu 76,3 % mehr auf die Seite der Gasturbine verschiebt.

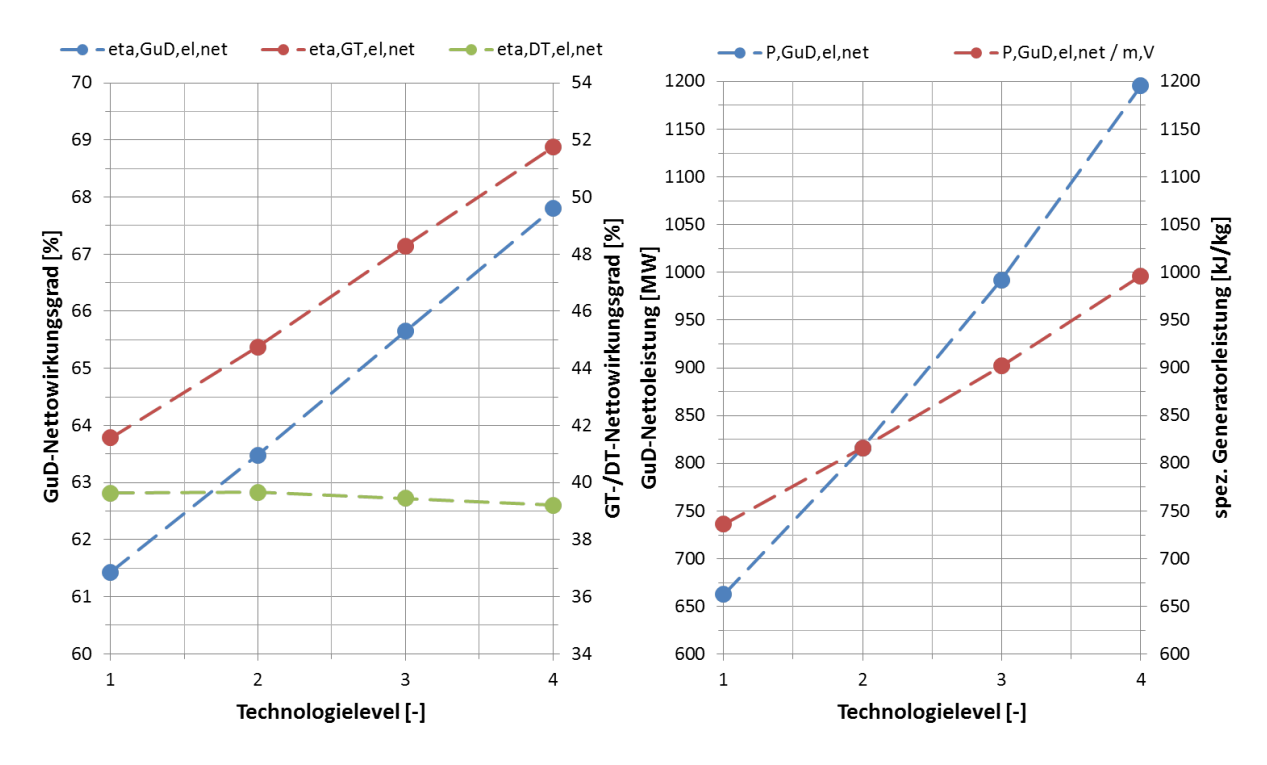

Abbildung 6-5: Technologielevel – Wirkungsgrade und Leistungsdichte

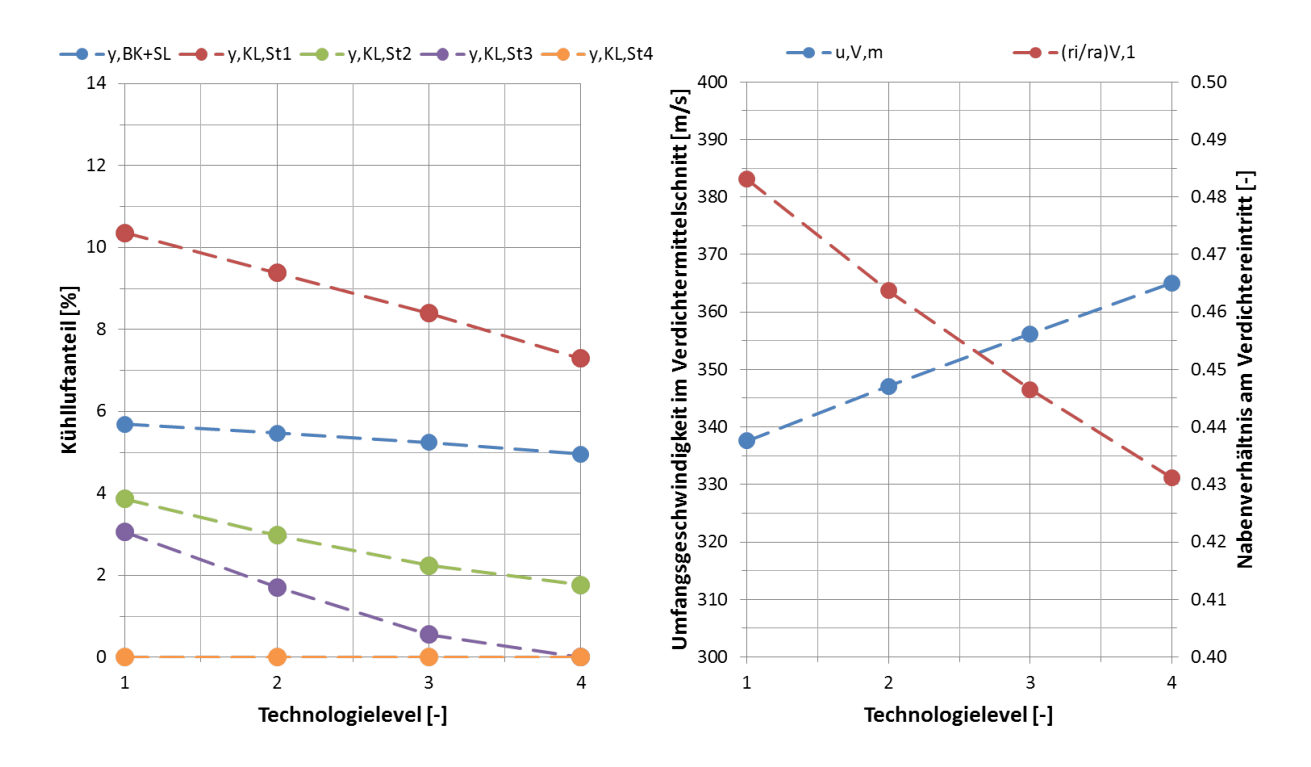

Abbildung 6-6: Technologielevel – Kühlluftanteil und Nabenverhältnis

Der Gasturbinenwirkungsgrad steigt durch die Kombination der Komponentenverbesserungen von ursprünglich 41,6 % auf bis zu 51,8 %. Durch die moderate Verringerung der Turbinenaustrittstemperatur sinkt der Dampfturbinenwirkungsgrad von ursprünglich 39,6 % auf etwas über 39,2 %. Insgesamt ergibt sich jedoch eine Erhöhung des GuD-Wirkungsgrades von ursprünglich 61,4 % auf bis zu 67,8 %. Die elektrische Nettoleistung des GuD-Kraftwerks steigt vor allem durch die Erhöhung des Verdichtermassenstroms um bis zu 533 MW bzw. 80,4 %. Die Leistungsdichte des GuD-Kraftwerks steigt dabei um bis zu 260 kJ/kg bzw. 35,3 %. Der Kühlluftanteil kann, durch die Steigerung der maximalen Materialtemperaturen in Brennkammer und Turbine, von ursprünglich 23,0 % auf bis zu 14,0 % stetig verringert werden. Beim vierten Technologielevel muss neben der vierten auch die dritte Turbinenstufe nicht mehr gekühlt werden. Die Umfangsgeschwindigkeit im Verdichtermittelschnitt erhöht sich aufgrund der längeren Verdichterschaufeln um bis zu 27,4 m/s bzw. 8,2 % und entsprechend sinkt das Nabenverhältnis.

Beim dritten Technologielevel würde die totale Stufenenthalpiekenngröße des Verdichters bei 13 Verdichterstufen einen Wert von 0,65 annehmen, was genau dem Grenzwert entspricht. Um auch in außerordentlichen Betriebspunkten einen ausreichenden Pumpgrenzabstand zu garantieren, wird die Verdichterstufenanzahl auf 14 erhöht womit sich eine totale Stufenenthalpiekenngröße von 0,60 ergibt. Die totale Stufenenthalpiekenngröße des Verdichters würde beim vierten Technologielevel mit einem Wert von knapp 0,65 ebenfalls dem Grenzwert entsprechen, womit die Stufenanzahl des Verdichters auch hier um eine Stufe zu erhöhen ist. Der Anstieg des Druckverhältnisses vom dritten auf den vierten Technologielevel fällt geringer aus als z. B. vom ersten auf das zweite bzw. vom zweiten auf das dritte Technologielevel, womit sich die Stufenbelastung ebenfalls nicht so deutlich erhöht wie bei den vorherigen Technologieleveln. Die totale Stufenenthalpiekenngröße der Turbine sinkt dagegen kontinuierlich, womit die Stufenanzahl beibehalten werden kann. Drei anstatt vier Turbinenstufen wären beim vierten Technologielevel möglich, was aber aufgrund von nötigen Leistungsreserven für evtl. Performance-Upgrades nicht zu empfehlen ist. Zudem vereinfacht die geringere Stufenbelastung die Realisierung der höheren Turbinenwirkungsgrade.

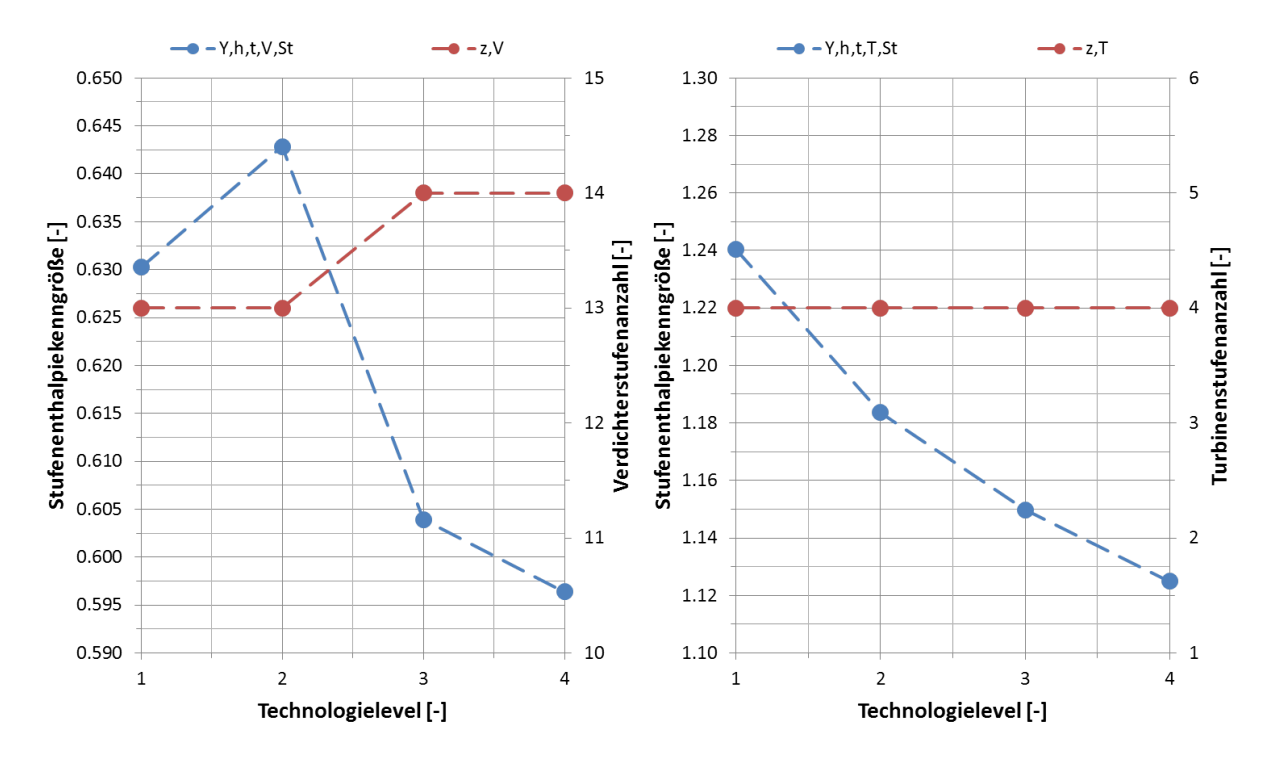

Abbildung 6-7: Technologielevel – Stufenenthalpiekenngröße und Stufenanzahl

Der Vergleich im On-Design hat für die verschiedenen Technologielevel gezeigt, dass die kombinierte Verbesserung der Gasturbinenkomponenten noch immer ein erhebliches Performance-Potential für das GuD-Kraftwerk aufweist. Schon beim zweiten Technologielevel kann der elektrische Nettowirkungsgrad des GuD-Kraftwerks um 2,05 %-Punkte, über 4,22 %-Punkte beim dritten Technologielevel, bis zu 6,37 %-Punkte beim vierten Technologielevel gesteigert werden. Zugleich kann die elektrische Nettoleistung des GuD-Kraftwerks beim zweiten Technologielevel um 154 MW, beim dritten Technologielevel um 330 MW und beim vierten Technologielevel um bis zu 533 MW erhöht werden. Auch die Leistungsdichte erhöht sich mit 80 kJ/kg, bzw. 166 kJ/kg und 260 kJ/kg kontinuierlich. Durch die Verbesserung der Gasturbine verschiebt sich die Leistungsaufteilung zwischen Gas- und Dampfturbine zunehmend auf die Seite der Gasturbine. Wenn der Dampfprozess aber ebenfalls verbessert wird, z. B. durch Hinzunahme einer weiteren Druckstufe, oder durch Erhöhung der Frischdampftemperatur, verschiebt sich die Leistungsaufteilung wieder etwas zurück in Richtung der Dampfturbine und es ergibt sich ein geringeres thermodynamisch optimales Druckverhältnis. Die Verbesserung des Dampfprozesses wird in dieser Arbeit jedoch nicht betrachtet, um das alleinige Performance-Potential der Gasturbine im GuD-Kraftwerk zu extrahieren.

#### **6.3 Vergleich im Off-Design**

Der elektrische Nettowirkungsgrad des GuD-Kraftwerks ist in Abbildung 6-8 in Abhängigkeit von der relativen Generatorleistung für die verschiedenen Technologielevel dargestellt. Die einzelnen Komponentenverbesserungen resultieren ebenfalls in einer Steigerung der Kraftwerkseffizienz im Off-Design.

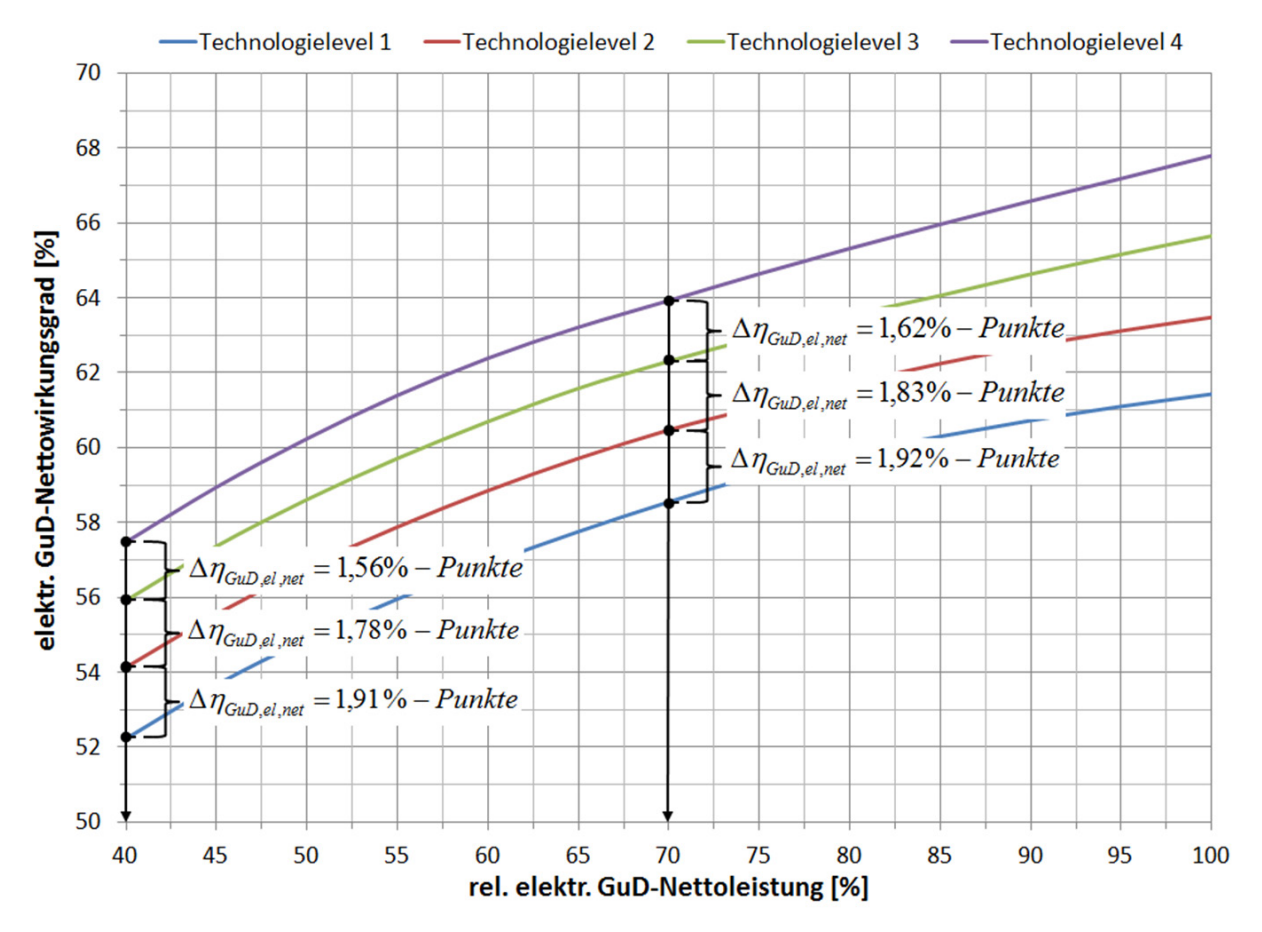

Abbildung 6-8: Technologielevel – Teillastwirkungsgrad

Wird das Kraftwerk z. B. bei einer relativen Generatorleistung von 70 % betrieben, liegt der elektrische Nettowirkungsgrad des zweiten Technologielevels um 1,92 %-Punkte höher als der des ersten Technologielevels und steigt damit von ursprünglich 58,6 % auf 60,5 %. Beim dritten Technologielevel steigt der elektrische Nettowirkungsgrad um weitere 1,83 %-Punkte auf 62,3 % und beim vierten Technologielevel noch einmal um 1,62 %-Punkte auf insgesamt 63,9 %. Bei einer relativen Generatorleistung von 40 % erhöht sich der elektrische Nettowirkungsgrad vom ersten auf den zweiten Technologielevel um 1,91 %-Punkte und beträgt damit 54,1 % anstatt ursprünglich 52,2 %. Die Steigerungen auf das dritte und das vierte Technologielevel fallen für eine relative Generatorlast von 40 % liegen bei 1,78 %-Punkte auf 55,9 % beim dritten Technologielevel und nochmal 1,56 %-Punkte auf 57,5 % beim vierten Technologielevel. Die Effizienzsteigerung durch die Komponentenverbesserungen fällt mit jedem Technologielevel geringer aus. Bei einer relativen Generatorlast von 70 % erhöht sich der elektrische Nettowirkungsgrad vom ersten auf den zweiten Technologielevel um 3,3 %. Vom zweiten auf den dritten Technologielevel beträgt die relative Erhöhung des GuD-Wirkungsgrades 2,9 % und vom dritten auf den vierten Technologielevel lediglich 2,6 %. Analog ergibt sich bei einer relativen Generatorleistung von 40 % eine relative Erhöhung des GuD-Wirkungsgrades vom ersten auf den zweiten Technologielevel von 3,6 %. Die relative Differenz zwischen dem zweiten und dem dritten Technologielevel beträgt 3,3 % und zwischen dem dritten und dem vierten Technologielevel nur noch 2,7 %.

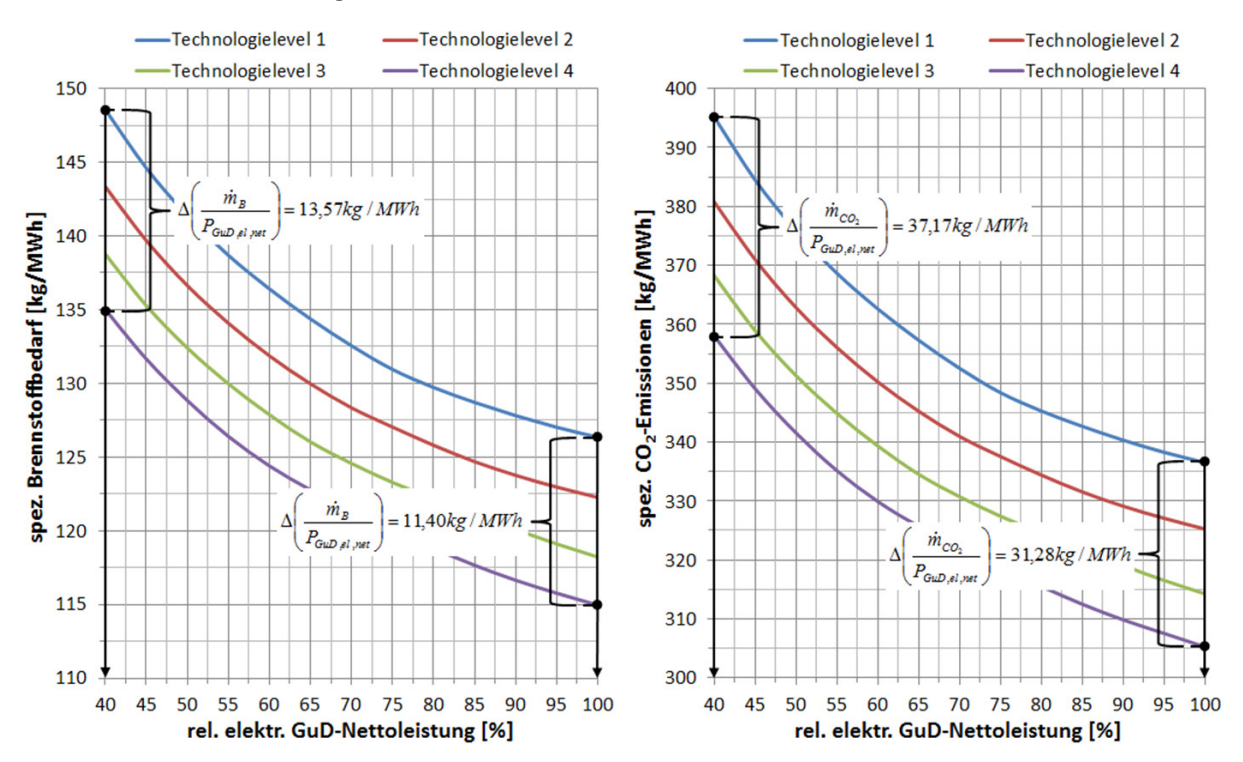

Abbildung 6-9: Technologielevel – spez. Brennstoff- und  $CO<sub>2</sub>$ -Massenstrom

Letztendlich schrumpft die Effizienzsteigerung mit jedem weiteren Technologielevel, trotz äquidistanter Verbesserung der jeweiligen Komponentenparameter. Es sei angemerkt, dass dieser Effekt auch bei der Wahl des rein thermodynamisch optimalen Druckverhältnisses beim vierten Technologielevel besteht, wenn auch in etwas geringerem Ausmaß. Der Grund hierfür liegt in den stetig höheren Druckverhältnissen, welche zu einer höheren Kühllufttemperatur an den Verdichterentnahmestellen führen und so die Kühlung der Brennkammer bzw. der Turbinenschaufeln negativ beeinflussen. Allerdings zeigt sich auch, dass die relativen Effizienzsteigerungen größer ausfallen je geringer die Generatorlast ist. Die Komponentenverbesserungen machen sich also mit tieferer Teillast zunehmend positiv bemerkbar.

Abbildung 6-9 zeigt den Verlauf des Brennstoff- bzw. des  $CO<sub>2</sub>$ -Massenstroms, bezogen auf die elektrische GuD-Nettoleistung, über der geforderten Generatorleistung für die verschiedenen Technologielevel. Der leistungsspezifische Brennstoffbedarf verringert sich sukzessive mit jedem Technologielevel über den gesamten Betriebsbereich des GuD-Kraftwerks, wobei die Brennstoffeinsparungen analog zum elektrischen Nettowirkungsgrad mit jedem Technologielevel geringer ausfallen. Ebenfalls zeigt sich hier eine höhere Brennstoffeinsparung je kleiner die anliegende Generatorleistung ist. So werden unter Volllast beim vierten Technologielevel 115 kg/MWh anstatt ursprünglich 126 kg/MWh Erdgas benötigt, was einer Brennstoffeinsparung von 11,4 kg/MWh bzw. 9,0 % entspricht. Bei einer relativen Generatorleistung von 40 % ist die absolute Brennstoffeinsparung mit 135 kg/MWh anstatt ursprünglich 149 kg/MWh etwas größer und beträgt 13,6 kg/MWh bzw. 9,1 %. Gleiches gilt für die Verläufe der CO<sub>2</sub>-Emissionen. Unter Volllast werden beim vierten Technologielevel 305 kg/MWh anstatt ursprünglich 337 kg/MWh CO<sub>2</sub> emittiert, was einer Verringerung von 31,3 kg/MWh bzw. 9,3 % entspricht. Bei einer relativen Generatorleistung von 40 % werden im Fall des vierten Technologielevels 358 kg/MWh und beim ersten Technologielevel 395 kg/MWh CO<sub>2</sub> emittiert, also eine Verringerung von 37,2 kg/MWh bzw. 9,4 %.

Der Vergleich im Off-Design hat für die verschiedenen Technologielevel gezeigt, dass die kombinierte Verbesserung der Gasturbinenkomponenten besonders im Teillastbetrieb eine deutliche Performance-Steigerung des GuD-Kraftwerks ermöglicht. Der GuD-Wirkungsgrad kann bei einer relativen Generatorleistung von 40 % um bis zu 5,2 %-Punkte bzw. 10,0 % erhöht werden. Dies resultiert im gleichen Betriebspunkt in einer leistungsspezifischen Brennstoffersparnis von 9,1 % und folglich in einer Verringerung der leistungsspezifischen CO<sub>2</sub>-Emissionen um 9,4 %. Es sei an dieser Stelle angemerkt, dass sich die relative Brennstoffersparnis und die relative Verringerung der CO2-Emissionen durch die Verschiebung des chemischen Gleichgewichtzustands geringfügig unterscheiden. Aufgrund der etwas sinkenden Abgastemperatur verschiebt sich das chemische Gleichgewicht am Kaminaustritt zu geringeren  $CO<sub>2</sub>$ -Konzentrationen (siehe auch Anhang A).

#### **6.4 Vergleich bei verschiedenen Betriebsweisen**

GuD-Kraftwerke werden durch den Zuwachs an fluktuierender Einspeisung in das Elektrizitätsnetz durch erneuerbare Energien zukünftig deutlich häufiger Betriebspunkte im unteren Teillastbereich anfahren müssen. Dieser Wandel und dessen Folgen sollen anhand von zwei unterschiedlichen generischen Betriebsweisen abgebildet werden. Abbildung 6-10 zeigt die zugrunde gelegte Betriebsstundenverteilung der unterschiedlichen Betriebsweisen für ein Jahr, welche jeweils einem mathematischen Exponentialansatz folgen. Die aktuelle Betriebsweise zeichnet sich durch einen hohen Anteil an Volllastbetriebsstunden pro Jahr aus, um den täglichen Mittel- bis Grundlastbedarf an elektrischer Energie zu decken. Die zukünftige Betriebsweise hat dagegen einen deutlich geringeren Anteil an Volllastbetriebsstunden und dafür höhere Anteile an Teillastbetriebsstunden pro Jahr. Insgesamt wird das Kraftwerk bei beiden Betriebsweisen 8410 h/a betrieben, was einer jährlichen Verfügbarkeit von 96 % oder 350 d/a entspricht. Die restlichen 15 Tage des Jahres sind für ungeplante Stillstände vorgesehen [34]. Durch den zunehmenden Bedarf an Regelenergie ist ein Abschalten des Kraftwerks nicht sinnvoll. Das GuD-Kraftwerk kann deutlich schneller aus einem unteren Teillastbetriebspunkt auf eine sporadische Bedarfsänderung im Elektrizitätsnetz reagieren, als wenn es zuerst hochgefahren werden muss.

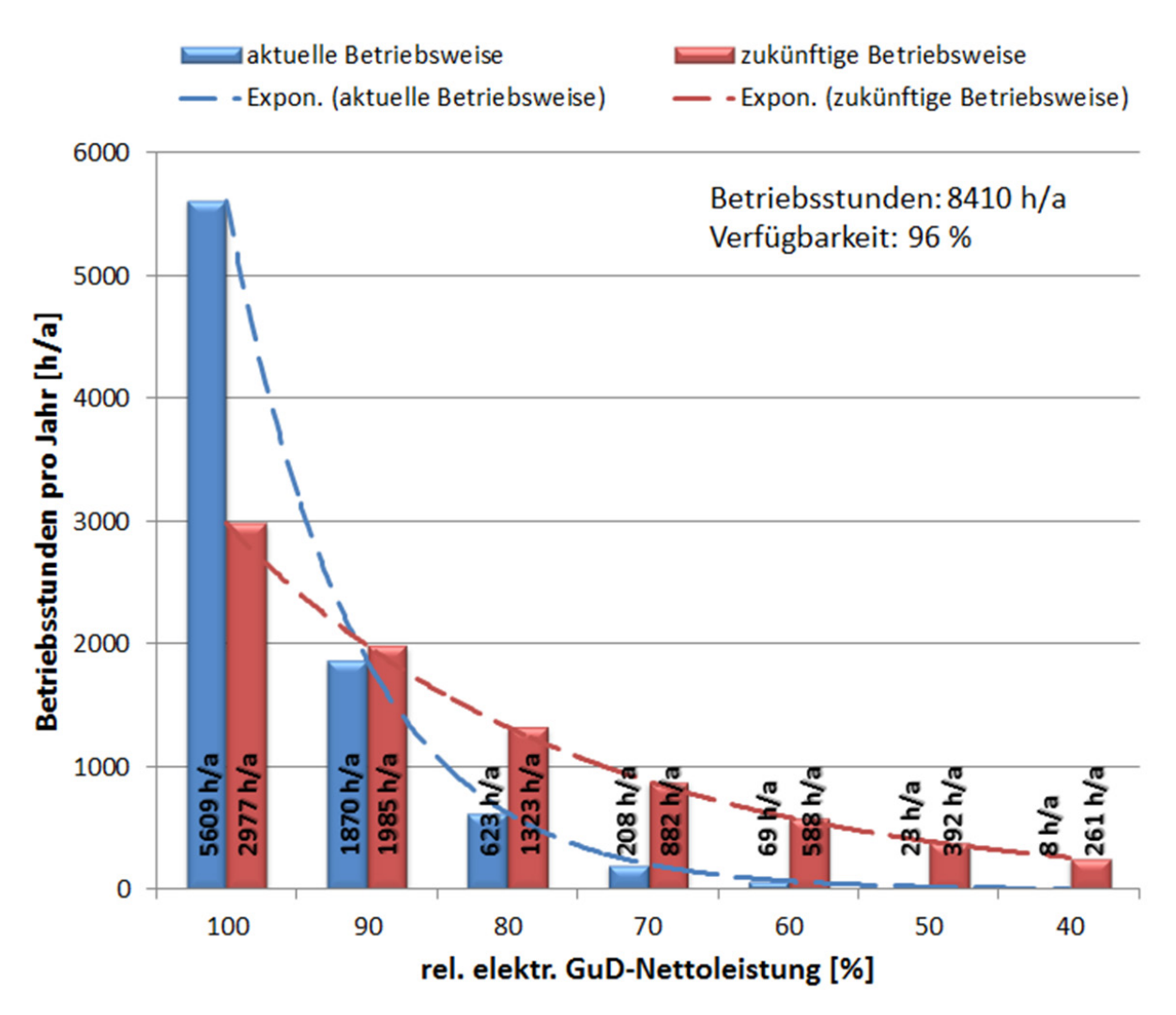

Abbildung 6-10: Betriebsstundenverteilung für ein Jahr

Die folgenden Abbildungen zeigen, wie sich die verschiedenen Betriebsweisen des Kraftwerks und die verschiedenen Technologielevel auf die absolut und leistungsspezifisch benötigte jährliche Brennstoffmasse bzw. die emittierte jährliche CO<sub>2</sub>-Masse auswirken. Abbildung 6-11 zeigt die bereitgestellte elektrische Energie für die verschiedenen Technologielevel bei den unterschiedlichen Betriebsweisen.

Durch die Steigerung der elektrischen GuD-Nettoleistung wird mit jedem Technologielevel pro Jahr eine größere elektrische Energiemenge bereitgestellt. Durch die höheren Teillastanteile bei der zukünftigen Betriebsweise fällt die jährlich bereitgestellte elektrische Energiemenge geringer aus, als es bei der aktuellen Betriebsweise der Fall ist. Absolut wird mit jedem Technologielevel eine größere jährliche Brennstoffmasse benötigt um den Zuwachs an bereitgestellter elektrischer Energie zu ermöglichen. Durch die Effizienzsteigerung verringert sich der leistungsspezifische Brennstoffbedarf, um bis zu 12 kg/MWh bzw. 9,4 % beim vierten Technologielevel und aktueller Betriebsweise. Bei der zukünftigen Betriebsweise fällt die Verringerung mit ebenfalls bis zu 12 kg/MWh bzw. 9,3 % unwesentlich geringer aus.

Analog zum absoluten Brennstoffbedarf steigt auch die absolut emittierte  $CO<sub>2</sub>$ -Masse mit jedem Technologielevel. Allerdings verringern sich die leistungsspezifischen CO<sub>2</sub>-Emissionen um bis zu

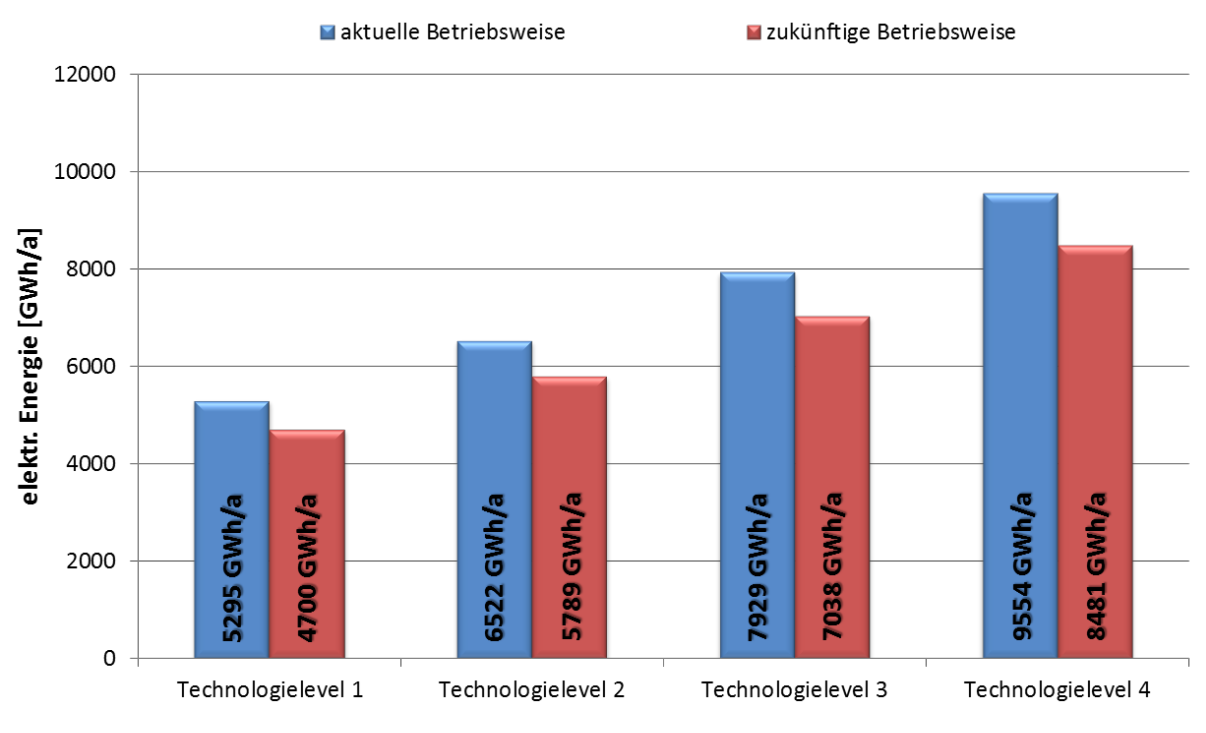

31 kg/MWh bzw. 9,2 % im Fall des vierten Technologielevels und der aktuellen Betriebsweise. Bei der zukünftigen Betriebsweise ergibt sich ebenfalls eine Verringerung von bis zu 31 kg/MWh bzw. 9,0 %.

Abbildung 6-11: Elektr. Energiemenge im Vergleich

Aufgrund der Komponentenverbesserungen der Gasturbine kann der leistungsspezifische Brennstoffbedarf, unabhängig von der Betriebsweise, um etwa 9 % verringert werden. Dabei ist eine Reduzierung der leistungsspezifischen CO<sub>2</sub>-Emissionen von ebenfalls 9 % möglich. Trotz ungünstiger Betriebsweise mit einem hohen Teillastanteil ermöglichen die Komponentenverbesserungen eine deutliche Einsparung von fossilem Erdgas und eine Verringerung der leistungsspezifischen CO2-Emissionen. Somit werden die fossilen Erdgasreserven geschont und dem Klimawandel entgegengewirkt. Zudem wird aus der gleichen Brennstoffmenge eine größere Menge an elektrischer Energie bereitgestellt, was zur Erhaltung der Wirtschaftlichkeit von GuD-Kraftwerken beiträgt.

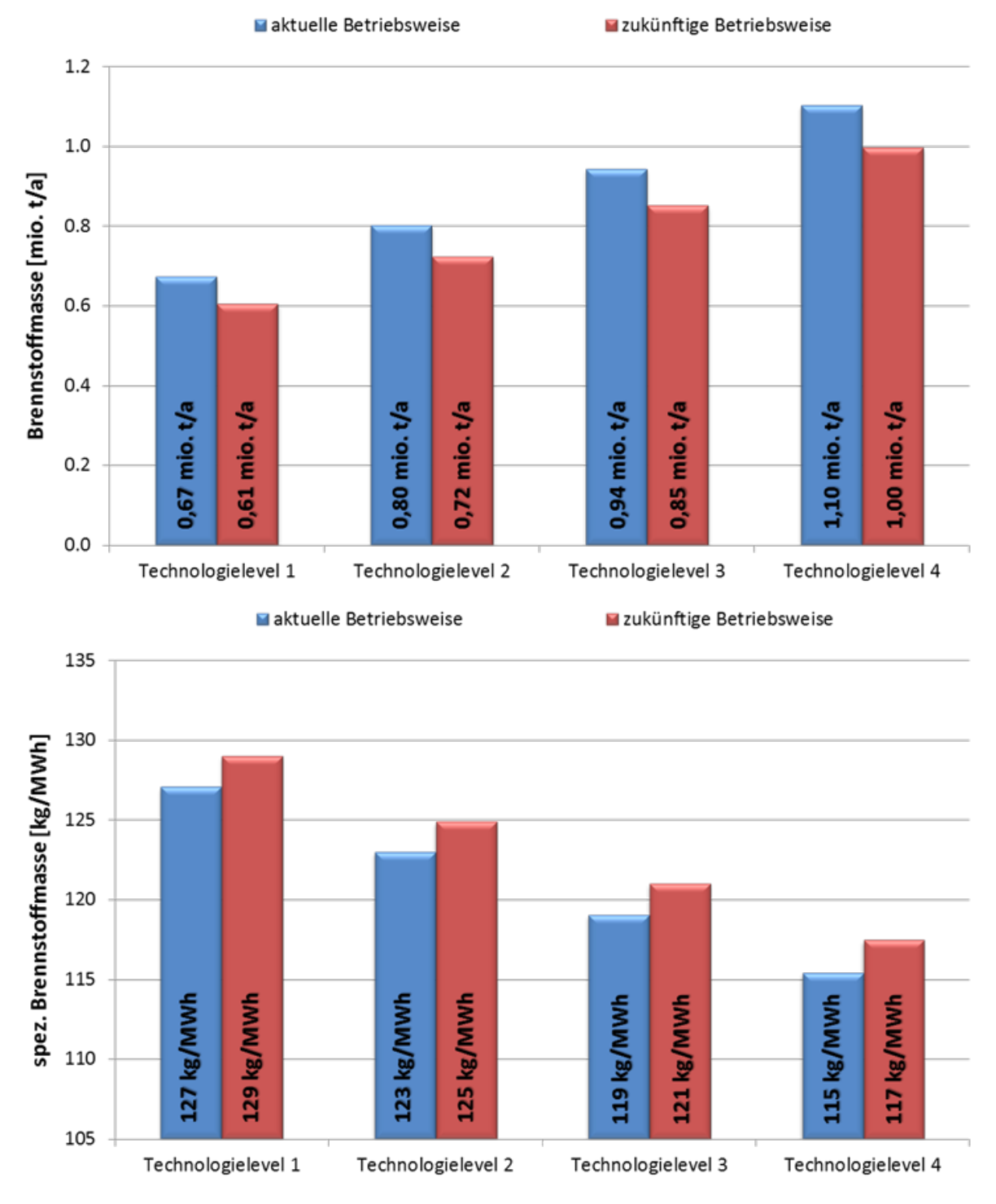

Abbildung 6-12: Brennstoffbedarf im Vergleich

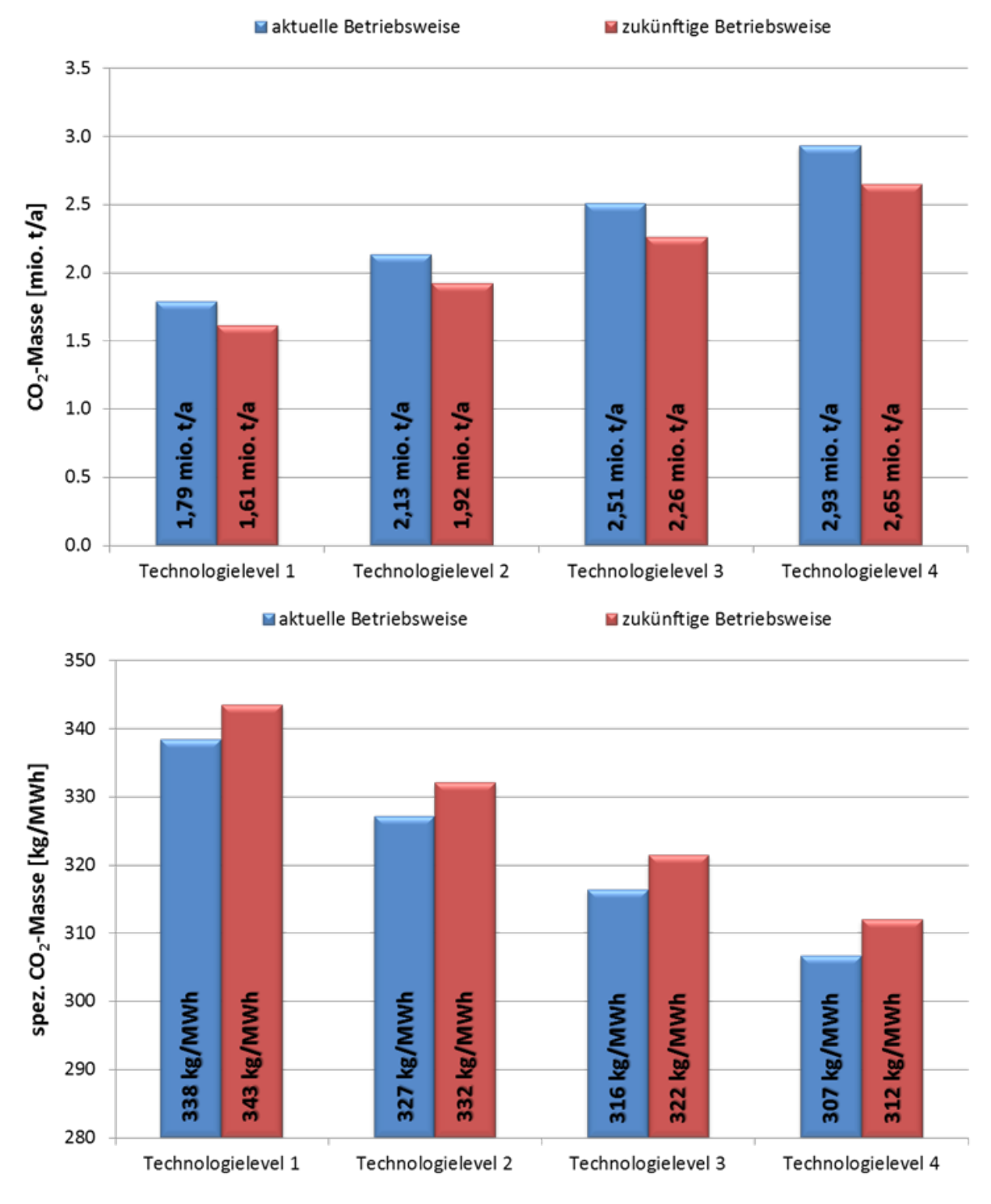

Abbildung 6-13: CO<sub>2</sub>-Emissionen im Vergleich

## **6.5 Entwicklungsperspektive**

In diesem Kapitel wird eine zeitliche Prognose für die Performance-Steigerung von GuD-Kraftwerken durch die Weiterentwicklung der Gasturbine gegeben. Die im Folgenden aufgezeigte Entwicklungsperspektive beruht auf den vorher erläuterten Ergebnissen und einer Extrapolation der zeitlichen Entwicklungszyklen vergangener Weiterentwicklungen im Bereich der Heavy-Duty Gasturbinen [34]. Die prognostizierten Werte gelten nur für den Fall, dass alle Komponentenwicklungen wie in den vorherigen Kapiteln beschrieben realisiert werden und jeweils Einzug in den kommerziellen Betrieb erhalten. Wirtschaftliche Einflussfaktoren wie z. B. zukünftige Brennstoffkosten, konkurrierende Kraftwerkssysteme und finanzielle Aufwendungen für die Umsetzung der vorgestellten Komponentenentwicklungen bleiben unberücksichtigt.

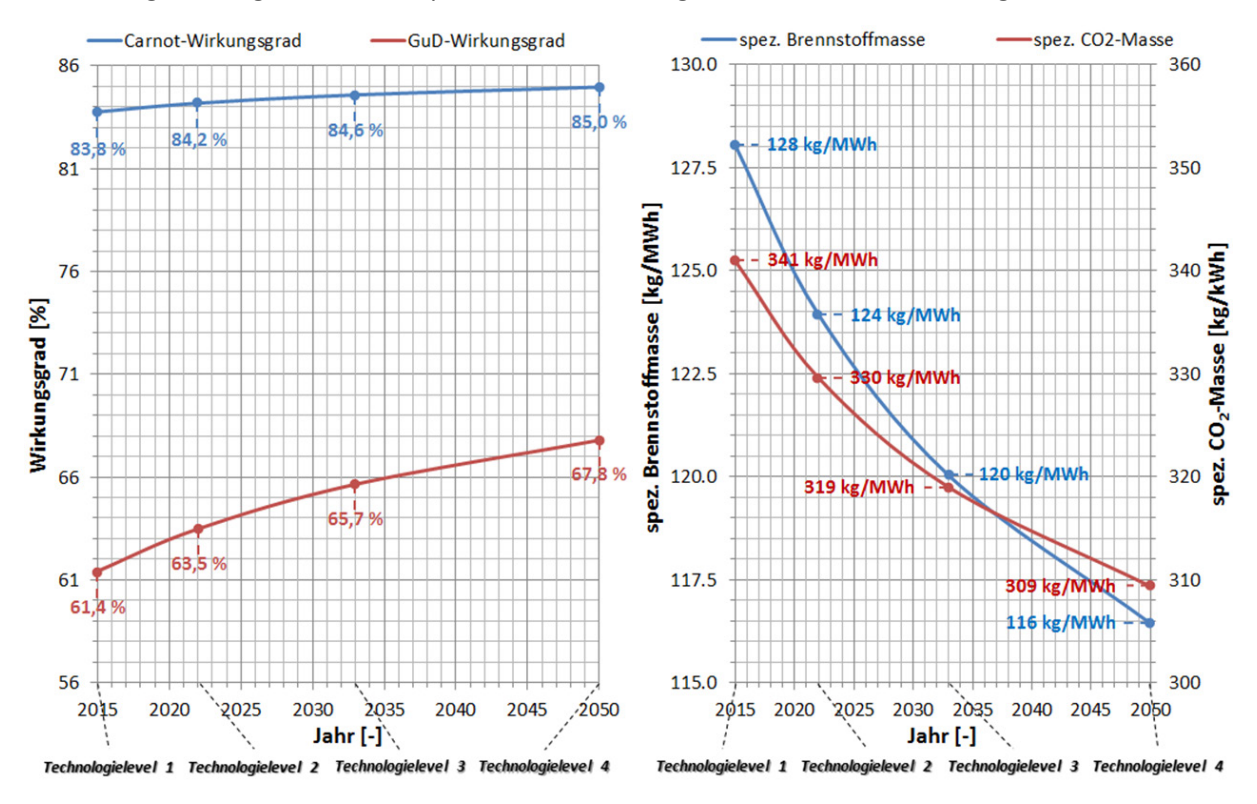

Abbildung 6-14: Entwicklung von Effizienz und  $CO<sub>2</sub>$ -Emissionen

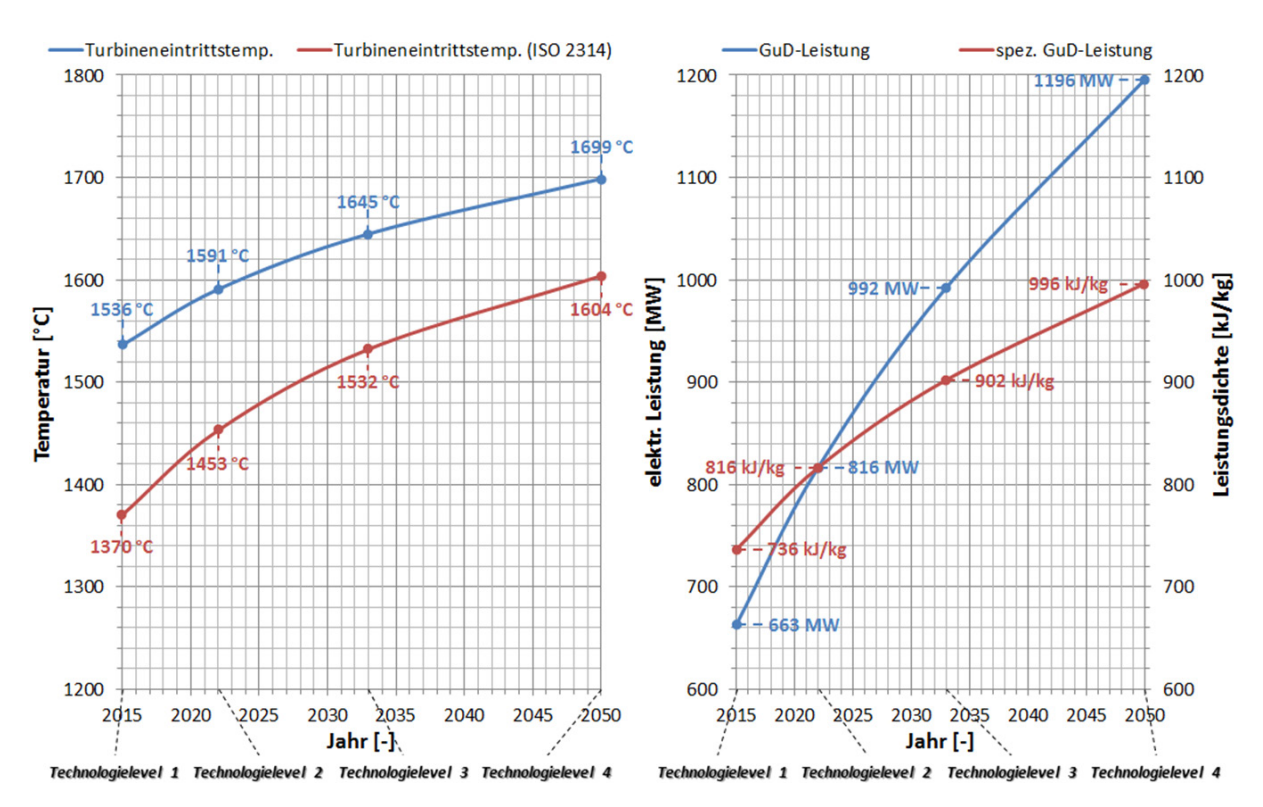

Abbildung 6-15: Entwicklung von Turbineneintrittstemperatur und Leistung

Abbildung 6-14 zeigt die zeitliche Entwicklung des GuD-Wirkungsgrades und des leistungsspezifischen Brennstoffbedarfs bzw. der leistungsspezifischen CO<sub>2</sub>-Emissionen. Es ist davon auszugehen, dass die zeitlichen Entwicklungsabstände zwischen den jeweiligen Technologielevel zunehmend länger werden. Der Entwicklungsaufwand wird fortwährend größer, da der Abstand zum theoretisch möglichen Optimum immer geringer wird. So reduziert sich die Differenz zwischen dem Carnot-Wirkungsgrad und dem GuD-Wirkungsgrad von 22,3 %-Punkte beim ersten Technologielevel bis auf 17,2 %-Punkte beim vierten Technologielevel. Der auf die elektrische GuD-Nettoleistung bezogene Brennstoffmassenstrom verringert sich ebenfalls mit zeitlich abflachendem Verlauf. Eine ähnliche Entwicklung errechnet sich bei den leistungsspezifischen CO<sub>2</sub>-Emissionen, welche sich prozentual aufgrund einer Verschiebung des chemischen Gleichgewichtszustands am Kaminaustritt von der relativen Brennstoffersparnis geringfügig unterscheiden.

In Abbildung 6-15 ist die zeitliche Entwicklung der Turbineneintrittstemperatur und der GuD-Leistung bzw. der Leistungsdichte dargestellt. Die Eintrittstemperatur vor der ersten Turbinenstatorreihe steigt vom ersten bis zum vierten Technologielevel um 163 °C und liegt bis zum Jahr 2050 voraussichtlich bei rund 1700 °C. Die Turbineneintrittstemperatur nach ISO 2314 hat einen etwas steileren Anstieg zu verzeichnen, da hier auch die Reduzierung des Kühlluftanteils mit einfließt. Vom ersten bis zum vierten Technologielevel beträgt die Erhöhung der Turbineneintrittstemperatur nach ISO 2314 234 °C und steigt damit auf über 1600 °C. Bei der elektrischen GuD-Nettoleistung ist durch die kontinuierliche Erhöhung des Verdichtermassenstroms sowie der mittleren Verbrennungs- und maximalen Schaufeltemperatur mit einem rasanten Anstieg bis zum Jahr 2050 zu rechnen. Die GuD-Leistung wird sich bis dahin beinahe verdoppeln und somit in die Leistungsklasse von Kohle- und Nuklearkraftwerken fallen. Die Leistungsdichte wird ebenfalls deutlich zunehmen, womit auch zukünftige GuD-Kraftwerke mit deutlich mehr Leistung kompakt bleiben.

Die Weiterentwicklung des nachgeschalteten Dampfprozesses ermöglicht eine zusätzliche Steigerung der GuD-Performance, welche in dieser Arbeit nicht untersucht wird. Eine höhere Abgastemperatur ist für die Wirkungsgradsteigerung des nachgeschalteten Dampfprozesses bzw. den wirtschaftlichen Einsatz einer weiteren Druckstufe unumgänglich. Die höhere Abgastemperatur würde das Druckverhältnis der Gasturbine und damit den Gasturbinenwirkungsgrad reduzieren, was nur durch eine signifikante Wirkungsgradsteigerung des Dampfprozesses zu kompensieren ist. Hier ist vor allem die Verbesserung der Turbokomponenten im Dampfprozess sinnvoll, da diese ohne Erhöhung der Abgastemperatur eine direkte Erhöhung des GuD-Wirkungsgrades nach sich ziehen. Die Prozessauslegung wird folglich maßgeblich von der Gasturbine bestimmt, aufgrund dessen das Performance-Potential des Dampfprozesses geringer ausfallen wird als das der Gasturbine.

### **7 Wasserstoff als Brennstoff**

Der Anteil an erneuerbaren Energien, wie Wind- und Solarenergie, im Elektrizitätsnetz wird national wie auch international zukünftig deutlich zunehmen. Oft ist das Elektrizitätsnetz jedoch nicht in ausreichender Form ausgebaut, um die Mengen an erneuerbarer elektrischer Energie vom Ort der Generierung bis hin zum Nutzer zu übertragen. Auch kommt es vor, dass an Tagen mit hoher verfügbarer erneuerbarer Leistung kaum elektrische Energie benötigt wird. Bislang werden die erneuerbaren Anlagen in solchen Fällen vom Elektrizitätsnetz getrennt, obwohl sie in der Lage wären elektrische Energie bereitzustellen. Das Problem liegt in der Speicherung von elektrischer Energie in großen Mengen, welches bis heute noch nicht zufriedenstellend gelöst ist. Eine Möglichkeit ist die Produktion von Wasserstoff über Elektrolyse aus überschüssiger elektrischer Energie, in Phasen eines hohen Angebots von Wind- oder Solarenergie. Der so erzeugte Wasserstoff könnte verflüssigt und zwischengespeichert werden, bevor er in Phasen eines geringen Angebots an erneuerbarer Energie wieder in elektrische Energie umgewandelt wird. Für die Umwandlung von Wasserstoff in elektrische Energie ist ein GuD-Kraftwerk die erste Wahl. Brennstoffzellen sind aufgrund ihrer vergleichsweise geringen Leistungsdichte auf absehbare Zeit nicht für die zentrale Wasserstoffumwandlung geeignet und verfügen darüber hinaus nicht über die hohe Betriebsflexibilität eines GuD-Kraftwerks. Zudem ist der thermische Wirkungsgrad einer Brennstoffzelle über den gesamten Betriebsbereich geringer, als der eines modernen GuD-Kraftwerks. Der so erzeugte Wasserstoff könnte je nach Bedarf dem Erdgas zugemischt und in GuD-Kraftwerken verbrannt werden und so den Nutzen von erneuerbaren Energien im Elektrizitätsnetz deutlich steigern. Eine grundlegende Wirtschaftlichkeitsanalyse für ein Energiekonzept bestehend aus flexiblen GuD-Kraftwerken und regenerativer Energie mit Wasserstoffelektrolyse ist in [20] zu finden.

Bei der Zumischung von Wasserstoff in das Erdgasnetz ergeben sich auch einige technische Herausforderungen. Das aktuelle Limit des Wasserstoffanteils für Gaspipelines liegt bei 5 – 20 vol.-%, je nach lokal verfügbarer Infrastruktur [20, 64]. Die derzeitige Brennertechnologie verfügt noch nicht über die nötige Brennstoffflexibilität, um hohe Wasserstoffanteile im Brennstoff stabil verbrennen zu können. Dies resultiert aus den unterschiedlichen Druckanforderungen an das Brennersystem bzw. die Fördereinrichtung der Gaspipeline, welche sich im Wobbeindex quantifizieren lassen. Der Wobbeindex beschreibt die Austauschbarkeit von gasförmigen Brennstoffen unterschiedlicher Dichte. Bei gleichem Wobbeindex zweier gasförmiger Brennstoffe ergibt sich bei unverändertem Brennerdüsendruck eine identische Wärmebelastung. Bei unterschiedlichem Wobbeindex ergibt sich eine abweichende Wärmebelastung im Brenner und der Düsendruck muss angepasst werden, um den gleichen Energieeintrag in die Brennkammer zu realisieren. Der untere Wobbeindex wird aus dem unteren Heizwert und der Dichte des Brennstoffs bzw. von trockener Luft berechnet [64]:

$$
W_i = \frac{H_{u,B} \cdot \rho_B(T_B)}{\sqrt{\frac{\rho_B(T_B)}{\rho_{L,r}(T=0\degree C)}}}
$$
\n(7.1)

Moderne magere Vormischbrenner tolerieren eine Variation des Wobbeindex von ±5 %. Darüber hinaus sind Änderungen der Brenners nötig [20, 64]. Wasserstoff unterscheidet sich signifikant hinsichtlich der Zündverzugszeit bzw. der Flammengeschwindigkeit gegenüber Erdgas. Verbrennungsexperimente von verschiedenen Brennstoffmischungen aus Wasserstoff und Erdgas haben gezeigt, dass durch die Zumischung von Wasserstoff die Flammendynamik und die Verbrennungsstabilität beeinflusst werden. Durch die enormen Unterschiede im Heizwert und Molekulargewicht zwischen Wasserstoff und Erdgas, muss das Verbrennungssystem in der Lage sein große Variationen der Düsendruckanforderung bzw. des Wobbeindex zu bewältigen [64]. Für eine robuste Verbrennung muss das Risiko des Flammenrückschlags für jeden eingesetzten Brennstoff vermieden werden, woraus sich eine Begrenzung des maximalen Wasserstoffanteils im Brennstoff ergibt. Untersuchungen an modernen mageren Vormischbrennern haben gezeigt, dass der Wasserstoffanteil im Brennstoff für eine stabile Verbrennung einen Wert von 30 vol.-% nicht überschreiten sollte [32, 33, 64]. Es wurden auch Wasserstoffanteile bis zu 80 vol.-% erfolgreich ohne Flammenrückschlag getestet, aber bislang sind Vormischbrenner mit einer entsprechenden Brennstoffflexibilität noch Gegenstand der Forschung [32, 33]. Allerdings ist davon auszugehen, dass die zukünftigen Entwicklungen auf dem Gebiet der Brennerbrennstoffflexibilität die tolerierbaren Variationen im Wobbeindex steigern werden. Ein Beispiel für ein neues Brennkonzept, welches Erdgas und Wasserstoff in beliebigem Mischungsverhältnis stabil verbrennen soll, wird in [11] diskutiert.

In diesem Kapitel wird der Einfluss von Wasserstoff auf das generische GuD-Kraftwerk aus Kapitel 5 untersucht. Um den Einfluss der zukünftigen Brennerentwicklungen bzgl. der Brennstoffflexibilität abzubilden, wird der maximale Wasserstoffanteil im Brennstoff für die folgenden Untersuchungen auf 75 vol.-% festgelegt. Die Kraftwerks-Performance wird bei verschiedenen Mischungsverhältnissen von Erdgas und Wasserstoff für die Gasturbine analysiert. Hier wird nicht wie in den vorherigen Untersuchungen ein neues Kraftwerk ausgelegt, indem das Verdichterdruckverhältnis für einen maximalen GuD-Wirkungsgrad optimiert wird, sondern die Performance des bestehenden Kraftwerks mit unterschiedlichen Brennstoffvarianten untersucht.

## **7.1 Vergleich bei Volllast**

Die folgenden Abbildungen zeigen den Einfluss verschiedener Wasserstoffanteile im Brennstoff der Gasturbine auf die wesentlichen Performance-Werte des GuD-Kraftwerks unter Volllast.

Durch die Zumischung von Wasserstoff zum Erdgas steigt der untere Heizwert des Brennstoffs entsprechend von 46,38 MJ/kg für reines Erdgas um bis zu 39,8 % auf 64,85 MJ/kg. Wasserstoff hat mit einem Molekulargewicht von 2,016 kg/kmol, gegenüber dem hier verwendeten Erdgas mit 20,575 kg/kmol, je nach Druck und Temperatur eine vergleichsweise geringe Dichte. Dadurch beträgt der Massenanteil des Wasserstoffs im Brennstoff gerade 22,7 mas.-%, wobei der Volumenanteil des Wasserstoffs im Brennstoff bereits 75,0 vol.-% ausmacht. Entsprechend sinkt der Wobbeindex um bis zu 20,5 %. Für die Oxidation von Kohlenstoff wird ein Sauerstoffmolekül je Kohlenstoffatom benötigt, hingegen wird für die Wasserstoffoxidation nur ein Viertel eines Sauerstoffmoleküls je Wasserstoffatom benötigt. Durch den höheren Wasserstoffanteil respektive geringeren Kohlenstoffanteil im Brennstoff sinkt die stöchiometrisch benötigte Luftmasse und das Luftverhältnis der Verbrennung steigt bei unveränderter tatsächlich verfügbarer Luftmasse am Brennkammereintritt. Das stöchiometrische FAR verhält sich reziprok und sinkt von ursprünglich 6,27 % auf bis zu 4,87 %, obwohl sich die stöchiometrische Luftmasse verringert. Mit der Erhöhung des Wasserstoffanteils im Brennstoff sinkt das Brennstoffmolekulargewicht – und damit die Brennstoffmasse – was sich stärker als die Verringerung der stöchiometrischen Luftmenge auf das stöchiometrische FAR auswirkt.

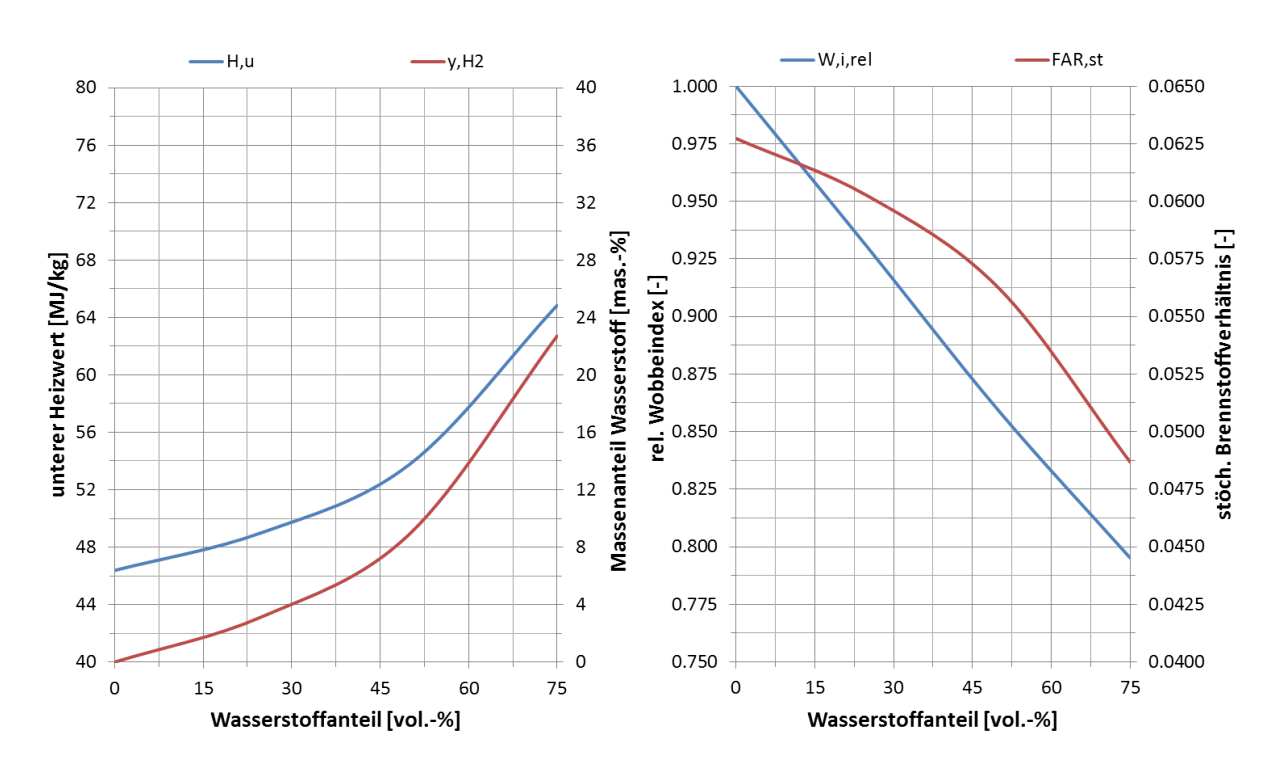

Abbildung 7-1: Volllast – Heizwert und Wobbeindex

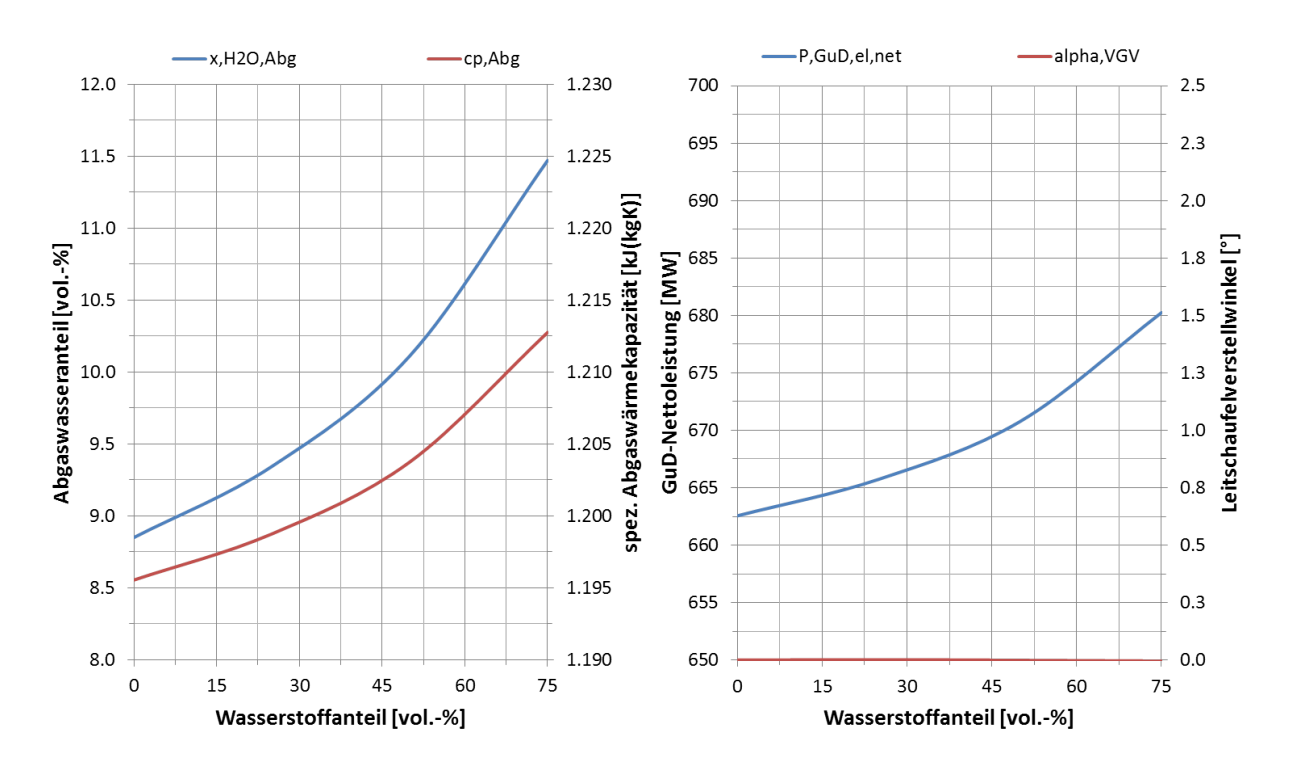

Abbildung 7-2: Volllast – Spez. Wärmekapazität und Leistung

Mit der Erhöhung des Wasserstoffanteils im Brennstoff steigt der Anteil an Wasser bzw. sinkt der CO2-Anteil im Verbrennungsgas. Wasserdampf hat je nach Temperatur eine um den Faktor 1,8 bis 2,2 höhere Wärmekapazität als CO<sub>2</sub>. Dies zieht eine Erhöhung der massenspezifischen Wärmekapazität des Abgases von ursprünglich 1,196 kJ/(kgK) auf bis zu 1,213 kJ/(kgK) nach sich. Folglich steigt die in der Turbine abgebaute Enthalpiedifferenz und die Gasturbine liefert mehr Leistung. Bei komplett geöffneten Leitschaufeln leistet das Kraftwerk um bis 17,7 MW bzw. 2,7 % mehr Leistung als mit reinem Erdgas, sofern alle Komponenten diese Mehrleistung verkraften. Um die Generatorleistung auf das Niveau wie im reinen Erdgasbetrieb zu begrenzen, müsste die Leitschaufel des Verdichters um bis zu 2,3 ° zugedreht werden.

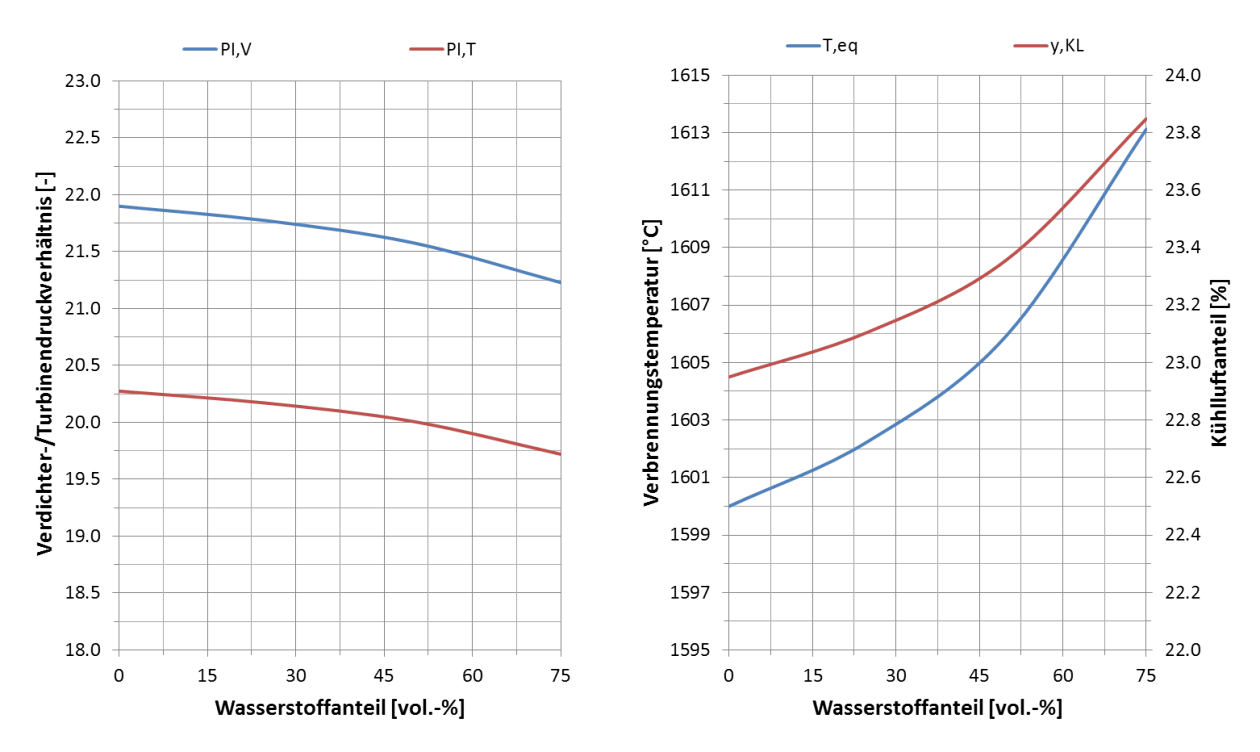

Abbildung 7-3: Volllast – Druckverhältnisse und mittlere Verbrennungstemperatur

In der Turbine stellt sich sukzessive ein geringeres Druckverhältnis ein, weil durch den geringeren Brennstoffmassenstrom der Gasmassenstrom sinkt. Die geometrische Fläche des engsten Querschnitts in der Turbine bleibt unverändert, womit die erste Turbinenstufe durch den geringeren Massendurchsatz bei einem kleineren Druckverhältnis gesperrt ist. Entsprechend ergibt sich ein geringerer Gegendruck und das Verdichterdruckverhältnis sinkt von ursprünglich 21,9 bis auf 21,7. Weil das Kraftwerk nach der gleichen Turbinenaustrittstemperatur wie für reines Erdgas geregelt wird, ergibt sich die mittlere Verbrennungstemperatur über das geometrisch bedingte Turbinendruckverhältnis unmittelbar. Die Verbrennungstemperatur steigt dabei um bis zu 13,1 °C bzw. 0,82 % an, was die Entstehung von NOx-Emissionen fördert. Die Verbrennungstemperatur könnte ebenfalls konstant bei 1600 °C gehalten werden, allerdings müsste das Kraftwerk dann auf eine niedrigere Turbinenaustrittstemperatur geregelt werden. Dadurch würden sich geringere Frischdampftemperaturen im Abhitzekessel ergeben und der Dampfturbinenwirkungsgrad bzw. der Gesamtwirkungsgrad des Kraftwerks sinken. Die Kühlluft hat aufgrund des geringeren Verdichterdruckverhältnisses eine geringere Temperatur und ist so etwas effektiver. Allerdings benötigen die Brennkammer und die Turbine durch die erhöhte Wärmekapazität des Verbrennungsgases mehr Kühlluft. In Summe ergibt sich ein Anstieg des Kühlluftanteils von ursprünglich 23,0 % auf bis zu 23,9 %.

Der Verdichtermassenstrom bleibt bei voll geöffneten Leitschaufeln unverändert. Allerdings kann der Brennstoffmassenstrom durch den kontinuierlich höheren Heizwert um bis zu 6,4 kg/s bzw. 27,6 % verringert werden. Entsprechend reduziert sich der Abgasmassenstrom. Die Eintrittstemperatur vor der ersten Turbinenstatorreihe steigt analog zur mittleren Verbrennungstemperatur um bis zu 11,6 °C bzw. 0,76 %. Die Verdichteraustrittstemperatur verringert sich aufgrund der Reduzierung des Verdichterdruckverhältnisses gering von ursprünglich 463 °C bis auf 461 °C. Die Turbinenaustrittstemperatur bleibt entsprechend der Kraftwerksauslegung konstant bei 633 °C.

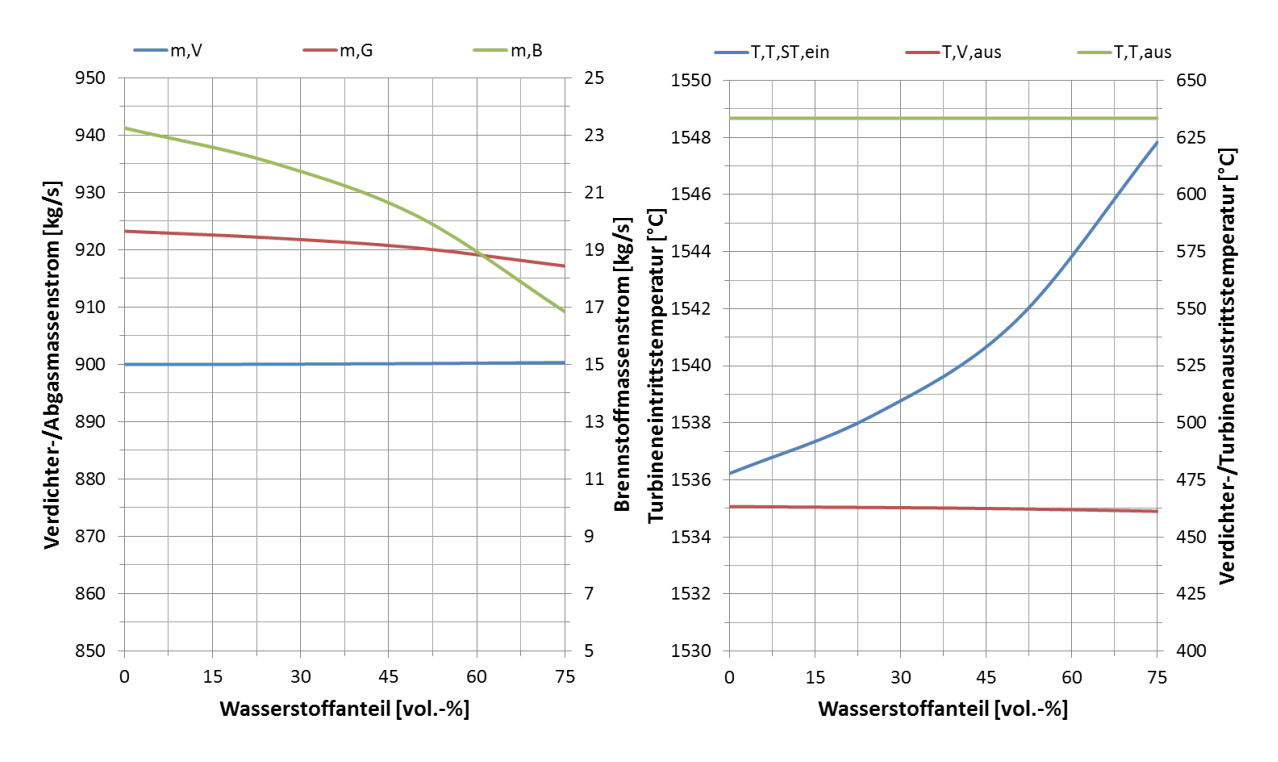

Abbildung 7-4: Volllast – Massenströme und Temperaturen

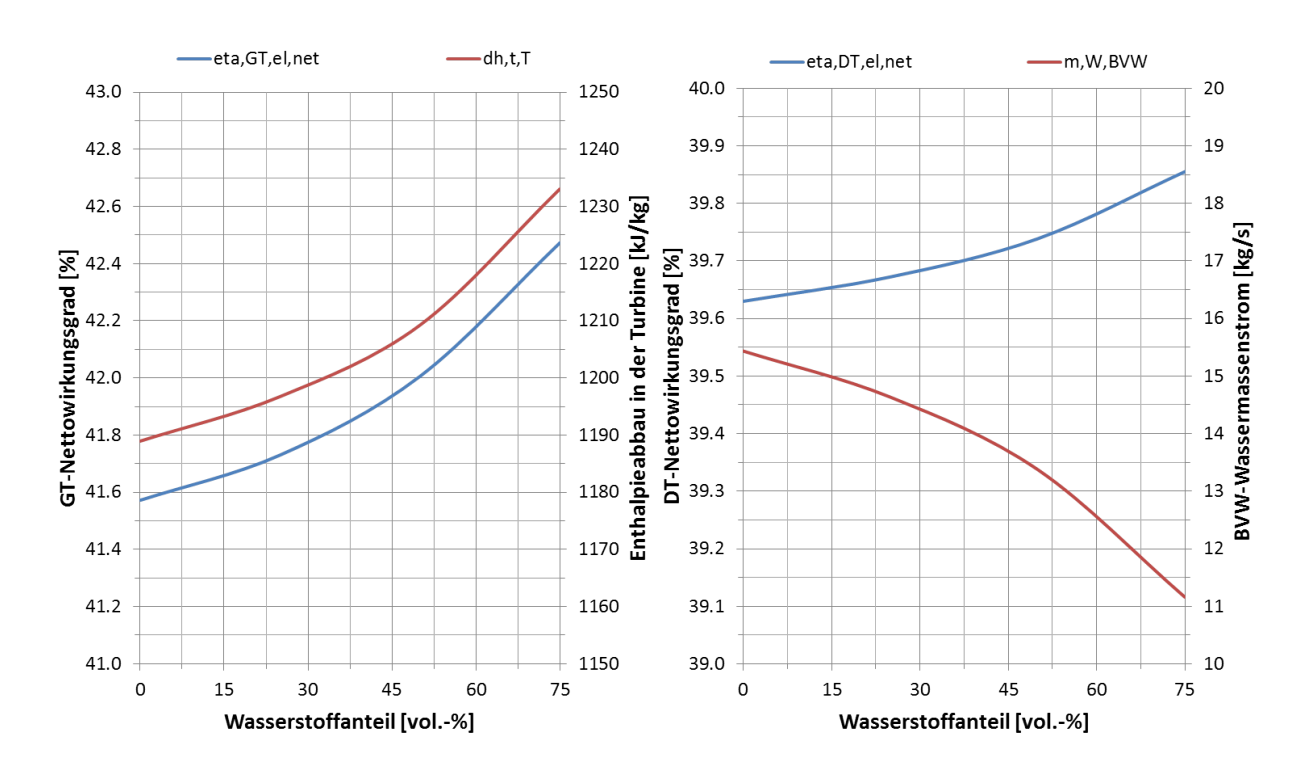

Abbildung 7-5: Volllast – Gasturbinen- und Dampfturbinenwirkungsgrad

Die in der Turbine abgebaute Enthalpiedifferenz steigt aufgrund der zunehmenden Wärmekapazität des Verbrennungsgases um bis zu 44 kJ/kg bzw. 3,7 %. Damit steigt der Gasturbinenwirkungsgrad von ursprünglich 41,6 % bis auf etwa 42,5 %. Zudem profitiert der nachgeschaltete Dampfprozess von dem stetig sinkenden Brennstoffmassenstrom, da dieser einen entsprechend geringeren Wassermassenstrom für die Brennstoffvorwärmung benötigt. Der für die Brennstoffvorwärmung benötigte Wassermassenstrom kann somit um bis zu 4,3 kg/s bzw. 27,7 % verringert werden. Der so eingesparte Wassermassenstrom wird stattdessen im Abhitzekessel verdampft und nimmt an der Entspannung in der Dampfturbine teil. Da die Turbinenaustrittstemperatur konstant bleibt, steigt der Dampfturbinenwirkungsgrad fortwährend von ursprünglich 39,6 % auf bis zu 39,9 %. Dabei wirkt die Erhöhung der Abgaswärmekapazität einer geringeren Abgasenergie aufgrund des kleineren Abgasmassenstroms entgegen.

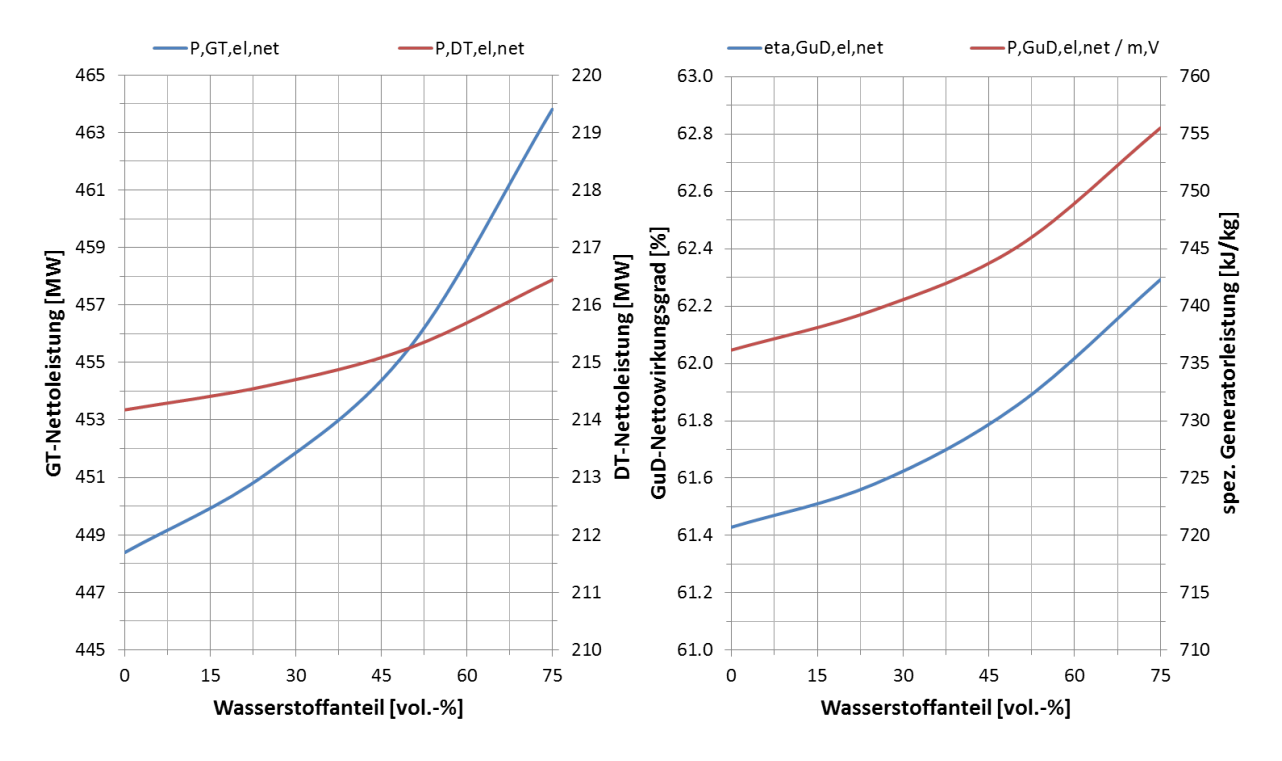

Abbildung 7-6: Volllast – Leistungen und Leistungsdichte

Folglich leistet die Dampfturbine bis zu 2,3 MW bzw. 1,1 % mehr. Die Leistung der Gasturbine steigt aufgrund der größeren Enthalpiedifferenz in der Turbine um bis zu 15,4 MW bzw. 3,4 %. Durch den Wirkungsgradanstieg der Gas- und Dampfturbine steigt der GuD-Wirkungsgrad von ursprünglich 61,4 % auf bis zu 62,3 %. Die Leistungsdichte steigt ebenfalls von ursprünglich 736 kJ/kg auf bis zu 756 kJ/kg.

Der Vergleich zwischen den verschiedenen Wasserstoffanteilen im Brennstoff unter Volllast hat gezeigt, dass sich die Erhöhung des Wasserstoffanteils im Brennstoff positiv auf die Kraftwerks-Performance auswirkt. Der elektrische Nettowirkungsgrad des GuD-Kraftwerks kann so um bis zu 0,86 %-Punkte bzw. 1,40 % gesteigert werden. Eine Erhöhung der Leistungsdichte um bis zu 19 kJ/kg bzw. 2,63 % ist durch die Erhöhung des Wasserstoffanteils im Brennstoff ebenfalls zu verzeichnen. Allerdings sinkt der Wobbeindex um bis zu 20,5 %, womit hochflexible Brennersystem notwendig sind. Zudem wird die Entstehung von NO<sub>x</sub>-Emissionen bei unveränderter Abgastemperaturregelung, durch eine um bis zu 0,82 % höhere Verbrennungstemperatur begünstigt.

#### **7.2 Vergleich bei Teillast**

Anhand folgender Abbildungen wird im Weiteren der Performance-Einfluss verschiedener Wasserstoffanteile im Brennstoff unter Teillast analysiert.

Der elektrische GuD-Nettowirkungsgrad steigt über den gesamten Betriebsbereich mit der Erhöhung des Wasserstoffanteils im Brennstoff an. Dies folgt aus der Steigerung des Gasturbinen- und Dampfturbinenwirkungsgrades, hervorgerufen durch die größere Enthalpiedifferenz in der Turbine und dem kleineren Wassermassenstrom zur Brennstoffvorwärmung, welche sich jedoch bei geringerer Generatorleistung weniger stark auswirkt. So kann der GuD-Wirkungsgrad bei einer Generatorleistung von 375 MW um bis zu 0,42 %-Punkte und für 575 MW um bis zu 0,59 %-Punkte erhöht werden.

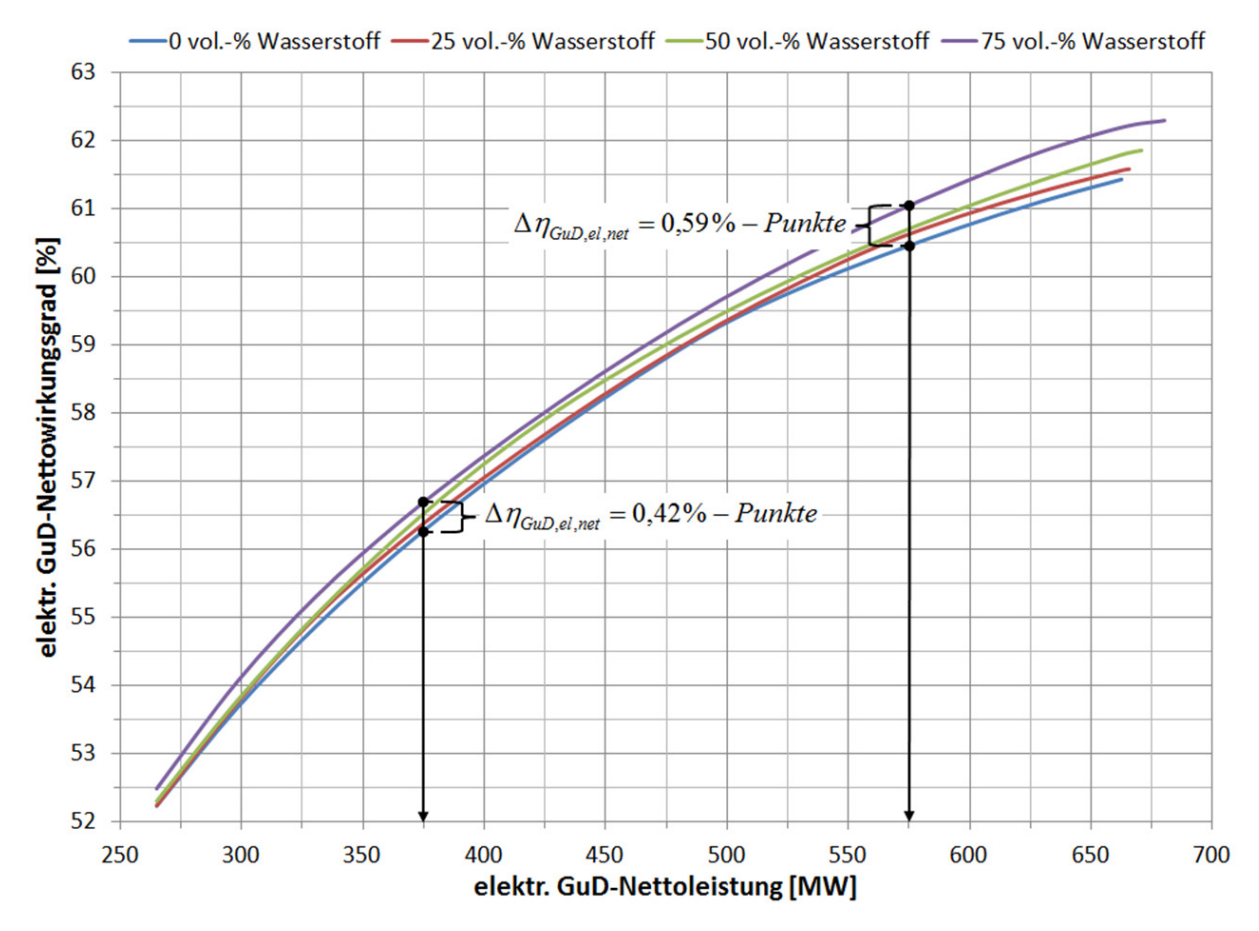

Abbildung 7-7: Teillast – Wirkungsgradsteigerung

Je größer der Wasserstoffanteil im Brennstoff, desto mehr Erdgas kann eingespart werden. So werden für eine Generatorleistung von 575 MW bis zu 9,3 kg/s und für 375 MW bis zu 6,5 kg/s weniger Erdgas benötigt. Dagegen wird anstelle des Erdgases für eine Generatorleistung von 575 MW eine Zumischung von nur 3,0 kg/s und für 375 MW von lediglich 2,3 kg/s Wasserstoff benötigt. Dies wirkt sich positiv auf den leistungsspezifischen Brennstoffbedarf aus. Bei einer Generatorleistung von 575 MW wird bis zu 37,4 kg/MWh bzw. 29,2 % und bei 375 MW um bis zu 40,0 kg/MWh bzw. 29,0 % weniger Brennstoff benötigt.

Die leistungsspezifischen CO<sub>2</sub>-Emissionen können bei einer Generatorleistung von 575 MW um bis zu 161 kg/MWh bzw. 47,0 % und bei 375 MW um bis zu 173 kg/MWh bzw. 47,1 % reduziert werden. Die Reduzierung des Brennstoffbedarfs und der CO<sub>2</sub>-Emissionen ist umso deutlicher ausgeprägt, je
geringer die Generatorleistung ist. Im unteren Teillastbereich ist der GuD-Wirkungsgrad am geringsten, womit schon kleine Verbesserungen einen entsprechend großen Effekt auf die Einsparung von Brennstoff respektive die Verringerung der CO<sub>2</sub>-Emissionen haben.

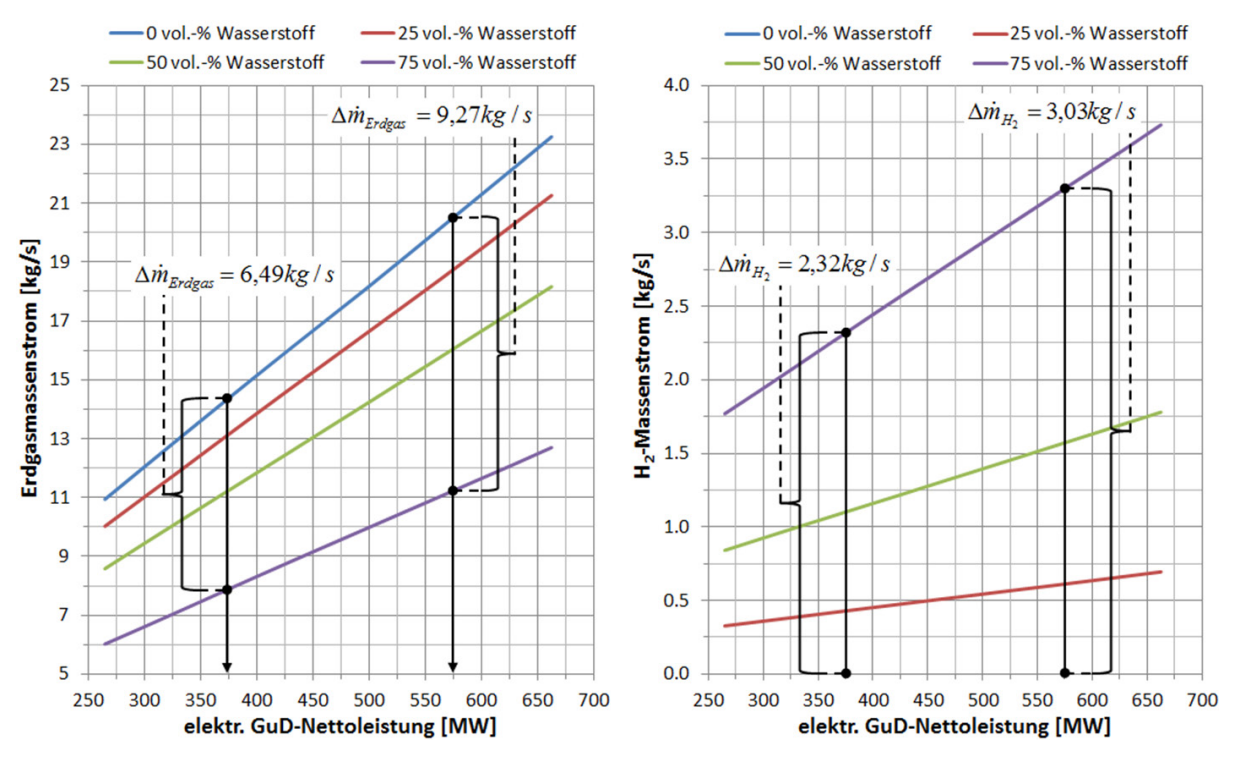

Abbildung 7-8: Teillast – Erdgas- und Wasserstoffmassenstrom

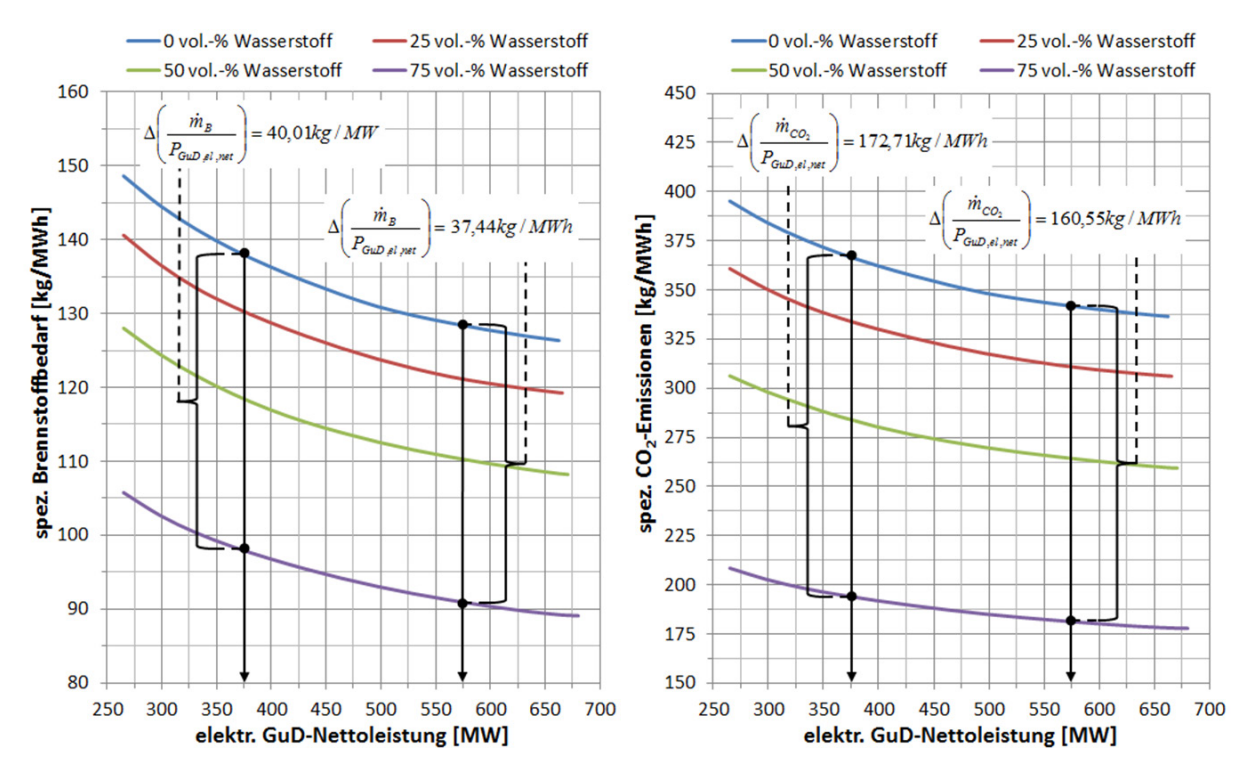

Abbildung 7-9: Teillast – Spez. Brennstoffbedarf und  $CO_2$ -Emissionen

Der Vergleich unter Teillast hat für die verschiedenen Brennstoffmischungen gezeigt, dass durch den Einsatz von Wasserstoff als Gasturbinenbrennstoff zum einen der Teillastwirkungsgrad des GuD-Kraftwerks über den gesamten Betriebsbereich erhöht werden kann und zum anderen Erdgas eingespart und die CO<sub>2</sub>-Emissionen deutlich verringert werden können.

## **7.3 Vergleich bei verschiedenen Betriebsweisen**

Es wird im Folgenden untersucht, wie sich die verschiedenen Brennstoffmischungen auf die benötigte jährliche Brennstoffmasse bzw. die emittierte jährliche CO<sub>2</sub>-Masse auswirken. Dabei werden die in Kapitel 6 vorgestellten Betriebsweisen für den gegenwärtigen und zukünftigen Betrieb eines GuD-Kraftwerks miteinander verglichen.

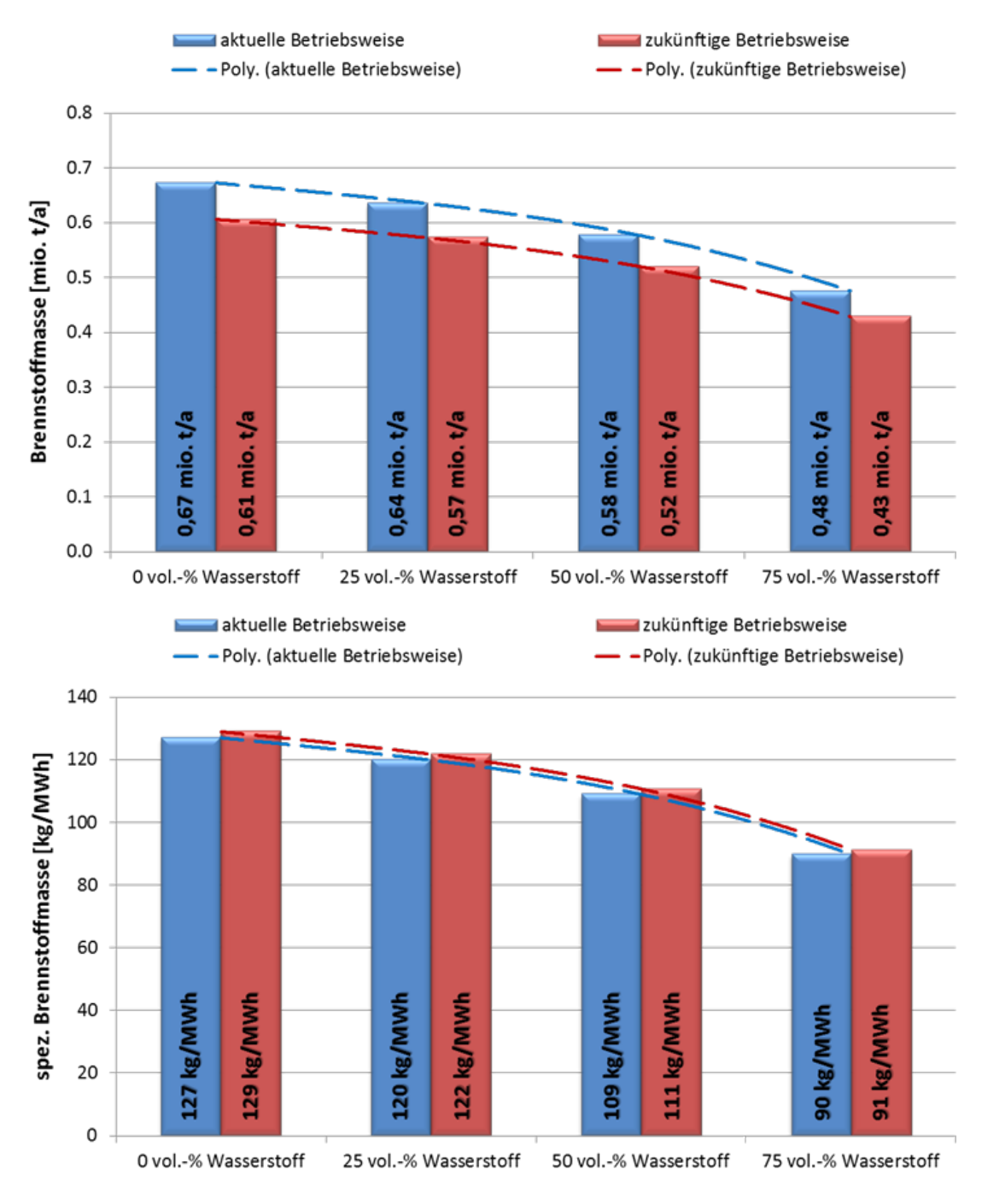

Abbildung 7-10: Betriebsweisen – Brennstoffbedarf

Bei konventioneller Betriebsweise, mit einer bereitgestellten elektrischen Energie von 5295 GWh/a, werden bei einem Wasserstoffanteil von 75 vol.-% jährlich rund 37 kg/MWh bzw. 29,1 % weniger Brennstoff benötigt, als bei reinem Erdgasbetrieb. Dies entspricht einer Verringerung des absoluten Brennstoffbedarfs von 190.000 t/a. Für die zukünftige Betriebsweise ergibt sich eine geringere bereitgestellte elektrische Energie von 4700 GWh/a wobei hier, trotz des höheren Anteils an Teillastbetriebsstunden – bei einem Wasserstoffanteil von 75 vol.-% – jährlich etwa 38 kg/MWh bzw. 29,5 % Brennstoff gegenüber dem reinen Erdgasbetrieb eingespart werden kann, was absolut 180.000 t/a entspricht.

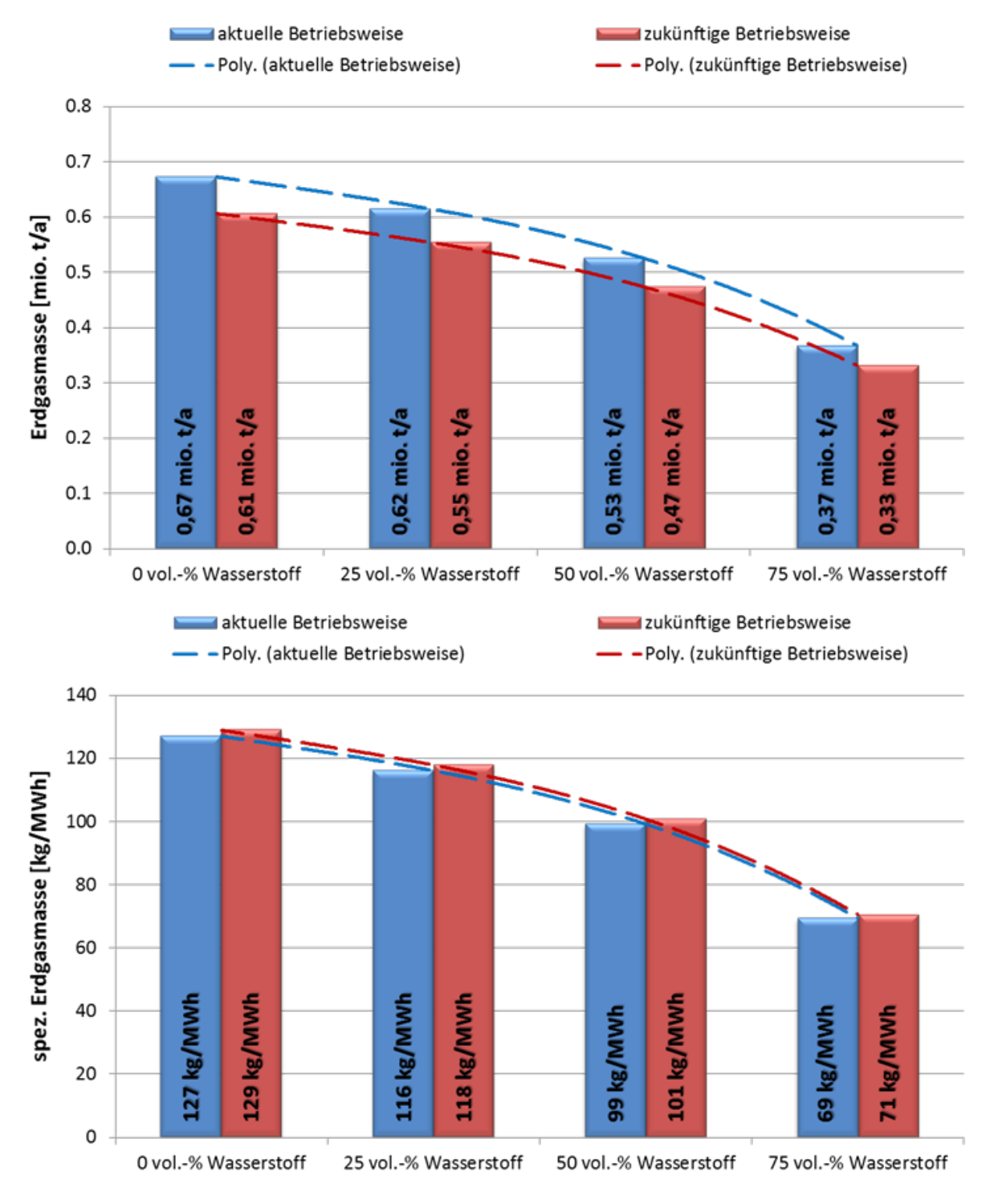

Abbildung 7-11: Betriebsweisen – Erdgasbedarf

Bei der konventionellen Betriebsweise und mit einem Wasserstoffanteil von 75 vol.-% im Brennstoff ergibt sich somit eine leistungsspezifisch jährlich eingesparte Masse an reinem Erdgas von 58 kg/MWh bzw. 45,7 %, da die restliche Brennstoffmasse von regenerativ erzeugtem Wasserstoff gedeckt wird. Somit können jährlich absolut 300.000 t/a Erdgas eingespart werden. Für die zukünftige Betriebsweise und einem Wasserstoffanteil von 75 vol.-% beträgt die jährliche Erdgasersparnis ebenfalls 58 kg/MWh bzw. 45,0 %, was absolut 280.000 t/a entspricht.

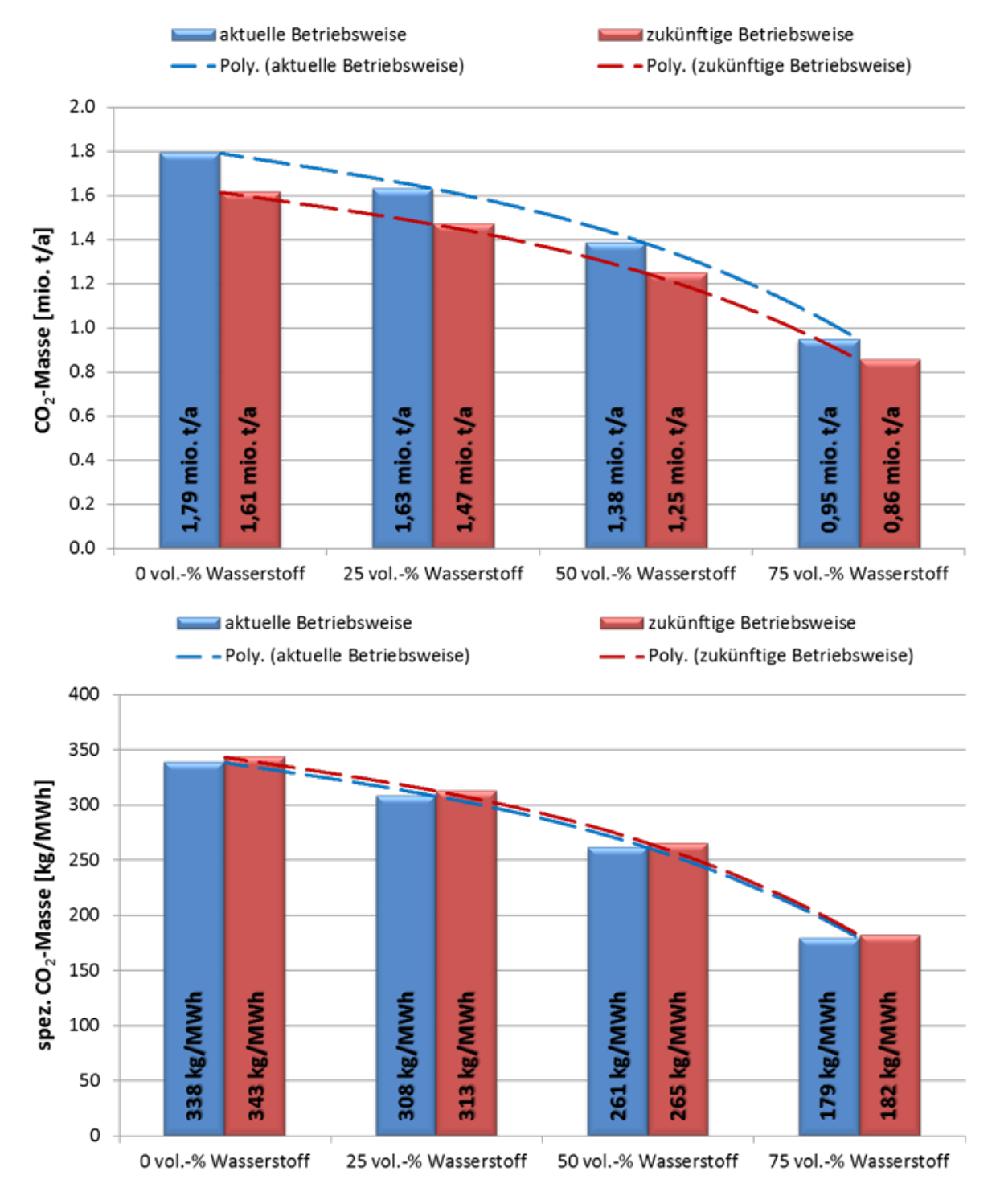

Abbildung 7-12: Betriebsweisen –  $CO<sub>2</sub>$ -Emissionen

Die Einsparung von Erdgas resultiert in einer Verringerung der CO<sub>2</sub>-Emissionen, da Wasserstoff keinen Kohlenstoff zur weiteren Oxidation enthält. Die jährlichen leistungsspezifischen CO2-Emissionen können bei einem Wasserstoffanteil von 75 vol.-% und einer konventionellen Betriebsweise um 159 kg/MWh bzw. 47,0 % verringert werden. Dies entspricht einer absoluten Ersparnis von 840.000 t/a. Bei einem Wasserstoffanteil von 75 vol.-% und der zukünftigen Betriebsweise reduzieren sich die jährlichen CO<sub>2</sub>-Emissionen um 161 kg/MWh bzw. wiederum 46,9 %, was einer absoluten Verringerung von 750.000 t/a entspricht.

Insgesamt kann durch die Zumischung von Wasserstoff im Brennstoff der Gasturbine, unabhängig von der Betriebsweise, die benötigte Brennstoff- und die emittierte CO<sub>2</sub>-Masse erheblich reduziert werden. Sofern der zugemischte Wasserstoff aus überschüssiger regenerativ bereitgestellter elektrischer Energie erzeugt wird, führt die Zumischung von Wasserstoff zu einer deutlichen Schonung fossiler Erdgasressourcen. Die CO<sub>2</sub>-Emissionen werden durch die Zumischung von regenerativ erzeugtem Wasserstoff zum Gasturbinenbrennstoff signifikant reduziert.

## **8 Zusammenfassung und Ausblick**

Die im Rahmen dieser Dissertation erarbeiteten Ergebnisse liefern eine technisch realistische Antwort auf die Frage, welches Potential in der Weiterentwicklung von Heavy-Duty Gasturbinen in GuD-Kraftwerken hinsichtlich der Erhöhung von Effizienz, Leistung sowie der Einsparung von fossilen Brennstoffressourcen und CO<sub>2</sub>-Emissionen steckt. Um diese komplexe Fragestellung hinreichend genau beantworten und die Komponentenpotentiale realistisch quantifizieren zu können, wurde die Performance-Software GTlab mit möglichst hohem Detailierungsgrad in der Komponentenmodellierung weiterentwickelt. Auch auf die vielseitigen Abhängigkeiten der Gaseigenschaften – u. a. Druck, Temperatur, Wasser- und Brennstoffverhältnis sowie Brennstoffzusammensetzung – wurde für die Berechnung der Zustandsgrößen für die verschiedenen Prozessfluide bzw. der Verbrennungstemperatur besonders Wert gelegt. Zudem wurde eine Methodik für die thermodynamische Vorauslegung von Heavy-Duty Gasturbinen in GuD-Kraftwerken erarbeitet. Dabei steht das Gesamtsystem bestehend aus Gas- und Dampfturbine im Vordergrund, mit einem maximalen GuD-Wirkungsgrad als Optimierungszielgröße. Die Prozessparameter für ein bestmögliches Zusammenspiel von Gas- und Dampfturbine können so unter Berücksichtigung zahlreicher Randbedingungen – z. B. maximaler Temperaturen und Stufenbelastungen der Turbokomponenten – gefunden werden.

Der Vergleich zwischen den verschiedenen Entwicklungsansätzen der einzelnen Gasturbinenkomponenten zeigt, dass die Erhöhung des Verdichtermassenstroms für die Steigerung der Kraftwerksleistung das Mittel der Wahl ist. Außerdem wird durch die Erhöhung der mittleren Umfangsgeschwindigkeit die Stufenbelastung in den Turbokomponenten reduziert, womit auch hohe Druckverhältnisse mit einer relativ geringen Anzahl an Verdichterstufen zu realisieren sind. Als ebenfalls effektiv bzgl. der Leistungssteigerung zeigt sich die Einsparung von Kühlluft durch den Einsatz von weiterentwickelten Schaufelwerkstoffen mit verbesserten keramischen Schutzschichten in der Turbine, gefolgt von der Erhöhung der Verbrennungstemperatur, etwa durch eine bessere Mischung von Brennstoff mit Luft beim Einsatz moderner Brenner. Schätzungsweise bis zum Jahr 2050 sind mit diesen Weiterentwicklungen Generatorleistungen von deutlicher über 1 GW als realistisch zu erachten. Die Erhöhung der maximalen Schaufeltemperatur führt, aufgrund der enormen Kühllufteinsparungen in der Turbine, zu der vergleichsweise größten Effizienzsteigerung. Dahinter gliedern sich die Erhöhung der Verbrennungstemperatur und die Wirkungsgradverbesserung der Turbokomponenten ein. Voraussichtlich sind bis zum Jahr 2050 mit diesen Weiterentwicklungen GuD-Wirkungsgrade von über 67 % möglich. Aber auch die Teillasteffizienz kann durch die Weiterentwicklungen für den gesamten Betriebsbereich des GuD-Kraftwerks um ca. 10 % gesteigert werden.

Alle Komponentenverbesserungen führen zu einer Erhöhung des für einen maximalen GuD-Wirkungsgrad optimierten Druckverhältnisses, was besonders bei Kombination der Komponentenentwicklungen zu Druckverhältnissen von über 38 führt. Hierbei werden bereits die für wirtschaftlich einsetzbare Schaufelwerkstoffe thermisch maximal verträglichen Temperaturen am Verdichteraustritt bei hohen Umgebungstemperaturen erreicht und limitieren somit das Druckverhältnis. Der Einsatz von hochwarmfesten Nickellegierungen für die hinteren Verdichterstufen erscheint erst für deutlich höhere Druckverhältnisse als wirtschaftlich sinnvoll. Eine zusätzliche Verbesserung des nachgeschalteten Dampfprozesses, wie z. B. der Dampfturbine oder

des Abhitzekessels, würde das optimale Druckverhältnis für eine ausreichend hohe Turbinenaustrittstemperatur zur Frischdampferzeugung wieder etwas senken. Dennoch wird sich das optimale Druckverhältnis auch mit den zukünftigen Weiterentwicklung des nachgeschalteten Dampfprozesses tendenziell erhöhen, da die Gasturbine einen in etwa doppelt so großen Einfluss auf die Performance eines GuD-Kraftwerks hat wie der nachgeschaltete Dampfprozess. Der leistungsspezifische Brennstoffbedarf kann sukzessive für jeden Betriebspunkt des GuD-Kraftwerks um etwa 9 % reduziert werden. Dies gilt auch gemittelt auf ein ganzes Betriebsjahr für eine konventionelle Betriebsweise mit einem hohen Anteil an Volllastbetriebsstunden, oder auch bei einer zukünftigen Betriebsweise mit einem hohen Anteil an Teillastbetriebsstunden. Die leistungsspezifischen CO<sub>2</sub>-Emissionen sind dabei in jedem Betriebspunkt um ca. 9 % zu verringern. Unabhängig von der Betriebsweise ergibt sich damit eine jährlich gemittelte Verringerung der leistungsspezifischen  $CO<sub>2</sub>$ -Emissionen von ebenfalls 9 %.

Die Verwendung von überschüssiger Wind- und Solarenergie zur Erzeugung von Wasserstoff über Elektrolyse ist ein möglicher weiterer Schritt in Richtung einer zunehmend regenerativen Energieversorgung. Der so regenerativ erzeugte Wasserstoff könnte zwischengespeichert werden und bei Bedarf in GuD-Kraftwerken zu elektrischer Energie zurückgewandelt werden. Die Zumischung von regenerativ erzeugtem Wasserstoff zum Brennstoff der Gasturbine wirkt sich positiv auf die Effizienz und Leistung des GuD-Kraftwerks aus. Begründet ist die Wirkungsgradsteigerung durch den höheren Wasseranteil respektive geringeren CO<sub>2</sub>-Anteil im Verbrennungsgas, aufgrund der Erhöhung des Wasserstoffanteils im Brennstoff. Dadurch steigt die spezifische Wärmekapazität im Verbrennungsgas und in der Turbine kann eine um mehr als 3 % größere Enthalpiedifferenz abgebaut werden. Zudem wird durch den geringeren Brennstoffmassenstrom weniger Wasser zur Brennstoffvorwärmung benötigt, womit entsprechend mehr Dampf im nachgeschalteten Dampfprozess erzeugt werden kann und folglich der Dampfturbinenwirkungsgrad steigt. Damit erhöht sich der GuD-Wirkungsgrad um über 1 %. Die Leistung des Kraftwerks kann dabei um mehr als 2 % gesteigert werden. Bei einem Wasserstoffanteil von 75 vol.-% bzw. rund 23 mas.-% im Brennstoff können bereits ca. 45 % des benötigten Erdgasmassenstroms in jedem Betriebspunkt eingespart werden. Insgesamt ergibt sich dabei eine Verringerung der leistungsspezifischen CO<sub>2</sub>-Emissionen von rund 47 % in jedem Betriebspunkt. Jährlich kann somit bei einer konventionellen, oder zukünftigen Betriebsweise für einen Wasserstoffanteil von 75 vol.-%, ebenfalls ca. 45 % der benötigten Erdgasmasse einspart werden. Die leistungsspezifischen jährlichen  $CO<sub>2</sub>$ -Emissionen können unabhängig von der Betriebsweise und für einen Wasserstoffanteil von 75 vol.-% ebenfalls um rund 47 % verringert werden. Demnach führt die Zumischung von Wasserstoff zum Gasturbinenbrennstoff, neben einer merklichen Performance-Steigerung des GuD-Kraftwerks, zur deutlichen Verringerung der CO<sub>2</sub>-Emissionen und eröffnet zugleich ein erhebliches Einsparpotential von fossilem Erdgas. Allerdings erfordert die Änderung des Wobbeindex um über 20 %, für die stabile Verbrennung bei einem Wasserstoffanteil von 75 vol.-% im Brennstoff, eine erhebliche Steigerung der Brennstoffflexibilität z. B. durch neue Brennerkonzepte. Ebenfalls können Eingriffe in die Kraftwerksregelung zur Begrenzung der maximalen Generatorleistung und/oder zur Einhaltung der maximalen NOx-Emissionen notwendig sein.

Die Ergebnisse zeigen, dass in GuD-Kraftwerken durch konsequente Weiterentwicklung der einzelnen Gasturbinenkomponenten auch in Zukunft deutliche Steigerungen von Effizienz und Leistung realisierbar sind. Der Einsatz von Wasserstoff als Gasturbinenbrennstoff wirkt sich ebenfalls positiv auf die Kraftwerks-Performance aus. Damit bleiben GuD-Kraftwerke ein nachhaltiger Bestandteil der vermehrt regenerativen nationalen und internationalen Energieversorgung.

Im Rahmen dieser Arbeit wurde die Performance-Software GTlab für die thermodynamische Auslegung und Untersuchung von GuD-Kraftwerken erweitert. Die erarbeitete Auslegungsmethodik ist im nächsten Schritt um wirtschaftliche Aspekte zu ergänzen. Eine Kalkulation von Materialkosten für den Einsatz von thermisch beständigeren Schaufeln in den Turbokomponenten und Rohren im Abhitzekessel ist ein Beispiel, um die Qualität der Vorauslegung eines GuD-Kraftwerks in GTlab zu erhöhen. Ebenfalls wären Langzeitbetrachtungen eine sinnvolle Erweiterung für GTlab. So könnten z. B. die Kosten für Instandhaltungsarbeiten an der Gasturbine in Abhängigkeit der thermodynamischen Auslegungsparameter, wie dem Druckverhältnis bzw. der Verbrennungstemperatur, abgeschätzt werden. Die kontinuierliche Weiterentwicklung der Performance-Software führt zu einer Kraftwerksvorauslegung von höherer Qualität und reduziert so die Entwicklungsdauer bei der Einführung neuer Technologien, da substanzielle Konzeptschwächen bereits in der Vorauslegungsphase erkannt und beseitigt werden können.

# **Anhang A: Modellierung der Arbeitsfluide**

GTlab berechnet die thermodynamischen Zustände des vorliegenden Arbeitsfluids am Ein- und Austritt einer jeden Komponente des Kreisprozesses. Dazu werden entsprechende Tabellen benötigt, welche die charakteristischen thermodynamischen Zustandsgrößen des jeweiligen Fluids beinhalten. Zwischen diesen Werten wird gegebenenfalls angemessen interpoliert, wobei die Intervallgröße der Zustandstabellen möglichst jeden denkbaren Betriebspunkt des Kreisprozesses erfassen soll, um eine Extrapolation der Zustandsgrößen auch in außerordentlichen Betriebspunkten zu vermeiden.

Für die in dieser Arbeit betrachteten Kreisprozesse werden die eingesetzten Fluide in zwei Kategorien unterteilt. Einmal das Fluid welches im Gasturbinenprozess vorzufinden ist und jenes welches den Dampfturbinenprozess durchströmt. Allgemein handelt es sich im Fall des Gasturbinenprozesses um eine Mischung verschiedener Gase und beim Dampfturbinenprozess um Wasser bzw. Dampf. Dabei wird sich für Wasser bzw. Dampf der entsprechenden Tabellen aus dem VDI-Wärmeatlas bedient, wo die benötigten Zustandsgrößen in Abhängigkeit vom Druck und der Temperatur zu finden sind [59]. Aus diesen Tabellen werden für die Berechnung des Dampfprozesses in GTlab als Zustandsgrößen des Fluids die massenspezifische Enthalpie, Entropie und die Dichte des Wassers bzw. des Dampfes, bei vorliegender Temperatur und Druck des jeweiligen Zustandspunktes, entnommen. Die so ermittelten Zustandsgrößen beziehen sich auf den thermodynamischen Normzustand nach DIN 1343, mit einer Temperatur von 273,15 K und einem Druck von 1,01325 bar. Liegt der Wert einer gesuchten Zustandsgröße zwischen zwei Tabellenwerten, wird entlang der Temperatur- und Druckachse mit einem Catmull-Rom-Spline interpoliert [09]. Die Fluidmodellierung der Gasturbine erfolgt mit Hilfe eines idealen Gasgemisches, bestehend aus Luft und Brennstoff. Die Komponenten Luft bzw. Brennstoff sind ihrerseits wieder ideale Gasgemische, welche sich aus verschiedenen Spezies zusammensetzen. Die Gaseigenschaften werden zudem in Abhängigkeit von der Temperatur, jedoch unabhängig vom Druck bestimmt. Ein Vergleich zwischen den berechneten Gaseigenschaften zu verschiedenen Drücken zeigt, dass die Druckabhängigkeit lediglich eine Abweichung im Promillbereich verursacht. Hingegen ist die Temperaturabhängigkeit der Gaseigenschaften deutlich stärker ausgeprägt und bewirkt Abweichungen im zweistelligen Prozentbereich. Eine Ausnahme liegt bei der Druckabhängigkeit der Entropie vor, wodurch diese mit einem logarithmischen Zusatzterm zu korrigieren ist, wie später erläutert wird. Die durchgeführten Untersuchungen zur Druckabhängigkeit der Gaseigenschaften sind unter Anhang B zu finden.

Die gesuchten Zustandsgrößen eines jeweiligen Betriebspunktes am Ein- bzw. Austritt der Gasturbinenkomponenten sind der Isentropenexponent, die massenspezifische Wärmekapazität bei konstantem Druck, das Molekulargewicht der vorliegenden Gasmischung, die massenspezifische Enthalpie sowie Entropie und zusätzlich die Stoffmengenanteile der Abgaskomponenten CO<sub>2</sub>, H<sub>2</sub>O, O<sub>2</sub> und N<sub>2</sub>. Außerdem wird für die Berechnung des Brennkammeraustrittszustands die Verbrennungstemperatur in der Brennkammer benötigt, welche besonders sensibel auf verschiedene Einflussgrößen reagiert, aufgrund dessen hierfür eine gesonderte Tabelle erstellt wird. Allen Berechnungen dieser Zustandsgrößen wird in jedem Betriebspunkt der Zustand chemischen Gleichgewichts unterstellt, was eine hinreichend gute Approximation der real vorliegenden Fluidzustände im Gasturbinenprozess ist. Jedoch genügt diese Annahme nicht für die Berechnung von Abgaskonzentrationen solcher Spezies, die nur einen geringen Anteil an Gesamtkonzentration haben. Entsprechende Spezies sind besonders von Verweilzeiten in der Brennkammer und gaskinetischen Einflüssen abhängig und da sich in der realen Maschine aufgrund der hohen Strömungsgeschwindigkeit und damit relativ kurzen Verweilzeit kein chemisches Gleichgewicht einstellt, ist die Abgaskonzentration im Gleichgewicht ungeeignet für eine Vorhersage von z. B. HC<sub>i</sub>-, CO- und NO<sub>x</sub>-Emissionen. Jedoch lassen sich in guter Näherung Konzentrationen solcher Spezies abbilden, welche einen großen Anteil an der Gesamtkonzentration des Abgases einnehmen. So können vor allem Aussagen über die CO<sub>2</sub>-Emissionen getroffen werden, aber auch über die restliche O<sub>2</sub>-Konzentration nach der Verbrennung bzw. die H<sub>2</sub>O- und N<sub>2</sub>-Konzentration.

Für die Berechnung der Tabellen mit den gewünschten Gaseigenschaften wird ein eigens entwickelter C++-Code verwendet, wobei sich für die Bestimmung des chemischen Gleichgewichtzustands der frei verfügbaren Verbrennungs- und Reaktionskinetikbibliothek "Cantera" für C++ bedient wird [16]. Dennoch werden folgend die theoretischen Grundzüge für die Bestimmung des chemischen Gleichgewichtzustands und anschließend der zugehörigen Gaseigenschaften bzw. Verbrennungstemperatur erläutert [12, 61, 63].

### **A.1 Berechnung der Gaseigenschaften**

Der erste Hauptsatz der Thermodynamik besagt, dass die Änderung der inneren Energie eines Systems gleich der Summe aus zugeführter Wärme und am System verrichteter Arbeit ist:

$$
dU = dQ + dW \tag{A.1.1}
$$

Mit Hilfe des zweiten Hauptsatzes der Thermodynamik ergibt sich die zugeführte Wärme aus der Entropieänderung des Systems:

$$
T \cdot dS \ge dQ \tag{A.1.2}
$$

Dabei gilt für einen reversiblen Prozess, wie die Einstellung des chemischen Gleichgewichts:

$$
T \cdot dS = dQ \tag{A.1.3}
$$

Damit und mit der Annahme reiner Volumenarbeit am System lässt sich Gleichung A.1.1 wie folgt schreiben:

$$
dU = T \cdot dS - p \cdot dV
$$
  
\n
$$
\Leftrightarrow dU + p \cdot dV - T \cdot dS = 0
$$
\n(A.1.4)

Unter Zuhilfenahme der Produktregel der Differentialrechnung ergibt sich folgender Zusammenhang für ein Reinstoffsystem:

$$
d(U - T \cdot S + p \cdot V) - V \cdot dp + S \cdot dT = 0 \tag{A.1.5}
$$

Mit der Definition der Enthalpie und Einführung der Gibbs'schen Energie lässt sich für einen Reinstoff weiter schreiben:

$$
dG = V \cdot dp - S \cdot dT
$$
\n
$$
\text{mit } H = U + p \cdot V \text{ und } G = H - T \cdot S
$$
\n(A.1.6)

Unter der Nebendingung konstanter Temperatur und konstanten Drucks ergibt sich für den Zustand des chemischen Gleichgewichts folgende Formulierung:

$$
dG = 0
$$
 für  $T$ ,  $p =$ konst.

 $\mathcal{L}$ 

$$
\Leftrightarrow (dG)_{T,p} = 0 \tag{A.1.7}
$$

Es wird das chemische Potential eines Stoffs in einem idealen Mehrstoffsystem eingeführt, was sich aus der partiellen Ableitung der Gibbs'schen Energie nach der Stoffmenge der jeweiligen Spezies ergibt:

$$
\mu_{i} = \frac{\partial G}{\partial n_{i}} \text{ für } T, p = \text{konst. und } n_{j \neq i} = \text{konst.}
$$
\n
$$
\Leftrightarrow \mu_{i} = \left(\frac{\partial G}{\partial n_{i}}\right)_{p, T, n_{j \neq i}} \tag{A.1.8}
$$

Nach Gleichung A.1.6 ist die Gibbs'sche Energie eines Reinstoffs bei konstanter Temperatur gegeben durch:

$$
(dG)_T = V \cdot dp \tag{A.1.9}
$$

Mit Hilfe des idealen Gasgesetzes ergibt sich die Gibbs'sche Energie aus der Integration über den Druck für ein ideales Gasgemisch zu:

$$
G(T, p) = G_0(T) + \int_{p_0}^p V \cdot dp^*
$$
  
\n
$$
\Leftrightarrow G(T, p) = G_0(T) + \int_{p_0}^p n \cdot R_m \cdot T \cdot \frac{dp^*}{p^*} \text{ mit } p \cdot V = n \cdot R_m \cdot T
$$
  
\n
$$
\Leftrightarrow G(T, p) = G_0(T) + n \cdot R_m \cdot T \cdot \ln\left(\frac{p}{p_0}\right)
$$
\n(A.1.10)

Hierbei bezeichnet der Index "0" den thermodynamischen Standardzustand mit einer Temperatur von 298,15 K und einem Druck von 1 bar, welcher der Referenzpunkt für die berechneten Gaseigenschaften ist. Damit ist der Nullpunkt der Enthalpie bei einer Temperatur von 298,15 K definiert, wobei der Nullpunkt der Entropie gemäß des dritten Hauptsatzes der Thermodynamik am absoluten Nullpunkt bei einer Temperatur von 0 K definiert ist. Wird nun nach der Stoffmenge differenziert, ergibt sich das chemische Potential einer idealen Gasmischung wie folgt:

$$
\mu = \left(\frac{\partial G}{\partial n}\right)_{p,T} = \sum_{i} \left(\frac{\partial G}{\partial n_{i}}\right)_{p,T,n_{j\neq i}}
$$
\n
$$
\Leftrightarrow \mu = \mu_{0}(T) + R_{m} \cdot T \cdot \ln\left(\frac{p}{p_{0}}\right) = \sum_{i} \mu_{0,i}(T) + R_{m} \cdot T \cdot \ln\left(\frac{p_{i}}{p_{0}}\right)
$$
\n(A.1.11)

Die Änderung der Gibbs'schen Energie für einen Reinstoff aus Gleichung A.1.6 kann mit Gleichung A.1.11 für den Fall eines idealen Gasgemisches erweitert werden:

$$
dG = V \cdot dp - S \cdot dT + \sum_{i} \mu_i \cdot dn_i
$$
\n(A.1.12)

Mit Gleichung A.1.7 und der Definition der stoffunabhängigen Reaktionslaufzahl lässt sich die Bedingung für den Zustand chemischen Gleichgewichts einer idealen Gasmischung bei konstanter Temperatur und konstantem Druck schreiben:

$$
(dG)_{T,p} = \sum_{i} \mu_i \cdot dn_i = 0
$$
  
\n
$$
\Leftrightarrow \sum_{i} \mu_i \cdot \nu_i \cdot d\xi = \sum_{i} \mu_i \cdot \nu_i = 0
$$
\n(A.1.13)

mit  $dn_i = v_i \cdot d\xi$  und  $d\xi \equiv 1$  für 1 mol Stoffumsatz

Folglich erreicht die Gibbs'sche Energie im Zustand des chemischen Gleichgewichts ein globales Minimum, wie in Abbildung A-1 illustriert.

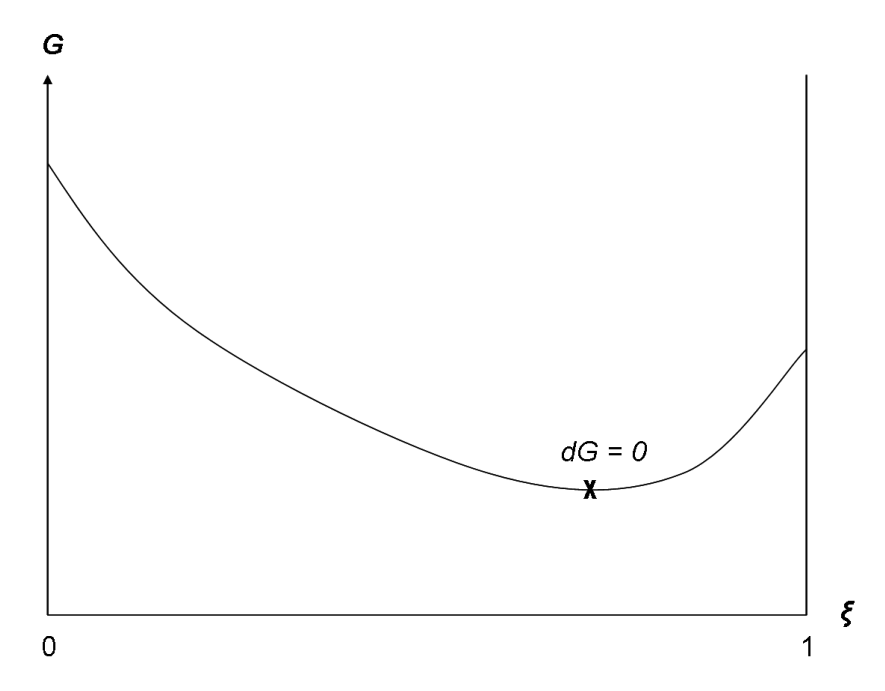

Abbildung A-1: Gibbs'sche Energie bei chemischem Gleichgewicht

Gleichung A.1.13 lässt sich weiter umformen zu:

$$
\sum_{i} \mu_{i} \cdot \nu_{i} = \sum_{i} \mu_{0,i}(T) \cdot \nu_{i} + R_{m} \cdot T \cdot \sum_{i} \nu_{i} \cdot \ln\left(\frac{p_{i}}{p_{0}}\right) = 0
$$
  
\n
$$
\Leftrightarrow \sum_{i} \mu_{0,i}(T) \cdot \nu_{i} + R_{m} \cdot T \cdot \ln\left[\prod_{i} \left(\frac{p_{i}}{p_{0}}\right)^{\nu_{i}}\right] = 0
$$
\n(A.1.14)

mit  $p_i = x_i \cdot p$ 

Mit der Definition für die molare Gibbs'sche Energie einer Reaktion und der Einführung einer Gleichgewichtskonstante ergibt sich der folgende Ausdruck, aus dem die Stoffmengenanteile des Gases im chemischen Gleichgewichtszustand bestimmt werden können:

$$
K_p = \exp\left(\frac{-\Delta G_R}{R_m \cdot T}\right) \Rightarrow x_i \tag{A.1.15}
$$

$$
\text{mit } K_p \equiv \prod_i \left(\frac{p_i}{p_0}\right)^{v_i} = \prod_i \left(x_i \cdot \frac{p}{p_0}\right)^{v_i}
$$
\n
$$
\text{und } \Delta G_R = \sum_i \mu_{i,0}(T) \cdot v_i
$$

Somit kann für jede Reaktion des Systems eine Gleichgewichtskonstante berechnet und mit der zugehörigen molaren Gibbs'schen Reaktionsenergie die Gleichung A.1.15 aufgestellt werden. Außerdem wird für die Lösung des Gleichungssystems zusätzlich für jedes im System vorkommende Element eine Erhaltungsbilanz herangezogen, da sich die Anzahl der Elemente einer Sorte durch eine Reaktion nicht ändert. Sollten dennoch mehr Spezies in dem idealen Gasgemisch aus Luft und Brennstoff vorliegen, als Reaktionen respektive Gleichungen zur Lösung des Systems vorhanden sind, kann der Reaktionsmechanismus immer um die fehlende Anzahl Reaktionen erweitert werden. Der Grund hierfür liegt in der Unabhängigkeit des Zustands chemischen Gleichgewichts vom Weg der Zustandsänderung. Das genaue Vorgehen ist in der Literatur beschrieben [12].

Die Wahl der Spezies welche in einem Gleichgewichtssystem als Edukte bzw. als Produkte auftreten, ist bestimmend für die Qualität der Rechenergebnisse. Auch wenn für die Berechnung des chemischen Gleichgewichts keine Reaktionskinetik benötigt wird, ist es vorteilhaft sich einem entsprechend bewährten Reaktionsmechanismus mit einem sinnvollen Speziessortiment zu bedienen. Ein Reaktionsmechanismus beschreibt neben der Reaktionskinetik welche Spezies sich durch die Verbrennungsreaktionen des verwendeten Brennstoffs bilden. Dabei muss der Reaktionsmechanismus natürlich auch die Spezies des Brennstoffs sowie der Luft beinhalten. Für den Betrieb der Gasturbine mit Erdgas bietet sich der GRI3.0-Reaktionsmechanismus an [18]. Der GRI3.0-Reaktionsmechanismus ist ein reduzierter Reaktionsmechanismus für die numerische Beschreibung von Verbrennungsvorgängen mit gasförmigen Brennstoffen. Er verfügt über 53 verschiedene Spezies in 325 Elementarreaktionen, wobei die Elementarreaktionen für die Berechnung chemischen Gleichgewichts nicht erforderlich sind. Hingegen ist sichergestellt, dass mit den 53 verschiedenen Spezies alle für die Verbrennung relevanten Edukte bzw. Produkte erfasst werden. Das Sortiment an Spezies kann unter Anhang C eingesehen werden.

Sind die Spezieskonzentrationen des Gasgemisches im chemischen Gleichgewicht berechnet, werden mit Hilfe von NASA-Polynomen die gesuchten Gaseigenschaften in Abhängigkeit von der Temperatur ermittelt. Die Idee der NASA-Polynome ist, die Zustandsgrößen eines Gases über ein Polynom, welches eine Funktion von der Temperatur ist, zu beschreiben. Die NASA-Koeffizienten sind experimentell validierte Größen und für jede Spezies im GRI3.0-Reaktionsmechanismus über ein ausreichendes Temperaturintervall verfügbar. In dieser Arbeit wird ein Ansatz mit insgesamt 7 Koeffizienten für die Darstellung der thermodynamischen Eigenschaften einer Spezies verwendet, bei dem die spezifische Wärmekapazität über ein Polynom vierten Grades wie folgt dargestellt wird:

$$
c_{p,i}(T) = \frac{R_m}{M_i} \cdot \left[ a_{1,i} + a_{2,i} \cdot \left(\frac{T}{K}\right) + a_{3,i} \cdot \left(\frac{T}{K}\right)^2 + a_{4,i} \cdot \left(\frac{T}{K}\right)^3 + a_{5,i} \cdot \left(\frac{T}{K}\right)^4 \right] \tag{A.1.16}
$$

mit  $a_{ij}$  : Koeffizient vom Grad  $j$  der Spezies  $i$ 

und *R* ≡ 8,31451*kJ* /(*kmolK*) (universelle Gaskonstante)

Durch Integration über der Temperatur wird die spezifische Enthalpie einer Spezies, mit einem weiteren Koeffizient als Integrationskonstante bestimmt:

$$
h_i(T) = \int_{T_0}^{T} c_{p,i}(T^*) \cdot dT^* = \frac{R_m}{M_i} \cdot \left[ a_{1,i} \cdot \left(\frac{T}{K}\right) + a_{2,i} \cdot \frac{1}{2} \cdot \left(\frac{T}{K}\right)^2 + \dots \right]
$$
  
 
$$
\dots a_{3,i} \cdot \frac{1}{3} \cdot \left(\frac{T}{K}\right)^3 + a_{4,i} \cdot \frac{1}{4} \cdot \left(\frac{T}{K}\right)^4 + a_{5,i} \cdot \frac{1}{5} \cdot \left(\frac{T}{K}\right)^5 + a_{6,i} \right]
$$
(A.1.17)

Analog lässt sich durch eine Integration des Quotienten aus spezifischer Wärmekapazität und der Temperatur die spezifische Entropie berechnen, wobei hier der letzte Koeffizient wieder eine Integrationskonstante darstellt. Da die Entropie druckabhängig ist, muss ein zusätzlicher logarithmischer Term zur Druckkorrektur vorgesehen werden:

$$
s_i(T, p) = \int_{T_0}^{T} \frac{c_{p,i}(T^*)}{T^*} \cdot dT^* - \frac{R_m}{M_i} \cdot \ln\left(\frac{p}{p_0}\right) = \frac{R_m}{M_i} \cdot \left[a_{1,i} \cdot \ln\left(\frac{T}{K}\right) + a_{2,i} \cdot \left(\frac{T}{K}\right) + \dots\right]
$$
  
...
$$
a_{3,i} \cdot \frac{1}{2} \cdot \left(\frac{T}{K}\right)^2 + a_{4,i} \cdot \frac{1}{3} \cdot \left(\frac{T}{K}\right)^3 + a_{5,i} \cdot \frac{1}{4} \cdot \left(\frac{T}{K}\right)^4 + a_{7,i} - \ln\left(\frac{p}{p_0}\right)
$$
(A.1.18)

Mit Hilfe dieser Polynome lässt sich auch das chemische Potential der Spezies, das zur Berechnung der molaren Gibbs'schen Reaktionsenergie in Gleichung A.1.15 für die Lösung des chemischen Gleichgewichts benötigt wird, ermitteln:

$$
\mu_{0,i}(T) = M_i \cdot \left[ h_{0,i} - T \cdot s_{0,i} + \int_{T_0}^{T} c_{p,i}(T^*) \cdot dT^* - T \cdot \int_{T_0}^{T} \frac{c_{p,i}(T^*)}{T^*} \cdot dT^* \right]
$$
(A.1.19)

mit 
$$
T_0 \equiv 298,15K
$$
 und  $p_0 \equiv 1bar$  (Standardzustand)

Aus der Lösung des chemischen Gleichgewichts gehen die Stoffmengenanteile bzw. Massenanteile der einzelnen Spezies hervor, womit sich das Molekulargewicht des gesamten Gasgemisches aus Luft und Brennstoff berechnen lässt:

$$
M = \sum_{i} M_i \cdot x_i = \left(\sum_{i} \frac{y_i}{M_i}\right)^{-1}
$$
 (A.1.20)

Über die Gewichtung der einzelnen spezifischen Wärmekapazitäten, Enthalpien und Entropien mit ihren Massenanteilen können die zugehörigen Zustandsgrößen für die gesamte Gasmischung über eine Summation bestimmt werden:

$$
c_p(T) = \sum_i y_i \cdot c_{p,i}(T) \tag{A.1.21}
$$

$$
h(T) = \sum_{i} y_i \cdot h_i(T) \tag{A.1.22}
$$

$$
s(T, p) = \sum_{i} y_i \cdot s_i(T, p) \tag{A.1.23}
$$

Der Isentropenexponent ergibt sich dann aus folgenden Beziehungen:

$$
c_p = \frac{R_m}{M} \cdot \frac{\kappa}{\kappa - 1} \text{ und } \kappa = \frac{c_p}{c_v}
$$

$$
\Leftrightarrow \kappa = \frac{c_p}{c_p - \frac{R_m}{M}}
$$
 (A.1.24)

#### **A.2 Entropiefunktion**

In GTlab wird für die Bestimmung der Zustandsänderung über einer Turbokomponente nicht zunächst ein mittlerer Isentropenexponent bzw. eine mittlere spezifische Wärmekapazität für die Zustandsänderung geschätzt um den Austrittszustand zu bestimmen, sondern die Entropiefunktion verwendet. Die Entropiefunktion wird im Folgenden hergeleitet [41]. Nach dem zweiten Hauptsatz der Thermodynamik lässt sich für eine reversible Zustandsänderung, wie z. B. eine adiabate und isentrope Verdichtung bzw. Expansion, nach Gleichung A.1.3 schreiben:

$$
dS = \frac{dQ}{T} \tag{A.2.1}
$$

Die innere Energie ist proportional zur spezifischen Wärmekapazität bei konstantem Volumen:

$$
dU = m \cdot c_v \cdot dT \tag{A.2.2}
$$

Der erste Hauptsatz der Thermodynamik aus Gleichung A.1.1 kann unter der Annahme reiner Volumenarbeit am System wie folgt ausgedrückt werden:

$$
dU = dQ - p \cdot dV \tag{A.2.3}
$$

Mit Gleichung A.2.2 lässt sich schreiben:

$$
m \cdot c_v \cdot dT = dQ - p \cdot dV \tag{A.2.4}
$$

Durch Umformung der idealen Gasgleichung und Gleichung A.2.1 bzw. A.2.4 ergibt sich schließlich:

$$
m \cdot c_{v} \cdot dT = T \cdot dS - m \cdot \frac{R_{m}}{M} \cdot T \cdot \frac{dV}{V}
$$
  
\n
$$
\Leftrightarrow m \cdot c_{v} \cdot \frac{dT}{T} = dS - m \cdot \frac{R_{m}}{M} \cdot \frac{dV}{V}
$$
  
\n
$$
\Leftrightarrow dS = m \cdot c_{v} \cdot \frac{dT}{T} + m \cdot \frac{R_{m}}{M} \cdot \frac{dV}{V}
$$
  
\n
$$
m \text{it } p = m \cdot \frac{R_{m}}{M} \cdot \frac{T}{V}
$$
\n(4.2.5)

Nach Integration von Gleichung A.2.5 berechnet sich die Entropie wie folgt:

$$
\int_{S_0}^{S} dS^* = m \cdot \int_{T_0}^{T} c_v(T^*) \cdot \frac{dT^*}{T^*} + m \cdot \frac{R_m}{M} \cdot \int_{V_0}^{V} \frac{dV^*}{V^*}
$$
\n
$$
\Leftrightarrow S = S_0 + m \cdot c_v \cdot \ln\left(\frac{T}{T_0}\right) + m \cdot \frac{R_m}{M} \cdot \ln\left(\frac{V}{V_0}\right)
$$
\n(A.2.6)

Über die Betrachtung zweier Zustandspunkte, die mit Hilfe der idealen Gasgleichung ins Verhältnis gesetzt werden können, lässt sich schreiben:

$$
\frac{p}{p_0} \cdot \frac{V}{V_0} = \frac{T}{T_0}
$$
\n
$$
\Leftrightarrow \ln\left(\frac{p}{p_0} \cdot \frac{V}{V_0}\right) = \ln\left(\frac{T}{T_0}\right)
$$
\n
$$
\Leftrightarrow \ln\left(\frac{p}{p_0}\right) + \ln\left(\frac{V}{V_0}\right) = \ln\left(\frac{T}{T_0}\right) \tag{A.2.7}
$$

Damit und mit Gleichung A.2.6 lässt sich die Entropie wie folgt berechnen:

$$
S = S_0 + m \cdot c_v \cdot \ln\left(\frac{T}{T_0}\right) + m \cdot \frac{R_m}{M} \cdot \left[\ln\left(\frac{T}{T_0}\right) - \ln\left(\frac{p}{p_0}\right)\right]
$$
  
\n
$$
\Leftrightarrow S = S_0 + m \cdot \left(c_p - \frac{R_m}{M}\right) \cdot \ln\left(\frac{T}{T_0}\right) + m \cdot \frac{R_m}{M} \cdot \left[\ln\left(\frac{T}{T_0}\right) - \ln\left(\frac{p}{p_0}\right)\right]
$$
  
\n
$$
\Leftrightarrow S = S_0 + m \cdot c_p \cdot \ln\left(\frac{T}{T_0}\right) - m \cdot \frac{R_m}{M} \cdot \ln\left(\frac{p}{p_0}\right)
$$
  
\n
$$
\Leftrightarrow s = s_0 + c_p \cdot \ln\left(\frac{T}{T_0}\right) - \frac{R_m}{M} \cdot \ln\left(\frac{p}{p_0}\right)
$$
  
\n
$$
\text{mit } \frac{R_m}{M} = c_p - c_v
$$
 (A.2.8)

Unter Betrachtung differentieller Größen resultiert die spezifische Entropieänderung aus Gleichung A.2.8 schließlich zu:

$$
s - s_0 = c_p \cdot \ln\left(\frac{T}{T_0}\right) - \frac{R_m}{M} \cdot \ln\left(\frac{p}{p_0}\right)
$$
  
\n
$$
\Leftrightarrow ds = c_p \cdot \frac{dT}{T} - \frac{R_m}{M} \cdot \frac{dp}{p}
$$
\n(A.2.9)

Im Fall einer isentropen Zustandsänderung lässt sich weiter schreiben:

$$
0 = \int_{T_0}^{T} C_p \left( T^* \right) \cdot \frac{dT^*}{T^*} - \frac{R_m}{M} \cdot \int_{p_0}^{p} \frac{dp^*}{p^*}
$$
 (A.2.10)

Die Entropiefunktion wird nun wie folgt definiert:

$$
\psi(T) = \frac{M}{R_m} \cdot \int_{T_0}^{T} c_p(T^*) \cdot \frac{dT^*}{T^*}
$$
\n(A.2.11)

Daraus ergibt sich für eine isentrope Zustandsänderung über eine Komponente nach Gleichung A.2.10 der folgende Zusammenhang:

$$
\psi_{\text{aus},\text{is}} - \psi_{\text{ein}} = \psi(T_{\text{aus},\text{is}}) - \psi(T_{\text{ein}}) = \ln\left(\frac{p_{\text{aus}}}{p_{\text{ein}}}\right)
$$
\n(A.2.12)

Weil die Entropiefunktion nach Gleichung A.2.11 einzig eine Funktion der Temperatur ist und die Komponenteneintrittstemperatur entweder bekannt, oder gleich der Austrittstemperatur der zuvor berechneten Komponente ist, kann ihr Wert für den Eintrittszustand einer Turbokomponente mit Hilfe der NASA-Polynome zur Approximation der spezifischen Wärmekapazität bestimmt werden. Über das Druckverhältnis bzw. die Drücke am Eintritt und am Austritt der jeweiligen Turbokomponente ergibt sich mit Gleichung A.2.12 der Wert für die Entropiefunktion am Komponentenaustritt. Da die NASA-Polynome für ihren gültigen Temperaturbereich monoton fallend bzw. steigend sind, existiert auch die Umkehrfunktion der Entropiefunktion. Unter Anwendung dieser Umkehrfunktion errechnet sich die am Komponentenaustritt vorliegende isentrope Temperatur, aus der mit Hilfe des entsprechenden NASA-Polynoms direkt die isentrope Enthalpie am Austritt der Turbokomponente bestimmt wird:

$$
T_{\text{aus},\text{is}} = \psi^{-1}\big(\psi_{\text{aus},\text{is}}\big) \tag{A.2.13}
$$

 $\Rightarrow$  *h<sub>aus, is</sub>* über NASA-Polynom

Mit dem isentropen Wirkungsgrad der Turbokomponente und der Enthalpie am Komponenteneintritt wird nun die reale Austrittsenthalpie bestimmt:

$$
\eta_{V,is} = \frac{h_{aus,is} - h_{ein}}{h_{aus} - h_{ein}}
$$
\n
$$
\Leftrightarrow h_{aus} = \frac{1}{\eta_{V,is}} \cdot (h_{aus,is} - h_{ein}) + h_{ein}
$$
\n
$$
\eta_{T,is} = \frac{h_{aus} - h_{ein}}{h_{aus,is} - h_{ein}}
$$
\n
$$
\Leftrightarrow h_{aus} = \eta_{T,is} \cdot (h_{aus,is} - h_{ein}) + h_{ein}
$$
\n(A.2.15)

Schließlich kann über die Umkehrfunktion der Enthalpie die reale Austrittstemperatur berechnet werden:

$$
T_{\text{aus}} = h^{-1}(h_{\text{aus}}) \tag{A.2.16}
$$

Somit kann der Austrittszustand des Fluids in einer Turbokomponente über die Entropiefunktion und mit Hilfe der entsprechenden NASA-Polynome vollständig beschrieben werden.

Für die Charakterisierung der Turbokomponenten ist oftmals der polytrope Wirkungsgrad von Interesse, da er unabhängig vom Druckverhältnis angepasst werden kann, um das Technologieniveau der Turbokomponente zu beschreiben. Er lässt sich errechnen, indem zunächst das Polytropenverhältnis und der Polytropenexponent bestimmt werden:

$$
\frac{p_{\text{aus}}}{p_{\text{ein}}} = \left(\frac{T_{\text{aus}}}{T_{\text{ein}}}\right)^{\frac{\gamma}{\gamma - 1}}
$$

$$
\Leftrightarrow \frac{\gamma}{\gamma - 1} = \frac{\ln\left(\frac{p_{\text{aus}}}{p_{\text{ein}}}\right)}{\ln\left(\frac{T_{\text{aus}}}{T_{\text{ein}}}\right)} = \frac{\ln(p_{\text{aus}}) - \ln(p_{\text{ein}})}{\ln(T_{\text{aus}}) - \ln(T_{\text{ein}})}
$$
(A.2.17)  
\n
$$
\text{mit } \frac{\gamma}{\gamma - 1} = \frac{1}{\nu} \cdot \frac{\kappa}{\kappa - 1} = \frac{1}{\nu} \cdot c_p \cdot \frac{M}{R_m}
$$
\n
$$
\Rightarrow \nu = \frac{\kappa}{\gamma} \cdot \frac{\gamma - 1}{\kappa - 1}
$$
(A.2.18)

Das Polytropenverhältnis einer Zustandsänderung ist definiert als Quotient aus der Enthalpieänderung und der geleisteten Arbeit. Da die Turbokomponenten in guter Näherung als adiabat durchströmt angenommen werden können, ergeben sich unmittelbar aus dem Polytropenverhältnis die polytropen Wirkungsgrade:

$$
\eta_{V,pol} = \frac{1}{V} \tag{A.2.19}
$$

$$
\eta_{T, pol} = v
$$
\n(A.2.20)

\nmit  $v = \frac{dh}{v \cdot dp}$ 

Mit Gleichung A.2.11 bzw. A.2.12 und Gleichung A.2.18 können die polytropen Wirkungsgrade der Turbokomponenten unmittelbar über die Entropiefunktion wie folgt bestimmt werden:

$$
\frac{1}{\nu} = \frac{\gamma}{\gamma - 1} \cdot \frac{1}{c_p} \cdot \frac{R_m}{M} = \frac{\ln\left(\frac{p_{\text{aus}}}{p_{\text{ein}}}\right)}{\ln\left(\frac{T_{\text{aus}}}{T_{\text{ein}}}\right)} \cdot \frac{1}{c_p} \cdot \frac{R_m}{M} = \frac{\ln\left(\frac{p_{\text{aus}}}{p_{\text{ein}}}\right)}{c_p \cdot \frac{M}{R_m} \cdot \ln\left(\frac{T_{\text{aus}}}{T_{\text{ein}}}\right)}
$$
\n
$$
\Leftrightarrow \frac{1}{\nu} = \frac{\ln\left(\frac{p_{\text{aus}}}{p_{\text{ein}}}\right)}{\frac{M}{R_m} \cdot \prod_{r_{\text{aus}}}^{r_{\text{aus}}}} \cdot \frac{1}{\nu} = \frac{\ln\left(\frac{p_{\text{aus}}}{p_{\text{ein}}}\right)}{\nu_{\text{aus}} - \nu_{\text{ein}}} = \frac{\nu_{\text{aus,is}} - \nu_{\text{ein}}}{\nu_{\text{aus}} - \nu_{\text{ein}}}
$$
\n(A.2.21)

$$
\eta_{V,pol} = \frac{\psi_{\text{aus},is} - \psi_{\text{ein}}}{\psi_{\text{aus}} - \psi_{\text{ein}}} = \frac{\ln(\Pi_V)}{\psi_{\text{aus}} - \psi_{\text{ein}}}
$$
(A.2.22)

$$
\eta_{T,pol} = \frac{\psi_{aus} - \psi_{ein}}{\psi_{aus,is} - \psi_{ein}} = \frac{\psi_{aus} - \psi_{ein}}{\ln\left(\frac{1}{\Pi_T}\right)} = \frac{\psi_{ein} - \psi_{aus}}{\ln(\Pi_T)}
$$
(A.2.23)

mit *ein*  $\frac{p}{p} = \frac{P_{\text{aus}}}{p_{\text{ein}}}$  $\Pi_{V} = \frac{p_{\text{aus}}}{p}$  und *aus*  $p = \frac{Pe^{in}}{p_{aus}}$  $\Pi_r = \frac{p}{r}$ 

#### **A.3 Berechnung der Verbrennungstemperatur**

Für die zuvor beschriebene Bestimmung der Gaseigenschaften wurde die Gaszusammensetzung im chemischen Gleichgewicht, bei konstanter Temperatur und konstantem Druck berechnet. Für die Berechnung der Verbrennungstemperatur wird das chemische Gleichgewicht jedoch bei konstanter Enthalpie und konstantem Druck gelöst, um eine Temperaturänderung durch die Verbrennungsreaktion zuzulassen. Der Hintergrund hierfür ist die Annahme einer adiabaten Verbrennung, wie eine Energiebilanz um die Brennkammer zeigt:

$$
P + \dot{Q} = \Delta \dot{H} + \dot{m}_{BK} \cdot \left(\frac{1}{2} \cdot \Delta c^2 + g \cdot \Delta z\right)
$$
 (A.3.1)

mit  $g \equiv 9.81m/s^2$  (Erdbeschleunigung)

Für eine isobare Verbrennung unter adiabaten Bedingungen und bei Vernachlässigung der kinetischen Energien sowie des geodätischen Höhenunterschiedes zwischen Eintritt und Austritt der Brennkammer, vereinfacht sich Gleichung A.3.1 zu:

$$
0 = \Delta \dot{H}
$$
  
\n
$$
\Leftrightarrow \dot{H}_{ein} = \dot{H}_{aus}
$$
  
\n
$$
\text{mit } P = \dot{m}_{BK} \cdot \int_{p_0}^p v \cdot dp^* = 0 \text{ für } p = \text{konst.}
$$
  
\n
$$
\text{und } \dot{Q} = 0; \Delta c^2 = 0; \Delta z = 0
$$

Für die Verbrennung von Luft mit einem gasförmigen Brennstoff ergibt sich mit dem unteren Heizwert des Brennstoffs aus Gleichung A.3.2 folgender Zusammenhang:

$$
\dot{H}_{L} + \dot{H}_{B} + \dot{m}_{B} \cdot H_{u} = \dot{H}_{eq}
$$
\n
$$
\Leftrightarrow \dot{m}_{L} \cdot \int_{T_{0}}^{T_{L}} c_{p,L}(T^{*}) \cdot dT^{*} + \dot{m}_{B} \cdot \left[ \int_{T_{0}}^{T_{B}} c_{p,B}(T^{*}) \cdot dT^{*} + H_{u} \right] = \dots
$$
\n
$$
\dots \dot{m}_{BK} \cdot \sum_{i} y_{i} \cdot \int_{T_{0}}^{T_{eq}} c_{p,i}(T^{*}) \cdot dT^{*} \tag{A.3.3}
$$

Dabei wurden die Massenanteile zuvor aus der Minimierung der Gibbs'schen Energie bei konstanter Enthalpie und konstantem Druck berechnet, um anschließend die Verbrennungstemperatur im chemischen Gleichgewichtszustand iterativ über Gleichung A.3.3 zu bestimmen:

$$
\big(dG\big)_{H,p}=0
$$

 $\Rightarrow$  *y<sub>i</sub>* 

 $\Rightarrow$   $T_{eq}$  iterativ aus Gleichung A.3.3

$$
mit \dot{m}_{BK} = \dot{m}_L + \dot{m}_B
$$

#### **A.4 Brennstoffzusammensetzung**

Für die Zusammensetzung von Erdgas stehen alle Spezies des GRI3.0-Reaktionsmechanismus zur Verfügung. Diese decken die typischen Komponenten, welche im Erdgas vorkommen ausreichend ab. Die Zusammensetzung von Erdgas und damit der untere Heizwert können je nach Herkunft variieren. Für die Berechnungen in dieser Arbeit wird eine exemplarische Erdgaszusammensetzung vorgegeben, die aus folgenden Spezies in Stoffmengenanteilen besteht [37]:

 $x_{CH} = 90,0\%$  (Methan)  $x_{C,H_6} = 4,5\%$  (Ethan)  $x_{C,H_8} = 2,5\%$  (Propan)  $x_{CO_2} = 2.0\%$  (Kohlenstoffdioxid)  $x_{N_2} = 1,0\%$  (Stickstoff)

Der zugehörige untere Heizwert lässt sich aus der, mit den Massenanteilen der verschiedenen Spezies gewichteten, Summe der einzelnen unteren Heizwerte jeder Spezies bestimmen:

$$
H_{u} = \sum_{i} y_{i} \cdot H_{u,i} = \sum_{i} x_{i} \cdot \frac{M_{i}}{M_{B}} \cdot H_{u,i}
$$
\n(A.4.1)

\nmit  $M_{B} = \sum_{i} x_{i} \cdot M_{i} = 20,5754 \, kg / \, kmol$ 

Für die angenommene Erdgaszusammensetzung errechnet sich damit ein unterer Heizwert von 46,38 MJ/kg.

### **A.5 Feuchte Luft**

Im Fall von trockener Luft wird diese nach ISO 2533 als ideales Gasgemisch bestehend aus den Spezies Sauerstoff, Stickstoff und Argon, in Stoffmengenanteilen wie folgt beschrieben:

$$
x_{O_2,tr} = 20,9548\% \text{ (Sauerstoff)}
$$
  
\n
$$
x_{N_2,tr} = 78,1109\% \text{ (Stickstoff)}
$$
  
\n
$$
x_{Ar,tr} = 0,9343\% \text{ (Argon)}
$$
  
\n
$$
\text{mit } M_{L,tr} = \sum_{i} x_{i,tr} \cdot M_i = 28,9598 \text{ kmol } / \text{ kg}
$$

In Realität ist die vom Verdichter angesaugte Luft fast immer mit einem von den aktuellen Umgebungsbedingungen abhängigen Anteil gasförmigen Wassers beladen. Dieser Anteil an Wasser in der Luft nimmt Einfluss auf den chemischen Gleichgewichtszustand in der Maschine und auf den vom Verdichter angesaugten Massenstrom. Die Feuchtigkeit der Umgebungsluft wird über eine relative Feuchtigkeit angegeben, die als das Verhältnis vom Dampfdruck zum Sättigungsdampfdruck definiert ist:

$$
\varphi = \frac{p_D}{p_{D,st}} \tag{A.5.1}
$$

Der Sättigungsdampfdruck ist eine Funktion von der Temperatur und gibt den Druck an, der sich bei einer maximalen Beladung der Luft mit gasförmigem Wasser einstellt. Er kann anhand der Sublimationsdruck- und der Dampfdruckkurve von Wasser über der Lufttemperatur bestimmt werden. Abbildung A-2 zeigt den entsprechenden Druckverlauf über der Temperatur im Phasendiagramm von Wasser [19].

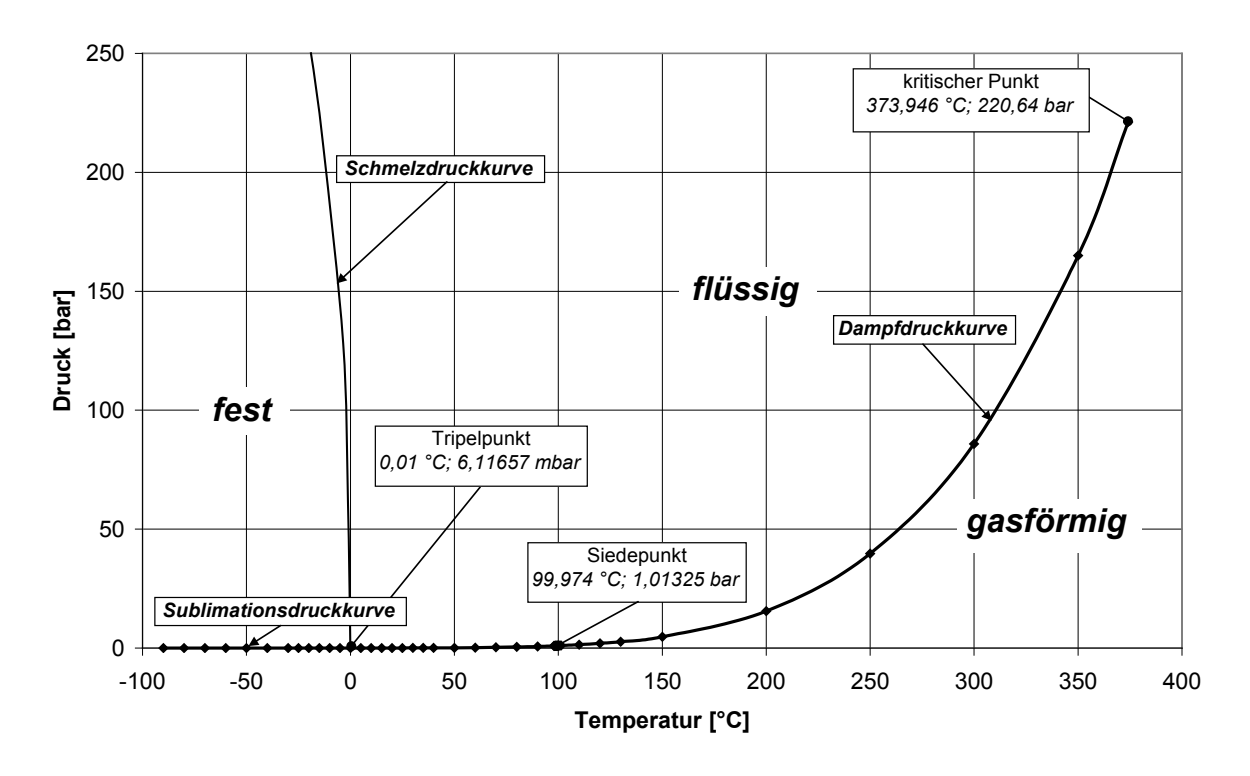

Abbildung A-2: Phasendiagramm von Wasser

Das Verhältnis aus der Masse an Wasser in der Luft und der Masse an trockener Luft wird als Water-Air-Ratio (WAR) bezeichnet. Diese Größe kann mit Angabe der relativen Luftfeuchtigkeit und der Umgebungstemperatur über folgenden Zusammenhang bestimmt werden:

$$
WAR = \frac{\dot{m}_D}{\dot{m}_{L,tr}} = \frac{n_D}{n_{L,tr}} \cdot \frac{M_D}{M_{L,tr}} = \frac{x_D}{1 - x_D} \cdot \frac{M_D}{M_{L,tr}}
$$
  
\nmit  $p_i = x_i \cdot p$  und  $p = \sum_i x_i \cdot p$   
\n
$$
\Leftrightarrow WAR = \frac{p_D}{p - p_D} \cdot \frac{M_D}{M_{L,tr}} = \frac{\varphi \cdot p_{D,st}}{p - \varphi \cdot p_{D,st}} \cdot \frac{M_D}{M_{L,tr}}
$$
  
\nund  $M_D = M_{H,O} = 18,016 \text{kg / kmol}$  (A.5.2)

Nachdem das WAR mit Gleichung A.5.2 in Abhängigkeit von der relativen Luftfeuchtigkeit und des temperaturabhängigen Sättigungsdampfdrucks bestimmt ist, wird der Stoffmengenanteil des gasförmigen Wassers in der Luft wie folgt berechnet:

$$
x_{D} = \frac{n_{D}}{n_{L,r} + n_{D}} = \frac{WAR \cdot \frac{M_{L,r}}{M_{D}}}{1 + WAR \cdot \frac{M_{L,r}}{M_{D}}}
$$
(A.5.3)

Mit dem so bestimmten Stoffmengenanteil an Dampf in der Luft wird die Zusammensetzung der trockenen Luft um den Dampfanteil erweitert. Die Zusammensetzung der feuchten Luft ergibt sich dann zu:

$$
x_{O_2,f} = x_{O_2,tr} \cdot x_{L,tr} = x_{O_2,tr} \cdot (1 - x_D)
$$
 (Sauerstoff)  

$$
x_{N_2,f} = x_{N_2,tr} \cdot x_{L,tr} = x_{N_2,tr} \cdot (1 - x_D)
$$
 (Stickstoff)  

$$
x_{Ar,f} = x_{Ar,tr} \cdot x_{L,tr} = x_{Ar,tr} \cdot (1 - x_D)
$$
 (Argon)  

$$
x_{H_2O,f} = x_D
$$
 (Wasser)

Der chemische Gleichgewichtszustand bzw. die Gaseigenschaften werden nun mit der Zusammensetzung für die feuchte Luft berechnet und unterscheiden sich entsprechend von denen der trockenen Luft. Für die Massenbilanzierung zwischen den Komponenten muss das WAR ebenfalls berücksichtigt werden.

### **A.6 Brennstoff-Luft-Verhältnis**

Auch der Brennstoffmassenstrom wird auf den vom Verdichter angesaugten trockenen Luftmassenstrom bezogen. Somit kann analog zum WAR ein Fuel-Air-Ratio (FAR) definiert werden, welches das Verhältnis aus Brennstoffmassenstrom und angesaugtem trockenen Luftmassenstrom beschreibt:

$$
FAR = \frac{\dot{m}_B}{\dot{m}_{L,tr}} \tag{A.6.1}
$$

Das Verhältnis aus Brennstoffmassenstrom und den für eine vollständige Verbrennung nötigen Luftmassenstrom ist ausschließlich von der Brennstoffzusammensetzung abhängig und ergibt sich aus der Stöchiometrie der vollständigen Verbrennungsreaktion. Schließlich kann aus dem tatsächlichen FAR und dem stöchiometrischen FAR das Luftverhältnis der Verbrennung, welches Auskunft über eine magere oder fette Verbrennung gibt, ermittelt werden:

$$
\lambda = \frac{\dot{m}_{L,tr}}{\dot{m}_{L,tr, stöch}} = \frac{FAR_{stöch}}{FAR}
$$
\n(A.6.2)

\n
$$
\text{mit } FAR_{stöch} = \frac{\dot{m}_B}{\dot{m}_{L,tr, stöch}}
$$

wobei gilt:

 $\lambda$  < 1 : Luftmangel (fette Verbrennung)

 $\lambda = 1$ : Luft genau ausreichend (stöchiometrische Verbrennung)

 $\lambda > 1$ : Luftüberschuss (magere Verbrennung)

Um auch im Fall einer sequenziellen Verbrennung in zwei hintereinander geschalteten Brennkammern die Verbrennungstemperatur der zweiten Verbrennung berechnen zu können wird ein weiteres Fuel-Air-Ratio eingeführt. Dieses beschreibt das Verhältnis aus dem Brennstoffmassenstrom einer evtl. zuvor stattgefundenen Verbrennung und dem angesaugten trockenen Luftmassenstrom:

$$
FAR_{\text{vorth}} = \frac{\dot{m}_{B,\text{vorth}}}{\dot{m}_{L,\text{tr}}}
$$
 (A.6.3)

Dabei wird in der zweiten Brennkammer das chemische Gleichgewicht nicht wie in der ersten Brennkammer mit reiner Luft als Oxidator, sondern mit dem jeweiligen Abgas der vorherigen Verbrennung berechnet. Liegt dem Kreisprozess nur eine einfache Verbrennung zu Grunde, nimmt das FAR<sub>vorh</sub> den Wert 0 an. Mit den Gleichungen A.5.2, A.6.1 und A.6.3 lassen sich die zuvor definierten Massenströme der Luft und des Brennstoffs über den Massenstrom der angesaugten trockenen Luft ausdrücken:

$$
\dot{m}_{L,f} = \dot{m}_{L,tr} \cdot (1 + WAR) \tag{A.6.4}
$$

$$
\dot{m}_B = \dot{m}_{L,r} \cdot FAR \tag{A.6.5}
$$

$$
\dot{m}_{B,vorh} = \dot{m}_{L,tr} \cdot FAR_{vorh} \tag{A.6.6}
$$

Es sei an dieser Stelle angemerkt, dass für ein besonders großes WAR die Annahme eines idealen Gasgemisches an Gültigkeit verliert. Jedoch liegt diese Grenze bei einem WAR von rund 10 %, welches selbst im Sättigungszustand und nach der Verbrennung, in jedem Zustandspunkt des Kreisprozesses der Gasturbine nicht erreicht wird. Daher bleibt die Annahme eines idealen Gasgemisches für alle Komponenten der Gasturbine gültig [60].

### **A.7 Einteilung der Gastabellen**

Wie schon bei der Berechnung werden die Gaseigenschaften getrennt von der Verbrennungstemperatur in einer Tabelle für die Ermittlung von Zustandsänderungen über die Komponenten der Gasturbine in GTlab hinterlegt. Im ersten Teil der Tabelle sind die Gaseigenschaften zu finden, wie sie für das ideale Gasgemisch, bestehend aus trockener bzw. feuchter Luft stromauf der Brennkammer sowie für die Komponenten stromab der Brennkammer entsprechend für die Verbrennungsgase, im chemischen Gleichgewichtszustand vorliegen. Dabei ist zu beachten, dass sich der Gleichgewichtszustand nicht nur durch die Verbrennungsreaktion verändert, sondern z. B. auch durch die Druck- bzw. Temperaturänderung während der Verdichtung bzw. Entspannung in den Turbokomponenten beeinflusst wird. Durch eine Veränderung der Temperatur bzw. des Drucks über eine Komponente der Gasturbine resultiert aus der Gleichgewichtsbedingung in Gleichung A.1.7 eine Verschiebung der Stoffmengenanteile des idealen Gasgemisches. Folglich unterscheiden sich die Gaseigenschaften am Ein- und Austritt einer Komponente der Gasturbine. Die Berechnung der Gaseigenschaften erfolgt unter Variation der Fluidtemperatur im Zustandspunkt und mit Variation des FAR sowie des WAR. Da der Druckeinfluss für die relevanten Gaseigenschaften verschwindend gering ist, wird auf eine Druckvariation verzichtet und ein konstanter Druck von 1 bar angenommen. Dieser Druck entspricht dem Druck des thermodynamischen Standardzustands, wodurch die Entropie nachfolgend direkt über den logarithmischen Zusatzterm in Gleichung A.1.18 auf den im betrachteten Zustandspunkt

vorherrschenden Druck korrigiert werden kann. Die Variationsintervalle und Stützstellenbreiten der drei Freiheitsgrade betragen im Einzelnen:

 $T:200K,...,2600K$  mit  $\Delta T=100K$  (25 Stützstellen) *FAR* : 0%,...,6% mit ∆*FAR* = 2% (4 Stützstellen) *WAR* : 0%,3%,7%,10% (4 Stützstellen)

Bei einem Vergleich mit der kommerziellen thermodynamischen Performance-Software für Gasturbinen und Flugtriebwerke Gasturb® (Version 11, Joachim Kurzke 2007) ergaben sich relative Abweichungen in den Gaseigenschaften von weniger als ±1,5 %.

Im zweiten Teil der Tabelle ist die Verbrennungstemperatur zu finden. Auf diesen Tabellenteil muss GTlab nur für die Berechnung einer Brennkammerkomponente zugreifen, was die numerischen Performance-Einbußen von GTlab durch die zusätzlichen Freiheitsgrade des Drucks, der Brennstofftemperatur und des FAR<sub>vorh</sub> für eine sequenzielle Verbrennung verringert. Allerdings muss für eine akkurate Berechnung der Verbrennungstemperatur neben den zusätzlichen Freiheitsgraden, gegenüber der Berechnung der Gaseigenschaften, auch die Variation der drei ursprünglichen Freiheitsgrade verfeinert werden. Bei der Verbrennungsreaktion wirkt sich im Gegensatz zu der Berechnung der Gaseigenschaften die Variation des Drucks bemerkbar auf die Verbrennungstemperatur aus, auch wenn der Einfluss mindestens eine Größenordnung kleiner als der von Luft- bzw. Brennstofftemperatur ist und erst ab relativ großem FAR bzw. bei hohen Lufttemperaturen nicht zu vernachlässigen ist. Entsprechende Untersuchungen sind unter Anhang B zu finden. Es ist an dieser Stelle anzumerken, dass der Druck des Brennstoffs dem Druck der Luft am Brennkammereintritt entspricht. Der Brennstoffmassenstrom hat, sobald er mit der Luft vermischt wird bzw. aus dem Brenner ausgetreten ist, gegenüber der Luftströmung lediglich einen Geschwindigkeitsüberschuss. Sollte der Brennstoff von außerhalb der Brennkammer vorgewärmt werden, so erhöht dies bei unveränderter Brennstoffmenge die Verbrennungstemperatur um einen nicht zu vernachlässigbaren Wert, wodurch auch die Brennstofftemperatur zu variieren ist. Die Variationsintervalle und die Stützstellen für die sechs Freiheitsgrade sind wie folgt definiert:

 $p_{_i} = 10^i \cdot 0,$ 1 $bar$  für  $i \in \{0, 1, 2, 3\}$  (4 Stützstellen)  $T_L$  : 200*K*,...,1600*K* mit  $\Delta T_L$  = 100*K* (15 Stützstellen) *FAR* : 0%,...,6% mit ∆*FAR* = 0,6% (11 Stützstellen) *WAR* : 0%,...,10% mit ∆*WAR* = 1% (11 Stützstellen)  $T_B$  : 250*K*,...,650*K* mit  $\Delta T_B$  = 50*K* (9 Stützstellen) *FAR<sub>vorh</sub>* : 0%,...,6% mit ∆*FAR*<sub>vorh</sub> = 0,6% (11 Stützstellen)

Der Vergleich mit Gasturb® (Version 11, Joachim Kurzke 2007) ergab auch im Fall der Verbrennungstemperatur relative Abweichungen von maximal ±1,5 %.

Das stöchiometrische FAR bei einer vollständigen Verbrennung der hier zu Grunde gelegten Erdgaskomposition beträgt 6,27 %. Dieser Wert liegt außerhalb des Wertebereichs für die Verbrennungstemperatur und der Gaseigenschaften. Stationäre Gasturbinen als auch Flugtriebwerke werden in der Realität immer mit einem mageren Brennstoff-Luft-Gemisch betrieben, wodurch sich in keinem Betriebspunkt stöchiometrische Verhältnisse einstellen. Bei einer sequenziellen Verbrennung muss jedoch das FAR der ersten und der zweiten Verbrennung addiert werden, um die Gaseigenschaften nach der zweiten Brennkammer mit Hilfe der Gastabellen auswerten zu können. Aber auch in diesem Fall wird das stöchiometrische FAR nicht erreicht. Die meisten Zustandspunkte liegen nicht auf den Stützstellen der erzeugten Gastabellen, weshalb Interpolationsmethoden für die einzelnen Freiheitsgrade definiert werden müssen. Bis auf einige Ausnahmen wird entlang aller Freiheitsgrade linear interpoliert. Im Fall des Isentropenexponenten und der spezifischen Wärmekapazität wird entlang der Gastemperatur mit einem Catmull-Rom-Spline interpoliert [09]. Eine weitere Ausnahme besteht in der logarithmischen Interpolation entlang der Gastemperatur zum Auswerten der Entropie. Entlang des Drucks wird für die Verbrennungstemperatur ebenfalls logarithmisch interpoliert. Entlang der Brennstofftemperatur wird dabei quadratisch interpoliert. Diese Wahl der Interpolationsmethoden resultiert aus einer Parameterstudie für die einzelnen Einflussgrößen. Sollte ein Betriebspunkt wider Erwarten außerhalb des Wertebereichs der Tabellen liegen, wird unabhängig von der jeweiligen Einflussgröße eine lineare Extrapolation angesetzt.

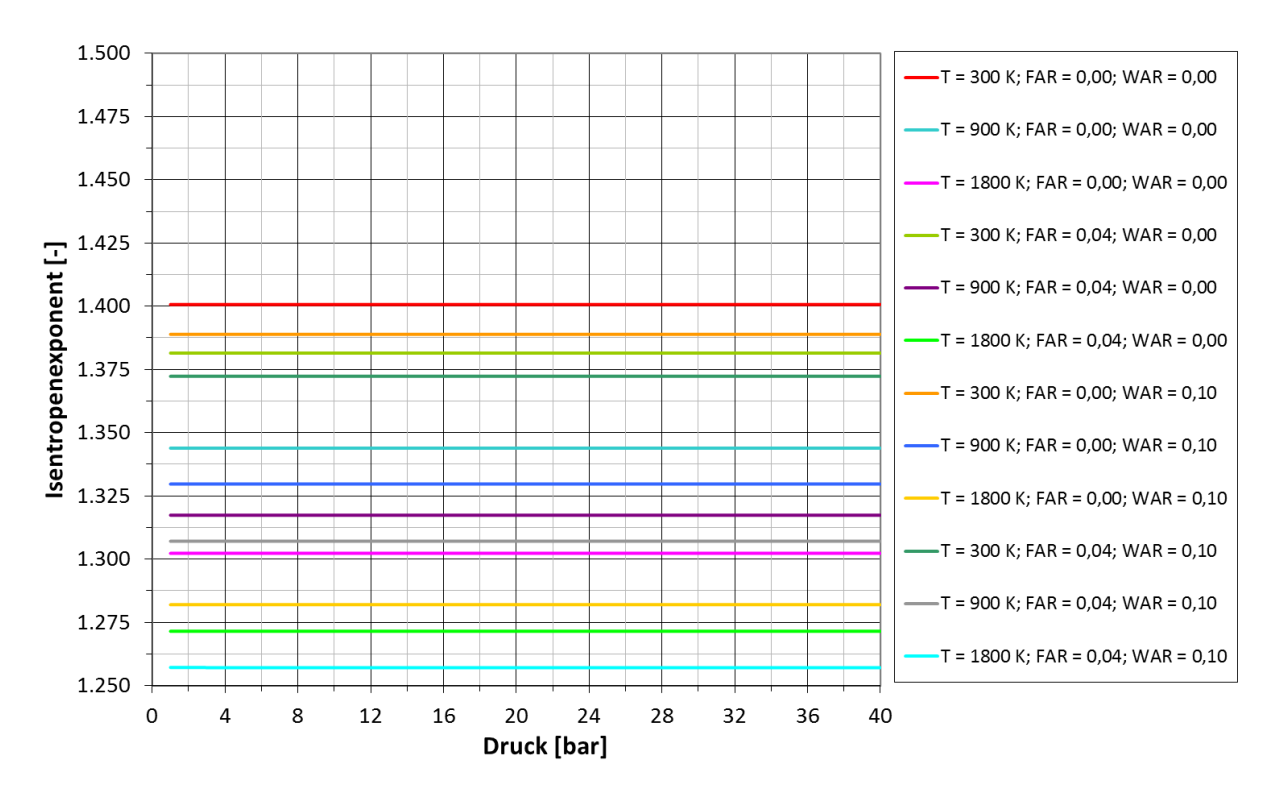

# **Anhang B: Druckabhängigkeit idealer Gasgemische**

## **B.1 Isentropenexponent**

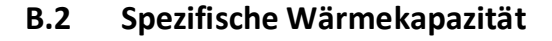

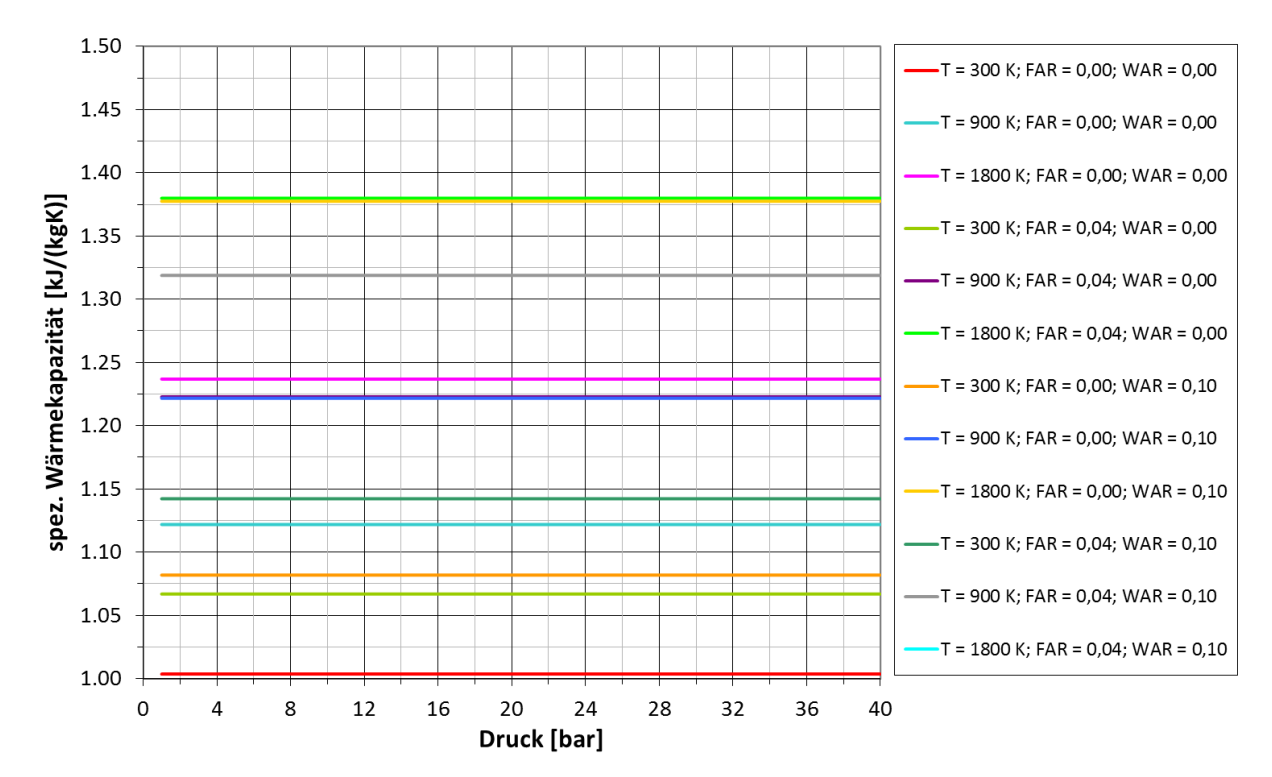

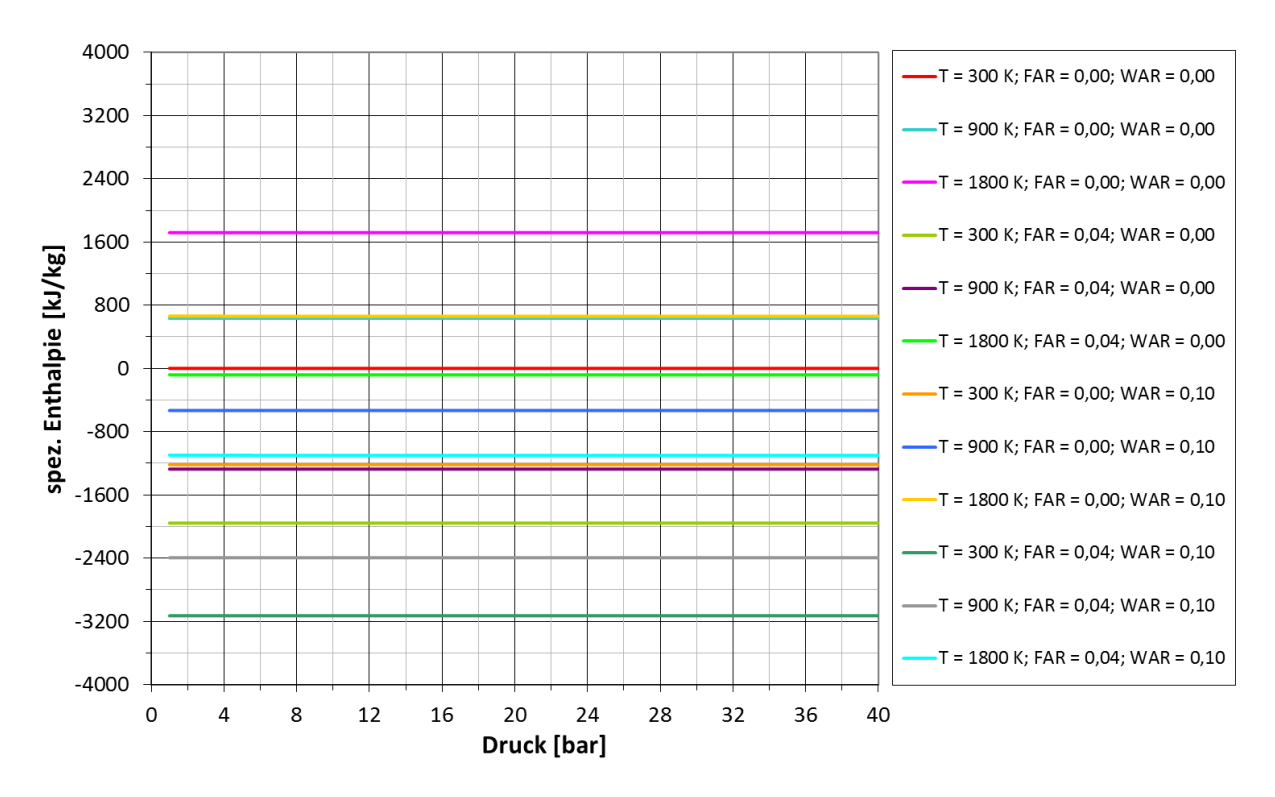

# **B.3 Spezifische Enthalpie**

# **B.4 Spezifische Entropie**

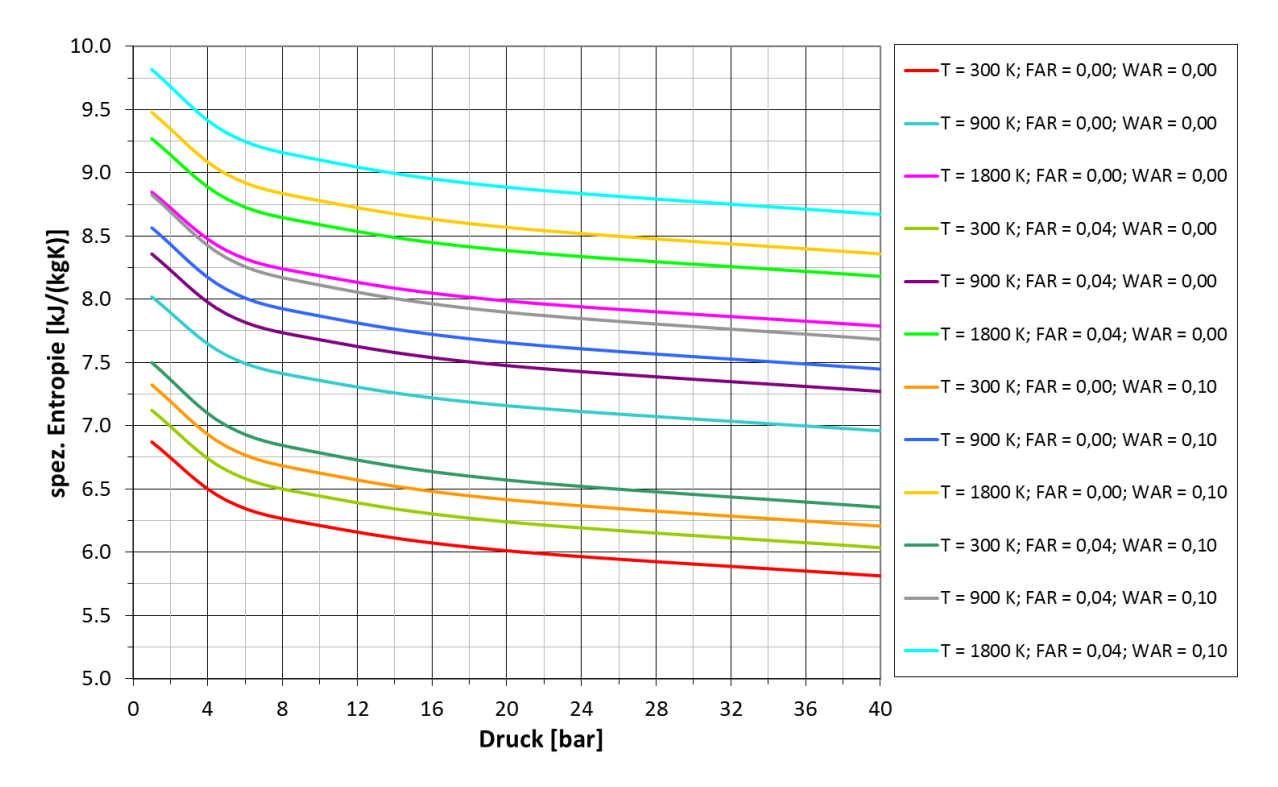

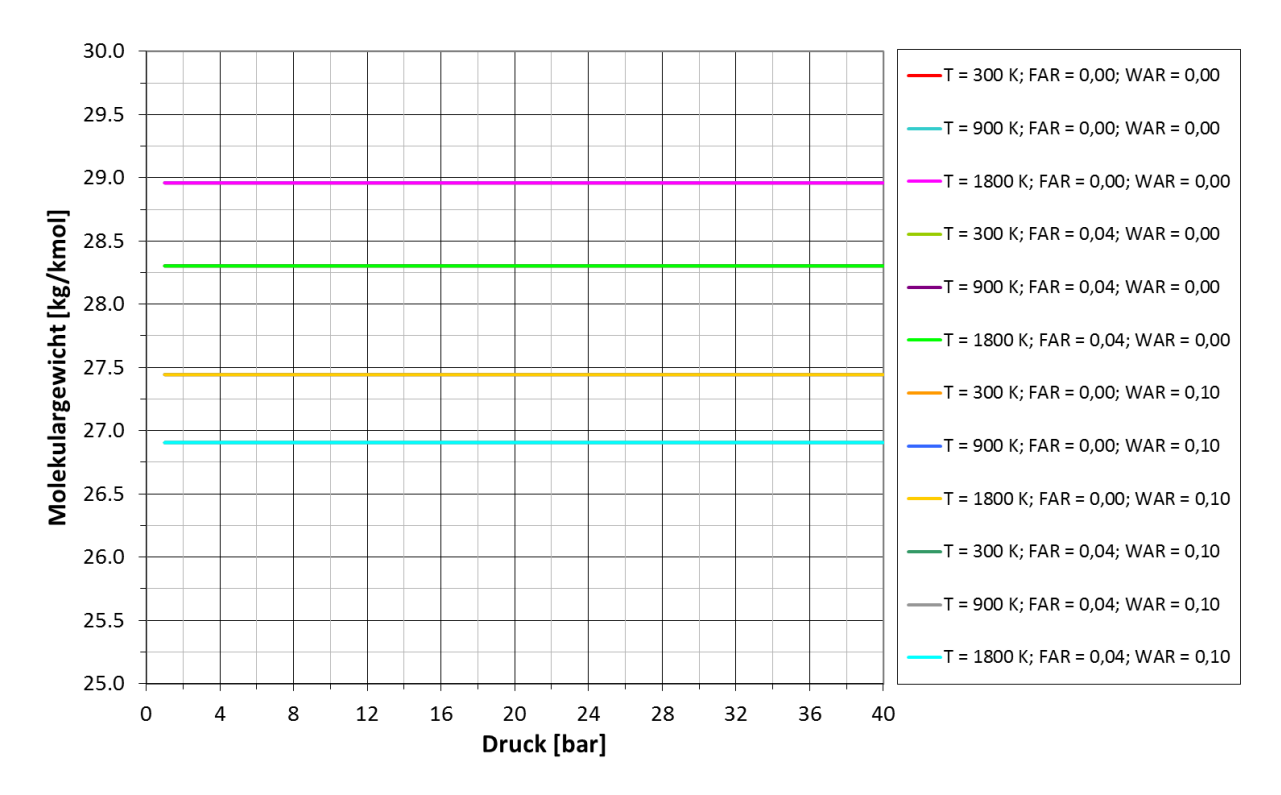

## **B.5 Molekulargewicht**

# **B.6 Verbrennungstemperatur**

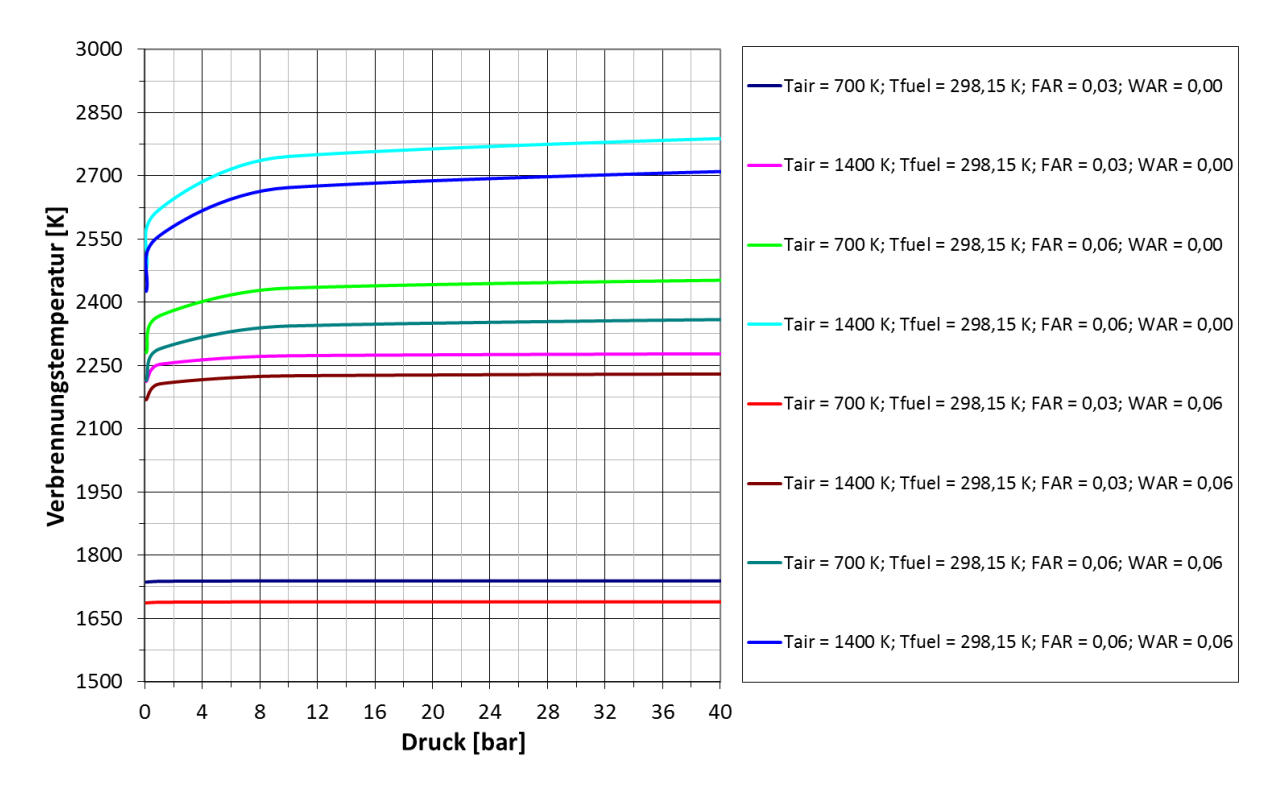

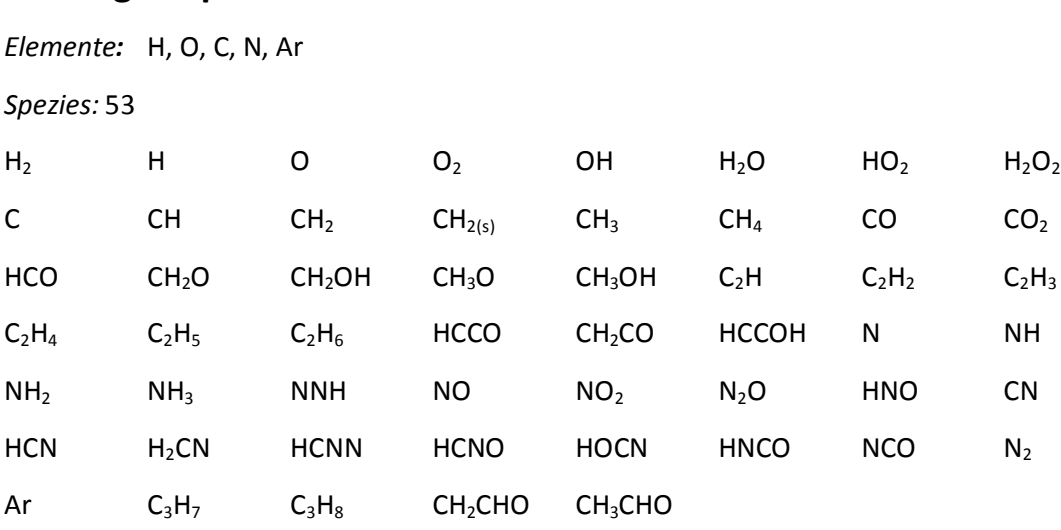

# **Anhang C: Spezies des GRI3.0-Reaktionsmechanismus**

# **Anhang D: Kennfelder der Turbokomponenten**

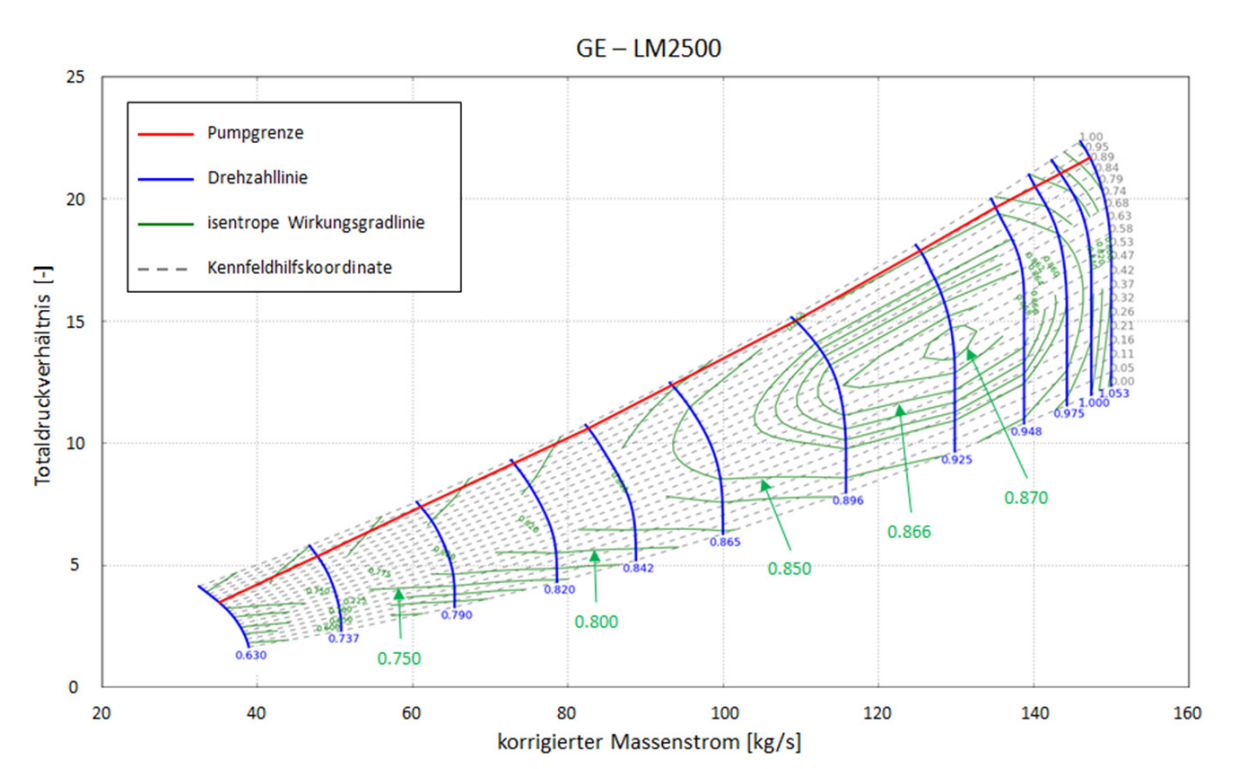

### **D.1 Verdichterkennfeld**

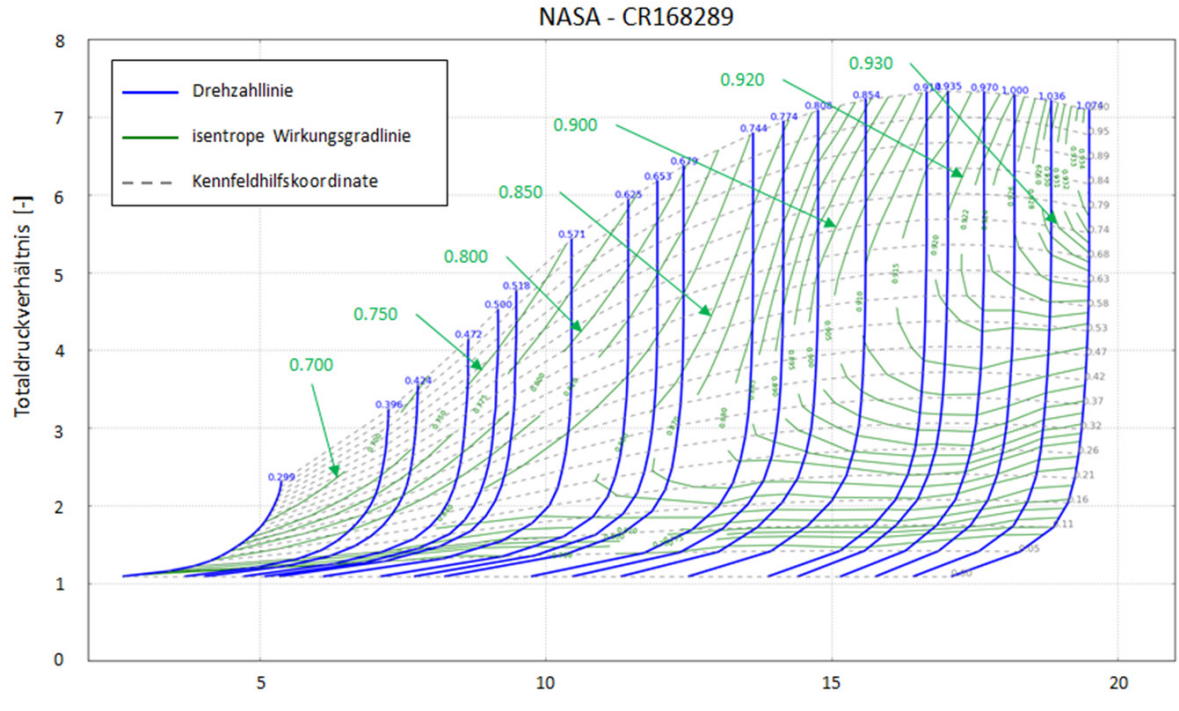

**D.2 Turbinenkennfeld**

relative reduzierte Drehzahl \* korrigierter Massenstrom [kg/s]

# **Anhang E: Kennfelder des Dampfprozesses**

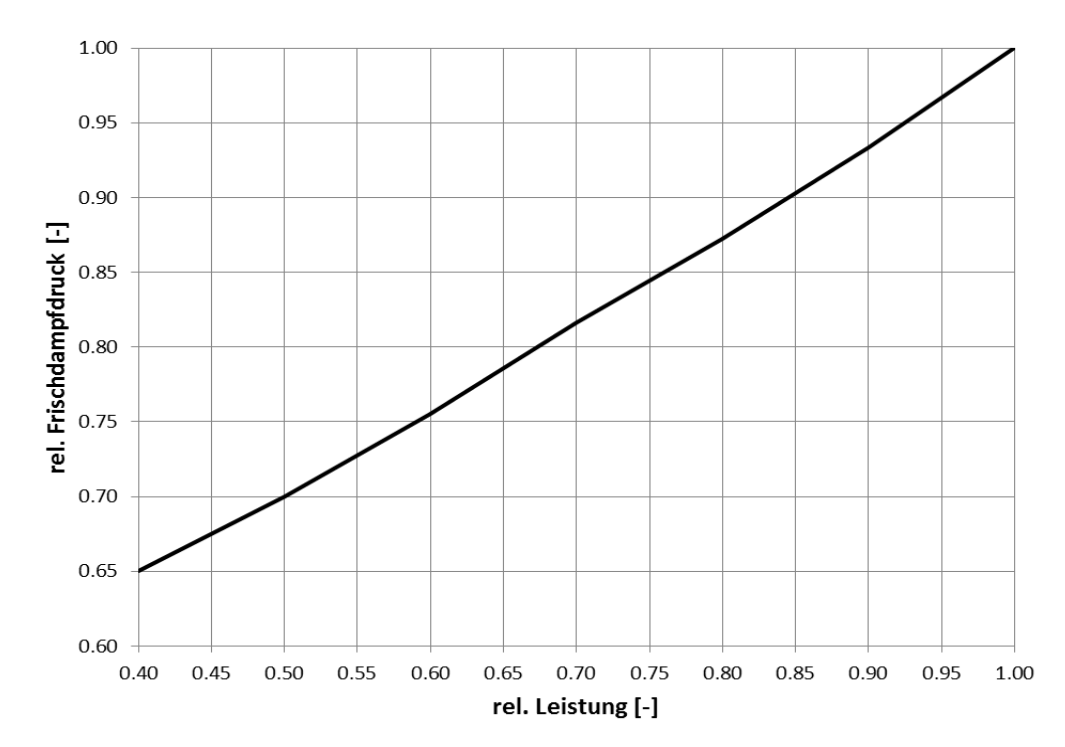

# **E.1 Relativer Frischdampfdruck**

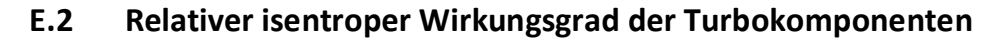

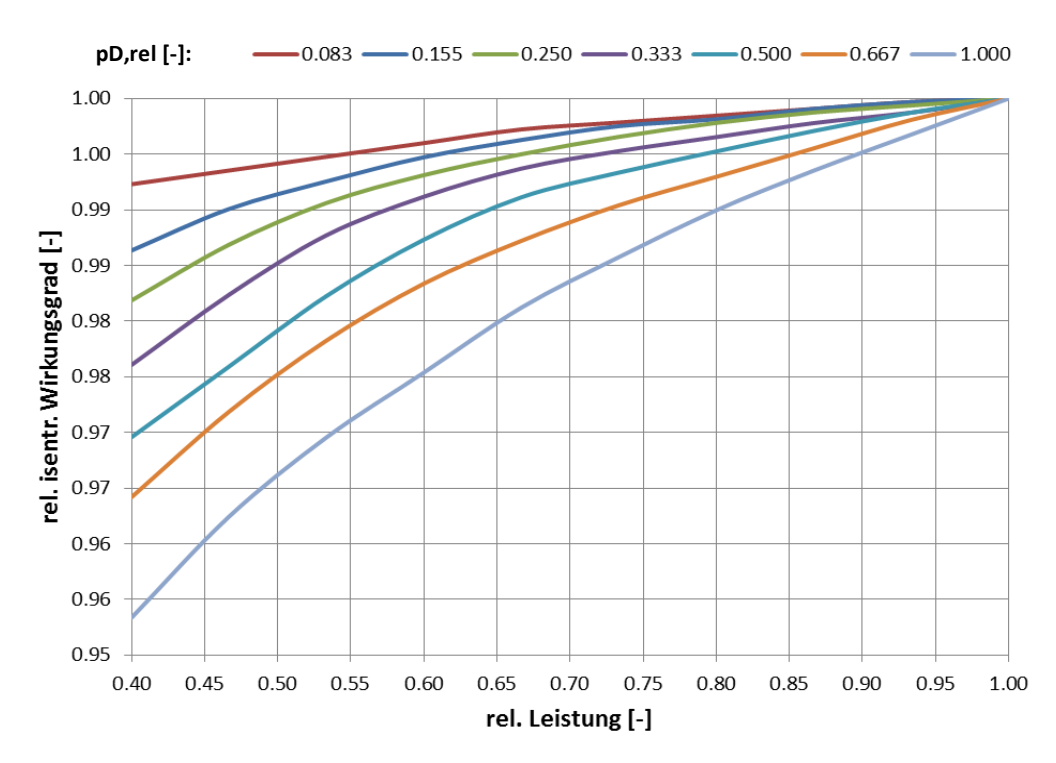

# **Anhang F: Performance der Technologielevel**

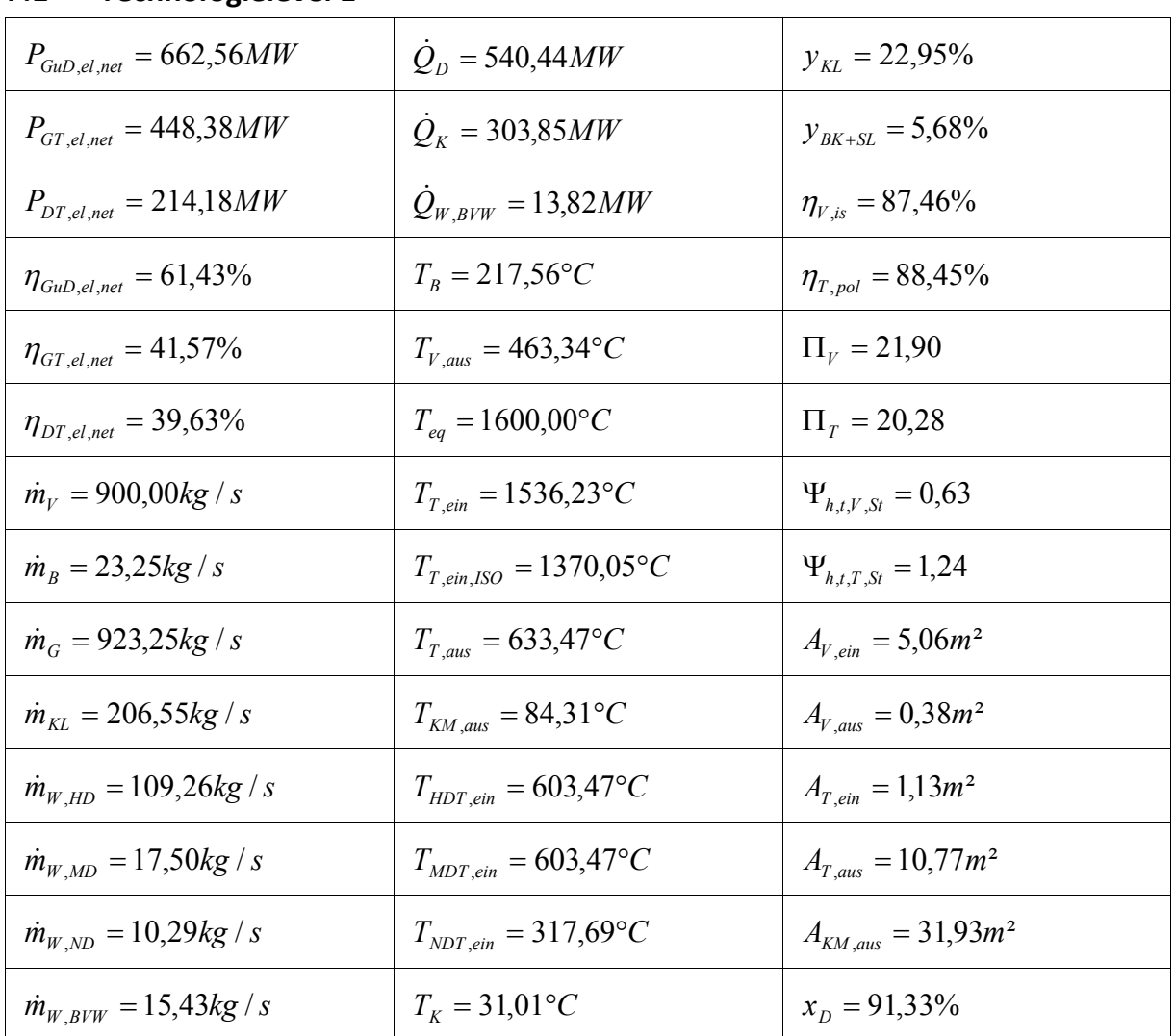

## **F.1 Technologielevel 1**

- Die Ergebnisse gelten für das On-Design
- Das verwendete Erdgas besteht zu 90 mol-% aus Methan, zu 4,5 mol-% aus Ethan, zu 2,5 mol-% aus Propan, zu 2 mol-% aus Kohlenstoffdioxid und zu 1 mol-% aus Stickstoff mit einem unteren Heizwert von 46,38 MJ/kg
- Die Berechnung ist bei ISO-Umgebungsbedingungen durchgeführt mit einer Temperatur von 15 °C, einem Druck von 1,013 bar und einer relativen Luftfeuchtigkeit von 60 %

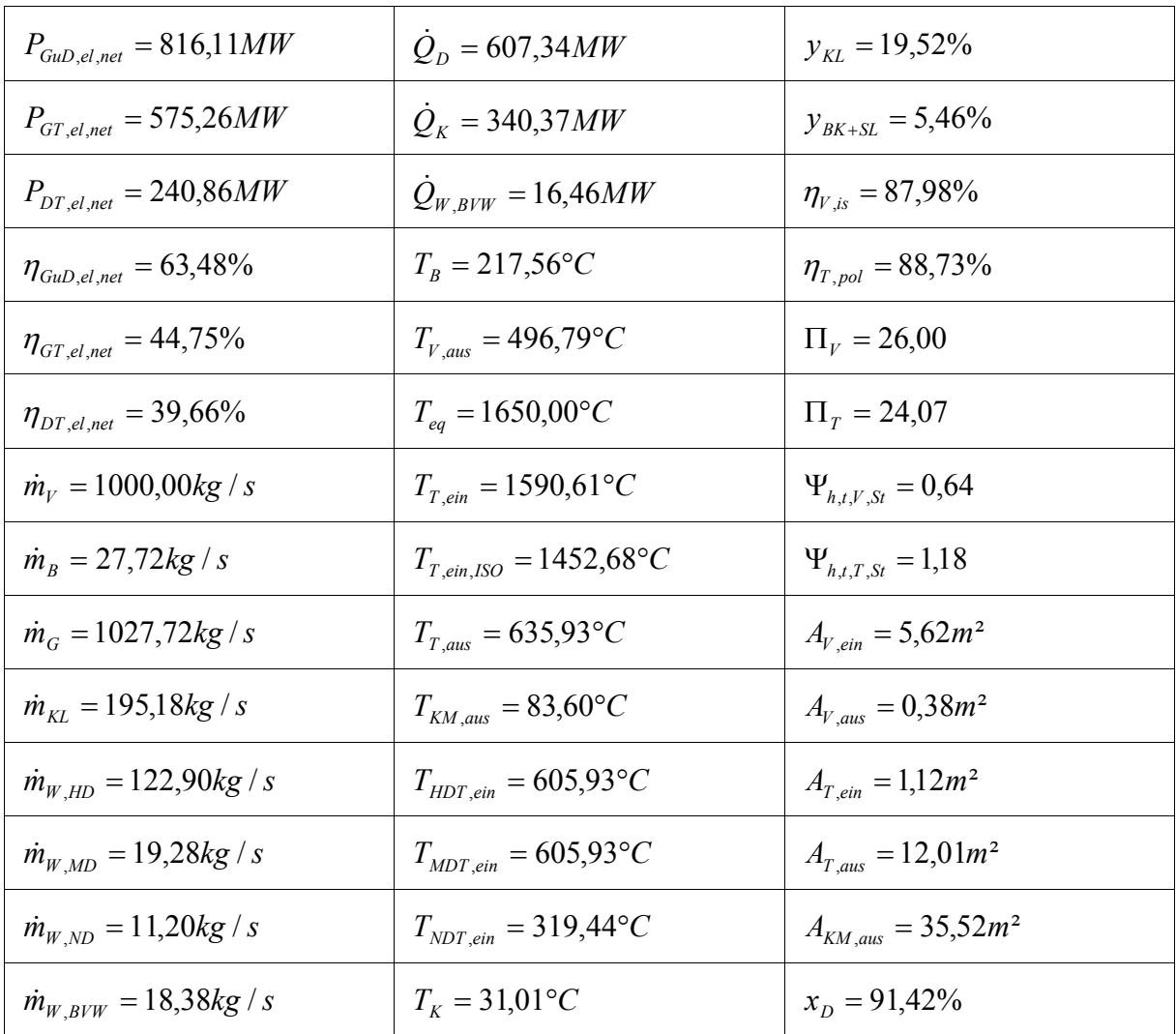

## **F.2 Technologielevel 2**

- Die Ergebnisse gelten für das On-Design
- Das verwendete Erdgas besteht zu 90 mol-% aus Methan, zu 4,5 mol-% aus Ethan, zu 2,5 mol-% aus Propan, zu 2 mol-% aus Kohlenstoffdioxid und zu 1 mol-% aus Stickstoff mit einem unteren Heizwert von 46,38 MJ/kg
- Die Berechnung ist bei ISO-Umgebungsbedingungen durchgeführt mit einer Temperatur von 15 °C, einem Druck von 1,013 bar und einer relativen Luftfeuchtigkeit von 60 %

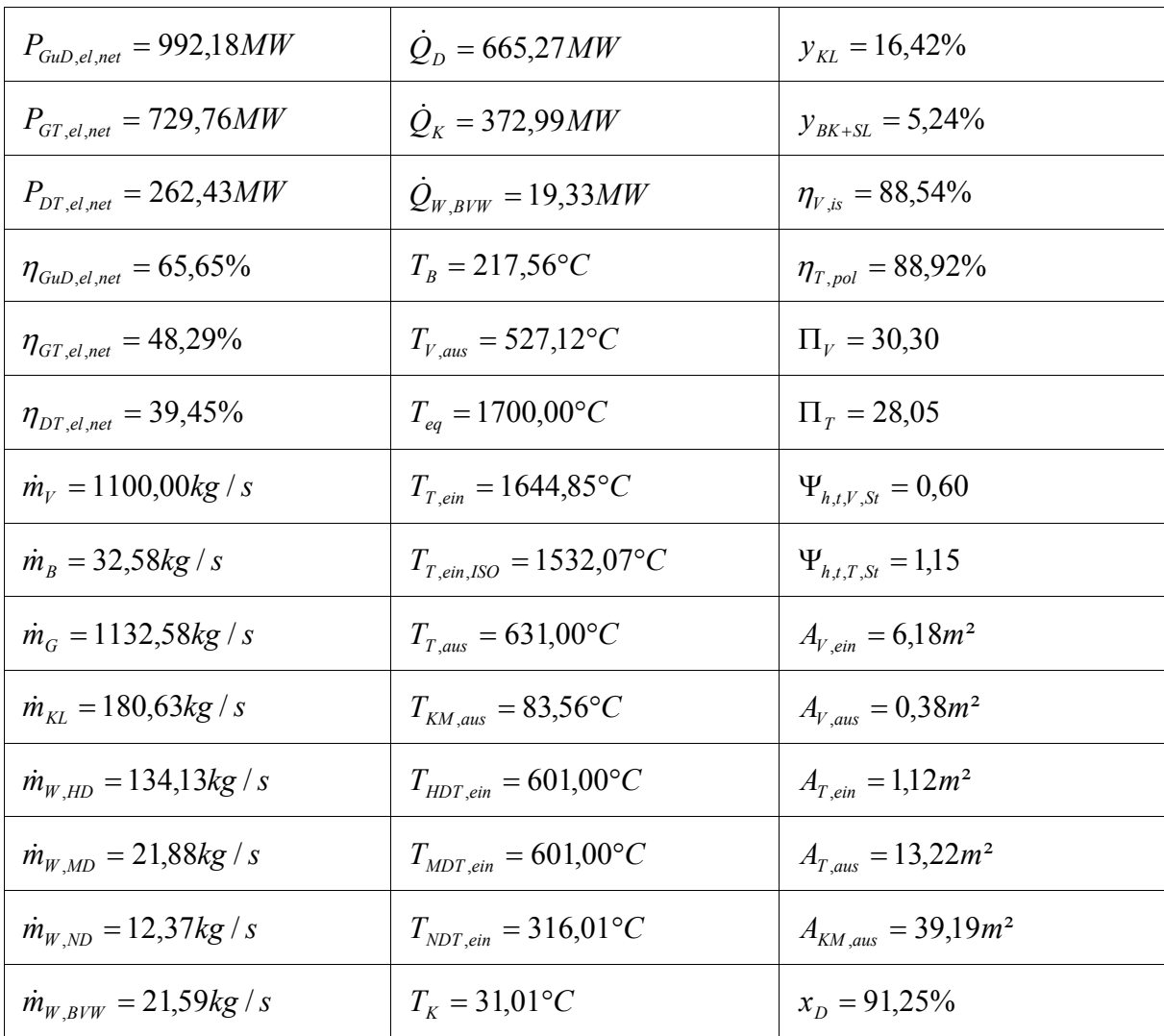

## **F.3 Technologielevel 3**

- Die Ergebnisse gelten für das On-Design
- Das verwendete Erdgas besteht zu 90 mol-% aus Methan, zu 4,5 mol-% aus Ethan, zu 2,5 mol-% aus Propan, zu 2 mol-% aus Kohlenstoffdioxid und zu 1 mol-% aus Stickstoff mit einem unteren Heizwert von 46,38 MJ/kg
- Die Berechnung ist bei ISO-Umgebungsbedingungen durchgeführt mit einer Temperatur von 15 °C, einem Druck von 1,013 bar und einer relativen Luftfeuchtigkeit von 60 %

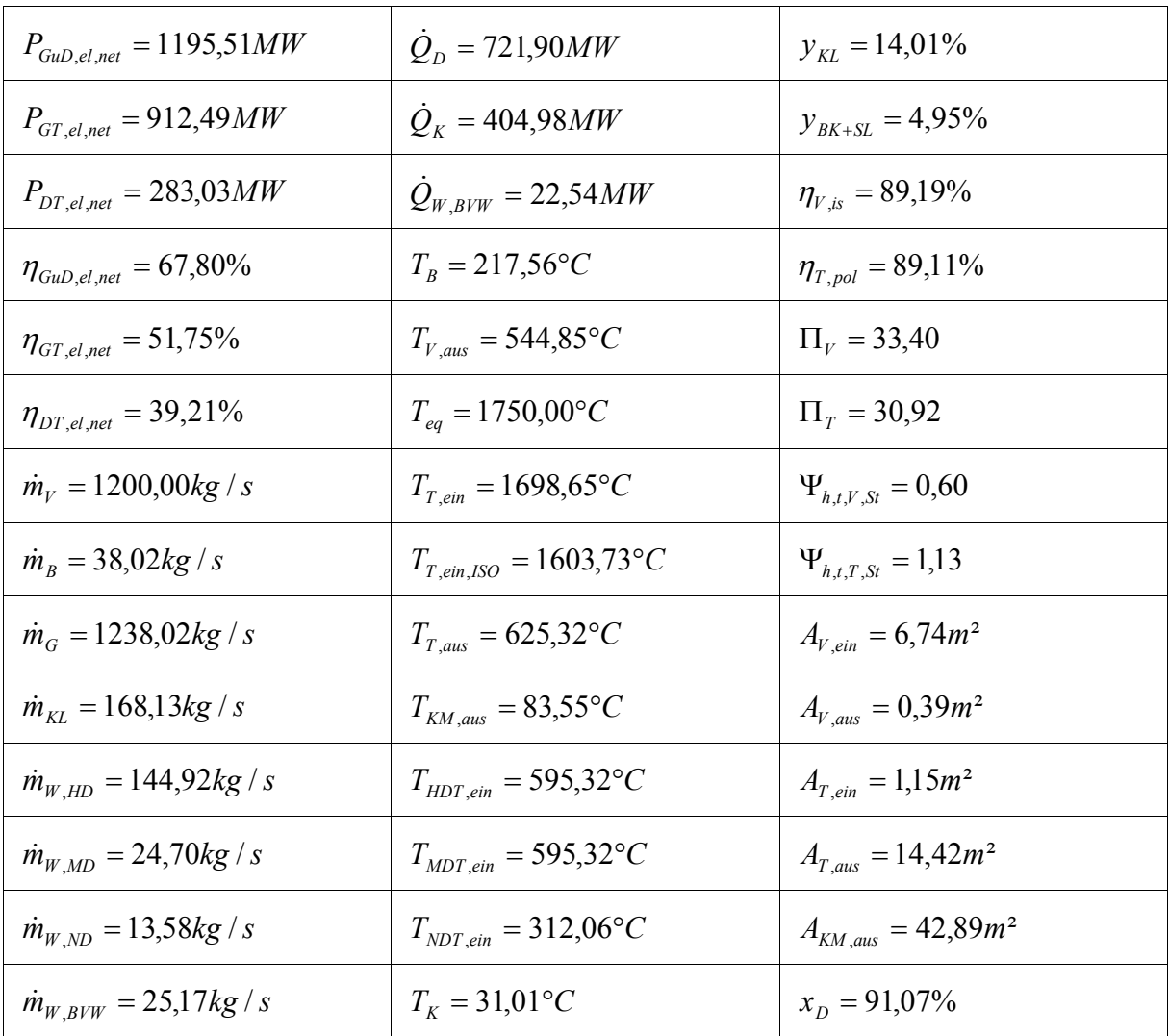

### **F.4 Technologielevel 4**

- Die Ergebnisse gelten für das On-Design
- Das verwendete Erdgas besteht zu 90 mol-% aus Methan, zu 4,5 mol-% aus Ethan, zu 2,5 mol-% aus Propan, zu 2 mol-% aus Kohlenstoffdioxid und zu 1 mol-% aus Stickstoff mit einem unteren Heizwert von 46,38 MJ/kg
- Die Berechnung ist bei ISO-Umgebungsbedingungen durchgeführt mit einer Temperatur von 15 °C, einem Druck von 1,013 bar und einer relativen Luftfeuchtigkeit von 60 %

## **Literaturverzeichnis**

**[01]** AG Turbo: *Broschüre Turbomaschinen* (http://www.ag-turbo.de/index.html), **2014**

- **[02]** Alvin, M. A. & Klotz, K. & McMordie, B. & Zhu, D. & Gleeson B. & Warnes, B.: *Extreme Temperature Coatings for Future Gas Turbine Engines* (Paper-No: ASME GT2013-94432), **2013**
- **[03]** Bahmann, W. & Schmonsees, N.: *Immissionsprognose mit Alternativenvergleich im Rahmen des Raumordnungsverfahrens für den Neubau von Block 6 im Kraftwerk Staudinger* (E.ON Kraftwerke GmbH), **2008**
- **[04]** Becker, R. & Wolters, F. & Nauroz, M. & Otten, T.: *Development of a Gas Turbine Performance Code and its Application to Preliminary Engine Design* (Paper-No: DLRK2011-241485), **2011**
- **[05]** Boyle, R. J. & Parikh, A. H. & Nagpal, V. K. & Halbig, M. C.: *Design Considerations for Ceramic Matrix Composite Vanes for High Pressure Turbine Applications* (Paper-No: ASME GT2013- 95104), **2013**
- **[06]** Bresolin, C. S. & Schneider, P. S. & Vielmo, H. A. & França, F. H. R.: *Application of Steam Turbine Simulation Models in Power Generation Systems* (Thermal Engineering, Volume 5, Issue 1), **2006**
- **[07]** Bücker, D & Rost, M.: *Gas Turbine Cooling Model for Evaluation of Novel Cycles* (Proceedings of ECOS 2005), **2005**
- **[08]** Cantera: *Verbrennungs- und Reaktionskinetik-Bibliothek* [\(http://code.google.com/p/cantera/\)](http://code.google.com/p/cantera/), **2011**
- **[09]** Catmull, E. & Rom, R.: *A Class of Local Interpolating Splines* (Academic Press Computer Aided Geometric Design, Pages 317-326), **1974**
- **[10]** Cerri, G. & Giovannelli, A. & Battisti, L & Federizzi, R.: *Advances in Effusive Cooling Techniques of Gas Turbines* (Elsevier – Applied Thermal Engineering, Volume 27, Issue 4, Pages 692-698), **2007**
- **[11]** Cerutti, M. & Cocchi, S. & Modi, R. & Sigali, S. & Bruti, G.: *Hydrogen Fueled Dry Low NOx Gas Turbine Combustor Conceptual Design* (Paper-No: ASME GT2014-26136), **2014**
- **[12]** Deutschmann, O.: *Modellierung und Simulation chemischer Reaktoren* (Karlsruhe Institute of Technology – Institut für Technische Chemie und Polymerchemie), **2007**
- **[13]** Digital Engineering Library: *Gas Turbine Engineering Hand Book* (McGraw-Hill Companies), **2004**
- **[14]** Döpelheuer, A.: *Anwendungsorientierte Verfahren zur Bestimmung von CO, HC und Ruß aus Luftfahrttriebwerken* (ISRN: DLR-FB—2002-10), **2002**
- **[15]** General Electric: *Performance-Werte der GE9HA* (https://powergen.gepower.com/planbuild/products/gas-turbines/9ha-gas-turbine.html), **2014**
- **[16]** Goodwin, D. G.: *Cantera C++ User's Guide* (California Institute of Technology), **2002**
- **[17]** Grieb , H.: *Projektierung von Turboflugtriebwerken* (ISBN: 3-7643-6023-2), **2004**
- **[18]** GRI-Mech: *GRI3.0-Reaktionsmechanismus* [\(http://www.me.berkeley.edu/gri\\_mech/\)](http://www.me.berkeley.edu/gri_mech/), **2011**
- **[19]** Grimm, H.: *Wasser - Eigenschaften, Daten und Phänomene* (TU Clausthal Institut für Chemische Verfahrenstechnik), **2009**
- **[20]** Guandalini, G. & Campanari, S. & Romano, M. C.: *Comparison of Gas Turbines and Power-To-Gas Plants for Improved Wind Park Energy Dispatchability* (Paper-No: ASME GT2014-26838), **2014**
- **[21]** Haglind, F.: *Variable Geometry Gas Turbines for Improving the Part-Load Performance of Marine Combined-Cycles* (Elsevier – Energy, Volume 35, Issue 2, Pages 562-570), **2010**
- **[22]** Horlock, J. H.: *Advanced Gas Turbine Cycles* (ISBN: 0-08-044273-0), **2012**
- **[23]** International Energy Agency (IEA): *World Energy Outlook 2013* (ISBN: 978-92-64-20130-9), **2013**
- **[24]** Ito, E. & Okada, I. & Tsukagoshi, K. & Masada, J.: *Development of Key Technologies for Next Generation High Temperature Gas Turbine* (Paper-No: ASME GT2011-45172), **2011**
- **[25]** Ito, E. & Okada, I. & Tsukagoshi, K. & Muyama, A. & Masada, J.: *Development of Key Technologies for the Next Generation Gas Turbine* (Paper-No: ASME GT2007-28211), **2007**
- **[26]** Kail, C. & Rukes, B.: *Fortschrittliche Gas- und Dampfturbinenprozesse zur Wirkungsgrad- und Leistungssteigerung bei GuD-Kraftwerken* (VDI-Berichte, Nummer 1182, Seiten 71-87), **1995**
- **[27]** Khaldeli, H. & Sarabchi, K.: *Comparative Investigation of Advanced Combined Cycles* (Paper-No: ASME GT2006-90011), **2006**
- **[28]** Köller, U. & Mönig, R. & Küsters, B. & Schreiber, H.-A.: *Development of Advanced Compressor Airfoils for Heavy-Duty Gas Turbines – Part I: Design and Optimization* (Journal of Turbomachinery – Volume 122, Pages 397-405), **2000**
- **[29]** Köller, U. & Mönig, R. & Küsters, B. & Schreiber, H.-A.: *Development of Advanced Compressor Airfoils for Heavy-Duty Gas Turbines – Part II: Experimental and Theoretical Analysis* (Journal of Turbomachinery – Volume 122, Pages 406-415), **2000**
- **[30]** Kurzke, J.: *GasTurb 12 – Design- and Off-Design Performance of Gas turbines*  (http://www.gasturb.de/manual.html), **2012**
- **[31]** Kurzke, J.: *Turbo Map Collection* (GasTurb 12), **2012**
- **[32]** Lam, K.-K. & Geipel, P. & Larfeldt, J.: *Hydrogen Enriched Combustion Testing of Siemens Industrial SGT-400 at Atmospheric Conditions* (Paper-No: ASME GT2014-25527), **2014**
- **[33]** Lantz, A. & Collin, R. & Aldén, M. & Lindholm, A. & Larfeldt, J. & Lörstad, D.: *Investigation of Hydrogen Enriched Natural Gas Flames in a SGT-700/800 Burner using OH PLIF and Chemiluminescence Imaging* (Paper-No: ASME GT2014-26293), **2014**
- **[34]** Lechner, C. & Seume, J.: *Stationäre Gasturbinen* (ISBN: 978-3-540-92787-7), **2010**
- **[35]** Lucas, K.: *Thermodynamik: Die Grundgesetze der Energie- und Stoffumwandlungen* (ISBN: 978-3- 540-73515-1), **2007**
- **[36]** Matarazzo, S. & Laget, H.: *Modelling of the Heat Transfer in a Gas Turbine Liner Combustor* (Proceedings of MCS 7), **2011**
- **[37]** Mellor, A. M.: *Design of Modern Turbine Combustors* (ISBN: 0-12-490055-0), **1990**
- **[38]** Misra, A.: *Durability Challenges for Next Generation Gas Turbine Engine Materials* (NASA 20130010776), **2013**
- **[39]** Mitsubishi Heavy Industries: *Performance-Werte der M701J* [\(http://www.mhi.co.jp/en/products/detail/j\\_series\\_gas\\_turbine.html\)](http://www.mhi.co.jp/en/products/detail/j_series_gas_turbine.html), **2013**
- **[40]** Moré, J. J. & Garbow, B. S. & Hillstrom, K. E.: *User Guide for Minpack* (Paper-No: UC-32 ANL-80- 74), **1980**
- **[41]** Münzberg, H.-G. & Kurzke, J.: *Gasturbinen – Betriebsverhalten und Optimierung* (ISBN: 3-540- 08032-5), **1977**
- **[42]** Peters, N.: *Technische Verbrennung* (RWTH Aachen University Institut für Technische Verbrennung), **2008**
- **[43]** Press, W. H. & Teukolsky, S. A. & Vetterling, W. T. & Flannery, B. P.: *Numerical Recipes, The Art of Scientific Computing* (ISBN: 978-0-521-88068-8), **2007**
- **[44]** Raumag-Janich Systemtechnik GmbH: *Damper Technologies for Industrial Plants*  [\(http://www.raumag-janich.de/upload/2162220\\_15JahreRJSDE.pdf\)](http://www.raumag-janich.de/upload/2162220_15JahreRJSDE.pdf), **2007**
- **[45]** Roode, M. & Bhattacharya, A. K.: *Durability of Oxide/Oxide CMCs in Gas Turbine Combustors* (Paper-No: ASME GT2012-68974), **2012**
- **[46]** Sanjay, Y. & Singh, O. & Prasad, B. N.: *Energy and Exergy Analysis of Steam Cooled Reheat Gas-Steam Combined Cycle* (Elsevier – Applied Thermal Engineering, Volume 27, Issue 17, Pages 2779-2790), **2007**
- **[47]** Sanjay, Y. & Singh, O. & Prasad, B. N.: *Thermodynamic Evaluation of Advanced Combined Cycle using Latest Gas Turbine* (Paper-No: ASME GT2003-38096), **2003**
- **[48]** Schütz, H. & Lückerath, R. & Kretschmer, T. & Noll, B. & Aigner, M.: *Analysis of pollutant formation in the FLOX combustion* (Paper-No: ASME GT2006-91041), **2006**
- **[49]** Siemens: *Benson HRSG Boilers – Reference List* [\(http://www.energy.siemens.com/hq/de/fossile](http://www.energy.siemens.com/hq/de/fossile-stromerzeugung/kraftwerke/dampfkraftwerke/benson-dampferzeuger.htm)[stromerzeugung/kraftwerke/dampfkraftwerke/benson-dampferzeuger.htm\)](http://www.energy.siemens.com/hq/de/fossile-stromerzeugung/kraftwerke/dampfkraftwerke/benson-dampferzeuger.htm), **2013**
- **[50]** Siemens: *Performance-Werte der SGT5-8000H* [\(http://www.energy.siemens.com/hq/de/fossile](http://www.energy.siemens.com/hq/de/fossile-stromerzeugung/gasturbinen/sgt5-8000h.htm)[stromerzeugung/gasturbinen/sgt5-8000h.htm\)](http://www.energy.siemens.com/hq/de/fossile-stromerzeugung/gasturbinen/sgt5-8000h.htm), **2013**
- **[51]** Spliethoff, H: *Dampfturbinen* (TU München Lehrstuhl für Energiesysteme), **2013**
- **[52]** Stępczyńska, K. & Łukowicz, H. & Dykas, S. & Rulik, S.: *Thermo-Economic Analysis of the Ultra-Supercritical 900 MW Power Unit with the Various Configurations of the Auxiliary Steam Turbine* (Paper-No: ASME GT2012-68159), **2012**
- **[53]** Tabari, A. & Khaledi, H. & Benisi, A. H.: *Comparative Evaluation of Advanced Gas Turbine Cycles With Modified Blade Cooling Models* (Paper-No: ASME GT2006-90932), **2006**
- **[54]** Theodore Wildi: Electrical Machines, Drives, and Power Systems (ISBN: 0-131-77691-6), **2005**
- **[55]** Torbidoni, L. & Massardo, A. F.: *Analytical Blade Row Cooling Model for Innovative Gas Turbine Cycle Evaluations supported by Semi-Empirical Air Cooled Blade Data* (Paper-No: ASME GT2002- 30519), **2002**
- **[56]** Turbomachinery International (Ausgabe: Januar/Februar 2013, Seite 41), **2013**
- **[57]** Turbomachinery International (Ausgabe: Juli/August 2011, Seite 18-20), **2011**
- **[58]** Turbomachinery International (Ausgabe: März/April 2013, Seite 36), **2013**
- **[59]** VDI Heat Atlas (ISBN 978-3-540-77876-9), **2010**
- **[60]** Walsh, P. P. & Fletcher, P.: *Gas Turbine Performance* (ISBN: 0-632-04874-3), **1998**
- **[61]** Warnatz, J. & Maas, U. & Dibble, R.W.: *Verbrennung – Physikalisch-Chemische Grundlagen, Modellierung und Simulation, Experimente, Schadstoffentstehung* (ISBN: 978-3-642-56451-2), **1996**
- **[62]** Wettstein, H. E.: *The Potential of GT Combined Cycles for Ultra High Efficiency* (Paper-No: ASME GT2012-68586), **2012**
- **[63]** Williams, F. A.: *Combustion Theory* (ISBN: 0-8053-9801-5), **1985**
- **[64]** Wind, T. & Güthe, F. & Syed, K.: *Co-Firing of Hydrogen and Natural Gases in Lean Premixed Conventional and Reheat Burners (Alstom GT26)* (Paper-No: ASME GT2014-25813), **2014**
- **[65]** Wu, J. & Brown, P. & Diakunchak, I & Gulati, A. & Lenze, M. & Koestlin, B.: *Advanced Gas Turbine Combustion System Development for High Hydrogen Fuels* (Paper-No: ASME GT2007-28337), **2007**
- **[66]** Yadav, J. P. & Singh, O.: *Study of Influence of Different Types of Cooling, Fuel Heating and Steam Generation States on Performance of Simple Gas / Steam Combined Cycle (Paper-No: ASME* GT2007-27359), **2007**
- **[67]** Yadav, R.: *Effect of Bottoming Cycle Alternatives on the Performance of Combined Cycle* (Paper-No: ASME GT2003-38052), **2003**
- **[68]** Zangmolk, B. R. & Khaledi, H.: *Development of an Interactive Code for Design and Off-Design Performance Evaluation of Gas Turbines* (Paper-No: ASME GT2009-59483), **2009**

## **Lebenslauf**

Name: Carl Georg Seydel Geburtstag: 24.07.1987 Geburtsort: Leverkusen Nationalität: deutsch Familienstand: ledig

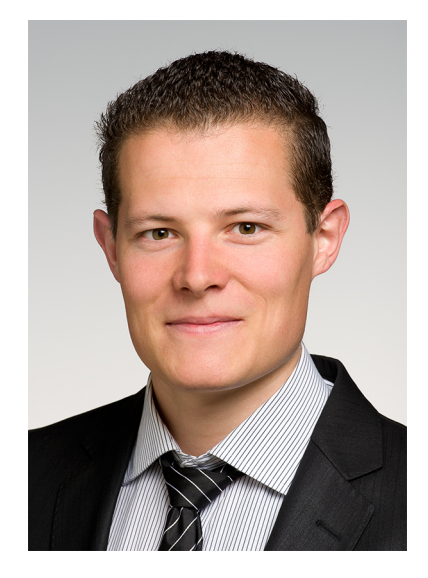

## **Bildungs- und Werdegang**

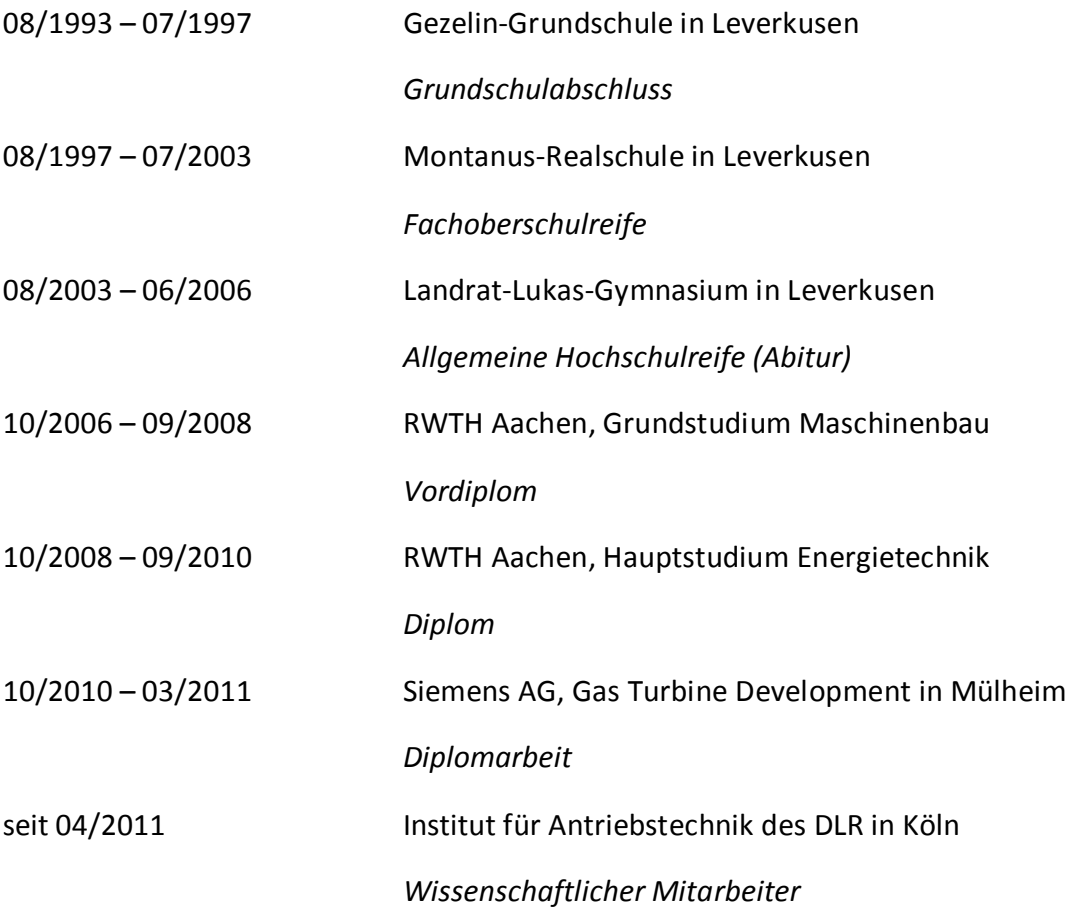